(JOS<sup>74</sup>3 *"JEd'* 

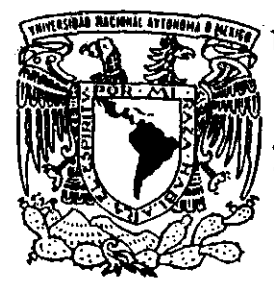

UNIVERSIDAD NACIONAL AUTONOMA DE MEXICO

> FACULTAD DE QUIMICA DIVISION DE ESTUDIOS DE POSTGRADO

PROTECCION CATODICA PARA CIMENTACIONES METALlCAS DE ESTRUCTURAS AUTOSOPORTADAS DE LINEAS DE TRANSMISION.

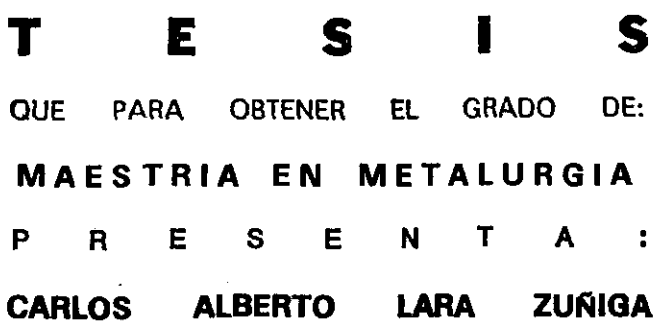

ASESOR: DR. JOAN GENESCA LLONGUERAS

MEXICO. D. F.

**TESIS CON**  'ALLA DE **ORIGEN** 

I  $\eta$  1999 '},,~~\- - --

-----,

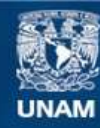

Universidad Nacional Autónoma de México

**UNAM – Dirección General de Bibliotecas Tesis Digitales Restricciones de uso**

## **DERECHOS RESERVADOS © PROHIBIDA SU REPRODUCCIÓN TOTAL O PARCIAL**

Todo el material contenido en esta tesis esta protegido por la Ley Federal del Derecho de Autor (LFDA) de los Estados Unidos Mexicanos (México).

**Biblioteca Central** 

Dirección General de Bibliotecas de la UNAM

El uso de imágenes, fragmentos de videos, y demás material que sea objeto de protección de los derechos de autor, será exclusivamente para fines educativos e informativos y deberá citar la fuente donde la obtuvo mencionando el autor o autores. Cualquier uso distinto como el lucro, reproducción, edición o modificación, será perseguido y sancionado por el respectivo titular de los Derechos de Autor.

**A mi Esposa: Angélica Lorena Nava Escalante, por su amor, apoyo y comprensión. A mis hijos: Carlos, Tania y Jhovany La principal motivación para seguir adelante.** 

> **A mis padres: Victar Lara Hennida y María Elena Zúñiga Serrano,**  Por su ejemplo de Honestidad, Trabajo y Amistad.

> > **A mis hermanos:**  Víctor, Marcela, Martha, Fernando, Alfredo, Miguel Angel y Edmundo, Con cariño y esperando les sirva de estímulo

> > > $\ddot{\phantom{0}}$

'.

### AGRADECIMIENTOS

Quiero agradecer al Ing. Julián Adame Miranda, Gerente del Laboratorio de Pruebas de Equipos y Materiales, Salvador Cisneros Chávez (LAPEM) de la Comisión Federal de Electricidad, por todas las facilidades que me brindó para poder llevar a cabo la Maestría en Metalurgia.

Al Dr. Joan Genescá L1ongueras, por su amistad, sus conocimientos transmitidos desinteresadamente, por su entusiasmo, dirección y paciencia.

Al Dr. Carlos González Rivera, que con sus vastos conocimientos, supo guiarme en la consecución del objetivo.

A mis maestros y jurado de Tesis.

Las Leyes **de la Naturaleza** son solo **pensamientos matemáticos de Dios. KEPLER** 

### **RESUMEN**

El objetivo del presente trabajo es:

- Presentar, analizar y aplicar la metodología usada para proteger catódicamente, tanto con comente impresa como con ánodos de sacrificio, las cimentaciones de acero de las estructuras autosoportadas de líneas de transmisión de energía eléctrica y así evitar su colapso por daños causados por la corrosión.
- Proponer un modelo para predecir el desgaste de los ánodos de sacrificio con respecto al tiempo.
- Determinar el factor de ajuste por el efecto pantalla al conectar dos o más ánodos de sacrificio en paralelo.
- Proporcionar al personal de campo, estudiantes, ingenieros y contratistas con pocos conocimientos de corrosión, pero interesados en la protección catódica, el cómo realizar los diseños de protección catódica de estas estructuras autosoportadas Que se encuentren en suelo corrosivo (resistividad menor a 50  $\Omega$ m), por medio de un programa de cómputo.

El contenido es el siguiente:

La Tesis se inicia con los fundamentos de corrosión y los métodos existentes para su control. Se describe de una manera amplia en que consiste la protección catódica, y su aplicación para estructuras de líneas de transmisión, tanto con ánodos de sacrificio como con comente impresa. Se hace el desarrollo experimental para calcular el factor de ajuste por el efecto pantalla entre ánodos de sacrificio.

Se describe cómo obtener la información necesaria para el diseño de la protección catódica, siendo la resistividad del suelo, el potencial natural de la estructura y la corriente necesaria de protección por medio de curvas de polarización catódica.

Se analizan las variables involucradas para determinar la corriente que drenan los ánodos de acuerdo al tipo de suelo y masa de los mismos, la selección de los materiales y equipos usados, tanto con ánodos de sacrificio como con comente impresa y se propone un modelo logaritmico del cambio de masa de los ánodos de sacrificio con respecto al tiempo.

Se comparan los valores obtenidos en varias estructuras, de los cálculos del diseño teórico propuesto, con respecto a los valores reales de protección cat6dica, con el fin de optimizar el diseño teórico y selección de ánodos.

Se realiza el cálculo teórico y luego se hace un desarrollo experimental de la protección catódica Con corriente impresa en una estructura, no encontrando grandes discrepancias entre)o calculado y lo real.

También se realiza el diseño teórico de la protección catódica con ánodos de sacrificio para tres líneas de transmisión, dando un total de 120 estructuras. Se comparan los valores reales obtenidos con los de diseño, encontrando grandes discrepancias entre la corriente calculada que drena un ánodo con respecto a la corriente real que drena el mismo ánodo. Después de realizar un análisis estadístico del drenaje de corriente de los diseños con respecto al drenaje real de los ánodos, se propuso un cambio en la ecuación usada para calcular el drenaje de corriente por ánodo.

Posteriormente, se realiza un análisis de costos comparativos entre protección catódica con corriente impresa y COn ánodos de sacrificio y finalmente, se propone un programa de cómputo para el diseño de la protección catódica con ánodos de sacrificio, alimentándole tres datos que se deben detenninar en el campo siendo: la resistividad del suelo, el potencial natural de la estructura y la corriente necesaria de protección.

Las conclusiones y recomendaciones del presente trabajo son las siguientes:

La metodologia propuesta para determinar la corriente de protección por medio de la curva de polarización catódica realizada en el campo es correcta.

No hay problemas con relación al efecto pantalla real con respecto al calculado, ya que el error no es significativo, pero se tienen que respetar los diagramas de instalación de ánodos aquí indicados. Se enContró que el efecto pantalla es diferente para ánodos de zinc y de magnesio y se puede considerar igual para diferentes masas de magnesio.

El modelo logarítmico propuesto de cambio de masa de los ánodos con respecto al tiempo es correcto.

Se encontraron grandes discrepancias entre valores calculados y valores medidos de drenaje de corriente para los diferentes tipos de ánodos usados, por lo que las ecuaciones para el cálculo de la corriente que drenan los ánodos se modificó sobre la base de datos experimentales.

El diseño de la protección catódica con corriente impresa usando celdas fotovoltalcas se puede normalizar para todas las cimentaciones de acero de estructuras de líneas de transmisión, ya que tiene varias ventajas, siendo las principales que no es necesario realizar la curva de polarización catódica, ni hacer cálculos para el diseño, y tampoco se requiere tener un gran inventario de ánodos de sacrificio en el almacén.

#### Comentarios:

Aunque el sistema de protección catódica con corriente impresa tiene varias ventajas sobre la protección catódica con ánodos de sacrificio, operativamente el segundo es mejor,

motivo por el cual no se debe generalizar su uso, sustituyendo a la protección catódica con ánodos de sacrificio.

El diseño del sistema de protección catódica con ánodos galvánicos aquí presentado, no es un procedimiento científico exacto, ya que no se ajusta exactamente a las condiciones cambiantes del suelo. Para tener un diseño más exacto, se podría usar un modelo matemático más complejo, pero no sería recomendable ya que no se requiere una gran exactitud para que la protección catódica funcíone correctamente para las cimentaciones de estructuras autosoportadas de líneas de transmisión.

# ÍNDICE

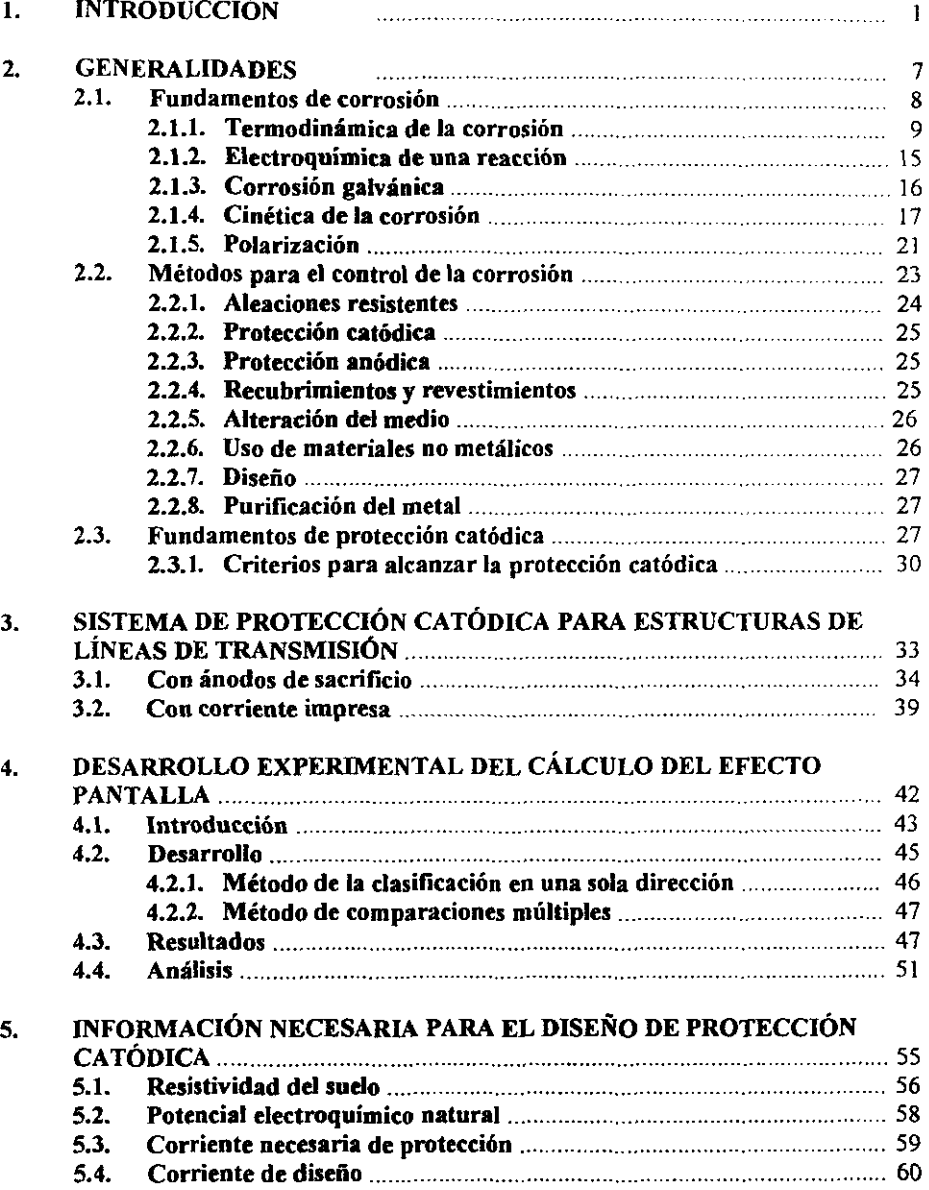

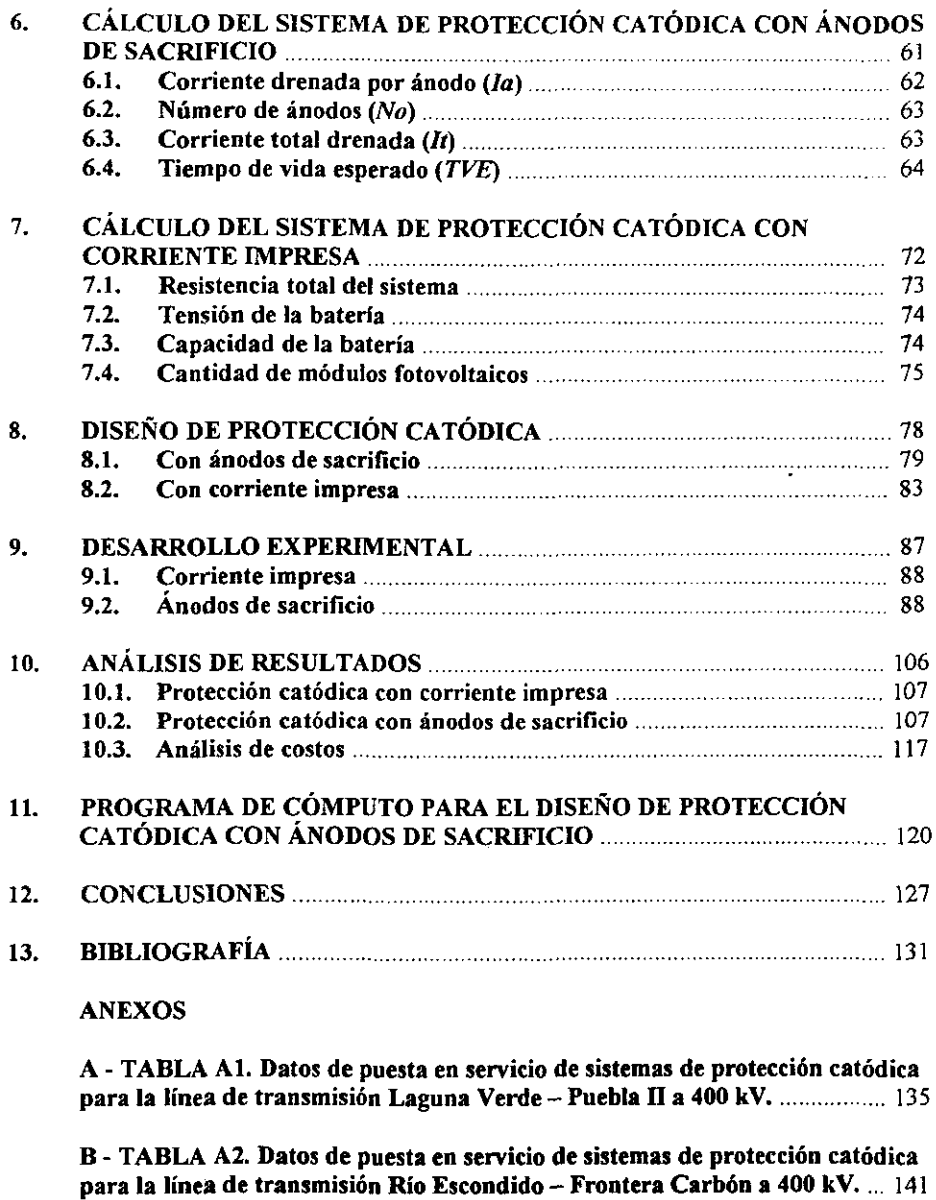

C - TABLA A3. Datos de puesta en servicio de sistemas de protección catódica para la línea de transmisión Acatlán - Huajuapan a 115 kV. ......................... 154

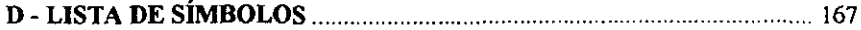

## CAPÍTULO 1.

## INTRODUCCIÓN

i ! '"

#### 1. INTRODUCCIÓN

La generación, transmisión y distribución de la energía eléctrica es fundamental para el progreso y desarrollo del país. La energía es sustancial para el avance de los sectores productivos y la población en general. Por ello, el fortalecimiento de la industria eléctrica no se puede detener<sup>[1]</sup>.

Para finales de 1998, México contaba con una capacidad efectiva de generación de 9.700 MW con centrales hidroeléctricas, con un 27,52 % de participación, 25.554 MW, con centrales termoeléctricas, con una participación del 71,18 % y 2 MW con centrales eoloeléctricas, para dar un total de  $35.256$  MW<sup>[2]</sup>.

Con relación a la generación eléctrica bruta, en 1998, México generó 24.616 GWh con centrales hidroeléctricas, con un 14,40 % de participación, 146.362 GWh con centrales termoeléctricas, con un 85,60 % de participación y 5 GWh con centrales eotoeléctricas, para dar un total de 170.983 GWh<sup>[2]</sup>.

|                        |            |        |        |        | BULNSTON KALLAND ON LARGE IN 1995 WAS STAND UNCOMER TO 7 ALBEMAN 1998 WAS |
|------------------------|------------|--------|--------|--------|---------------------------------------------------------------------------|
| 400                    | 9478       | 10979  | 11337  | 11908  | 12249                                                                     |
| 230                    | 17335      | 18532  | 18878  | 19375  | 20292                                                                     |
| 161                    | 764        | 456    | 456    | 456    | 456                                                                       |
| 150                    | 783        | 445    | 445    | 66     | 66                                                                        |
| 138                    | 1185       | 1215   | 1171   | 1156   | 1176                                                                      |
| 115                    | 29936      | 31336  | 31423  | 32003  | 33405                                                                     |
| 85                     | 1962       | 215    | 219    | 185    | 185                                                                       |
| 69                     | 4236       | 3496   | 3566   | 3487   | 3487                                                                      |
| 44                     | 8          | 0      | 0      | 0      | Ω                                                                         |
| 34,5                   | 47393      | 55600  | 54897  | 55638  | 57135                                                                     |
| 23                     | 26404      | 19928  | 20505  | 22056  | 22765                                                                     |
| 13,8                   | 170438     | 200988 | 211533 | 219254 | 226922                                                                    |
| 6,6                    | 6284       | 451    | 425    | 429    | 428                                                                       |
| 4,16                   | 0          | 164    | 156    | 157    | 69                                                                        |
| 2,4                    | 0          | 101    | 102    | 102    | 103                                                                       |
| Lineas<br>Subterraneas | <b>N/D</b> | 6210   | 6393   | 6800   | 7306                                                                      |
| C.F.E.                 | <b>N/D</b> | 350116 | 361506 | 37087  | 386016                                                                    |
| L, y F. C.             | <b>N/D</b> | 26377  | 26972  | 27533  | 28003                                                                     |
| <b>TOTAL</b>           | 316206     | 376493 | 388478 | 400620 | 414019                                                                    |

Tabla 1.1. Longitudes en km de la Líneas de Transmisión y Distribución de la República Mexicana<sup>[2]</sup>.

La energía eléctrica tiene que generarse en el momento en que se consume y ante la imposibilidad de almacenarla, cobra una importancia relevante el proceso de transmisión, que debe garantizar el transporte de grandes bloques de energía en forma continua a los centros de consumo para su distribución.

Las líneas de transmisión se consideran aquellas cuya tensión es igual o mayor a 115 kV, y las líneas de tensión menor, se llaman de distribución. La tabla 1.1 muestra las longitudes de todas las líneas de transmisión y distribución para cada tensión que se maneja en el país.

Para tener una idea mas clara de la longitud de las líneas de transmisión y distribución que existen en México, se rebasa la distancia. promedio que existe de la tierra a la luna de 384.400 km, o se le podrían dar más de 10 weltas a la tierra, cuya circunferencia ecuatorial es de 40.076 km.

El sistema interconectado nacional creció mas del 4 % en el año de 1998 respecto a 1997, entrando en operación 1258 km de nuevas líneas de 400 y 230 kV; la generación bruta se aumentó en 1998 mas del 5 %, estos importantes avances en el sistema eléctrico nacional coadyuvan substancialmente al desarrollo y crecimiento de nuestro país<sup>[1]</sup>.

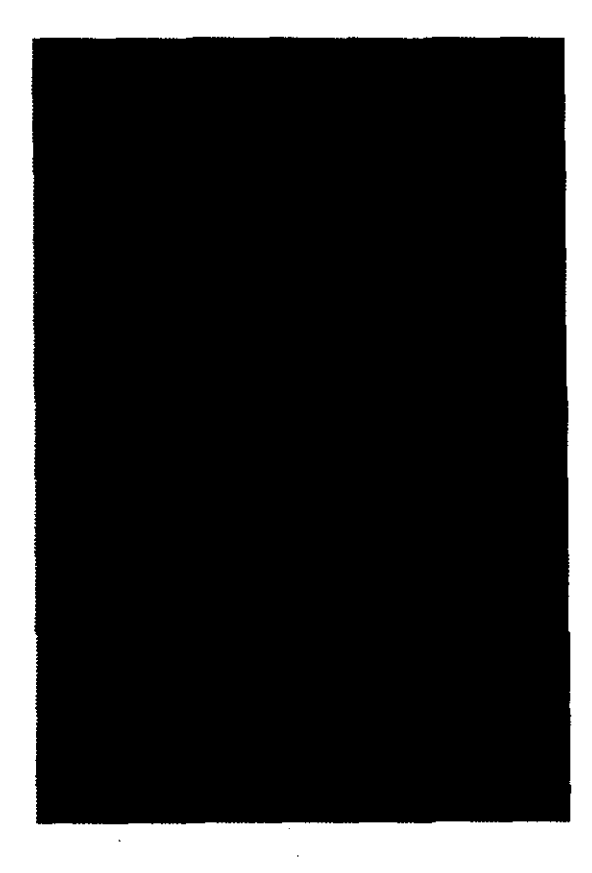

Figura 1.1. Estructura autosoportada de acero galvanizado de líneas de transmisión.

La estabilidad del sistema eléctrico nacional depende en gran medida de la confiabilidad que se tenga en las líneas de transmisión, ya que un disturbio provocado por la falla de una línea de transmisión, puede provocar la salida de varias centrales generadoras y la consecuente falta de energía eléctrica en el sector industrial, comercial y doméstico.

De la tabla 1.1, la suma de las lineas de transmisión (iguales o mayores de 115 kV), es de 67.644 km. La gran mayoría de estas líneas, están constituidas por estructuras autosoportadas, hechas de acero al carbón galvanizado por inmersión en caliente (ver figura 1.1). Si se considera una distancia conservadora promedio de 400 m entre cada estructura, se tendrian mas de 169.000 estructuras autosoportadas instaladas en el país.

Todas las estructuras autosoportadas de líneas de transmisión, tienen cuatro patas como cimentación, pudiendo ser que estén embebidas en concreto conocida como cimentación de concreto o enterradas directamente en el suelo, conocida como cimentación de acero. La figura 1.2 muestra un caso típico de cimentación de acero de estructuras de líneas de transmisión.

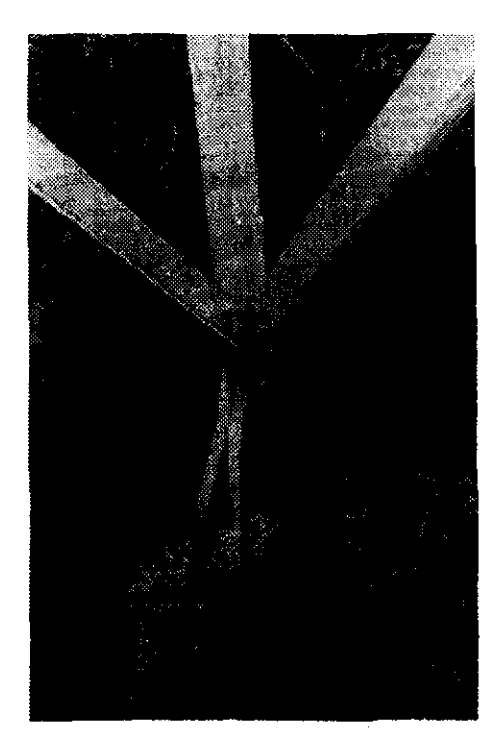

*Figura 1.2. Cimentación de acero de una estructura autosoportada de líneas de transmisión.* 

Por otro lado, existe un programa de modernización del sistema eléctrico nacional, para aumentar su confiabilidad y así disminuir el índice de fallas, donde se tiene contemplado darle mantenimiento a todas las líneas de transmisión del país, de manera sistemática, partiendo de información recopilada en el campo.

Las salidas de las líneas de transmisión principalmente se deben a descargas atmosféricas, contaminación, quema de caña y vegetación, vientos fuertes, brecha y aisladores<sup>[1]</sup>.

Para reducir las salidas por vientos fuertes, parte de la información que se está recopilando de las estructuras de las líneas de transmisión, es para evaluar el grado o avance de corrosión en la cimentación de cada una, para tomar acciones preventivas y/o correctivas y así evitar el colapso de una estructura por daños por corrosión.

Los datos que se obtienen en campo para combatir a la corrosión en las cimentaciones, son la resistividad del suelo, el potencial electroquímico y el tipo de cimentación de cada una de las estructuras. Los valores obtenidos de resistividad, se clasifican de acuerdo a la tabla 1.2.

| Tabla 1.2. Agresividad del suelo en función de su resistividad <sup>[3]</sup> . |                              |  |  |  |  |
|---------------------------------------------------------------------------------|------------------------------|--|--|--|--|
| <b>ERESISTEMIZOLOGICAL BREE</b>                                                 | <b>ACRESIVIDAD DEL SUERO</b> |  |  |  |  |
|                                                                                 | Sumamente corrosivo          |  |  |  |  |
| 5a20                                                                            | Bastante corrosivo           |  |  |  |  |
| 20 a 50                                                                         | Moderadamente corrosivo      |  |  |  |  |
| 50 a 100                                                                        | Ligeramente corrosivo        |  |  |  |  |
| >100                                                                            | Poco a no corrosivo          |  |  |  |  |

A su vez se subclasifican las estructuras dependiendo del potencial electroquímico obtenido con respecto al electrodo de referencia de cobre / sulfato de cobre saturado.

Generalmente, las estructuras que cuentan con cimentación de concreto se les da un tratamiento diferente con respecto a las estructuras que tienen cimentación de acero. Para fines de esta tesis, solo se analizarán las estructuras con cimentación de acero y las acciones preventivas o correctivas que se llevan a cabo son las indicadas en la tabla 1.3.

De acuerdo a la tabla 1.3, la protección catódica se puede aplicar a todas las estructuras autosoportadas que tengan cimentación de acero y que se encuentren localizadas en terrenos con resistividad menor a 50  $\Omega$ m y es recomendable, que se use en combinación con recubrimientos anticorrosivos.

En el presente trabajo, se inicia con los fundamentos de corrosión y los métodos existentes para su control. Se describe de una manera amplia en que consiste la protección catódica, y su aplicación para estructuras de líneas de transmisión, tanto con ánodos de sacrificio como con corriente impresa.

Se hace el desarrollo experimental para calcular el efecto pantalla y se describe cómo obtener la información necesaria para el diseño de la protección catódica.

Se estudian las variables involucradas para realizar el cálculo del sistema de protección catódica en las cimentaciones metálicas de estructuras de líneas de transmisión así como la selección de los materiales y equipos usados, tanto con ánodos de sacrificio como con corriente impresa.

Se correlacionan los cálculos de varios diseños teóricos, con datos obtenidos en el campo de los mismos diseños, con el fin de optimizar el diseño y selección de cada sistema.

Finalmente, se busca que el personal de campo, estudiantes y contratistas interesados en la protección catódica, con pocos conocimientos de corrosión, pueda realizar los diseños de protección catódica de las estructuras que se encuentren en suelo corrosivo, sin necesidad de cálculos, por medio de un programa de cómputo.

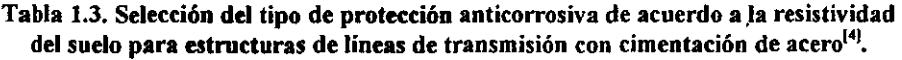

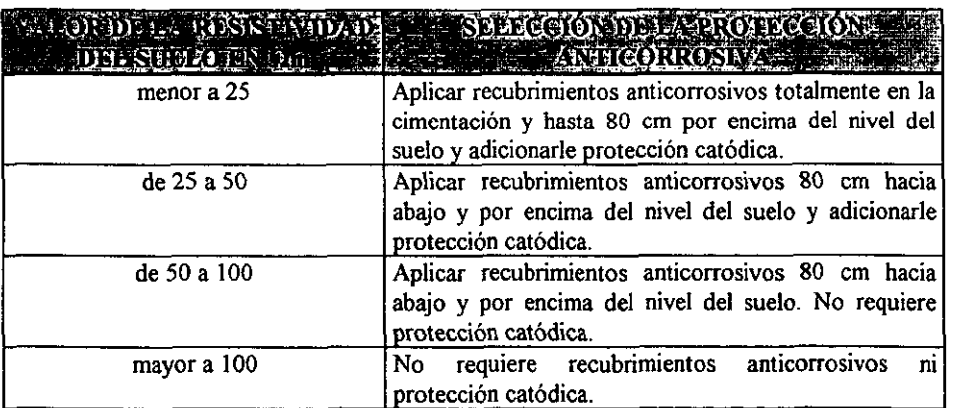

# CAPÍTULO 2.

## **GENERALIDADES**

#### 2. GENERALIDADES

#### 2.1. Fundamentos de corrosión.

 $T =$  temperatura en K

La corrosión se define como el deterioro que sufren los metales o pérdida de sus propiedades, por la interacción con el medio (suelo, agua, lluvia, sol, bacterias, etc.), mediante una reacción electroquímica o química<sup>[5]</sup>.

Para comprender el porqué ocurre la corrosión, uno se puede apoyar en una ley natural, la cual nos dice que: todos los cuerpos tienden a estar en su estado de menor energía, aplicándolo al fierro, el estado de menor energía, es en forma de óxido, hidróxido, sulfato o cloruro de fierro, lo que se conoce como mineral, tal y como se encuentra en la naturaleza. Al mineral para convertirlo en metal, fierro en este caso, es necesario aplicarle una cantidad de energía.

Si se grafica la energía necesaria para el paso de mineral a metal, es como la mostrada en la figura 2.1, donde  $G$  es la energía libre (llamada de Gibbs) o entalpía libre a temperatura y presión constantes. Esta función a su vez se relaciona con la entalpía o la función calor de reacción a presión constante, H, y la entropía, S, del sistema de acuerdo a la ecuación<sup>[33]</sup>.

$$
G = H - TS \tag{1}
$$

donde:

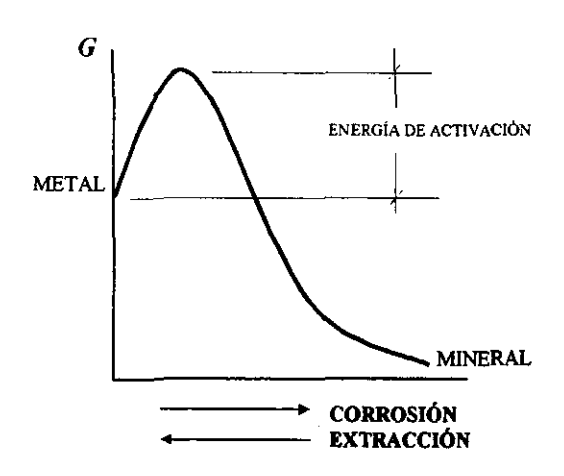

*Figura 2.1. Energía libre para pasar de mineral a metal.* 

La ecuación (1) proporciona la máxíma porción de energía susceptible a transformarse en trabajo mecánico. Durante el transcurso de cada transformación a temperatura y presión constantes, el valor de G disminuye. En otros términos, una reacción se puede llevar a cabo si la energía libre del sistema es menor de cero.

$$
\pmb{8}
$$

$$
\Delta G \leq 0 \tag{2}
$$

donde

### $\Delta G$  =  $\Sigma G^{\circ}$  productos -  $\Sigma G^{\circ}$  reactivos

La aplicación de esta condición, la cual se deriva de la primera y segunda ley de la termodinámica clásica, determina si una reacción puede o no llevarse a cabo. Además, permite predecir las condiciones de equilibrio y la dirección de las reacciones químicas.

De la figura 2\_1, se puede notar que se tiene que suministrar una energía adicional, para convertir el mineral a meta1; a esta energía se le conoce como energía de activación. De manera inversa, para pasar del metal a mineral, también se requiere suministrar la misma cantidad de energía de activación, por lo que la oxidación del fierro no ocurre espontáneamente.

La tendencia natural del metal será la de regresar a su estado de menor energía, o sea, a mineraL Este es un fenómeno que no podemos evitar, pero sí controlar o retardarlo con base al tiempo de vida útil que requerimos para una estructura.

Lo anterior nos ayuda a explicar el porqué el oro resiste mas a la corrosión que el fierro, y es debido a que el estado natural o de menor energía del oro es como metal, mientras que el fierro es como mineral. De ahí se deriva que unos metales tengan mas tendencia a corroerse que otros.

Ahondando en el concepto de mayor a menor energía contenida en los metales, es importante resaltar que existen desde el punto de vista de la corrosión, dos aspectos que operan mancomunados, éstos son el "termodinámico" o de estabilidad en la naturaleza y el "cinético" que se refiere al mecanismo y la velocidad con que operan los procesos.

El tennodinámico es indicador de una cierta energía potencial acumulada, misma que puede liberarse a muy diversas velocidades, continua o discontinuamente y sin perder de vista, que siempre por naturaleza tiene la tendencia a un equilibrio, hasta llegar al mínimo estado de energía.

El cinético, se refiere a cómo suceden los eventos del proceso de corrosión, a qué velocidad se lleva el intercambio de energía y en ocasiones, cuando se le analiza profundamente, en la fonnación y crecimiento de los productos de corrosión o limitantes del proceso.

#### 2.1.1. Termodinámica de la corrosi6n

Para la explicación del tópico termodinámico, nos auxiliaremos de los símiles hidraúlicos con la electricidad, y se considera que la corrosión es principalmente un fenómeno electroquímico.

Consideremos 5 tanques iguales con la misma cantidad de agua colocados al nivel medio del mar, tal y COmo se indica en la figura 2.2. La diferencia en cantidad de energía entre ellos es  $cero^{[6]}$ .

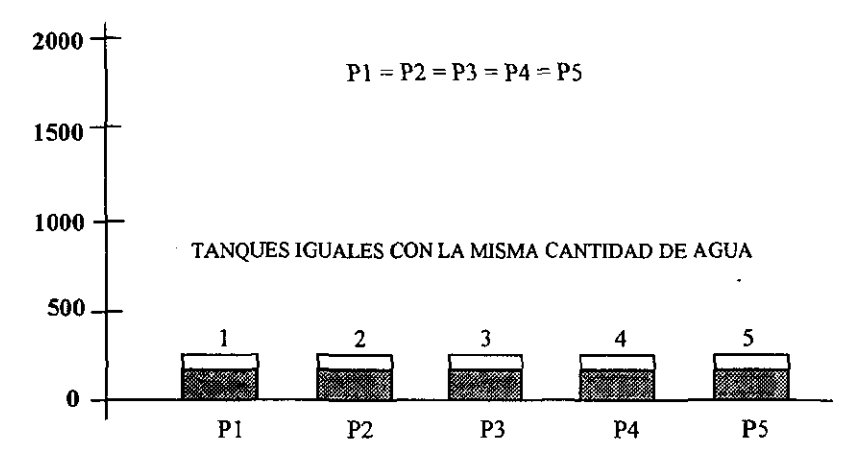

#### Altura sobre el nivel del mar (m)

*Figura* 2.2. *Tanques que tienen la misma presión* P, *ya que se encuentran al mismo nivel y tienen la* misma *cantidad de agNa.* 

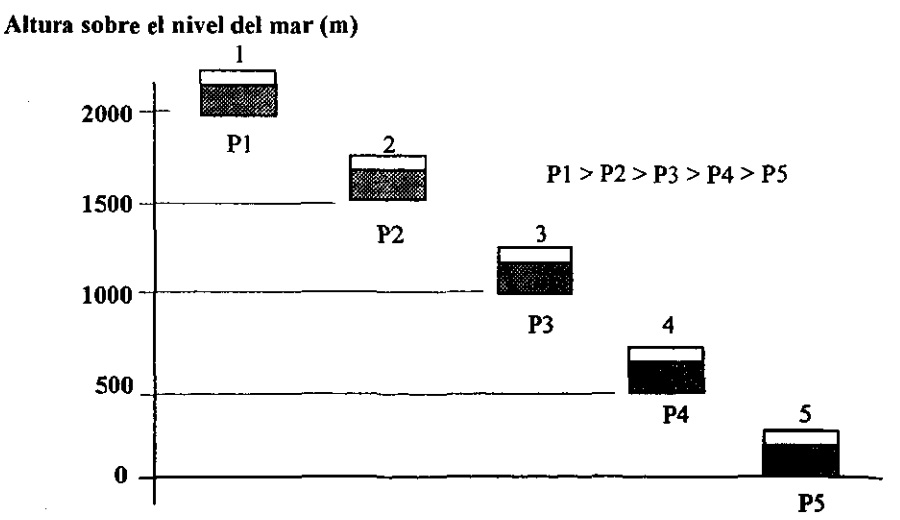

Figura 2.3. Tanques que tienen diferente presión P, ya que se encuentran a diferentes alturas, aunque tienen la misma cantidad de agua.

<u>ا شا انست الله</u>

Ahora bien, si se suministran diferentes cantidades de energia, para elevar cada uno de los tanques hasta las alturas de 500, 1000, 1500 Y 2000 m sobre el nivel medio del mar, quedan como en la figura 2.3.

Al analizar estos tanques, se puede decir que el tanque que se encuentra a 2000 m tiene más energía que el tanque que no se movió y cuando se compara cualquiera de ellos entre sí, éstos tendrán una energía diferente (diferencial) respecto del otro, ya que si se conectan, mediante una tubería, se puede transferir la energía (en este caso agua) del tanque mas elevado como se muestra en la figura 2.4.

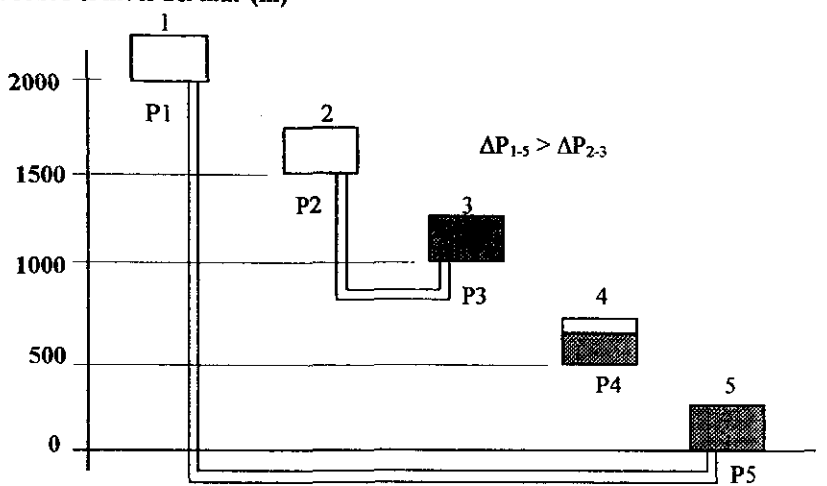

Altura sobre el nivel del mar (m)

*Figura 2.4. Al conectar los tanques que tienen diferente presión P, el de mayor presión se vaciará hacia el tangue que tenga menor presión.* 

Como la diferencia de presiones es mayor entre el tanque  $1 \gamma$  5 con respecto al tanque  $2 \gamma$  3, es de esperarse que el tanque 1 se vacíe más rápido que el tanque 2, considerando el mismo diametro de la tubería.

Por otro lado, como se hace con las alturas sobre el nivel del mar, se toma un nivel arbitrario como el O (cero), que corresponde al nivel medio del mar, el cual se toma como referencia y asi poder definir cual recipiente está por encima y cual por debajo en cuanto a contenido de energía.

Ahora bien, si tratamos de entender a los metales con estas analogías, en la figura 2.2 se muestra el aspecto de los tanques, que son en sí los minerales, como se ecuentran en la naturaleza, a su nivel mínimo de energía.

En la figura 2.3 se le suministra a cada mineral la cantidad de energía suficiente, para llevarlo a metal y darle a su vez a cada uno, la forma requerida por el diseñador. Note que cada metal requiere de diferente energía.

Cuando se conectan dos metales diferentes, como en la figura 2.4, se puede transferir energía de uno a otro de los metales debido a que existe una diferencia de potencial. El tipo de energía que se transfiere de un metal a otro es energía eléctrica o electrones. La fonna de medir la diferencia de potencial de los metales se ilustra en la figura 2.5.

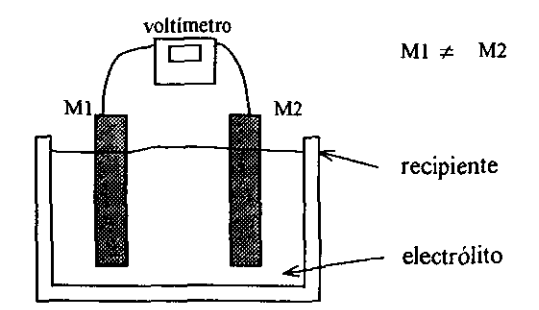

*Figura* 2.5. *Esquema que representa la manera de realhar la medición de potencial electroquímico de un metal con respecto a otro, para lo cual se requiere de un electrólito y la conexión de los melales por medio de un voltímetro de alta impedancia de entrada.* 

Así como se toma de manera arbitraria la altura sobre el nivel del mar como referencia para los tanques, para medir los potenciales eléctricos de los metales, se designa arbitrariamente, al hidrógeno como una referencia, con un potencial de 0,0 V Y los que tienen valores positivos, se les llaman metales nobles, y a los negativos, metales activos. Entre más positivos sean, su tendencia a corroerse será menor, mientras entre mas negativos sean, su tendencia a corroerse será mayor. En la tabla 2.1, se dan los potenciales estándares  $E^{\circ}$  de equilibrio, de algunos metales, que se conoce como la serie electromotriz para 1 moVlitro para las especies disueltas y 1 atmósfera para las especies gaseosas.

El potencial estándar de equilibrio se puede calcular por la siguiente ecuación<sup>[32]</sup>.

$$
E^{\circ} = \frac{-\Delta G^{\circ}}{zF} \qquad \qquad \dots (3)
$$

donde:

*z* = número de electrones transferidos por átomo  $F =$  constante de Faraday = 96500 Coulom / eq = 96500 Joules / V

La reacción de un electrodo reversible:

$$
A^{2+} + ze^{-} \rightarrow A^{\circ} \qquad \qquad ...(4)
$$

**Para diferentes temperaturas y concentración de las especies disueltas, el potencial de equilibrio puede ser calculada usando la ecuación de Nems(32).** 

$$
E = E^{\circ} + \frac{RT}{zF} \ln \frac{a_{A^{\circ}}}{a_{A^{\circ}}} \qquad \qquad \dots (5)
$$

donde:

*E:o* = **potencial de reducción estándar para la especie A<sup>n</sup> +** 

 $a_{Ax}$  y  $a_{A}$  = actividades del aceptador y el donador del electrón respectivamente

 $R =$  constante universal de los gases = 8,314 Joules / mol K

 $T =$  temperatura en K

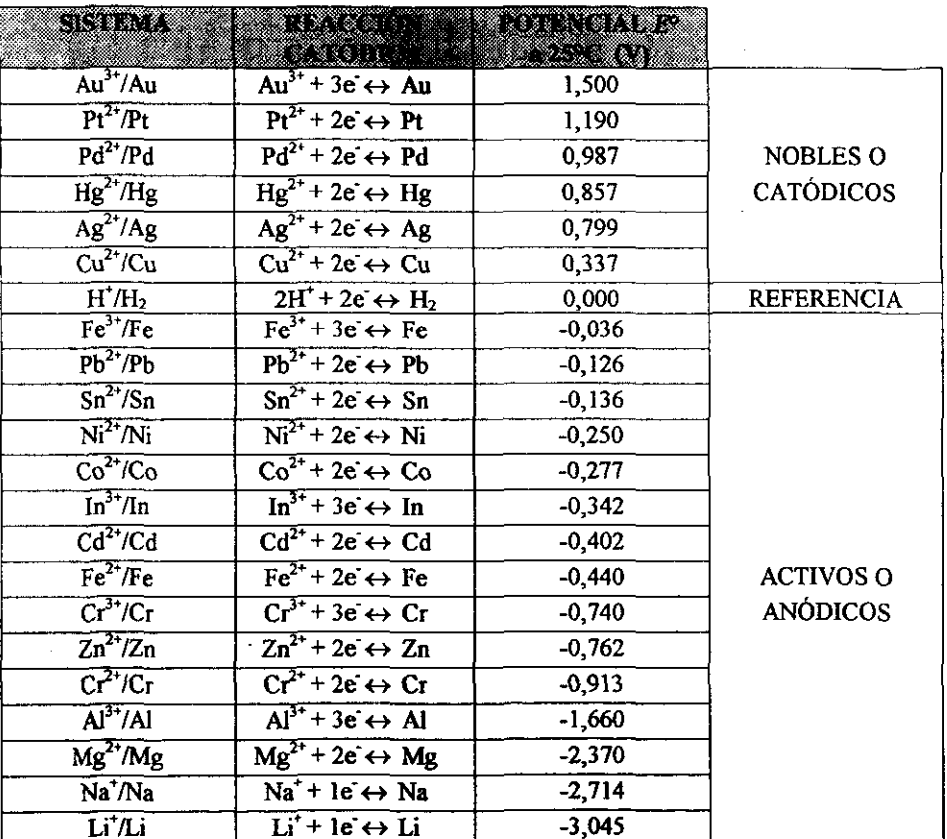

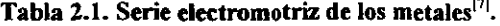

Usando las ecuaciones (3) y (5), M. Porbaix del Centro Belga de Estudios de Corrosión, desarrolló una forma muy útil de presentar equilibrios que fueran tanto dependientes del potencial como del  $pH$  en la forma de diagramas pH-potencial. En estos diagramas, que a menudo se llaman de Pourbaix, los dos parámetros  $E y pH$  son graficados para los diversos equilibrios sobre coordenadas cartesianas normales con  $E$  como ordenada y el pH como abcisa. El diagrama toma en cuenta los equilibrios electroquímicos y químicos de metales en agua. Debido a que existen varios equilibrios para cada metal considerado, solamente un metal puede ser representado claramente en un diagrama. Como ejemplo, la figura 2.6 muestra el diagrama de pH - potencial para el hierro en agua a 25°C.

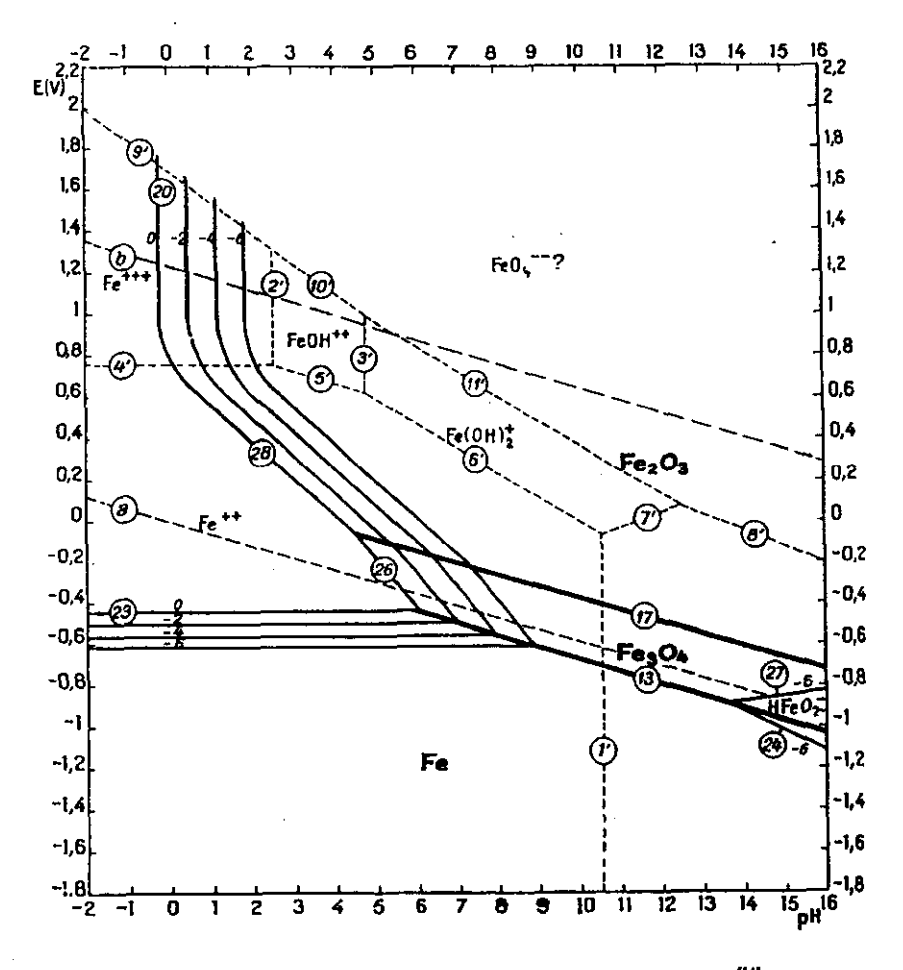

Figura 2.6. Diagrama pH - potencial para el hierro en agua a 25°C<sup>/14</sup>.

Uno de los usos que se le puede dar a los diagramas de pH - potencial, es identificar las zonas donde existen condiciones de corrosión, pasivación e inmunidad. De acuerdo a la figura 2.6, las zonas de corrosión por disolución son donde existen los iones Fe", Fe"' y HFeO<sub>2</sub>, la zona de pasivación es por la formación de una capa de óxidos, para este caso

 $Fe<sub>2</sub>O<sub>3</sub>$  y Fe<sub>3</sub>O<sub>4</sub> y finalmente la zona de inmunidad es donde se encuentra el Fe. La figura 2.7 muestra el diagrama de pH - potencial simplificado marcando las zonas antes descritas

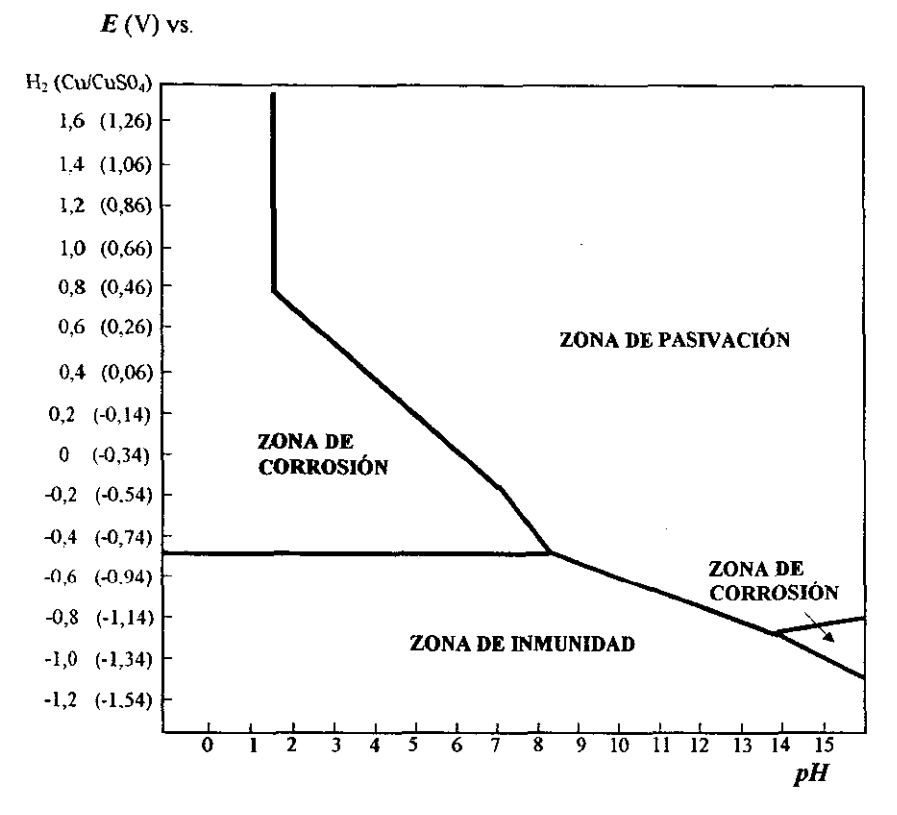

*Figura 2.7. Diagrama simplificado pH - potencial donde se muestran las condiciones teóricas de*  $\overline{corrosi}$ ón, inmunidad y pasivación del hierro en agua a 25°C <sup>/14)</sup>.

#### 2.1.2. Electroquímica de una reacción.

Si se tiene un pedazo de zinc y se sumerge en una solución de ácido clorhídrico (HCI) se observa un desprendimiento muy enérgico de burbujas de hídrógeno sobre la superficie del zinc, y un desgaste en el metal.

La reacción sería la siguiente:  $Zn + 2HCl \rightarrow ZnCl_2 + H_2 \uparrow$ 

15

Si sabernos que el Hel se encuentra disociado en la solución, esto es en forma de iones, tenemos al ion  $H^+$  (catión hidrógeno) y al ion Cl<sup>-</sup> (anión cloro o cloruro). Entonces, la reacción sería la siguiente<sup>[8]</sup>:

$$
Zn + 2H^+ + 2Cl^- \rightarrow Zn^{++} + 2Cl^- + H_2 \uparrow
$$

De lo anterior, vemos que el cloruro ( $Cl^-$ ) no cambia, por lo que la reacción quedaría:

$$
2n + 2H^+ \rightarrow Zn^{++} + H_2 \uparrow
$$

Si analizáramos las reacciones individuales del  $Zn$  y del  $H^+$ , serían las siguientes:

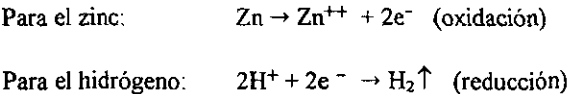

Donde 2e<sup>-</sup> son los dos electrones que desprende el zinc para pasar a la forma iónica, mismos que son capturados por el catión hidrógeno.

A la reacción del zinc se le llama de oxidación (pierde electrones) y a la reacción del  $H<sup>+</sup>$  se le llama de reducción (gana electrones).

El metal que pierde electrones se le llama ánodo (porque atrae aniones), por lo que la reacción de oxidación, también se le llama reacción anódica y en consecuencia a la reacción de reducción, se le llama reacción catódica (atrae cationes).

De la reacción de oxidación del zinc, se deriva que podemos disminuir la velocidad de reacción si evitamos que exista desprendimiento de electrones, o bien suministramos los electrones que pierde mediante la aplicación de corriente eléctrica, tratando de invertir así la reacción de oxidación del zinc de acuerdo a:

$$
Zn^{++} + 2e^- \rightarrow Zn
$$

Con esto, cambiamos la reacción anódica a reacción catódica del zinc.

#### 2.1.3. Corrosión galvánica

Si acoplamos dos metales diferentes y los ponemos dentro de un electrólito (solución conductora de electricidad por medio de iones), el más electronegativo o el de menor potencial, tiende a corroerse, y por lo tanto se comporta como ánodo. mientras que el mas electropositivo o el de mayor potencial, tiende a protegerse y se comporta como cátodo.

Como ejemplo, si acoplamos fierro con cobre en un electrólito, el fierro desprenderá electrones, pasando así a la forma iónica  $Fe<sup>++</sup>$ , o sea que se oxida, mientras que el cobre acepta esos electrones para que en su superficie se lleven a cabo reacciones de reducción. Ahora bien, si acoplamos al mismo hierro pero ahora con el zinc y los colocamos en un electrólito, el hierro que en este caso es electropositivo con respecto al zinc, se protegerá, mientras que el zinc se oxidará. Como ya se había mencionado anteriormente, en el metal donde ocurre la reacción de oxidación se le llama ánodo y el metal donde se lleva a cabo la reacción de reducción se le llama cátodo y no sufre corrosión, por lo que se dice que se protege.

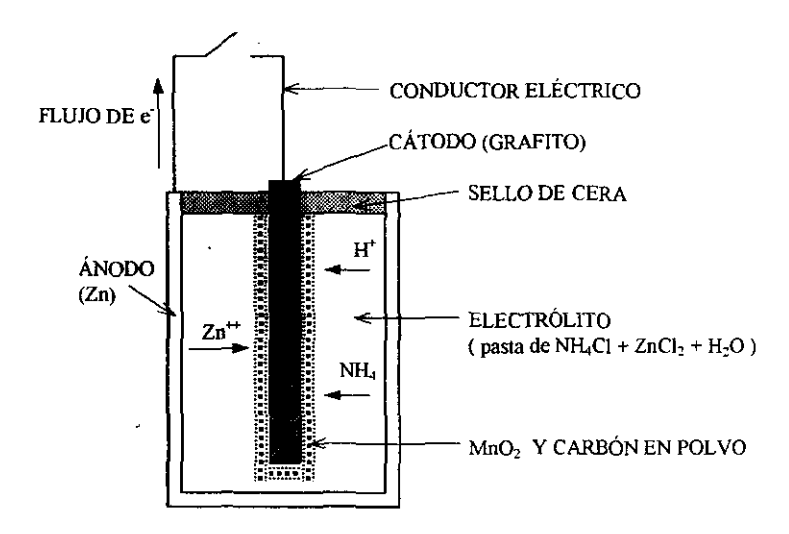

*Figura* 2.8. *Pila seca de zinc* - *carbón vista de corte, donde se aprecian los cuatro componentes que son el cátodo, el ánodo. el electrólito y el conductor eléctrico.* 

Una de las aplicaciones más directas de la corrosión galvánica es la pila seca, que se muestra en la figura  $2.8^{[8]}$ . Consiste en un cilindro hueco de zinc (ánodo), y en el interior se encuentra una solución de cloruro de amonio (NH<sub>4</sub>Cl), que es el electrólito y en el centro una barra de carbón ( cátodo). Al momento de hacer contacto eléctrico el carbón con el zinc, se producirá una fuerza electromotriz de 1,5 Y, la cual irá decayendo conforme el zinc metálico se va agotando o bien. el electrólito se va saturando.

En esta pila es importante definir sus 4 partes principales que son: ánodo (recipiente de zinc, atrae aniones); cátodo (barra de grafito, atrae cationes); conductor metálico y electrólito (sales + agua y pasta), mediante los cuales opera. Si regresamos a la serie electromotriz, podemos observar en ella que el carbón tiene un potencial de +0,74 V Y el zinc de -0,76 V, la diferencia es de 1,5 V de las pilas secas.

#### 2.1.4. Cinética de la corrosión

Existe otro aspecto en la corrosión, como es la cinética de operación mismo, que es el factor actuante en cada caso de este fenómeno. El factor más importante en la corrosión es la

المناصب أنظر أنظر المستوى وتروف على القطور المناصب المناصب والمناصب والمناصب المناصب

velocidad con que ocurre~ para entender esta variación, primero hay que identificar a la celda de corrosión en un medio ácido que es<sup>[9].</sup>

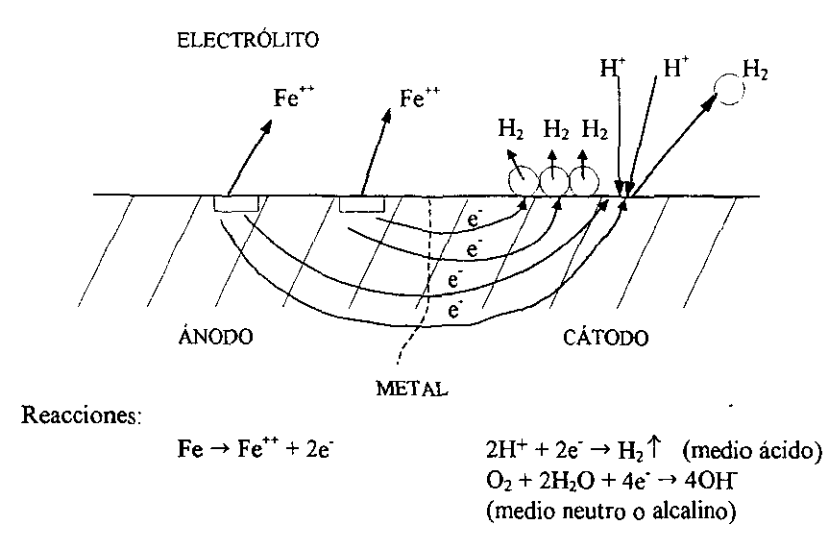

*Figura* 1\_ 9. *Celda de corrosión del fierro en un medio dcido, el cual pasa a formar parte del electrólito como catión liberando dos electrones cada átomo, que viajan hacia el cátodo y ahí son captados por los cationes de hidrógeno adsorbidos sobre la superficie, formando inmediatamente gas hidrógeno molecular\_ En un medio neutro o alcalino, la reacción catódica ... erro la reducción del oxigeno.* 

Por diferencias estructurales en el metal, como son los límites de grano, el acabado de la superficie, el tamaño del grano, los tratamientos térmicos, inclusiones o impurezas, se generan diferencias de potencial en la celda de corrosión, lo cual produce la fuerza electromotriz, para iniciar y conducir el proceso de corrosión.

Si analizamos el fenómeno de la celda, podemos decir que opera una corriente eléctrica en el circuito metálico y una jónica o electrolítica en el electrólito, y que la velocidad de corrosión (salida de iones Fe++) es proporcional a la corriente involucrada en el circuito.

Así, por la ley de Ohm tenemos que:

$$
I = \frac{E}{R_{\bullet}}
$$
 ... (6)

donde:

*E* = diferencia de potencial entre el cátodo y el ánodo en V

 $R_e$  = resistencia que se opone al paso de los electrones y los iones en  $\Omega$ 

 $I =$  electrones que fluyen del ánodo al cátodo o corriente eléctrica en A

Si consideramos la densidad de corriente j, esto es  $I / \hat{a}$ rea, seria igual a la velocidad de corrosión de esa área expuesta al electrólito. así:

 $j = I / \text{cm}^2$  = velocidad de corrosión y se expresa generalmente como mA/cm<sup>2</sup>.

Pero la ley de Ohm no es suficiente para describir la corrosión de un metal en la presencia de agua o soluciones acuosas, el cual es generalmente un problema complejo de reducción y oxidación heterogénea controlado electroquímícamente y que ocurre simultáneamente en la superficie del metal.

La velocidad de una reacción electroquímica depende de la frecuencia con la cual un ion pueda vencer la barrera de energía de activación entre las dos fases y lograr la reacción de transferencia de carga. Esto dependerá de la concentración de las especies reactivas en el electrodo y de la entalpía libre de activación electroquímica.

Para condiciones donde la velocidad de la reacción electroquímica está limitada por las reacciones en la interfase electrodo / electrólito, el flujo de corriente y por lo tanto la velocidad de reacción, está relacionada al potencial a través de la ecuación de *Bu/Jer -*  $V$ olmer<sup>[14]</sup>

$$
j=j^{\circ}[e^{\frac{z\beta\eta F}{RT}}-e^{\frac{-z(1-\beta)\eta F}{RT}}]
$$
...(7)

donde:

 $j =$  densidad de corriente a través de la interfase electrodo / electrólito en  $mA/cm<sup>2</sup>$ 

 $f^{\circ}$  = densidad de corriente de intercambio en mA/cm<sup>2</sup>

 $\beta$  = constante dependiente del electrólito y electrodo

 $n =$  sobrepotencial del electrodo en V

 $R =$  constante universal de los gases = 8,314 Joules / mol K

 $T =$  temperatura absoluta en K

*z* = número de electrones transferidos por átomo

 $F =$  constante de Faraday = 96500 Coulom / eq = 96500 Joules / V

Existen dos mecanismos en el proceso electroquímico que son de suma importancia, es decir, el aspecto de la reacción de transferencia de carga y el transporte de las especies reaccionantes hacia y desde el electrodo.

Si el proceso de transferencia no es muy rápido, la concentración de las especies reaccionantes será la misma en el electrodo que en el seno de la solución. Si este es el caso, la ecuación de *Bu/ler* - *Volmer* se puede representar como dos curvas que son simétricas con respecto al origen de la gráfica  $\eta$  contra *i*, si es que  $\beta$  es igual a 0,5.

La gráfica  $\eta$  contra *j* obtenida se asemeja mucho al de una función seno hiperbólico, en donde a magnitudes iguales de *11* en ambos lados del cero, producen corrientes iguales y viceversa, iguales corrientes de oxidación y reducción, producirán iguales sobrepotenciales (ver la figura 2.1 O). Esta función tiene dos casos lúnite. El primero de ellos es cuando el sobrepotencial  $n$  es pequeño, es llamado aproximación de bajo campo. El segundo caso

límite es cuando el sobrepotencial  $\eta$  es grande, el cual constituye la aproximación de alto campo<sup>[34]</sup>

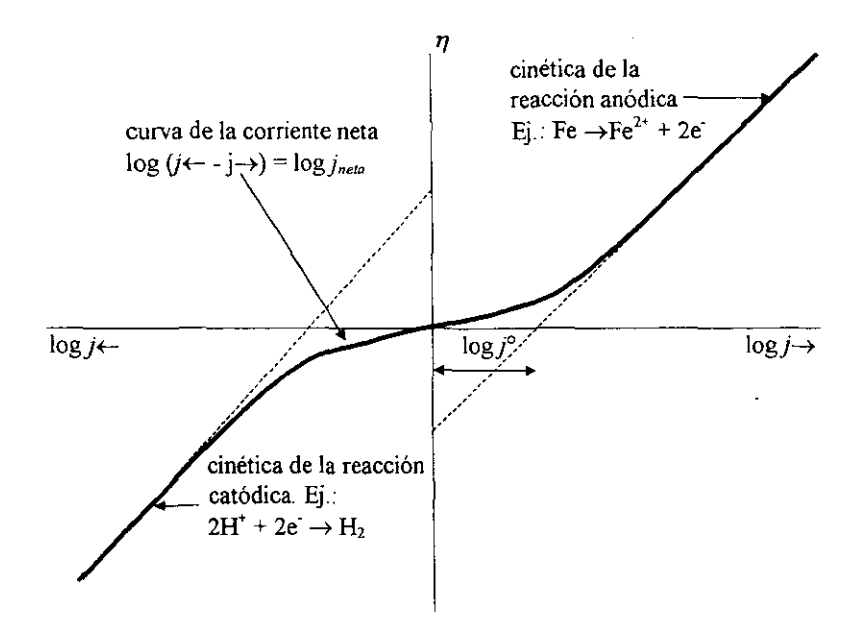

*Figura 2.10. Curvas de polarización (n vs log j) para una reacción de electrodo bajo control por transferencia de carga o activación. Para valores altos de* 1] *(mayor a 0,1* J.? *las llneas en la gráfica son rectas y al intervalo se le conoce como región de Tafel.*  $b_A y b_C$  *se conocen como pendientes de Tafel e indican el incremento en η por cada década de j.* 

Para valores bajos de sobrepotencial, la ecuación de *Buller* - *Volmer* puede simplificarse como:

$$
j = j^{\circ} \cdot \frac{z \eta F}{RT}
$$
...(8)

y la curva  $\eta$  contra *i* puede considerarse lineal. La pendiente resultante tiene las dimensiones de una resistencia eléctrica y se le conoce como resistencia de polarización *Ro.* En este caso:

$$
Ro = \frac{RT}{zF} \frac{j}{j^{\circ}} \tag{9}
$$

Para valores de sobrepotencial elevados, la ecuación de Butler - Volmer puede ser simplificada por otra aproximación. Para una reacción anódica<sup>[30]</sup>:

$$
\eta_A = \frac{2,303RT}{z\beta F} (\log j_A - \log j^{\circ}) = b_A \log j_A + a_A \tag{10}
$$

donde:

$$
a_{\rm A} = -b_{\rm A} \log j^{\rm c}
$$

Esta es la ecuación de *Tafel y b<sub>A</sub>*, la constante de *Tafel* para la reacción anódica. Para una reacción catódica, la ecuación (lO) sería la misma cambiando solo los subíndices *A* por c.

#### 2.1.5. Polarización

El término polarización se refiere a los cambios de- potencial del metal La polarización puede ser anódica o catódica. Cuando el cambio lo motiva la aplicación de una comente externa, la representación de  $\eta$  frente a la densidad de corriente aplicada constituye la curva de polarización (ver la figura 2. lO). Para trazar la curva de polarización, debe medirse el potencial E del electrodo metálico, correspondiente a la densidad de corriente aplicada<sup>[30]</sup>.

Si se dobla la gráfica de la figura 2.10 por el eje de la ordenada  $(\eta)$ , se obtiene la gráfica mostrada en la figura 2.10, donde se puede usar el valor de sobrepotencial ( $n$ ) o el valor de potencial (E). La curva obtenida se le conoce como curva de polarización y la parte recta de la curva, representada por una línea intermitente, se le conoce como diagrama de *Evans,* que describe la polarización en ambos sentidos. o sea, anódico y catódico. mismo que describe todos los intercambios de corriente eléctrica de las reacciones reversibles. Ver la figura 2.11

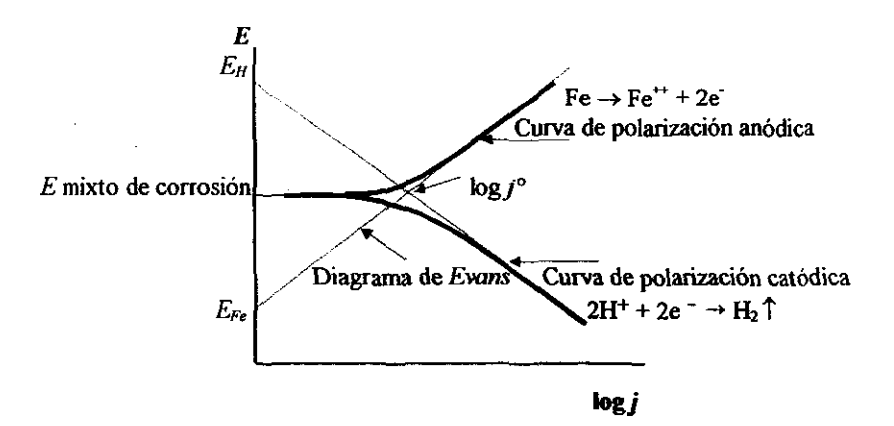

Figura 2.11. Diagrama de Evans y curves de polarización.

Como la corrosión es principalmente una reacción electroquímica. ésta depende de varios factores fisicoquímicos, como son temperatura, presión, pH, concentración de agentes agresivos, campos eléctricos, agitación, abrasión, etc., la manera más sencilla de observar su mecanismo de funcionamiento, es mediante los diagramas de *Evans.* 

Este tipo de diagrama es una herramienta aproximada para describir el fenómeno y sus variantes en un medio específico, como el potencial de corrosión, la velocidad de corrosión unifonne y algunos de los efectos localizados que pueden ser detectados.

Desafortunadamente, no todos los factores que afectan a la corrosión pueden detectarse por este medio, ya que, efectos químicos y fisicos como la abrasión pasan desapercibidos.

Para el caso de la curva de polarización anódica, puede haber un comportamiento de disolución del metal (activo), una disminución en la corrosión al formarse una capa protectora (zona pasiva) o el rompimiento de esa capa protectora, aumentando la velocidad de corrosión (zona transpasiva). Ver la figura 2.12.

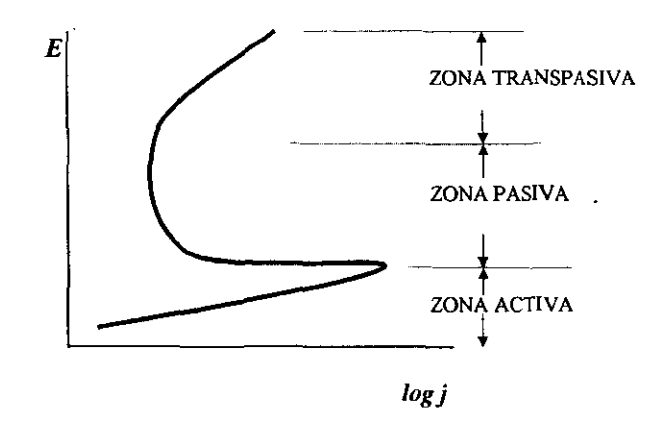

*Figura 2.12. Curva de polarización anódica, donde se aprecian las zonas activa, pasiva y transpasiva.* 

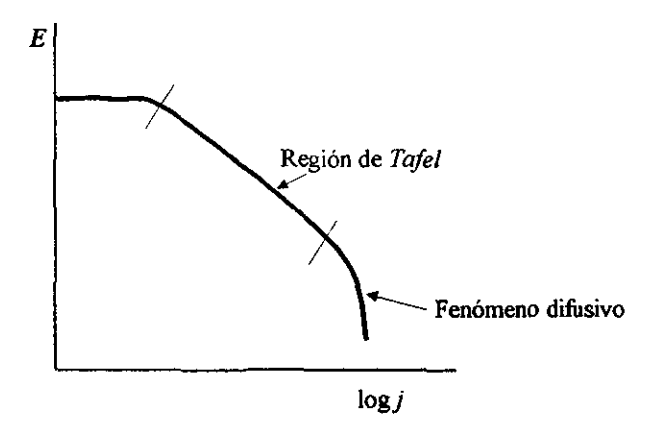

Figura 2.13. Curva de polarización catódica, donde se indica cuando existe un fenómeno difusivo, ya no  $se$  *cumple la región de Tafel.* 

Para el caso de la curva de polarización catódica, si se sigue aumentando la corriente, el comportamiento deja de ser lineal debido a que existe un fenómeno difusivo, ocasionado principalmente por la reducción de oxígeno (ver la figura 2.13).

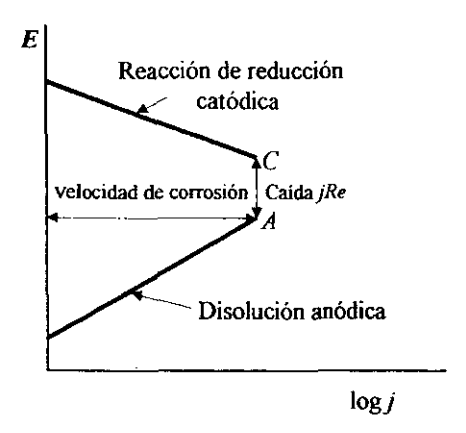

*Figura 2.1-1. Diagrama potenciaVcorriente representando la polarización de las reacciones anódica y caMclka de la corrosión sobre una probeta metdlica* SIIIfIt!1gi4Iz t!ll1I1f *medio de alta resistencia existe una*  caida *jRe entre ambas reacciones*<sup>[30]</sup>.

En la figura 2.10, las reacciones anódica y catódica están polarizadas hasta adquirir casi un mismo potencial; las líneas de polarización están dibujadas como si se cortaran. Si entre las áreas anódica y catódica existe un camino de resistencia elevada, las dos reacciones adquieren potenciales que difieren entre sí en jRe, donde j es la velocidad de corrosión y Re es la resistencia fea1 entre ambas áreas. La situación está presentada en la figura 2.14. En estas circunstancias el potencial de corrosión medido varía entre A y C, dependiendo, entre otros factores, de la posición del electrodo de referencia<sup>[30]</sup>.

#### 2.2. Métodos para el control de la corrosión.

Algunas veces se habla de que existen métodos para prevenir a la corrosión; prevenir es disponer con anticipación para evitar lo que va a ocurrir. La corrosión al igual que todos los fenómenos naturales, siempre ocurrirá., por eso, no podemos prevenirla., solo controlarla. De esto se deriva el título de este tema, en donde se veran los métodos para el control de la corrosión

Los métodos utilizados para controlar o combatir a la corrosión son:

Uso de aleaciones resistentes Protección catódica Protección anódica Recubrimientos y revestimientos Alteración del medio Uso de materiales no metálicos Diseña y Purificación del metal

Los métodos anteriores se pueden usar independientes o en combinación para poder lograr un control de la corrosión más efectivo.

A continuación se describen por separado cada uno de los métodos para el control de la corrosión mencionados.

#### 2.2.1. Aleaciones resistentes

Este método debe ser el inicial para el diseño de cualquier equipo, material o herramienta. Para seleccionar la aleación mas resistente a la corrosión, se debe conocer el medio en el que estará expuesto, la concentración, temperatura, velocidad de flujo, tipo de proceso continuo o intermitente y agentes abrasivos. Con relación al metal se deben tomar en cuenta diferentes factores como son el costo, disponibilidad, resistencia física, fabricabilidad, apariencia y tiempo de entrega.

Existe mucha literatura donde se puede seleccionar la o las aleaciones más resistentes a la corrosión, por ejemplo, se citan algunas recomendaciones<sup>[10]</sup>:

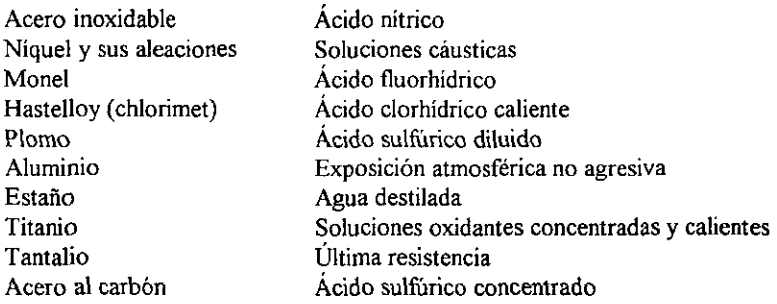

También se pueden hacer mediciones de velocidad de corrosión en el medio que nos interesa, para seleccionar el mas adecuado. Ejemplo de lo anterior, se presentan las velocidades de corrosión para varias aleaciones en agua de mar a diferentes velocidades de flujo en la tabla 2.2.

Por último, podemos decir que es práctica común poner a competir varias aleaciones que existen en el mercado, en el medio que nos interesa y al final de un cierto tiempo, por apreciación visual y por pérdida de masa, se decide cual es mas adecuado.

#### 2.2.2. Protección catódica

La protección catódica, es uno de los métodos utilizados para reducir la velocidad de corrosión de las estructuras metálicas en contacto con electrólitos y consiste, en suministrar electrones a una estructura, de tal manera que esta se comporte como cátodo. En el punto 2.3 se amplían los conceptos de protección catódica.

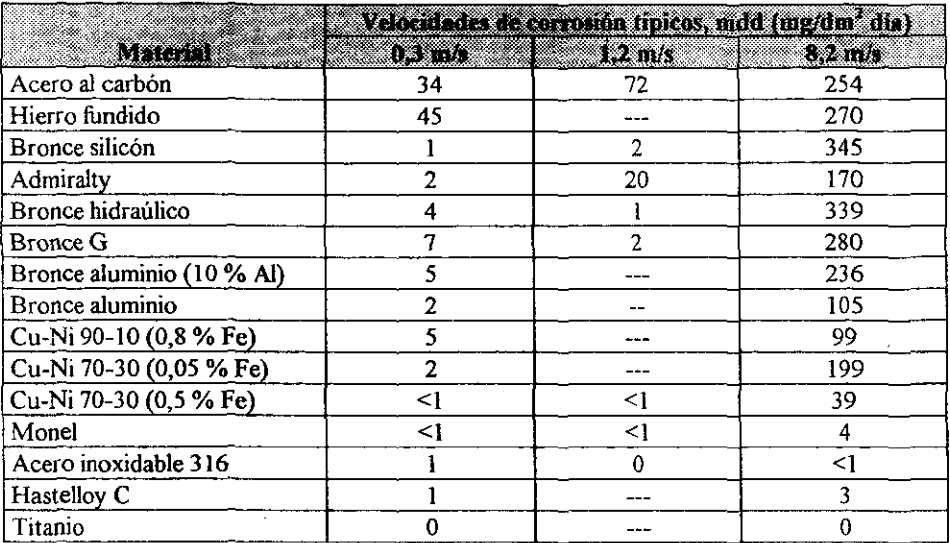

#### Tabla 2.2. Velocidades de corrosión típicos en agua de mar a diferentes velocidades para varias aleaciones<sup>[11]</sup>.

#### 2.2.3. Protección anódica

Este método solo se puede aplicar a aquellos metales que se puedan pasivar en el medio que están expuestos, por ejemplo acero al carbón en ácido sulfürico concentrado.

Se basa en mantener al metal a proteger en la zona pasiva de la curva anódica, por medio de un potencioestato (manteniendo el potencial constante), usando para ello un rectificador automático que opere con respecto al potencial medido con un electrodo de referencia, conectando el polo positivo del rectificador al metal a proteger y el polo negativo a un cátodo auxiliar. Si no se pudiera sostener el potencial en la zona pasiva, este método puede resultar contraproducente.

#### 2.2.4. Recubrimientos y revestimientos

Este es el método para el control de la corrosión mas común y se basa en crear una barrera entre el metal a proteger con el medio que le rodea. Esta barrera, dependiendo del espesor se le conoce como recubrimiento cuando es menor a 1 mm y cuando es mayor se le conoce como revestimiento. Básicamente, ambos se pueden clasificar como orgánicos, inorgánicos y metálicos.

A su vez, los recubrimientos orgánicos se pueden clasificar como naturales (aceites, asfalto y alquitrán) y sintéticos como son los vinílicos, alquidálicos, epóxicos, poliuretanos, hule clorado, fenólicos, acrílicos, poliester, silicón, polipropileno, polietileno, etc.

Los recubrimientos inorgánicos se dividen en inorgánicos de zinc, de conversión, cerámicos y vidriados.

Finalmente, los recubrimientos metálicos se pueden dividir en los que proporcionan protección catódica al acero como son el zinc, aluminio y cadmio y los que tienen mayor resistencia a la corrosión que el acero como son el cromo, níquel, titanio, acero inoxidable, cobre, etc.

Antes de iniciar el proceso de aplicación de cualquier tipo de recubrimiento, es muy importante que la superficie a proteger quede perfectamente libre de cualquier contaminante como productos de corrosión, grasa, aceite, polvo y humedad, ya que la adherencia juega un papel fundamental.

#### 2.2.5. Alteración del medio

Este método para el control de la corrosión es ampliamente usado, sobre todo en partes de equipos de dificil acceso, cuando no se pueden usar otros métodos para el control de la corrosión o cuando el electrólito forma parte de un circuito cerrado como es el caso de agua de enfriamiento, hidrocarburos amargos o agua de alimentación a ca1deras.

El medio se puede alterar cambiando el pH. la velocidad de flujo, la temperatura, la concentración, eliminado el oxígeno disuelto y usando inhibidores de corrosión.

Como ejemplo para la eliminación de oxígeno disuelto, podemos hacerlo mecánicamente por medio de un desgasificador o deaereador o por medios químicos por medio de sulfito de sodio o hidrazina de acuerdo a la siguiente reacción:

$$
N_2H_4 + O_2 \rightarrow N_2 + 2H_2O
$$

Los inhibidores de corrosión son substancias que añadidas en baja concentración a un medio corrosivo, reducen la velocidad de corrosión de los metales o aleaciones. Se pueden clasificar de acuerdo a su mecanismo de actuación como anódicos, catódicos o mixtos y de acuerdo a su composición química pueden ser orgánicos o inorgánicos<sup>[12]</sup>.

#### 2.2.6. Uso de materiales no metálicos

Partiendo de que la corrosión es exclusiva de los metales, el uso de materiales no metálicos evita la corrosión, mas no quiere decir que estos materiales no puedan sufrir degradación o envejecimiento.

Los materiales no metálicos mas usados son los hules naturales o sintéticos, los plásticos solos o reforzados, los cerámicos, el grafito y la madera.

#### 2.2.7. Diseño

Generalmente es más económico realizar un buen diseño para disminuir los efectos de la corrosión. En el diseño se debe contemplar el no acoplar metales con diferentes potenciales para evitar pares galvánicos. evitar la acumulación de humedad, prever el mantenimiento de los equipos considerando entradas de hombre, acceso para aplicar recubrimientos, cambio de piezas, eliminación de concentración de esfuerzos, que las soldaduras sean continuas para evitar corrosión por cavidades, etc.

De hecho, se considera erróneamente como un criterio de diseño para la corrosión. el usar un sobre espesor del metal (llamado coeficiente de seguridad), con relación al calculado, ya que en contadas ocasiones la corrosión se da de una manera uniforme; en la mayoría de los casos el tipo de corrosión que se presenta es localizado, en forma de picaduras, cavidades y ataque intergranular entre otros.

#### 2.2.8. Purificación del metal

Aunque este método no tiene mucha aplicación industrial, ya que raramente se usan metales puros, solo se menciona como una posibilidad mas, ya que entre más puro sea un metal, sus diferencias entre cátodos y ánodos locales, se ven ampliamente disminuidas, así por ejemplo, la tabla 2.3 muestra como varía la velocidad de corrosión del aluminio con respecto a su pureza en ácido clorhídrico.

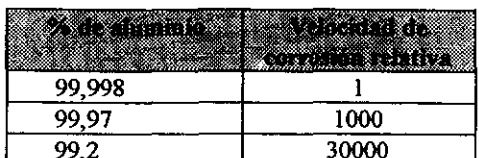

#### Tabla 2.3. Velocidad de corrosión relativa del aluminio con respecto a su pureza en  $HC1^{[9]}$ .

#### 2.3. Fundamentos de protección catódica.

La protección catódica es un método para el control de la corrosión y consiste en suministrar electrones a una estructura, de tal manera que se comporte como cátodo.

Se aplica para estructuras metálicas en contacto íntimo y continuo con algún electrólito como es el agua de mar, agua cruda y suelos.

Para que un sistema de protección catódica funcione, se requieren de cuatro componentes, que son: electrólito, cátodo (estructura a proteger), ánodo y una conexión eléctrica entre el cátodo y el ánodo.

La protección catódica siempre se debe usar en combinación con recubrimientos anticorrosivos y se puede dar de dos formas:
- Mediante un rectificador de corriente directa llamado sistema de protección catódica con corriente impresa o aplicada.

- Mediante un metal más electronegativo, llamado sistema de protección catódica con ánodos de sacrificio.

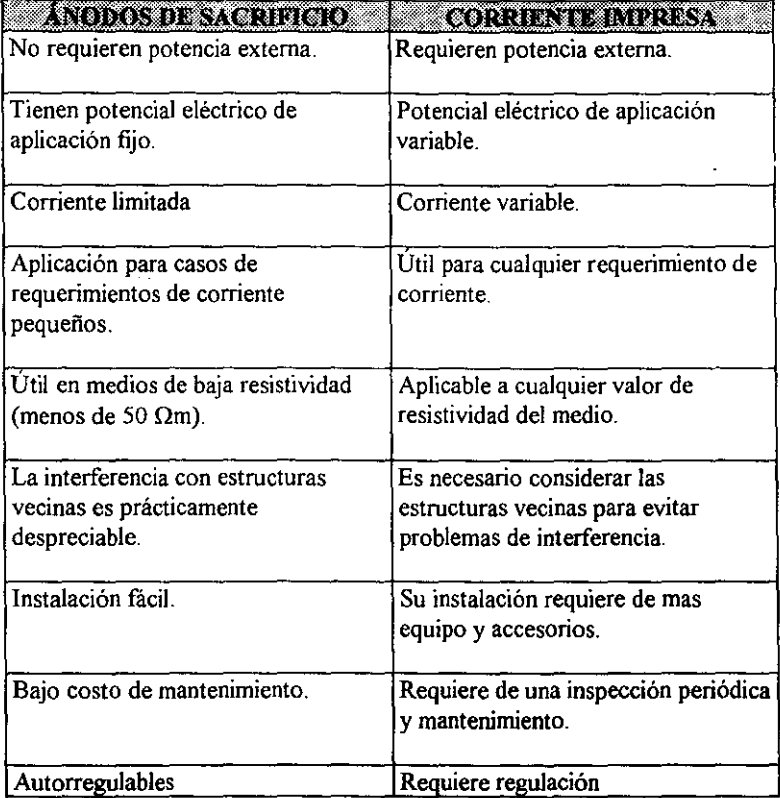

### Tabla 2.4. Ventajas y desventajas de protección catódica con ánodos de sacrificio y corriente aplicada $^{[7]}$ .

La protección catódica con corriente impresa., se utiliza cuando se cuenta con una fuente de energía eléctrica cercana a la estructura a proteger. En CFE, este tipo de protección se usa principalmente en obras de toma, condensadores, tuberias, intercambiadores de calor, muelles, mono boyas y fondo de tanques en centrales termoeléctricas y nucleares.

La protección catódica con ánodos de sacrificio, se recomienda cuando no se tiene una fuente de energía eléctrica cercana a la estructura a proteger. Tal es el caso de las

 $\frac{1}{1}$ 

cimentaciones de torres de líneas de transmisión o bien cuando se tiene poca demanda de corriente corno cajas de agua de condensadores que manejan agua dulce.

La tabla 2.4 muestra las ventajas y desventajas de las dos formas existentes de protección catódica.

Las figuras 2.15 y 2.16 ilustran esquemáticamente la diferencia entre protección catódica con corriente impresa y con ánodos de sacrificio.

De la figura 2.15, una fuente externa de corriente eléctrica directa se conecta con su polo negativo a la estructura a proteger, mientras que el polo positivo se conecta a un electrodo inerte, que puede ser grafito, hierro al alto silicio, titanio platinizado o titanio con óxidos metálicos. Las conexiones eléctricas hacia la estructura y el electrodo inerte se aíslan cuidadosamente para evitar pérdidas de corriente. Usualmente, cuando el electrólito es un suelo, se rodea al electrodo inerte con un relleno compuesto de coque, yeso o bentonita para mejorar el contacto eléctrico entre el ánodo y el suelo. Para suelos, se recomienda el uso de ánodos de grafito o poliméricos, salvo que tengan mucha salinidad, entonces se recomienda el uso de ánodos de hierro al alto silicio o hierro - silicio - cromo. Para aguas crudas, negras o de mar, se recomienda el uso de ánodos de titanio, ya sea platinizado o recubierto con óxidos metálicos.

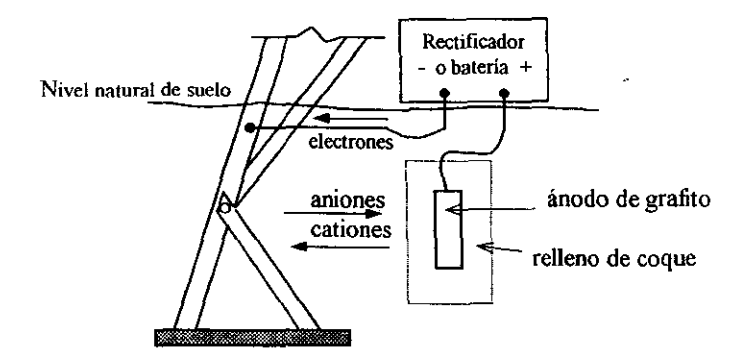

*Figura 2.15. Sistema de protección catódica con corriente impresa, donde se requiere de una batería o un rectificador de corriente, conectada a la estructura por el polo negativo, y el polo positivo se conecta a un ánodo de grafito enterrado y cubierto por* IIn *relleno de coque.* 

De la figura 2.16, el material de sacrificio es anódico con respecto al acero y se corroe preferentemente en la celda galvánica ánodo - fierro (cátodo). Similar a los electrodos inertes en suelos, los ánodos de sacrificio llevan un relleno compuesto de 70% de yeso, 25% de bentonita y 5% de sulfato de sodio. Los metales mas comúnmente usados como ánodos galvánicos para el acero al carbón son: magnesio, zinc y aluminio. El magnesio se utiliza para suelos con una resistividad intermedia (de 7 a 50 Qm); el zinc se recomienda para suelos de baja resistividad (menor de 7  $\Omega$ m) y para agua dulce y agua de mar; por último el aluminio generalmente se usa para agua de mar, aunque también puede ser usado en agua dulce.

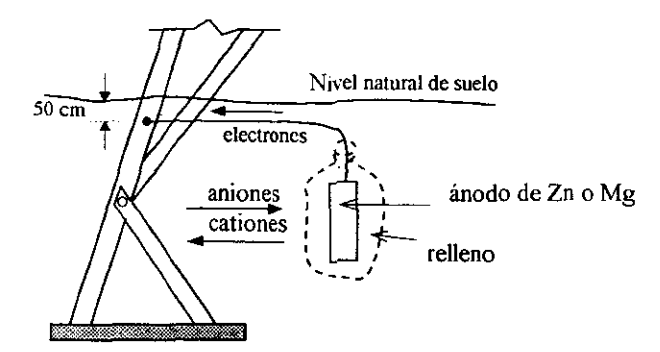

*Figura* 2.16. *Sistema de protección catódico con ánodos de sacrificio, conedando el ánodi} ya sea de zinc*  o *de magnesio directamente a 'a estructura. La diferencia de potencial entre el ánodo y la estructura promueve un flujo de electrones hacia la estrudura.* 

La tabla 2.5 muestra las propiedades electroquímicas de los ánodos de sacrificio usados para proteger al acero.

| PROPEDADES DE ANOHOS MAGNESIO<br><u>ottelen on</u>  |           | 7888    | <b>ALIMNIO</b> |
|-----------------------------------------------------|-----------|---------|----------------|
| Potencial (V) respecto al<br>electrodo de Cu/CuSO4  | $-1,75$   | $-1,10$ | $-1,10$        |
| Eficiencia (%)                                      | 50        | 90      | 95             |
| Drenaje de corriente teórico<br>(A h / kg)          | 2 2 0 5 3 | 819,8   | 2970,0         |
| Drenaje de corriente práctico<br>$(A \cdot h / kg)$ | 1 102,7   | 737,8   | 2821,5         |

Tabla 2.5. Propiedades electroquímicas de los ánodos galvánicos<sup>[13]</sup>.

#### 2.3.1. Criterios para alcanzar la protección catódica

La corriente necesaria para proteger catódicamente a una estructura deberá ser de tal magnitud. que se pueda detener la corrosión hasta un punto de vista económico, esto se logra polarizando hasta el potencial estático de los ánodos, los cátodos de las pilas locales.

La determinación de la corriente de protección, se puede hacer teóricamente o haciendo pruebas de corriente en el campo.

La tabla 2.6, muestra algunos valores típicos de requerimientos de corriente para protección catódica del acero al carbón en ciertos medios electrolíticos.

30

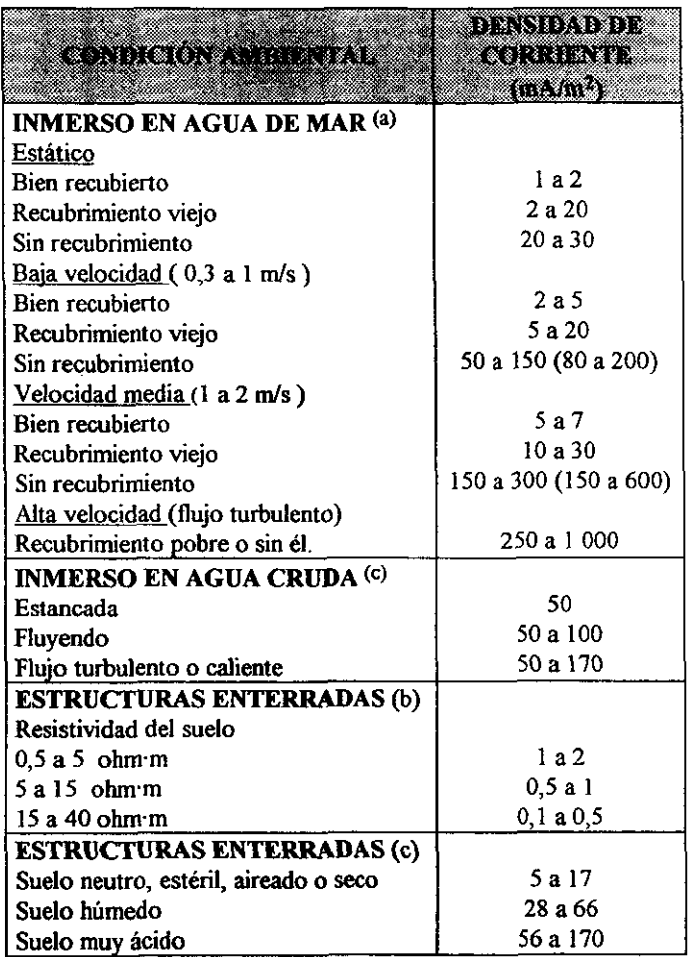

# **Tabla 2.6. Requerimientos aproximados de corriente**  para protección catódica del acero<sup>[7] [11]</sup>.

(a) Estructuras o recipientes.

**Tuberias o rerubiertas o encintadas** 

**Estructuras o recipientes desnudos** 

Los valores de densidad de corriente de la tabla 2.6, en aplicaciones especificas pueden variar bastante. Por ejemplo, en algunos snelos muy ácidos se necesita una corriente de protección de 170 *mNm',* mientras que para proteger una tubería con recubrimiento orgánico se requiere mucha menos corriente, porque solo hay que proteger las fallas del recubrimiento (poros o vacancias) que dejan al descubierto la estructura.

Del diagrama simplificado de pH - potencial, se deduce que una estructura de acero en agua, está protegida si se mantiene en la zona de inmunidad y esto se logra cuando su potencial es cuando menos de -0,51 V con respecto al electrodo estándar de hidrógeno o su equivalente a -0,85 V, con respecto a un electrodo de referencia de Cu/CuSO<sub>4</sub>. Véase la figura 2.7.

Existen otros criterios para determinar la densidad de corriente de protección catódica, entre los cuales el mas recomendable es el llamado "Curvas de *Tafe!",* que consiste en graficar los valores de potencial alcanzado  $(E)$  contra el logaritmo de la corriente aplicada (log  $I$ ), obtenidos en las pruebas de requerimiento de corriente. El trazo resultante, estará compuesto prácticamente por una línea vertical en su potencial natural y una línea recta inclinada (pendiente de *Tafel).* El punto de intersección de las extrapolaciones de estas dos rectas, representa el valor de corriente que se debe suministrar a la estructura, para protegerla catádicamente. Véase la figura 2.17.

Por lo general, el criterio de curvas de *Taje/,* cumple simultáneamente con uno o más de los criterios tradicionales de protección catódica, como el de lograr un potencial en la estructura de -850 mV como mínimo medido respecto al electrodo de referencia de Cu/CuSO, saturado, o el de provocar un cambio neto de por lo menos 300 mV en el sentido negativo del potencial del acero con el circuito cerrado, o provocar un cambio de por lo menos de 100 mV en el sentido negativo del potencial natural del acero con el circuito abierto<sup>[15]</sup>.

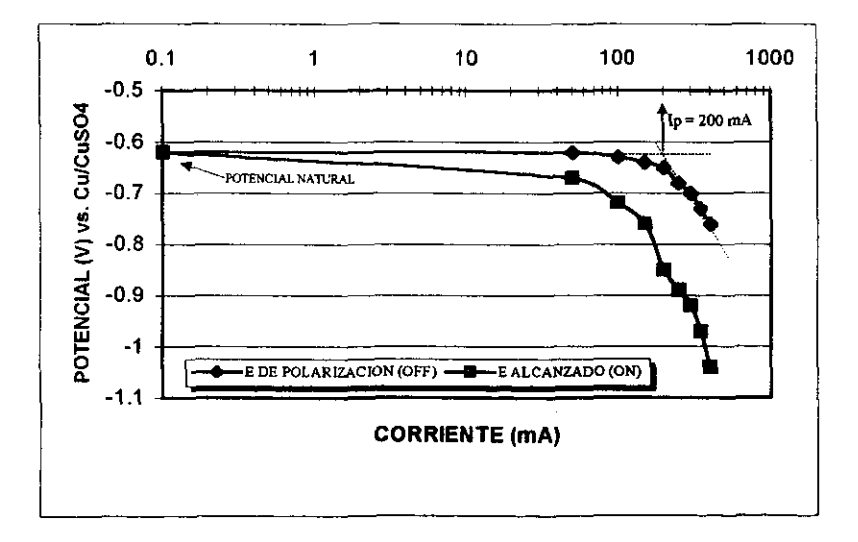

*Figura 2.17. Ejemplo del trazo de una curva de polarización catódica* 

# CAPÍTULO 3.

# SISTEMA **DE** PROTECCIÓN CATÓDICA PARA ESTRUCTURAS **DE** LÍNEAS **DE** TRANSMISIÓN

# 3. SISTEMA DE PROTECCIÓN CATÓDICA PARA ESTRUCTURAS DE LÍNEAS DE TRANSMISIÓN

No obstante que las cimentaciones metálicas de las estructuras de las líneas de transmisión están galvanizadas, con lo cual se les confiere protección catódica, esta capa es delgada (del orden de 120  $\mu$ m), no es uniforme y presenta en muchas ocasiones poros, por lo que es necesario en suelos agresivos, reforzar esta capa de zinc con protección catódica adicional.

Debido a que no existe una fuente de energía disponible en las líneas de alta tensión y a la poca demanda de densidad de corriente para llegar a niveles de protección, el sistema de protección catódica para la cimentación de las estructuras, debe ser por medio de corriente' impresa usando una batería, la cual se debe cargar por medio de celdas fotovoltaicas, o bien, con ánodos de sacrificio tanto de zinc como de magnesio. Los primeros son mas recomendados para terrenos de baja resistividad (menor a 7  $\Omega$  m) y los segundos para terrenos con resistividad entre 7 a 50  $\Omega$  m. En suelos con resistividad mayor a 50  $\Omega$  m, no es recomendable la instalación de protección catódica para estructuras de acero, debido a que la velocidad de corrosión en esas condiciones es muy baja. Tampoco es recomendable la instalación de protección catódica en estructuras que cuenten con cimentación de concreto, sin importar la resistividad del suelo, debido a la alta resistencia eléctrica del concreto.

## 3.1. Ánodos de sacrificio

Si se selecciona la protección catódica con ánodos de sacrificio, el siguiente paso es seleccionar los ánodos comerciales mas comúnmente usados. No existe una estandarización con respecto a las dimensiones y masa de los ánodos, por lo que cada fabricante tiene sus propias especificaciones. Para fines de este trabajo, se decidió tomar las especificaciones de ánodos de un solo fabricante, seleccionando los de barra rectangular de acuerdo a lo siguiente:

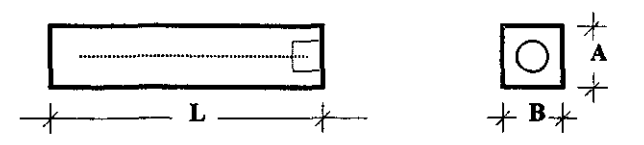

*Figura 3.1. Ánodo de sacrificio de barra rectangular, visto de corte y visto de planta respectivamente sin* relleno químico.

Para los ánodos de magnesio se consideraron los de alto potencial cuya composición se muestra en la tabla 3.1, para los ánodos de zinc, se consideraron los de alta pureza, cuya composición se muestra en la tabla 3.2 Y la masa y las dimensiones para ambos ánodos se dan en la tabla 3.3.

| 8 X 8 X J 8 X J 8 X | eore ainteza     |
|---------------------|------------------|
| AI                  | 0,01             |
| Mn                  | 0, 5a1, 3        |
| Cu                  | 0,02 máx.        |
| Ni                  | 0,001 máx.       |
| Fe                  | 0,03 máx.        |
| Otros               | 0,05 cada uno ó  |
|                     | 0,3 máximo total |
|                     | Remanente        |

Tabla 3.1. Composición de los ánodos de magnesio<sup>[17]</sup>.

Tabla 3.2. Composición de los ánodos de zinc<sup>[17]</sup>.

| 13 K.A. S. K. S. S. S. S. S. S. | 2000 - 100 - 100 - 100 - 100 - 100 - 100 - 100 - 100 - 100 - 100 - 100 - 100 - 100 - 100 - 100 - 100 |
|---------------------------------|----------------------------------------------------------------------------------------------------|
| Al                              | 0,005 máx.                                                                                           |
| Cd                              | 0,003 máx.                                                                                           |
| Fe                              | 0,0014 máx.                                                                                          |
| Ph                              | 0,003 máx.                                                                                           |
| Cu                              | 0,002 máx.                                                                                           |
| 7n                              | Remanente                                                                                            |

Tabla 3.3. Masa y dimensiones de ánodos de sacrificio seleccionados<sup>[17]</sup>.

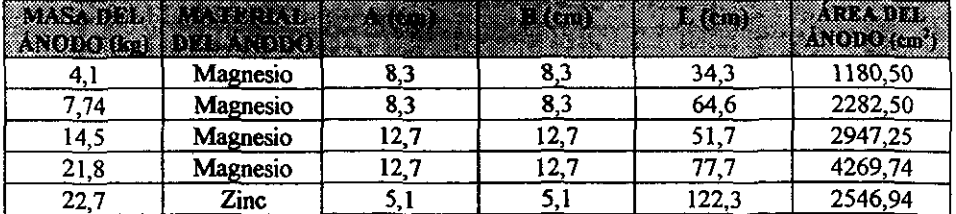

Como ya se mencionó anteriormente, todos los ánodos seleccionados llevan un relleno a base de 75 % de yeso, 20 % de bentonita y 5 % de sulfato de sodio de acuerdo a la tabla 3.4\_

 $\overline{1}$ 

El drenaje de corriente teórico para cada material anódico, se calcula partiendo de ia constante de Faraday (F):

$$
1F = 96483 \text{ Coul} / \text{eq} [1 \text{ Coul} = 1 \text{ A} \text{ s}]
$$
  

$$
1F = 26.8 \text{ A} \cdot \text{h} / \text{eq}
$$

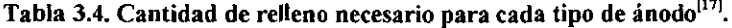

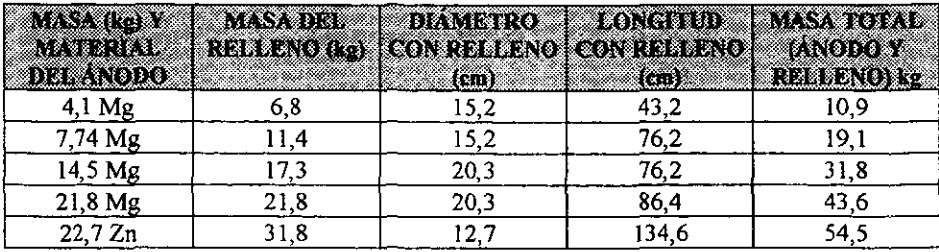

**Datos para el magnesio:** 

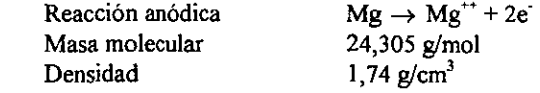

**Datos para el zinc:** 

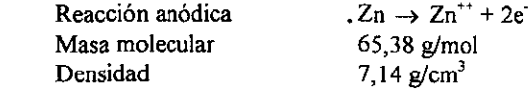

Cálculo del drenaje de corriente teórico para Mg

$$
26.8 \frac{A \cdot h}{eq} \times \frac{2eq}{mol} \times \frac{1mol}{24,305g} \times \frac{1000g}{kg} = 2205,3 \frac{A \cdot h}{kg}
$$
...(11)

$$
2205,3\frac{A\cdot h}{kg}x\frac{1000mA}{A}x\frac{1da}{24h}x\frac{1a\tilde{n}o}{365dias}=251,75\frac{mA\cdot a\tilde{n}o}{kg}\qquad\qquad\ldots\tag{12}
$$

**Cálculo del drenaje de corriente teórico para zinc** 

$$
26.8\frac{A\cdot h}{eq} \times \frac{2eq}{mol} \times \frac{1mol}{65,38g} \times \frac{1000g}{kg} = 819.8\frac{A\cdot h}{kg}
$$
...(13)

$$
819,8\frac{A\cdot h}{kg}x\frac{1000mA}{A}x\frac{1dia}{24h}x\frac{1a\tilde{n}o}{365dias}=93,59\frac{mA\cdot a\tilde{n}o}{kg} \qquad \qquad \dots (14)
$$

De lo anterior, y de acuerdo a la tabla 2.S, se pueden dar las propiedades electroquímicas de los ánodos galvánicos usados para suelo (ver tabla 3.S).

En el diseño de la protección catódica, se usan arreglos de 1 a 9 ánodos galvánicos, conectados en paralelo y distribuidos cercanos a las patas de la estructura. La distribución recomendada de ánodos para tener un efecto pantalla menor (definido en el capítulo 4) y una distribución uniforme de corriente, se muestra vista de planta, en las figuras 3.3 a la 3.1 $1^{14}$ .

|                                           |           | <b>XXII. 68</b> |
|-------------------------------------------|-----------|-----------------|
| Potencial<br>del<br>electrodo<br>respecto |           |                 |
| Cu/CuSO4*                                 | $-1,75$   | $-1.1$          |
| Eficiencia (%)                            |           |                 |
|                                           | 50        | 90              |
| Drenaje de corriente teórico (A-h / kg)   |           |                 |
|                                           | 2 2 0 5 3 | 819,8           |
| Drenaje de corriente práctico (A-h / kg)  |           |                 |
|                                           | 102.7     | 737.8           |

Tabla 3.5. Propiedades electroquímicas de los ánodos galvánicos para suelo.

\* El potencial se obtiene de la tabla 2.1, tomando la diferencia que existe entre el cobre y el zinc dando - $0.76 - 0.34 = -1.1$  V y entre el cobre y el magnesio dando -2,36 - 0,34 = -2,7 V, pero como el magnesio usado para ánodos está aleado con manganeso principalmente, su potencial es igual a -1,75 V.

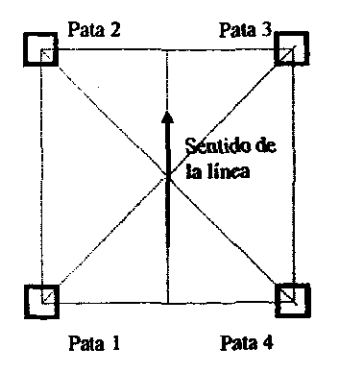

*Figura 3.2. Diagrama de referencia<br>(vista de planta)* 

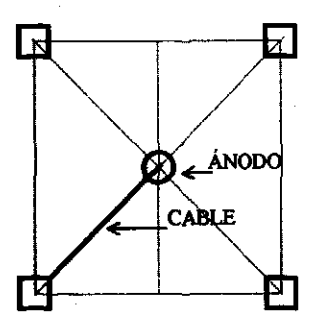

**Figure 3.3. Arregio para 1 ánodo** 

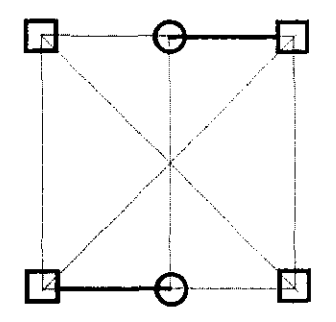

*Figura* 3.4. *Arreglo paro* 2 *ánodos Figura* 3.5. *Arreglo para* 3 *ánodos* 

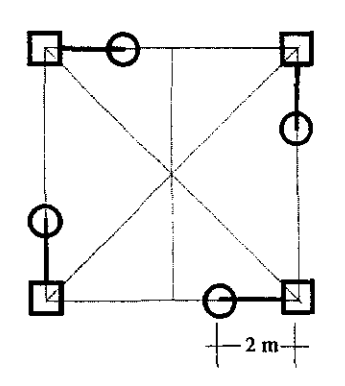

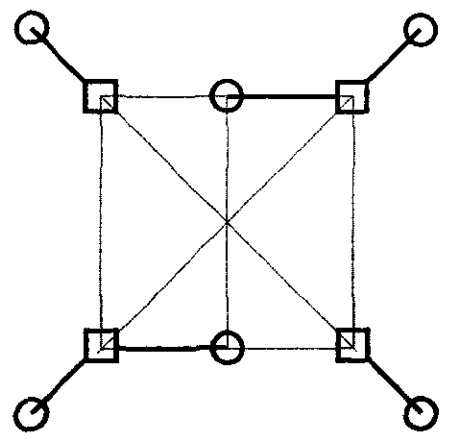

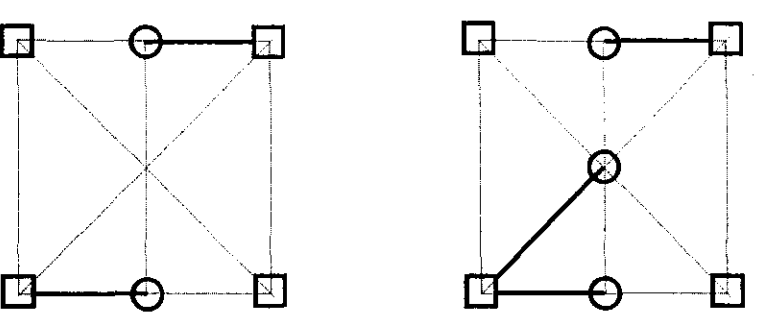

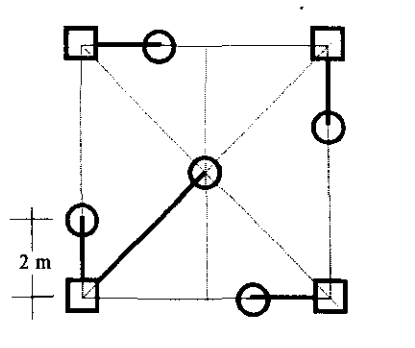

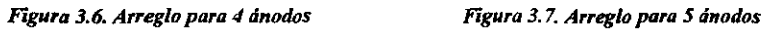

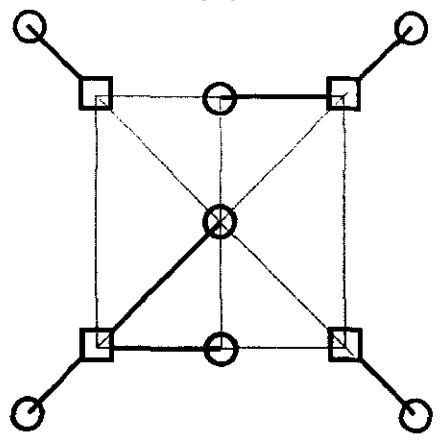

*Fl6ura* 3.8. *Arreglo JHUII* 6 *ánodos Fq:llra* 3.9. *Aruglo* JHUtI *7/modos* 

 $\sim$ 

 $\sim 0.005$ 

f.

38

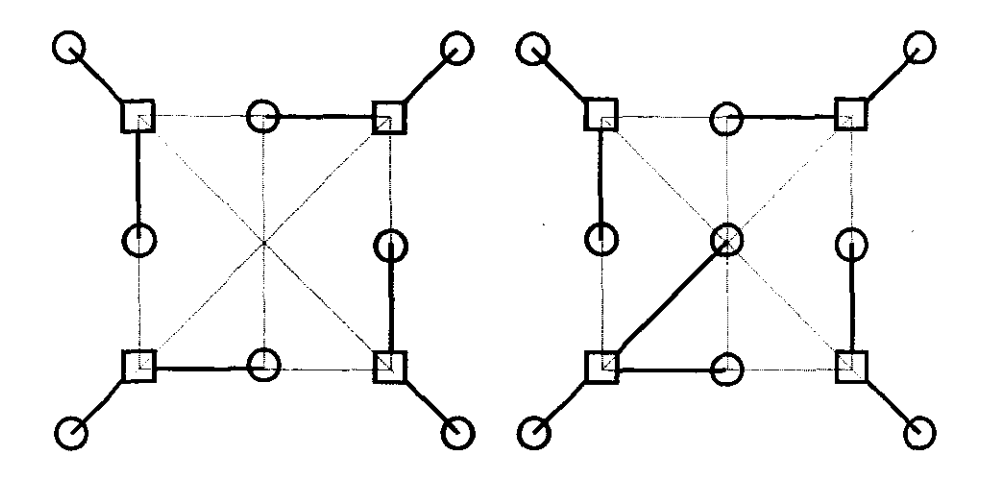

**Figura** *3.10.* **Arreglo JHII'fl81Ínodos** *Figura* **3.11.** *Arreglo para* **9** *ánodos* 

Antes de realizar el estudio del cálculo experimental del erecto pantalla (ver el capitulo 4), la **distribución anterior para 8 y 9 ánodos era como se muestra en las figuras 4.2 y** 4.3 **respectivamente.** 

Los ánodos deben ir enterrados verticalmente a una profundidad de 1,5 m ó 2,2 m **dependiendo del valor de resistividad que se use en el cálculo para el diseño.** 

Todos los ánodos se deben proporcionar con 3 m de alambre de cobre forrado de  $3.31$  mm<sup>2</sup> **de sección transversal para ser conectado a la estructura. La conexión se debe hacer por**  medio de soldadura de aluminotenrua y aislarla del ambiente para evitar el par galvánico de la soldadura de bronce con el acero galvanizado de la estructura. Tanto el cable de conexión como la soldadura, deben estar 50 cm debajo del nivel de piso como minimo (ver figura 2.16).

#### 3.2 Corriente **impresa**

**Si se selecciona la protección catódica con corriente impresa, debe suministrarse una celda**  fotovoltaica (para cargar la bateria), una bateria de 12 VCD ya que son las más económicas **y comerciales, un controlador de carga, un electrodo inerte fijo así como sus accesorios por**  torre, para que la protección catódica sea independiente.

El electrodo inerte o mejor conocido como ánodo, debe ser de grafito de alta pureza de 7,6 cm de diámetro y 152 cm de longitud, y estar ubicado en el centro de la torre, enterrado a una profundidad de 2 m. Debe contar con un alambre de 3 m de cobre forrado de  $3.31 \text{ mm}^2$ de sección transversal. Al igual que los ánodos de sacrificio, también requiere estar rodeado

de un relleno, pero a base de coque metalúrgico, para cubrir un diámetro de 20 cm y una longitud de 180 cm.

Un cable unipolar de cobre forrado, se conecta en el lado positivo de la batena y se baja por la torre dentro de un tubo conduit galvanizado de 13 mm de diámetro, pared delgada como medida de protección, el cual se sujeta a los ángulos de las torres con abrazaderas de uña galvanizadas de 13 mm, y se conecta al cable del ánodo de grafito, a 40 cm debajo del nivel de piso como mínimo.

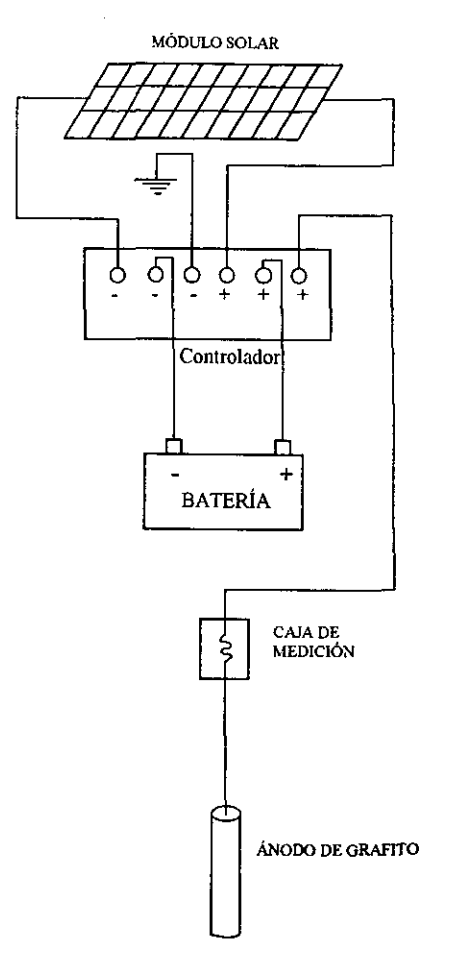

*Figura 3.12. Representación esquemdtica de la ubicación de los componentes para la protección catódica* con corriente impresa para una estructura de líneas de transmisión.

Para hacer mediciones de corriente y tensión del sistema, se conecta a 3 m del nivel del suelo una torna corriente dentro de un condulet de 13 mm, con una placa de acero sellada.

Para proteger 'a batería, el controlador y las resistencias, se ubican en el interior de una caja metálica, soldada en sus lados y con una tapa en la parte superior con abatimiento de 120° como mínimo y que no obstruya los trabajos de montaje, pruebas y mantenimiento del equipo alojado. Adicionalmente, la caja debe contar con un porta candado para seguridad y se debe colocar a la altura del primer brazo de la torre, sujetándola con soportes de acero y tomillos galvanizados.

# CAPÍTULO 4.

# **DESARROLLO EXPERIMENTAL DEL CÁLCULO DEL EFECTO PANTALLA**

1 .. J

# 4. DESARROLLO EXPERIMENTAL DEL CÁLCULO DEL EFECTO PANTALLA.

## 4.1. Introducción

Al conectar dos o más ánodos en paralelo, existe una disminución en la corriente drenada, respecto a la corriente drenada por cada ánodo aislado, lo que se conoce como "efecto pantalla". El factor de ajuste por el "efecto pantalla"(EP), se puede obtener de la ecuación de E. D. Sunde para ánodos múltiples verticales conectados en paralelo, basada en la resistencia eléctrica en el suelo de ánodos múltiples<sup>[18</sup>].

$$
EP = \frac{N}{1 + \frac{2L(\ln 0.656N)}{Sa((\ln 8L/d) - 1)}} \tag{15}
$$

donde:

 $N = n$ úmero de ánodos en paralelo

 $L =$ longitud del ánodo en m

*d* = diámetro del ánodo en m

*Sa* = distancia entre ánodos en m

La tabla 4.1 muestra los factores de ajuste para ánodos empacados de 7,74 kg cuyas dimensiones se dan en la tabla 3.3 y la figura 4.1 es la representación gráfica de la tabla 4.1.

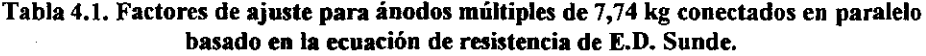

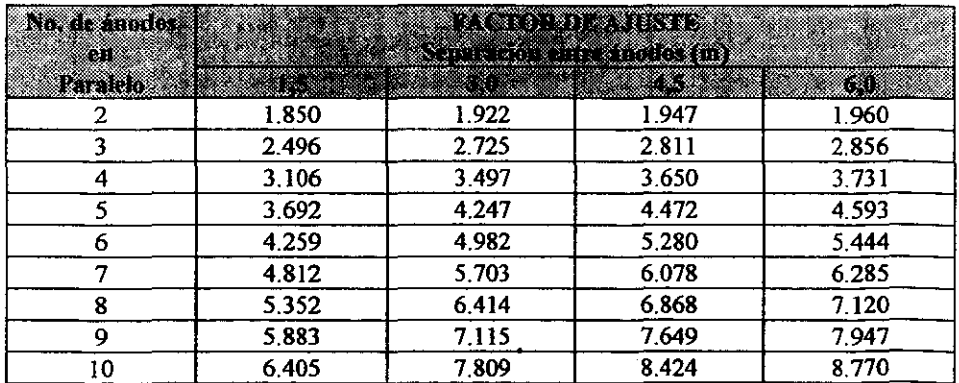

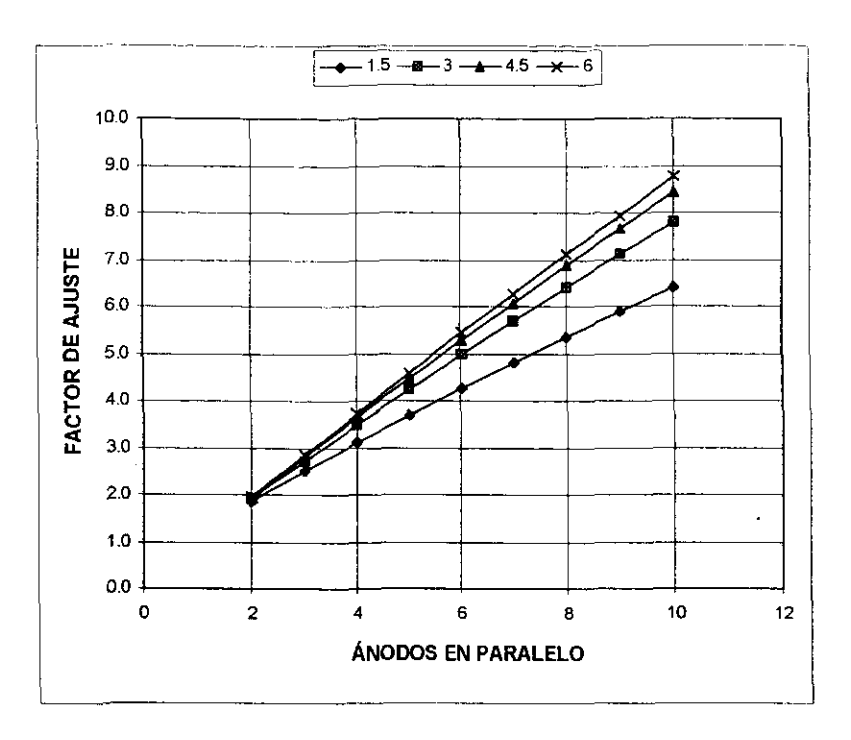

*Figuro* 4.1. *Factores de ajuste para ánodos múltiples de* 7,74 *kg conectados en paralelo basado en la ecuación de resistencia de E.D. Sunde.* 

Considerando las distancias promedio entre los ánodos, para los diagramas de instalación sugeridos para estructuras de líneas de transmisión en las figuras 3.4 a la 3.11, se obtienen los siguientes valores del efecto pantalla, basados en la tabla 4.1.

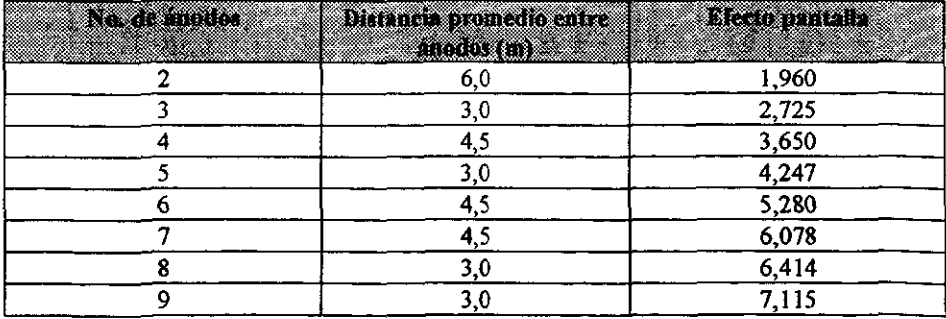

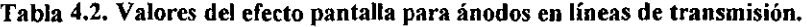

Considerando las diferentes masas de ánodos usados para la protección catódica de líneas de transmisión, se calculó el efecto pantalla para cada una, tomando sus dimensiones dadas en la tabla 3.3.

| Nu DE<br>ANDROS | <b>DISTANCIA</b><br>63.83.23<br><b>ANOUNCE</b> | 833<br>e na min | O<br>886. | w<br>a kalendar | w<br>,,,,, | Zц<br>22 U T |
|-----------------|------------------------------------------------|-----------------|-----------|-----------------|------------|--------------|
|                 | 6,0                                            | 1.973           | 1.960     | 1.959           | 1,948      | 1,946        |
|                 | 3,0                                            | 2.807           | 2,725     | 2,717           | 2.649      | 2,637        |
| 4               | 4,5                                            | 3.755           | 3,650     | 3,640           | 3.555      | 3,538        |
|                 | 3,0                                            | 4.462           | 4,247     | 4,228           | 4,058      | 4.028        |
| 6               | 4,5                                            | 5,491           | 5,280     | 5,261           | 5,091      | 5,061        |
|                 | 4,5                                            | 6346            | 6,078     | 6,054           | 5,840      | 5,803        |
| 8               | 3,0                                            | 6.848           | 6.414     | 6,375           | 6,042      | 5,985        |
| 9               | 3,0                                            | 7,626           | 7,115     | 7,070           | 6,681      | 6,615        |

Tabla 4.3. Efecto pantalla para las diferentes masas de ánodos.

Al aplicar en la práctica los valores del efecto pantalla de la tabla 4.3, se vio que el comportamiento resultaba diferente, probablemente a que la ecuación (15) se aplica para arreglo de ánodos alineados y para el caso de las estructuras, los ánodos tienen diferentes arreglos no uniformes, por lo que se buscaron otras alternativas para tener el valor más exacto de este factor de ajuste o efecto pantalla.

## 4.2. Desarrollo

Se optó por buscar el valor del efecto pantalla a partir de las pruebas realizadas en campo. La metodología a seguir fue la siguiente:

a) Se instalaron ánodos de magnesio y zinc en sus diferentes presentaciones, de acuerdo a los diagramas de las figuras 3.2, 3.3, 3.4, 3.5, 3.6, 3.7, 3.8, 3.9, 4.2 Y 4.3.

b) Se tomaron lecturas de corriente drenada por cada ánodo y después se procedió a unir los ánodos entre sí y se tomó lectura de comente drenada por cada uno.

c) Se calculó el efecto pantalla de acuerdo a la siguiente fórmula:

$$
EP = \frac{\Sigma Ic \cdot N}{\Sigma Id} \qquad \qquad \dots (16)
$$

donde:

*'Ele* = Suma de la corriente drenada por cada ánodo con los ánodos conectados en mA  $\mathbb{Z}Id$  = Suma de la corriente drenada por cada ánodo con los ánodos desconectados en mA.  $N =$  Número de ánodos en paralelo

Los datos obtenidos en campo del efecto pantalla, se trataron estadísticamente por análisis de la varianza, por el método de la clasificación en una sola dirección y por el rnétodo de comparaciones múltiples.

# 4.2.1. Método de la clasificación en una sola dirección<sup>[20]</sup>.

Se basa en la comparación de la razón  $Fc$  (distribución aleatoria) calculada, con la  $Ft$  de tablas, en donde  $Fc$  calculada se puede escribir:

$$
Fc = \frac{SS[tr]/(k-1)}{SSE/k(n-1)}
$$
 ... (17)

donde:

 $SS[*tr*]$  = Suma de cuadrados de tratamiento.

 $SSE = Suma$  de cuadrados de errores.

*k* = Número de tratamiento.

*n* = Número de observaciones.

$$
SS[tr] = \frac{\left(\sum_{i=1}^{K} Ti\right)^2}{n} - C \tag{18}
$$

$$
SSE = SST - SS[r]
$$
 (19)

donde:

 $SST =$  Suma de cuadrados totales y es igual a:

totales y es igual a:  
\n
$$
SST = \sum_{i=1}^{k} \sum_{j=1}^{n} Ti^{2}{}_{j} - C
$$
\n...(20)

donde:

 $C =$  término de corrección, está dado por:

$$
C = \frac{\sum Tm^2}{k \cdot n} \qquad \qquad \dots (21)
$$

.. L

donde:

*Ti* = Total de las n observaciones de la i~ésima muestra.

*Tm* = Total mayor de las *k·n* observaciones

Los resultado obtenidos al analizar la suma total de los cuadrados, se resume en la tabla 4.4 de análisis de varianza:

#### Tabla 4.4. Cálculo de *Fe* para dasificación en una dirección,

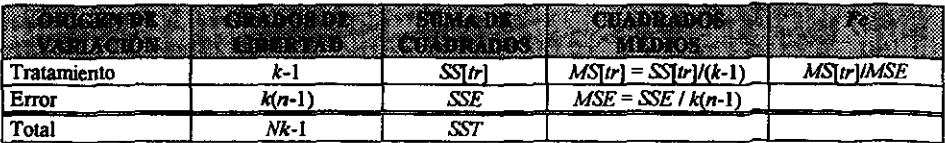

#### 4.2.2. Método de comparaciones múltiples<sup>126</sup>.

Se basa en la prueba del recorrido múltiple de Duncan, con tamaños de muestras iguales. La **prueba compara el recorrido de cualquier conjunto de p medidas con un adecuado uúnimo**  recorrido de significación. Rp, dado por:

$$
Rp = Szrp \tag{22}
$$

donde:

Sz (varianza) es una estimación de la desviación estándar,  $\sigma z = \sigma / \sqrt{n}$  y se calcula por **medio de la fórmula:** 

$$
Sz = \sqrt{\frac{MSE}{n}}
$$
 (23)

donde:

*MSE* = error cuadrado medio del análisis de la varianza.

 $rp =$  valor que depende del nivel de significación deseado y del número de grados de libertad correspondiente a *MSE*, y se puede obtener de tablas estadísticas para  $\alpha = 0.5$  y 0.01 para  $p = 2, 3, \dots 10$  y para varios grados de libertad entre 1 y 120.

#### 4.3. Resultados

La tabla 4.5 muestra los valores del efecto **pantalla**, medidos en 228 diseños de protección catódica en cimentaciones de torres de líneas de transmisión de 400 kV.

**Haciendo un análisis de varianza por el método de clasificación en una sola dirección, para**  los valores obtenidos del efecto pantalla para dos ánodos de diferente material y masa, **primeramente se colocan los valores de la tabla 4.6, en la que solamente se lisan 22 valores para cada tipo de ánodo, eliminando los mayores y menores para zinc de 22,7 kg Y magnesio**  de 21,8 kg, ya que el método usado indica que debe haber igual número de datos para cada evento.

De la tabla 4.6, los totales para los tres tipos de ánodos son respectivamente 40,796; 40,154  $y$  36,158. El total mayor es 117,108 y la suma para obtener las sumas de cuadrados **necesarios son las siguientes:** 

De la ecuación (21):

$$
C = \frac{117,108^2}{3 \cdot 22} = 207,7922 \tag{24}
$$

De la ecuación (20):

$$
SST = (75,80495 + 73,4662 + 59,6259) - 207,7922 = 1,1033 \quad \dots \quad (25)
$$

De la ecuación (I8):

$$
SS[tr] = \frac{(40,796)^2 + (40,154)^2 + (36,158)^2}{22} - 207,7922 = 0,5741 \dots (26)
$$

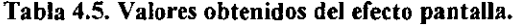

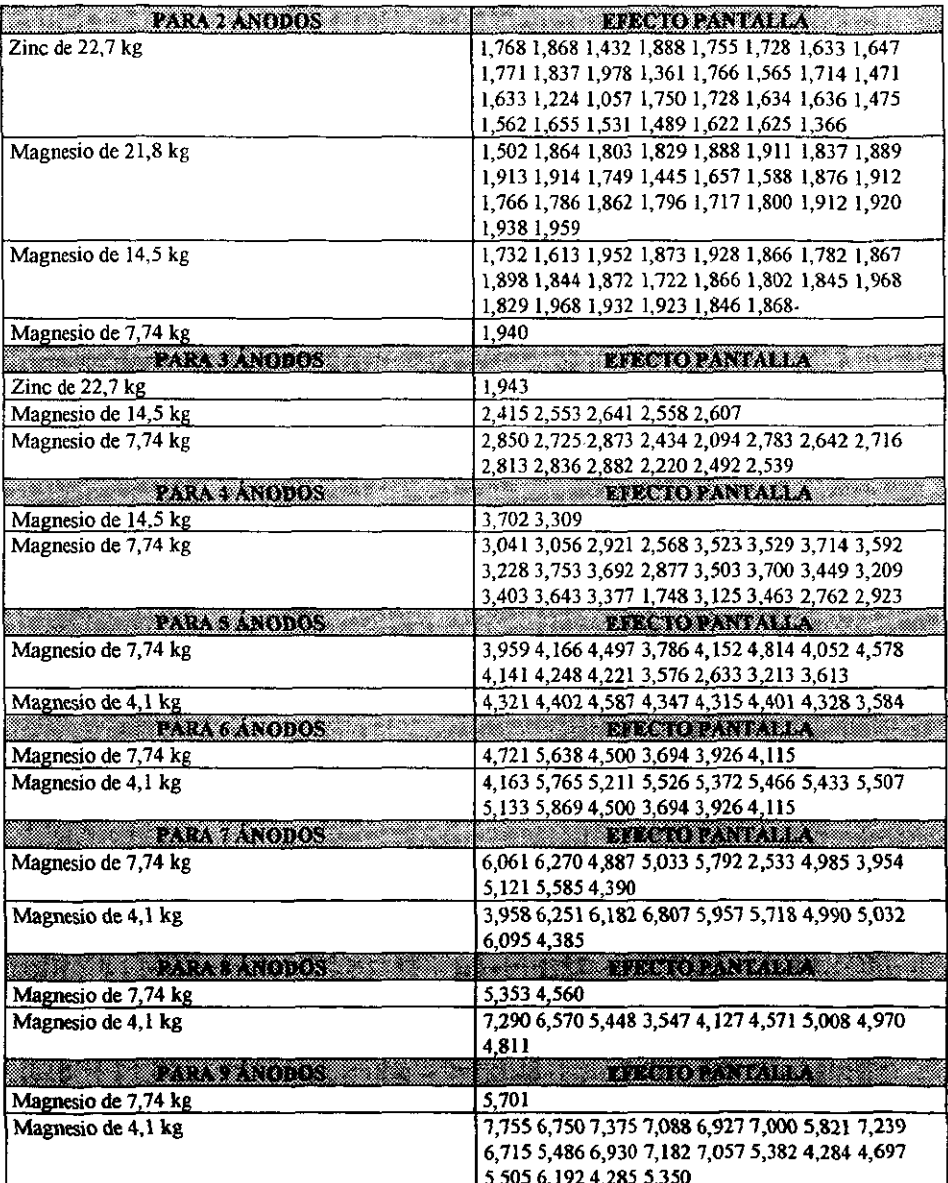

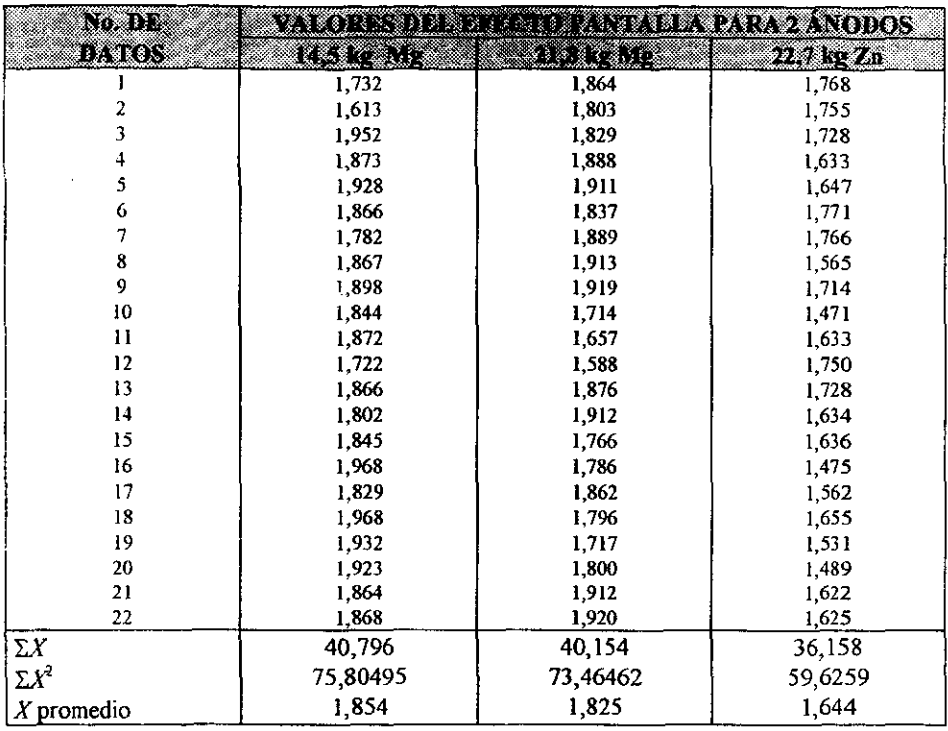

# Tabla 4.6. Valores del efecto pantalla para dos ánodos.

De la ecuación (19):

$$
SSE = 1,1033 - 0,5741 = 0,5292 \qquad \qquad \dots (27)
$$

Aplicando la tabla 4.4:

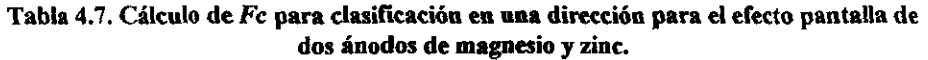

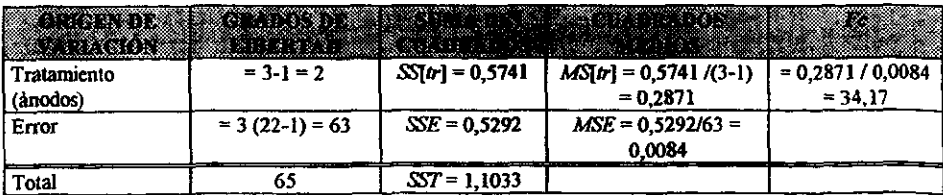

De tablas, con  $\alpha$  = 0,05, 2 y 63 grados de libertad, obtenemos que  $Ft = 3,15$  entonces,  $Fc$  $Ft$  **y** por lo tanto el error es significativo<sup>[20]</sup>.

**Tomando en consideración solamente los ánodos de magnesio:** 

De la ecuación (21):

$$
C = \frac{(40,796)^2 + (40,154)^2}{2 \cdot 22} = 148,93 \quad \dots (28)
$$

De la ecuación (20):

$$
SST = (75,80495 + 73,4662) - 148,93 = 0,33957 \dots (29)
$$

De la ecuación (18):

$$
SS[tr] = \frac{(40,796)^2 + (40,154)^2}{22} - 148,93 = 0,00897 \qquad \dots (30)
$$

De la ecuación (19):

$$
SSE = 0,33957 - 0,00897 = 0,3306 \qquad \qquad \dots (31)
$$

Aplicando la tabla 4.4:

# **Tabla 4.8. Cálculo de** *Fe* **para clasificación en una dirección para el efecto pantalla de dos ánodos de magnesio.**

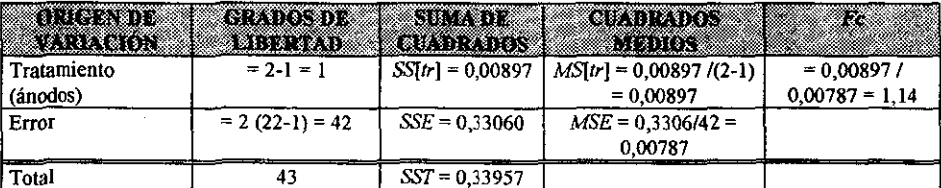

De tablas, con  $\alpha$  = 0,05, 1 y 42 grados de libertad, obtenemos que *Ft* = 4,08 entonces, *Fc* < *Ft* **y** por lo tanto el error no es significativo<sup>[20]</sup>.

Por otro lado, aplicando el método de comparaciones múltiples, de la tabla 4.6 obtenemos las medias correspondientes para cada tipo de ánodo y colocándolas de menor a mayor queda:

.. i.~

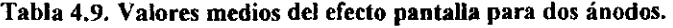

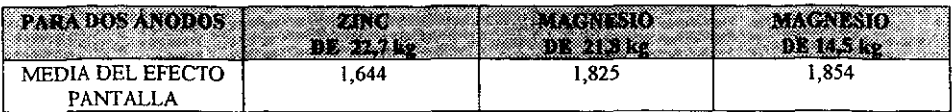

De la tabla 4.8, el error cuadrado medio,  $MSE = 0.00787$ . Aplicando la ecuación (23):

$$
Sz = \sqrt{\frac{0,00787}{22}} = 0,0189 \qquad \qquad \dots (32)
$$

De tablas de estadística, obtenemos por interpolación lineal los valores siguientes de  $rp$ ,  $\alpha$  = 0,05 y 63 grados de libertad $^{[19]}$ :

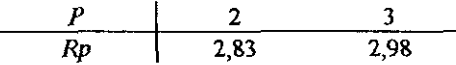

Multiplicando el valor de  $rp$  por  $Sz = 0.0189$ , obtenemos finalmente:

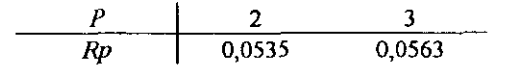

El recorrido del conjunto d**e las tres** medias es 1,854 - 1,644 = 0,21 que excede a  $Rp_3$  = **0,0563, mínimo recorrido de significación, por lo que las diferencias correspondientes son significativas.** 

Para pares contiguos de medias, el recorrido del conjunto de dos medias de ánodos de 22,7 kg de zinc y 21,8 kg de magnesio es 1,825 - 1,644 = 0,181, que excede a  $Rp_2 = 0.0535$ , **mínimo recorrido de significación, y por lo tanto, las diferencias correspondientes son significativas.** 

Finalmente, el recorrido del conjunto de dos medias de anodos de magnesio de 21,8 kg Y 14,5 kg es 1,854 - 1,825 = 0,029, que no excede a *Rpz* = 0,0535 Y por lo tanto, las **diferencias correspondientes no son significativas.** 

### 4.4. Análisis

Así, se llega la conclusión que los valores del efecto pantalla para ánodos de zinc, son menores que los valores del efecto pantalla para ánodos de magnesio y que los valores del efecto pantalla para ánodos de magnesio de diferente masa, se pueden considerar iguales.

Para determinar el valor del efecto pantalla para los ánodos de magnesio, primero se agrupan los datos en la tabla 4.10.

Considerando  $\pm \sigma_{n-1}$  para cada promedio, se descartan los valores que salgan de la **desviación estándar, el cual es nuestro límite de confiabilidad y se obtiene la tabla 4.11.** 

| AW DE  | VOTO LE     | <b>PROMEDIO</b> |                 | DESVIACIÓN   LÍMITE DE CONFIABILIDAD |       |
|--------|-------------|-----------------|-----------------|--------------------------------------|-------|
| ANODOS | VALORES (n) | Ω¥,             | <b>ISTANDAR</b> | NNEO                                 | MANUO |
|        | 47          | 1,833           | 0.112           | 1.721                                | 1,945 |
|        | 18          | 2,504           | 0.440           | 2.064                                | 2,944 |
|        | 26          | 3,262           | 0.451           | 2.811                                | 3,713 |
|        | 23          | 4,084           | 0.495           | 3,589                                | 4,579 |
|        | 24          | 5,006           | 0.626           | 4,380                                | 5,632 |
|        | 21          | 5,268           | 1.093           | 4,175                                | 6,361 |
|        |             | 5.196           | 1.083           | 4,113                                | 6,279 |
|        | 20          | 6,269           | 1,056           | 5.213                                | 7,325 |

**Tabla 4.10. Datos obtenidos del efecto pantalla para ánodos de magnesio.** 

**Tabla 4.11. Datos del efecto pantalla para ánodos de magnesio, considerando** el límite **de confiabilidad.** 

| RT DE  | Na, DE      | នេះ (ស្ថិតអា) (ស្ថិ | 557660      |
|--------|-------------|---------------------|-------------|
| ANODOS | VALORES (n) | œ                   | 837. VIII 1 |
|        | 39          | 1,856               | 0.0614      |
|        | 16          | 2.635               | 0.1905      |
|        | 21          | 3,386               | 0,2676      |
|        | 17          | 4,207               | 0,2478      |
|        | 15          | 5.132               | 0,3312      |
|        | 17          | 5,455               | 0,6402      |
|        | 07          | 5,089               | 0,5015      |
|        | 16          | 6,522               | 0,7124      |

En la tabla 4.11, se ve que el valor del efecto pantalla para 8 ánodos es menor que para 7 ánodos, lo que indica que la separación es pequeña entre ánodos para el arreglo de 8, por lo que se debe modificar la distribución para 8 y 9 ánodos. El valor del efecto pantalla para 8 y 9 ánodos debe aumentar y por extrapolación lineal podemos calcular los nuevos valores, partiendo de la reeta ajustada por el método de mínimos cuadrados (ecuación 33) y los valores se dan en la tabla 4.14. Los nuevos arreglos de distribución para 8 y 9 ánodos se muestran en las figuras 3.10 y 3.11 respectivamente y los arreglos anteriores se muestran en las figuras  $4.2$  y  $4.3$  respectivamente.

La eeuación para calcular el efeeto pantalla para ánodos de magnesio es la siguiente:

$$
EP_{Mg} = 0.3117 + 0.7674 N \tag{33}
$$

Partiendo de la deducción que se realizó para los ánodos de magnesio, podemos calcular el valor del efecto pantalla para ánodos de zinc. Los valores para dos ánodos de zinc se dan en la tabla 4.12

| MA DET | <b>BERGER</b> |       | .     | <b>DISTURBAN BERTEDI CONFIABILIDADI</b><br><b>WE SHOULD BE A START OF START</b> |       |
|--------|---------------|-------|-------|---------------------------------------------------------------------------------|-------|
|        |               | 1.618 | 0.197 | 1.421                                                                           | 1.815 |

Tabla 4.12. Datos obtenidos del efecto pantalla para ánodos de zinc.

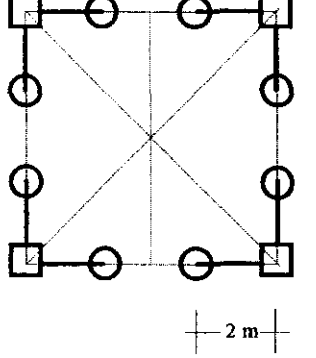

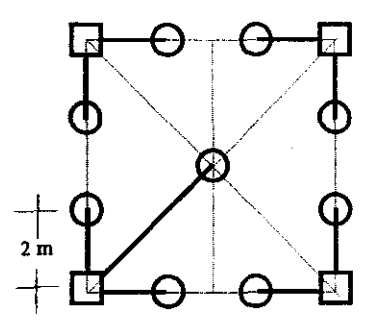

*Figura* ./.2. *Arreglo anterior para* 8 *dnodos Figura* 4.3. *A"eglo anterior para* 9 *ánodos* 

Considerando  $\pm \sigma_{n-1}$  para cada promedio, se descartan los valores que salgan de la desviación estándar, el cual es nuestro limite de confiabilidad, nos queda la tabla 4.13.

## Tabla 4.13. Datos del efecto pantalla para ánodos de zinc, considerando el límite de conliabilidad.

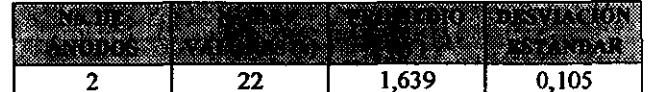

Los valores del efecto pantalla para 3 y 4 ánodos se pueden extrapolar de la ecuación de la recta, ya que faltan datos para estos arreglos, y considerando que el comportamiento del efecto pantalla es lineal de acuerdo a lo que se vio para ánodos de magnesio. La ecuación de la recta para calcular el efecto pantalla para ánodos de zinc es:

$$
EP_{2n} = 0,361 + 0,639 N \tag{34}
$$

Finalmente, la tabla 4.14 muestra los valores del efecto pantalla obtenidos para ánodos de zinc y magnesio aplicables para la protección catódica en estructuras de líneas de transmisión, usando tanto los valores obtenidos del estudio, como valores obtenidos de las ecuaciones (33) y (34).

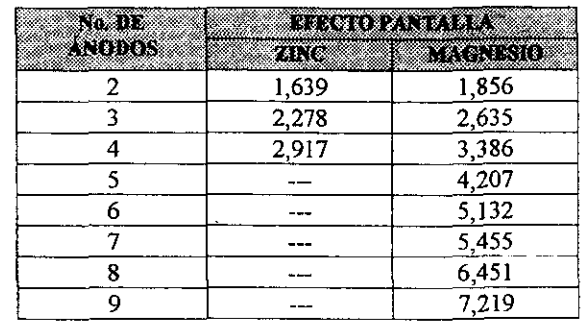

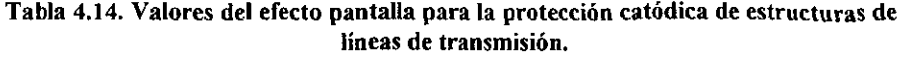

# CAPÍTULO 5.

# INFORMACIÓN NECESARIA PARA EL DISEÑO DE PROTECCIÓN CATÓDICA

# 5. INFORMACIÓN NECESARIA PARA EL DISEÑO DE PROTECCIÓN **CATÓDICA**

Para realizar el diseño de la protección catódica de las cimentaciones de estructuras de líneas de transmisión, se requieren obtener de campo tres datos que son: resistividad del suelo, potencial electroquímico natural y la corriente necesaria de protección y de diseño.

## 5.1. Resistividad del suelo

La resistividad es la resistencia específica de un material en  $\Omega$ ·m, que se determina sobre un volumen del mismo. Es la constante de proporcionalidad entre la caída de potencial por unidad de longitud y la densidad de corriente (corriente por unidad de área). Es el inverso de la conductividad eléctrica.

La medición de la resistividad del suelo es una forma rápida y práctica aunque indirecta, de valorar las características y condiciones del suelo, ya que está en función del tipo, compactación, contenido de humedad y sales solubles en los estratos.

Para medir la resistividad del suelo, se coloca el instrumento de medición en el centro de la estructura (mojonera), y las varillas de deben colocar paralelas al sentido de la línea de transmisión, con una separación de 1,6 m y posteriormente a 3,2 m (ver figura 5.1.), usando el método de *Wenner* o de los cuatro electrodos, el cual consiste en lo siguiente:

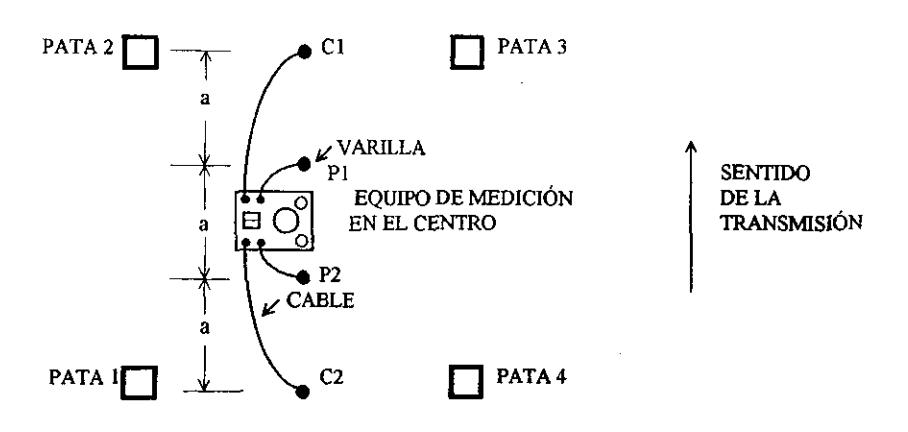

*Figura* 5.1. *Medici6n de resistividad del suelo (vista de pIonttl)* 

a) Clavar cuatro varillas en el suelo, hasta lograr un buen contacto eléctrico, dispuestas en línea recta con la misma separación entre ellas. Se debe procurar que las varillas queden alineadas y verticales, que no existan huecos alrededor de ellas y que estén clavadas a la misma profundidad, sin exceder el 10 % de la separación entre varillas.

b) Las terminales de comente del instrumento Cl y C2 se conectan a las varillas de los extremos y las de potencial PI y P2 a las varillas intermedias como se indica en la figura 5.2.

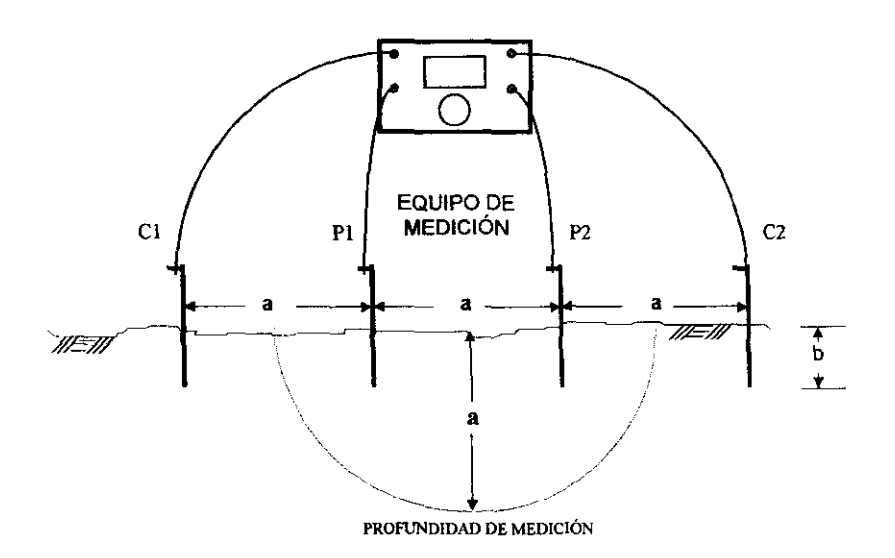

*Figura* 5.2. *Medición de resistividad por el método de Wenner. La distancia entre las variUas corresponde a* lo *profundidad de medición.* 

- e) Efectuar la medición con ayuda del equipo (de acuerdo a su instructivo) y tomar el valor de la resistencia en ohm.
- d) Calcular la resistividad del suelo mediante la fórmula<sup>[31]</sup>:

$$
\rho = \frac{4\pi a \text{Re}}{1 + \frac{2a}{\sqrt{4a^2 + 4b^2}} - \frac{2a}{\sqrt{4a^2 - 4b^2}}} = \frac{4\pi a \text{Re}}{\phi} \qquad \dots (35)
$$

donde:

 $p$  = resistividad del suelo en ohm m

*Re* = resistencia eléctrica medida en ohm

- *a* = distancia entre varillas en m
- $b =$  profundidad de instalación de las varillas en m

<sup>~</sup>= Factor que depede de la relación *b/a* 

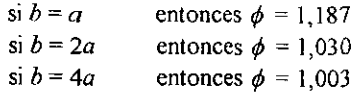

Para fines prácticos, se debe procurar que *b* sea de lOa 20 veces menor que *a,* así:

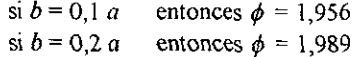

Entonces se puede asumir que  $\phi = 2$  y la ecuación (35) queda simplificada como:

$$
\rho = 2 \pi a Re \tag{36}
$$

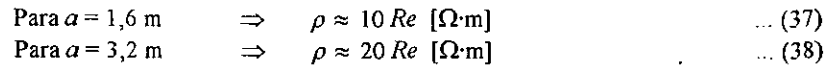

## 5.2. Potencial electroquímico natural

Para medir el potencial natural de una estructura se requiere un electrodo de referencia y un voltímetro con sus respectivos cables para conexiones.

La figura 5.3 ilustra el electrodo de referencia de Cu/CuSO<sub>4</sub> usado para campo<sup>[22]</sup>.

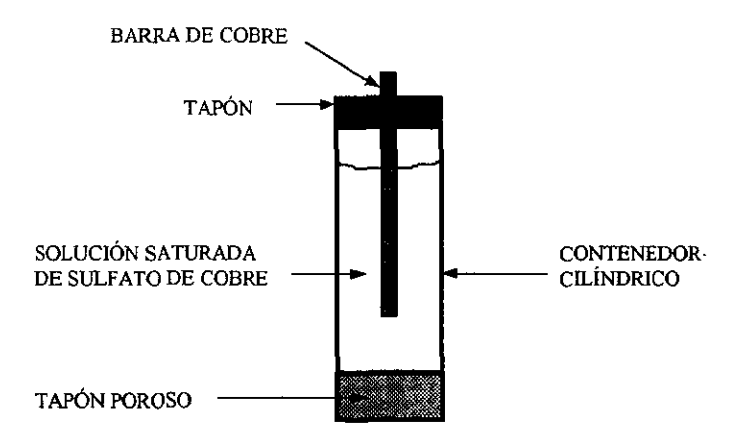

*Figura 5.3. Electrodo de referencia de cobre/sulfato de cobre, usado para medir el potencial* electroquímico de la cimentación de la estructura.

La manera de medir el potencial es, conectando el borne positivo del voltímetro a la estructura y el borne negativo al electrodo de referencia, el cual se debe colocar verticalmente sobre el suelo previamente humedecido, a una distancia aproximada de 10 cm de la pata 1.

### 5.3. Corriente necesaria de protección.

Como ya se mencionó en el capítulo 2.3.1 de esta tesis, la corriente necesaria para proteger catódicarnente a una estructura deberá ser de tal magnitud, que se pueda detener la corrosión hasta un punto de vista económico, esto se logra polarizando hasta el potencial de reposo de los ánodos, los cátodos de las pilas locales.

Como ya se mencionó en el capítulo 2, para la determinación de la corriente de protección, se realizan pruebas de corriente en el campo, consistente en el trazo de una curva de polarización catódica, por el método de las corrientes mínimas o interrupción de corriente, que básicamente consiste en suministrar corriente a la estructura durante un tiempo determinado y se mide el potencial alcanzado en la estructura  $(E \circ n)$ , posteriormente se interrumpe la corriente y se mide inmediatamente el potencial de polarización de la misma  $(E)$ , con el fin de eliminar la caída resistiva *jR*, también descrita en el capítulo 2. La conexión del equipo para realizar la curva de polarización se hace como se muestra en la figura 5.4.

Los incrementos de corriente ( $\ell$ ), se hacen de 50 mA, manteniendo la corriente constante durante 2 minutos como mínimo $^{[4]}$ , se toma la lectura de potencial alcanzado y después se corta la corriente, tomando la lectura de potencial de polarización, aproximadamente un segundo después.

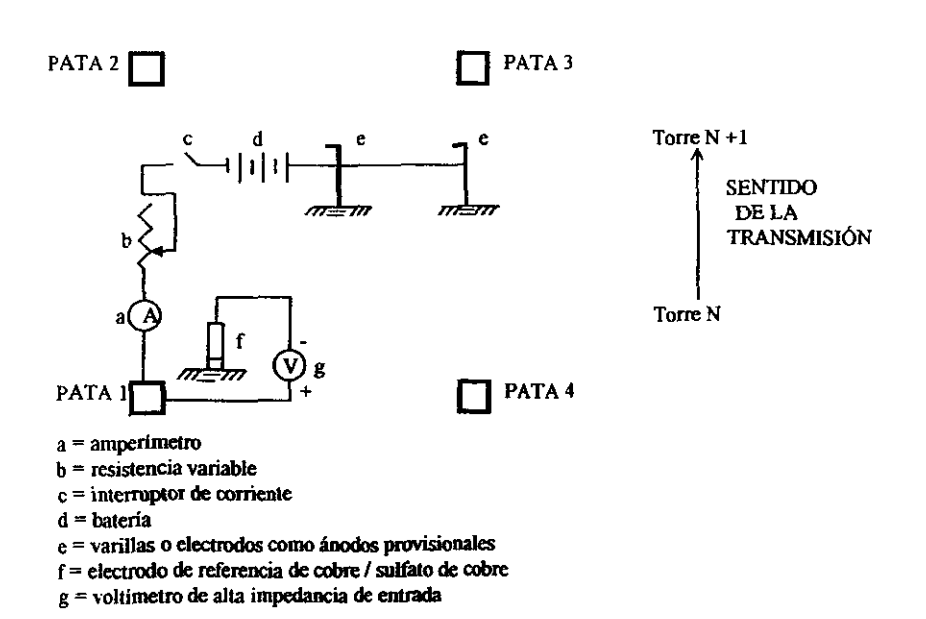

*Figura 5.4. Conexión del equipo para realizar la curva de polarización catódica.* 

Generalmente, la prueba de requerimiento de corriente se da por terminada al llegar a 500 mA, aunque en algunas ocasiones se han requerido mas de 1000 mA. Los datos obtenidos en las pruebas de requerimiento de corriente se deben registrar y posteriormente graficar en escala semilogarítmica.

Posteriormente, de la curva de *Tafel* o de polarización catódica, que consiste en graficar los valores de potencial alcanzado (E) contra el logaritmo de la corriente aplicada (log I), estará compuesto prácticamente por una línea vertical en su potencial natural y una línea recta inclinada (pendiente de *Taje/).* El punto de intersección de las extrapolaciones de estas dos rectas, representa el valor de comente de corrosión y es el mismo que se debe suministrar a la estructura, para protegerla catódicamente (ver la figura 2.17) y se le conoce como corriente de protección *Ip.* 

## 5.4 Corriente de diseño *(Id).*

La corriente de diseño debe ser 15 % mayor que la corriente de protección Ip en mA, como factor de seguridad.

$$
Id = 1,15 \; lp \tag{39}
$$

# CAPÍTULO 6.

# CÁLCULO DEL SISTEMA DE PROTECCIÓN CATÓDICA CON ÁNODOS DE SACRIFICIO

# 6. CÁLCULO DEL SISTEMA DE PROTECCIÓN CATÓDICA CON ÁNODOS DE SACRIFICIO.

Una vez que se realizaron las mediciones de resistividad del suelo, potencial natural y pruebas de requerimiento de corriente y se determinó la corriente de protección  $(Ip)$  y la corriente de diseño *(Id),* se puede realizar el diseño de la protección catódica de acuerdo a la secuencia de cálculo siguiente:

# 6.1 Corriente drenada por ánodo *(la).*

Para un cálculo aproximado, se puede usar la ecuación empírica de D. A. Tefankjian<sup>[23]</sup>.

 $Ia = 1200 fY / \rho$  para magnesio  $...(40)$ 

$$
Ia = 400 f Y / \rho \qquad \text{para zinc} \qquad (41)
$$

donde:

la = corriente drenada por ánodo en mA (1200 Y 400 dan el ajuste dimensional)  $f$  = factor asociado con la masa y dimensiones del ánodo  $Y =$  factor asociado con el potencial natural en V.  $p =$  resistividad del suelo en  $Q$ ·m.

6.1.1 Cálculo del factor *Y* 

El valor de *Y* se determina tomando como base, una estructura con un potencial respecto al electrodo de  $Cu/CuSO<sub>4</sub>$  de -0,85 V de acuerdo a lo siguiente:

Tabla 6.1. Factor de corrección "Y" en función del potencial natural $^{[23]}$ .

| <b>Rotan Martin Ale</b> | <b>Thurs Mg</b> | <u> Abstrac</u>    |
|-------------------------|-----------------|--------------------|
| $-0.70$                 |                 | 1.60               |
| $-0,80$                 | 07              | . 20               |
| $-0,85$                 | 00,             | 1,00               |
| $-0,90$                 | 0.93            | 0,80               |
| -1,00                   | ነ 70            | $\overline{0}$ .40 |
|                         | 0,64            | 0,00               |

Partiendo de los valores de la tabla 6.1, se determinan las ecuaciones para el cálculo de *Y,*  siendo las siguientes:

$$
Y = 2,19 - (1,4 \times Po)
$$
 para magnesio ... (42)

$$
Y = 4, 4 - (4 \times Po)
$$
 para zinc (43)

donde:

 $Po =$  valor absoluto del potencial natural en V

6.1.2 Cálculo del factor f

D. A. Tefankjian tomó como base de cálculo para su ecuación, un ánodo empacado de 7,74 kg. por lo que le asignó al factor  $f=1,0$  para esa masa.

Para ánodos empacados de diferentes masas, la tabla 6.2 muestra los valores del factor f

| <b>MASA DEL</b><br><b>ANODO (Le)V</b> | .        | 313323 | <b>Sekmi</b> | 89999679<br>2000 X | Æ    |
|---------------------------------------|----------|--------|--------------|--------------------|------|
| 4.1 Me                                |          |        | 34.3         | 1180,50            |      |
| 7,74 Mg                               | 8.3      |        | 64.6         | 2282,50            | 1,00 |
| 14,5 Mg                               |          | 2.     |              | 2947,25            | 06   |
| 21,8 Mg                               | <b>L</b> | 12.7   |              | 4268,64            | .09  |
| 22,7 Zn                               |          |        | 122.3        | 2546,94            | 1.09 |

Tabla 6.2. Factor de corrección f asociado con la masa del ánodo $^{[23]}$ .

#### 6.2 Número de ánodos *(No).*

Para determinar el número de ánodos requeridos, se debe considerar que para una estructura, sean de la misma masa y del mismo material, o sea que no se deben combinar por ejemplo ánodos de magnesio de 7,74 kg con ánodos de magnesio de 14,5 kg Y tampoco ánodos de zinc con ánodos de magnesio. Primero se divide la corriente de diseño Id entre la corriente drenada por un ánodo  $(Ia)^{[21]}$ .

$$
No = Id / Ia \tag{44}
$$

 $\mathbf{L}$ 

Con el *"No"* calculado, se compara en la tabla 4.14, en la columna de efecto pantalla *(EP)*  correspondiente al material del ánodo y se etige el valor de *EP* igual o inmediato superior. A este valor elegido le corresponde el número de ánodos dado en la primera columna de la tabla 4.14, como valor final de *"No".* 

## 6.3 Corriente total drenada  $(*It*)$ .

En teoría, la corriente total drenada es igual a la corriente drenada por ánodo  $(Ia)$ , por el número de ánodos *(No),* pero existe, como se vio en el capitulo 4, un fenómeno llamado efecto pantalla, que impide que cada ánodo instalado drene la corriente unitaria calculada, por lo que  $h$  es igual a :
$$
It = Ia \times EP
$$
 (45)

donde:

*EP* = efecto pantalla dado en la tabla 4.14.

### 6.4 Tiempo de vida esperado (TVE)

**Para conocer el tiempo de vida esperado de cada ánodo, se requiere saber su velocidad de corrosión en cm laño.** 

Considerando que la corriente drenada por un ánodo de magnesio de 7,74 kg es de 120 mA, su densidad de corriente es 120 mA / 2282,5 cm<sup>2</sup> (ver tabla 3.3) = 0,0526 mA / cm<sup>2</sup>. La **velocidad de corrosión (VC) en cm/año es:** 

$$
VC = 0,0526 \frac{mA}{cm^2} x \frac{A}{1000mA} x \frac{eq}{26,8A \cdot h} x \frac{mol}{2eq} x \frac{24,305g}{mol} x \frac{cm^3}{1,74g} x \frac{24h}{dia} x \frac{365dias}{a\hbar o}
$$
  

$$
VC = 0,1201 \frac{cm}{a\hbar o}
$$
 (45)

**De lo anterior podemos sacar una constante para convertir densidad de corriente a velocidad de corrosión en cm/año para el magnesio:** 

$$
1 \frac{mA}{cm^2} = \frac{0.1201}{0.0526} = 2.283 \frac{cm}{a\pi\sigma}
$$
 ... (46)

**Por otro lado, considerando que la corriente drenada por un ánodo de zinc de 22,7 kg es de**  200 mA, su densidad de corriente es 200 mA / 2546,94 cm<sup>2</sup> (ver tabla 3.3) = 0,07853 mA / cm'. La velocidad de corrosión (VC) en cm/año es:

$$
VC = 0,07853 \frac{mA}{cm^2} x \frac{A}{1000mA} x \frac{eq}{26,8A \cdot h} x \frac{mol}{2eq} x \frac{65,38g}{mol} x \frac{cm^3}{7,14g} x \frac{24h}{dia} x \frac{365 \text{dias}}{a\text{ho}}
$$
  

$$
VC = 0,1175 \frac{cm}{a\text{ho}}
$$
 (47)

**De lo anterior podemos sacar una constante para convertir densidad de corriente a velocidad de corrosión en cm/año para el zinc:** 

$$
1 \frac{mA}{cm^2} = \frac{0,1175}{0,07853} = 1,4965 \frac{cm}{a\tilde{p}_0}
$$
 ... (48)

Suponiendo que la velocidad de corrosión es uniforme y la resistividad del terreno es **constante, al año se tiene:** 

Para un ánodo de magnesio de 7,74 kg con una velocidad de corrosión de 0,1201 cm / año  $A =$  ancho del ánodo = 8,3 - (0,1201 x 2) = 8,06 cm  $B =$  altura del ánodo = 8,3 - (0,1201 x 2) = 8,06 cm  $L =$ longitud del ánodo = 64,6 - (0,1201 x 2) = 64,36 cm  $Va =$  volumen del ánodo = A x B x C = 8,06 x 8,06 x 64,36 = 4181 cm<sup>3</sup>  $M =$ masa del ánodo = V x R = 4181 x 1,74/1000 = 7,27 kg  $Aa = \text{Area}$  del ánodo = (8,06 x 8,06 x 2) + (8,06 x 64,36 x 4) = 2204,8 cm<sup>2</sup>  $Ia$  = corriente que drena el ánodo = 0,0526 mA / cm<sup>2</sup> x 2204,8 = 116 mA

Para un ánodo de zinc de 22,7 kg con una velocidad de corrosión de 0,1175 cm / año  $A =$  ancho del ánodo = 5,1 - (0,1175 x 2) = 4,865 cm  $B =$  altura del ánodo = 5, 1 - (0, 1175 x 2) = 4,865 cm L = longitud del ánodo = 122,3 - (0,1175 x 2) = 122,065 cm Va = volumen del ánodo = A x B x C = 4,865 x 4,865 x 122,065 = 2889,1 cm<sup>3</sup>  $M =$  masa del ánodo = V x R = 2889,1 x 7,14 / 1000 = 20,63 kg Aa = Área del ánodo =  $(4,865 \times 4,865 \times 2) + (4,865 \times 122,065 \times 4) = 535,6 \text{ cm}^2$  $Ia$  = corriente que drena el ánodo = 0,07853 mA / cm<sup>2</sup> x 535,6 = 42,06 mA

Si el desgaste del ánodo de magnesio fuera lineal, el tiempo de vida se puede calcular simplemente dividiendo el drenaje de corriente práctico para magnesio (ver tabla 3.5), por **la masa entre la corriente drenada y considerando un factor de utilización del 80 %:** 

$$
1102.7 \frac{A\cdot h}{kg} \times \frac{1000mA}{1A} \times \frac{1}{24h} \times \frac{1a\tilde{n}o}{365dias} = 125.9 \frac{mA \cdot a\tilde{n}o}{kg} \qquad \qquad \dots (49)
$$

$$
TVE = 125.9 \frac{mA \cdot \text{año}}{kg} \times \frac{7,74 \text{kg}}{120 mA} \times 0.8 = 6,5 \text{ años} \qquad \qquad \dots (50)
$$

**o bien. se puede obtener dividiendo la masa inicial entre la masa que pierde cada año que es**   $7,74 \text{ kg} - 7,27 \text{ kg} = 0,47 \text{ kg}$ , por la eficiencia del ánodo (50 %) y por el factor de utilización del 80%:

$$
TVE = \frac{7,74kg}{0,47 \frac{kg}{a\pi o}} \times 0,5 \times 0,8 = 6,6 \text{ años}
$$
 ... (51)

Siguiendo el mismo ejemplo para el magnesio, para el segundo año, se obtiene:

 $A =$  ancho del ánodo = 8,06 - (0,1201 x 2) = 7,82 cm  $B =$  altura del ánodo = 8,06 - (0,1201 x 2) = 7,82 cm L = longitud del ánodo = 64,36 - (0,1201 x 2) = 64,12 cm Va = volumen del ánodo = A x B x C = 7,82 x 7,82 x 64,12 = 3920,73 cm<sup>3</sup>  $M =$  masa del ánodo = V x R = 3920,73 x 1,74 / 1000 = 6,82 kg  $Aa = \text{Área del ánodo} = (7.82 \times 7.82 \times 2) + (7.82 \times 64.12 \times 4) = 2127.9 \text{ cm}^2$   $Ia$  = corriente que drena el ánodo = 0,0526 mA / cm<sup>2</sup> x 2127,9 = 111,9 mA

Siguiendo el mismo razonamiento hasta completar 25 años, se obtiene la tabla 6.3, donde se aprecia la variación de corriente drenada y cambio de masa en función del tiempo. Al graficar la variación de masa y de corriente contra el tiempo se obtienen las figuras 6.1 y 6.2 respectivamente.

Al analizar la gráfica de la figura 6.1, se observa que el desgaste del ánodo no es lineal así como tampoco la variación de corriente con respecto al tiempo de acuerdo a la gráfica mostrada en la figura 6.2.

De acuerdo al tipo de curva de la figura 6.1, la variación de la masa  $(M)$  del ánodo con respecto al tiempo  $(t)$  sería de acuerdo a la siguiente ecuación<sup>[24]</sup>:

$$
\frac{dM}{dt} = K \cdot M \qquad \text{Rearreglando: } \frac{dM}{M} = K \cdot dt
$$
\n
$$
\text{Integrando: } \int \frac{dM}{M} = K \cdot \int dt \qquad \Rightarrow \qquad \ln|M| = K \cdot t + c \qquad \qquad \dots (52)
$$
\n
$$
|M| = e^{K \cdot t + c} = e^{\epsilon} \cdot e^{K \cdot t} \qquad \text{Si: } e^{\epsilon} = c
$$
\n
$$
M = c \cdot e^{K \cdot t} \qquad \qquad \dots (53)
$$

Para el mismo ánodo de 7,74 kg, cuando  $t = 0$  entonces  $M = c$ , por lo que  $c = 7,74$ . El valor de e siempre será igual a la masa inicial del ánodo y la constante *k* variará de acuerdo a la corriente drenada por el ánodo.

Por ejemplo, de la figura 6.1, para un tiempo de 20 años, una corriente de 120 mA y una masa del ánodo inicial de 7,74 kg, la ecuación sería:

$$
M=7,74\cdot e^{4t}
$$
 ... (54)

Cuando t = 20 años;  $M = 1,27$  kg

$$
1,27 = 7,74 \cdot e^{4.20} \qquad \Rightarrow \qquad 0,1641 = e^{4.20} \qquad \qquad \dots (55)
$$

Así:  $ln 0,1641 = 20 K$ 

$$
K = \frac{\ln 0.1641}{20} = \frac{-1,8074}{20} = -0,09037 \tag{56}
$$

**Por lo tanto la ecuación para ver la variación de masa respecto al tiempo para un ánodo de**  7,74 kg que drena una corriente de 120 mA es:

$$
M = 7{,}74 \cdot e^{-0.99037t}
$$
...(57)

**Si queremos conocer el tiempo que tarda el ánodo en consumirse el 80 % de su masa inicial, que es lo que se considera como un factor de utilización, (o sea que queda el 20% del ánodo sin ser usado), la masa final es:** 

$$
masa final = 7,74 \times 0,2 = 1,548 \text{ kg}
$$
...(58)

Partiendo de la ecuación (57) obtenemos:

$$
1,548 = 7,74 \cdot e^{-0.09037t}
$$
 ... (59)

despejando *t*: 
$$
\ln \frac{1,548}{7,74} = -0,09037 \cdot t
$$
 ... (60)

$$
7,74
$$
  
1 =  $\frac{\ln 0.2}{-0.09037}$  = 17,8 años ... (61)

**Considerando la eficiencia del ánodo del 50 %, el tiempo seria:** 

$$
t = 17,8 \times 0,5 = 8,9 \text{ años}
$$
 (62)

**La diferencia que existe para este caso particular, al considerar que la pérdida de masa es**  lineal o logarítmica es de  $8,9 - 6,5 = 2,4$  años, lo que da un 27 % de error.

**Del ejemplo anterior, se puede deducir la ecuación usada para calcular el tiempo de vida útil de un ánodo de magnesio, sin importar su masa, conociendo únicamente la corriente**  drenada, considerando un factor de utilización del 80 % Y una eficiencia del 50 %. El tiempo de vida esperado de los ánodos de magnesio se calcula a partir de la siguiente ecuación:

$$
t = \frac{\ln 0.2}{K} 0.5 = -0.8047 / K \qquad \qquad \dots (63)
$$

donde  $K$  se debe calcular para cada masa de ánodo y corriente que drena.

Para el caso de ánodos de zinc, cuya eficiencia es del 90 % y considerando un factor de utilización del 80 %, la ecuación para calcular el tiempo de vida esperado partiendo de la ecuación (63) es la siguiente:

$$
t = \frac{\ln 0.2}{K} x0.9 = -1,4485 / K \qquad (64)
$$

El criterio adoptado para seleccionar un sistema de protección catódica en función del tiempo de vida esperado, es aquel que dure cuando menos 25 años, pero además debe cumplír con la corriente de diseño Id.

1, ,

# **Tabla 6.3. Cálculo de corriente drenada y cambio de masa en función del tiempo**  para un ánodo de magnesio de 7,74 kg que drena 120 mA.

 $Densidad = 1,74$  Masa molecular =  $34,305$ 

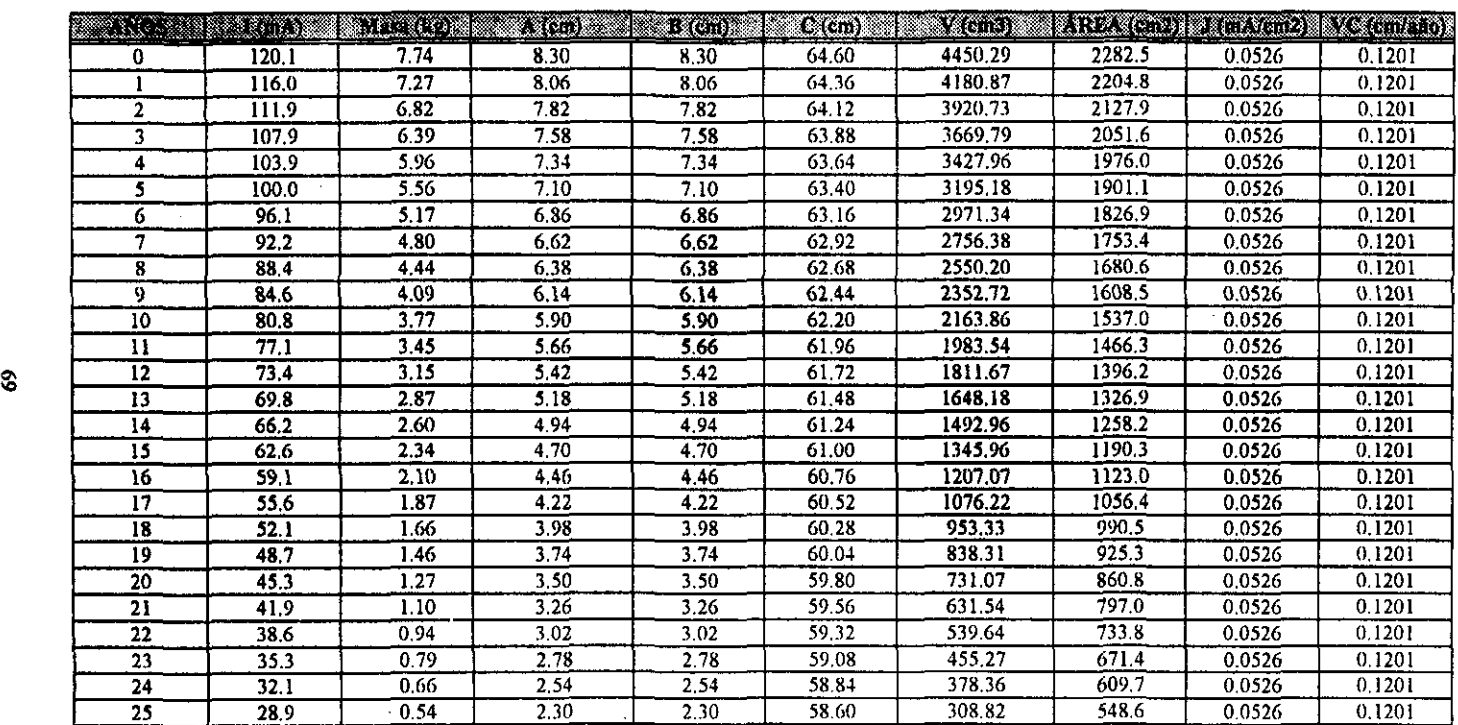

 $\mathcal{L}$ 

ÚΣ.

 $\sim$ 

 $\cdot$ 

Figura 6.1. Cambio de masa en función del tiempo para un ánodo de 7,74 kg de Mg, que drena inicialmente 120 mA

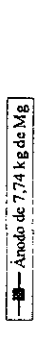

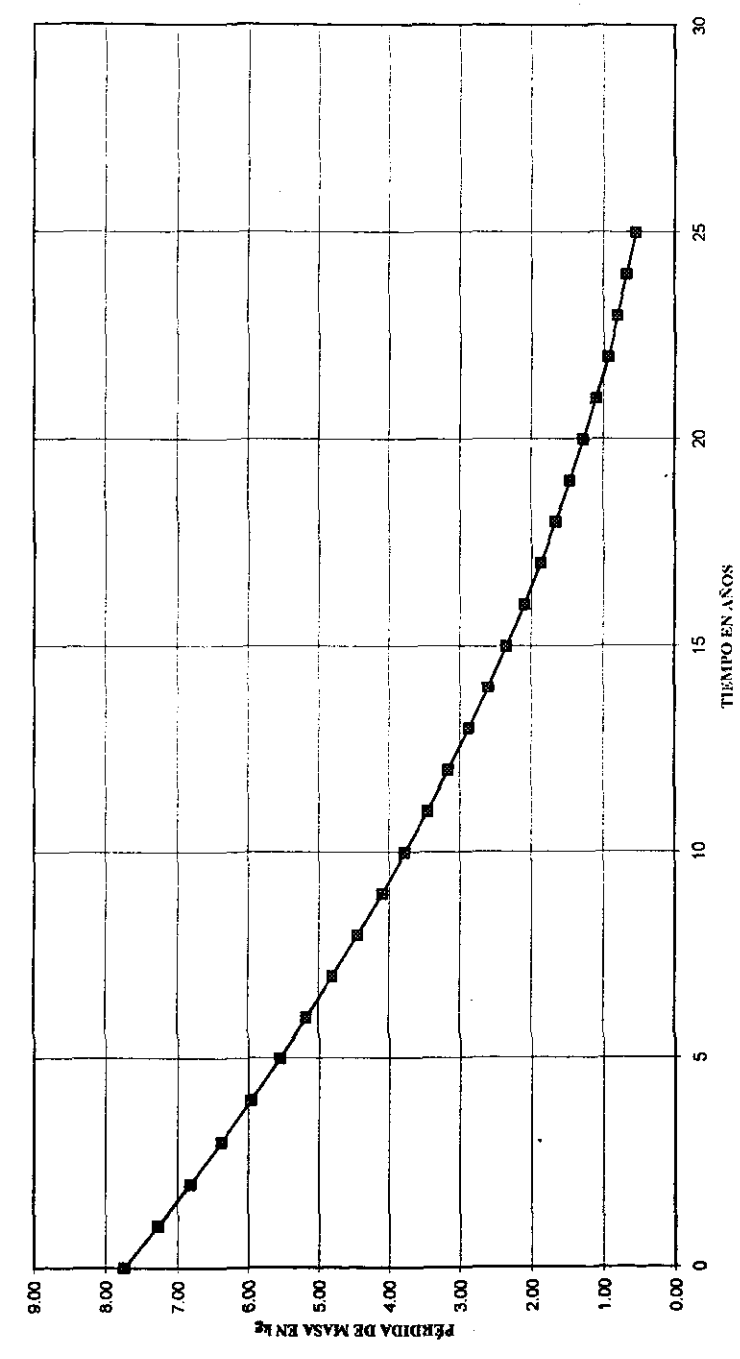

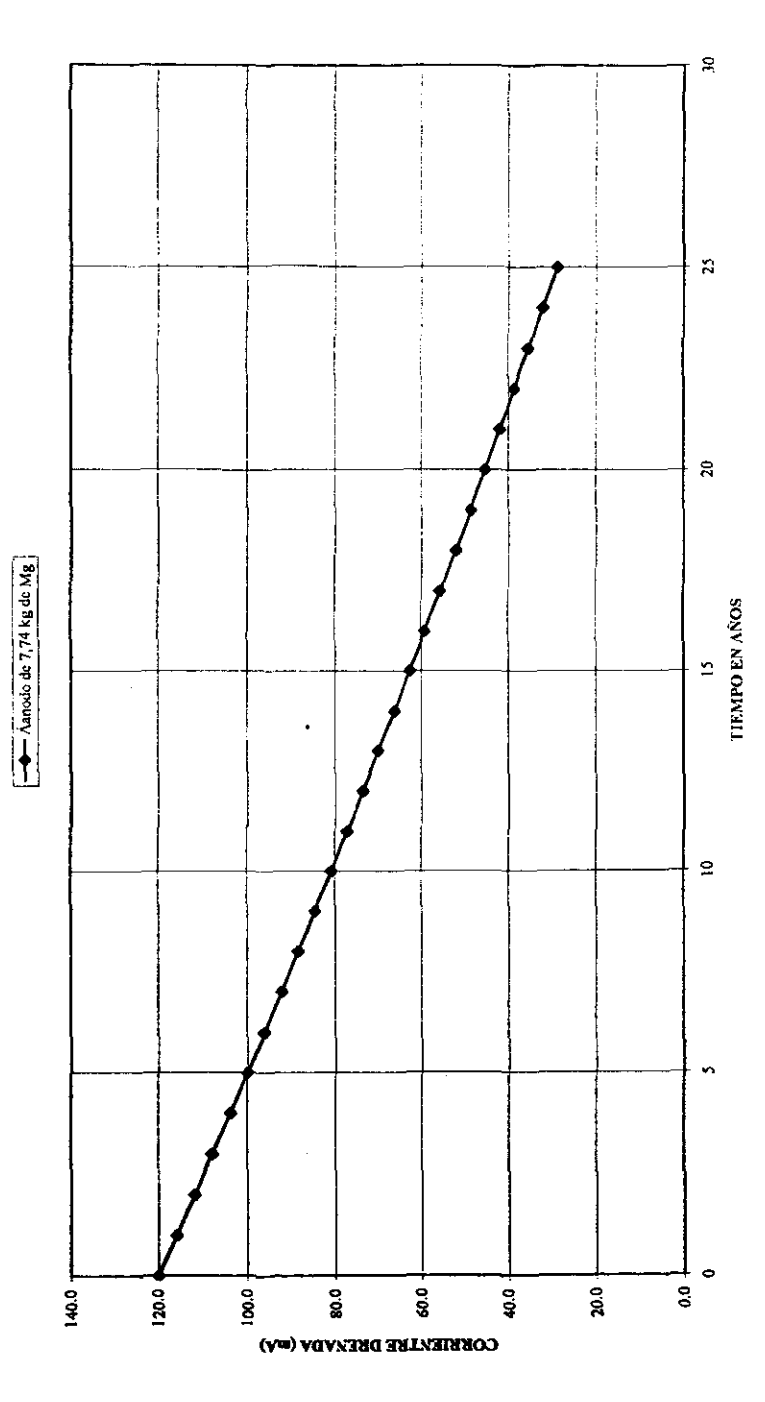

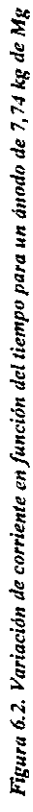

 $\boldsymbol{\eta}$ 

 $\frac{1}{2}$ 

# CAPÍTULO 7.

# CÁLCULO DEL SISTEMA DE PROTECCIÓN CATÓDICA CON CORRIENTE IMPRESA

### 7. CÁLCULO DEL SISTEMA DE PROTECCIÓN CATÓDICA CON CORRIENTE IMPRESA.

A pesar de tener energía eléctrica en las líneas de transmisión de alta tensión (! 15, 230 Y 400 k V), no es rentable transformarla a tensiones de 120 Ó 240 V para alimentar a un rectificador. Por lo anterior, la única manera económica de dar protección catódica con comente impresa a las cimentaciones de las torres de líneas de transmisión es por medio de una batería, que se tiene que recargar con celdas solares o foto voltaicas. Para los valores de resistividad del suelo donde se aplica la protección catódica (menor de 50  $\Omega$  m), y por la demanda de corriente de protección (menor de 500 mA), se recomienda la instalación de un ánodo de grafito comercial de 7,6 cm de diámetro y de 152 cm de longitud, rodeado de un relleno de coque metalúrgico de 20 cm de diámetro por 180 cm de longitud

Al igual que el diseño de la protección catódica con ánodos de sacrificio, se requieren los valores de la resistividad del suelo donde se ubica la estructura, a 1,6 m y 3,2 m de profundidad, el potencial natural de la estructura respecto al electrodo de CU/CUS04 saturado y la corriente de protección y de diseño

#### 7.1. Resistencia total del sistema.

La resistencia total del sistema es la suma de todas las resistencias involucradas de acuerdo a la ecuación (65)·

$$
RT = Rb + Ra + Ru + Rt + Rc + Rs \qquad \qquad \dots (65)
$$

Donde:

 $RT$  = resistencia eléctrica total del sistema en  $\Omega$  $Rb$  = resistencia de contacto entre el relleno – suelo en  $\Omega$  $Ra$  = resistencia de contacto entre el ánodo - relleno en  $\Omega$  $Rw =$  resistencia de los cables en  $\Omega$  $RI$  = resistencia de contacto entre la estructura – suelo en  $\Omega$  $Rc$  = resistencia de conexiones en  $\Omega$  $Rs = resistance$  resistencia del "shunt" en  $\Omega$ 

Para calcular *Rb,* se utiliza la ecuación de H. B. Dwight aplicable para un ánodo vertical [25]

$$
Rb = \frac{\rho}{2\pi L r} (\ln \frac{8 \cdot Lr}{dr} - 1)
$$
 ... (66)

donde:

 $\rho$  = Resistividad del suelo en  $\Omega$ ·m *Lr* ~ Longitud del relleno del ánodo en m dr = Diámetro del relleno del ánodo en m

Para calcular *Ra*, se conserva un valor de 0,5  $\Omega$ ·m para la resistividad del relleno y se aplica la ecuación (66), considerando las dimensiones del ánodo de grafito de  $0.072$  in de diámetro y 1,52 m de longitud

El valor de Rw se determina de tablas conociendo el calibre de los cables a utilizar y la longitud de los mismos

El valor *Rt,* se calcula mediante la ley de Ohm

$$
Rt = \frac{\Delta V}{I} \tag{67}
$$

donde

 $\Delta V$  = Diferencia de potencial natural y de protección respecto al electrodo de referencia de cobre / sulfato de cobre saturado en V

 $I =$ Corriente aplicada para llegar al potencial de protección en A.

El valor *Rc*, se considera que es el 10 % de *Rw*.

Finalmente, el valor de Rs se considera de 0, l  $\Omega$  por la relación del "shunt" 1m V: 10mA.

#### 7.2. Tensión de la batería.

Una vez calculada la resistencia total del sistema, la tensión requerida de la batería se calcula por la ley de Ohm, aumentándole la tensión de retorno, que es la que existe entre el ánodo y la estructura, opuesta a la tensión aplicada para ánodos con relleno de coque, cuyo valor se considera en 1,5 V. Esto significa que se nulifican 1,5 V de batería, mismos que se deben considerar en el diseño Así la tensión requerida de la batería es de acuerdo a la ecuación (68):

$$
V = (I \times RT) + 1,5 \tag{68}
$$

#### 7.3. Capacidad de la batería

Para seleccionar la batería o banco de baterías, de acuerdo a la energía consumida, se aplica la ecuación (69)<sup>[26]</sup>:

$$
CB = \frac{Av \cdot Ec}{VB \cdot Fu \cdot Fi} \qquad ...(69)
$$

donde:

*CB* ~ Capacidad de la batería

 $Ec =$  Energía consumida (V x A)

*A v* ~ Autonomia deseada de la batería (3 días)

 $VB =$  tensión de la batería en V

 $Fu = Factor$  de uso de la capacidad total de la batería. (0,5 para placa delgada de uso normal y 0,8 para placa gruesa)

 $Fi = Factor$  de incremento de la capacidad total de la batería. (1,05 para placa

delgada de uso normal y 1,35 para placa gruesa)

### 7.4. Cantidad de módulos fotovoltaicos

Para calcular la cantidad de módulos fotovoltaicos de 30 W. se utiliza la siguiente ecuación<sup>1271</sup>

$$
CM = \frac{ECD \cdot FS}{IM \cdot VM \cdot hp \cdot \eta row \cdot \eta count} \tag{70}
$$

donde

*CM* = Número de módulos fotovoltaicos  $ECD$  = Energía consumida diaria (V x A x 24 horas)  $FS =$  Factor de sobre dimensionamiento = 1,1 *IM;=* Corriente pico del módulo solar = 2,4 A *VM* = Tensión promedio en V  $hp =$  Factor de insolación en horas (ver figura 7.2)  $\eta$ inv = Eficiencia del controlador de carga de protección catódica = 0,8 *r¡coul* = Eficiencia de carga de la batería = 0,9

La figura 7.1 muestra el diagrama de instalación de los componentes del sistema de protección catódica usando celdas fotovoltaicas y la figura 7.2 presenta el mapa de la República Mexicana con las zonas de los diferentes factores de insolación en horas por día para diferentes grados de inclinación respecto al horizonte, considerando el mes menos insolado del año a la inclinación magnética de 6° a 15°

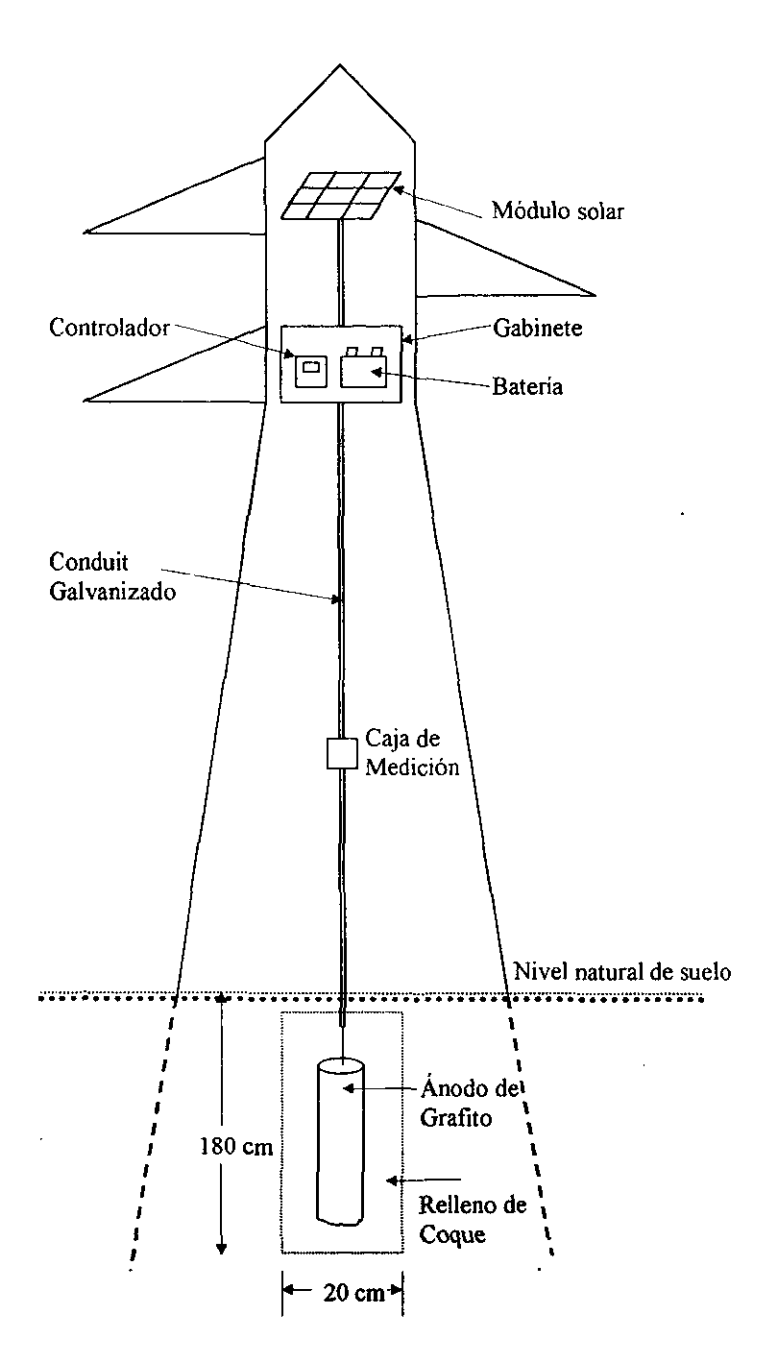

Figura 7.1. Diagrama de instalación de los componentes del sistema de protección catódica usando celdas fotovoltaicas.

ķ

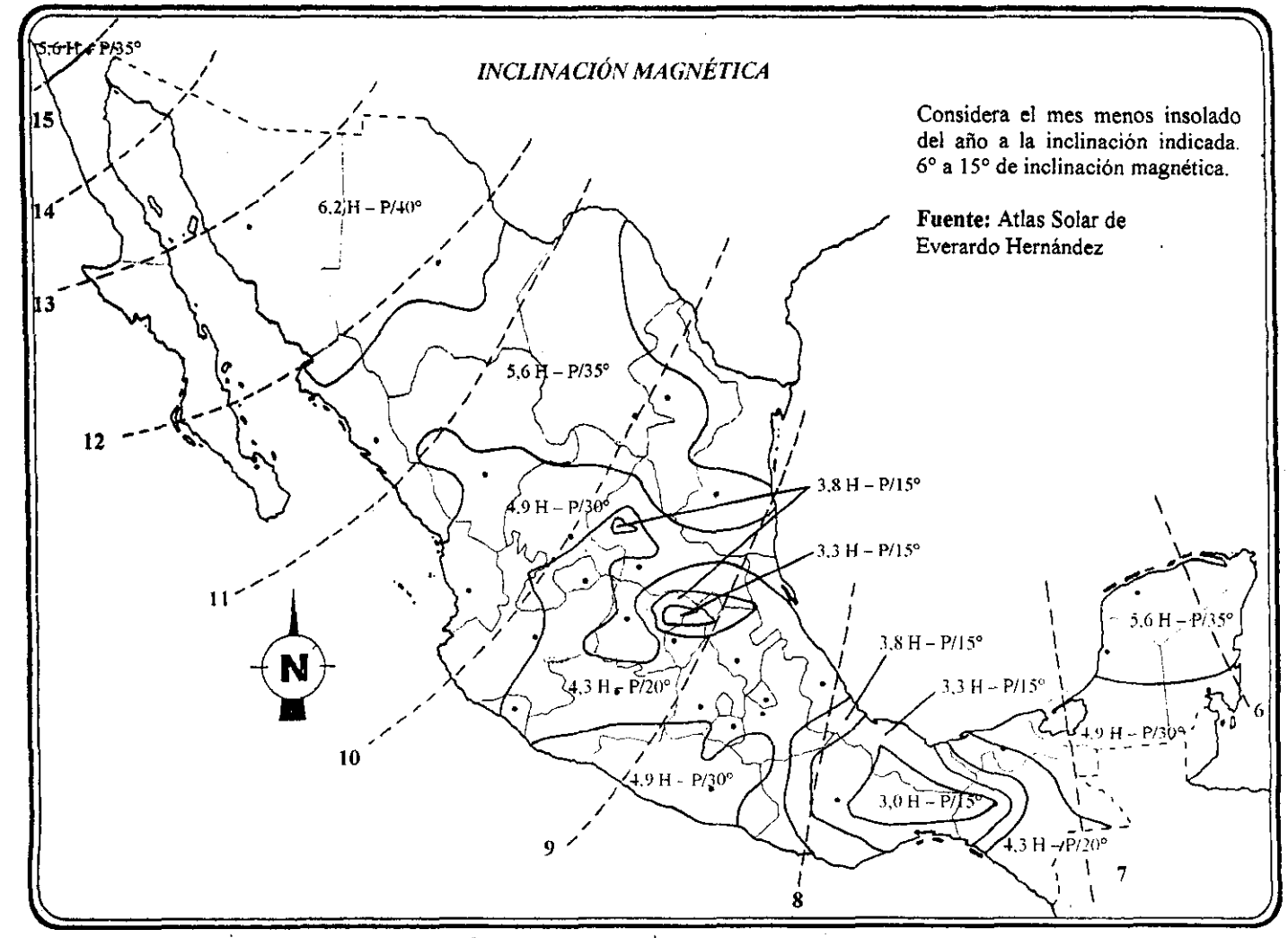

Figura 7.2. Mapa de insolación para sistemas fotovoltaicos.

 $\mathcal{O}(\mathcal{O})$ 

 $\mathbf{z}$ 

# CAPÍTULO 8.

×

# **DISEÑO DE PROTECCIÓN CATÓDICA**

## 8. DISEÑO DE PROTECCiÓN CATÓDICA

#### 8.1. Con ánodos de sacrificio

Como ejemplo del diseño de protección catódica con ánodos de sacrificio, se eligió la estructura 33 de la línea de transmisión Rio Escondido - Frontera Carbón a 400 kV, ubicada en el Estado de Coahuila. La información obtenida es la siguiente:

Resistencia obtenida con el equipo de medición cuando las varillas se colocaron a 1,6 m de separación:  $Re = 9,25 \Omega$ 

Resistencia obtenida con el equipo de medición cuando las varillas se colocaron a 3,2 m de separación:  $Re = 1,30 \Omega$ 

Aplicando las ecuaciones (37) y (38) se determina la resistividad del suelo

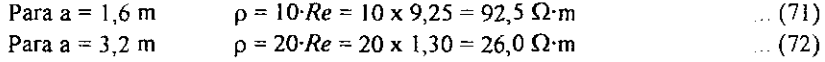

Los datos obtenidos de las pruebas de demanda de corriente son los siguientes:

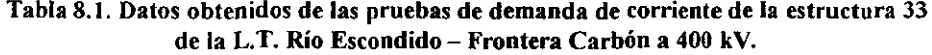

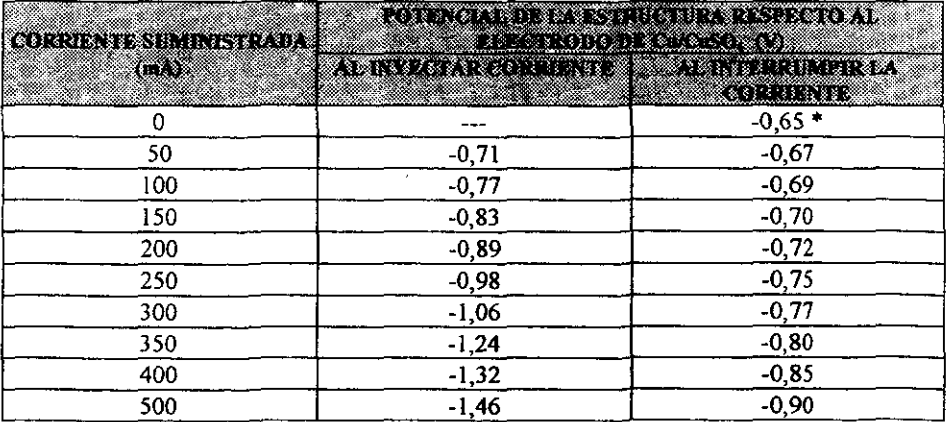

\* Potencial natural

De acuerdo a la tabla 8.1, se requieren entre ISO a 200 mA para alcanzar el nivel de protección de -0,85 V respecto al electrodo de Cu/CuSO4. Si se realiza la gráfica del logaritmo de la corriente contra el potencial al interrumpir la corriente, la intersección de las

79

 $ESTA$   $TF$ :  $\cdot$ ,  $\cdot$   $\circ$   $\circ$   $\cdot$   $\circ$   $\circ$ DE LA BIBLIOTECA

 $\sim$  iL

**dos rectas nos da un valor de 200 mA, el cual se considerará como la comente de protección (ver figura 8.1), considerando el criterio de la pendiente de** *Tafel.* **Si se realiza la gráfica del logaritmo de la corriente contra el potencial al inyectar corriente, la gráfica sería como la mostrada en la figura** 8.2, **y comparando la corriente de protección para esta curva**  . **de polarización, contra la curva de polarización de la gráfica** 8.1, **es diferente, ya que no se considera la caída resisitivajRe, para este caso** 

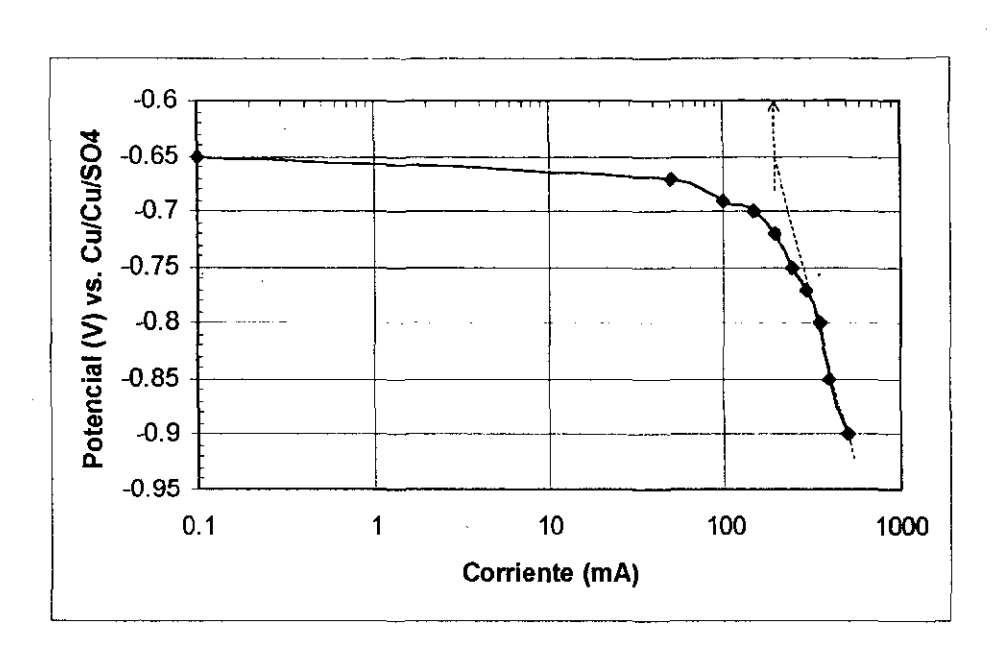

*Figura* **8.1.** *Curvo de polarización catódica de la estructura* **33** *de la L.* **T.** *R{o Escondido* **-** *Frontera Carhón a ./00 kV, donde se grafica el potencial al interrumpir la corriente con respecto al electrodo de referencia de cobre* **/** *sulfato de cobre saturado.* 

Aplicando la ecuación (39), se calcula la corriente de diseño

$$
Id = 200 \times 1,15 = 230 \text{ mA}
$$
 (73)

De acuerdo al valor de resistividad (mayor a 7  $\Omega$ ·m), se eligen ánodos de magnesio y se tomará el valor de 26  $\Omega$  m, cuando la separación de electrodos es a 3,2 m.

El valor de *Y* se determina de acuerdo a la ecuación (42):

$$
Y = 2,19 - (1,4 \times 0,65) = 1,28 \tag{74}
$$

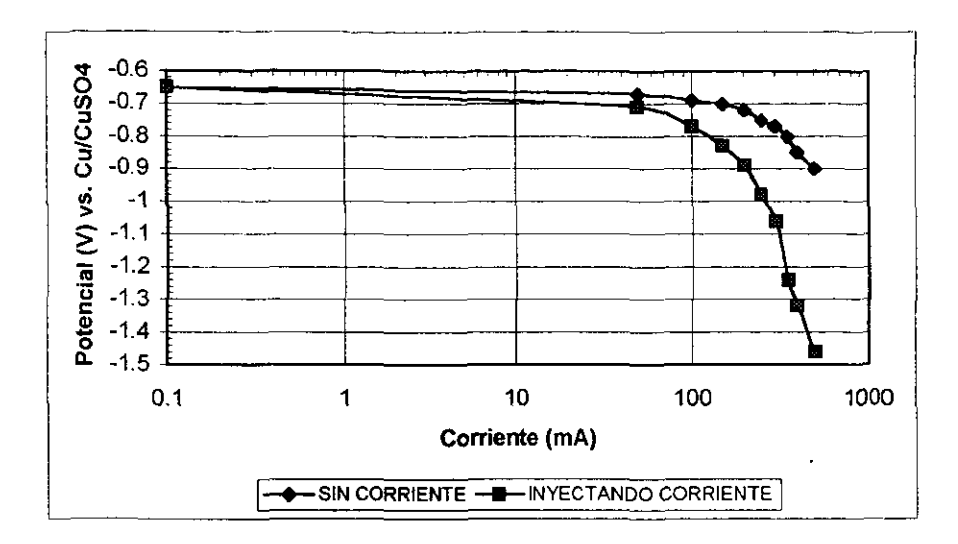

Figura 8.2. Curva de polarización catódica de la estructura 33 de la L.T. Rio Escondido - Frontera Carbón a 400 kV, donde se grafican tanto el potencial al interrumpir la corriente como al inyectar corriente con respecto al electrodo de referencia de cobre / sulfato de cobre saturado.

Usando la ecuación (17), se determina la corriente drenada por ánodo:

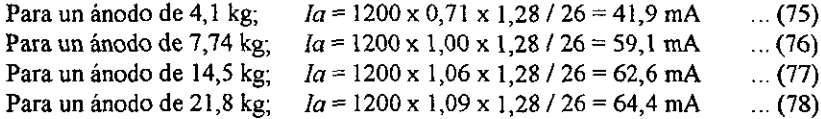

Calculando el número de ánodos necesarios para que drenen cuando menos la corriente de diseño de 230 mA y usando la tabla 4.14, nos queda:

Para 4,1 kg; De la ecuación (44),  $No = 230 / 41.9 = 5,489$  $\dots$  (79) De acuerdo a la tabla 4.14, el valor de  $EP$  igual o superior es 6,451 que corresponde a 8 ánodos, por lo que el valor final de  $No = 8$  ánodos.

Para 7.74 kg. De la ecuación (44),  $N_0 = 230 / 59.1 = 3.892$  $(80)$ De acuerdo a la tabla 4.14 el valor de EP igual o superior es 4,207 que corresponde a 5 ánodos, por lo que el valor final de  $No = 5$  ánodos.

Para 14,5 kg; De la ecuación (44),  $N_0 = 230 / 62, 6 = 3,674$  $\dots(81)$ De acuerdo a la tabla 4.14 el valor de EP igual o superior es 4,207 que corresponde a 5 ánodos, por lo que el valor final de  $No = 5$  ánodos.

Para 21,8 kg; De la ecuación (44),  $N_0 = 230 / 64.4 = 3{,}571$  (82) De acuerdo a la tabla 4,14 el valor de  $EP$  igual o superior es 4,207 que corresponde a 5 ánodos, por lo que el valor final de  $N_o = 5$  ánodos.

La corriente total drenada se calcula de acuerdo a la ecuación (45):

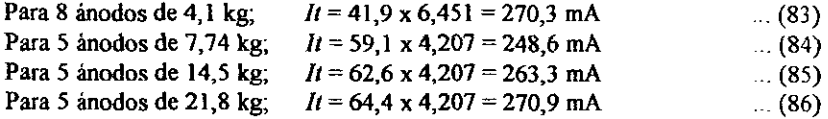

**La corriente que drenará cada ánodo al estar conectado en paralelo** es:

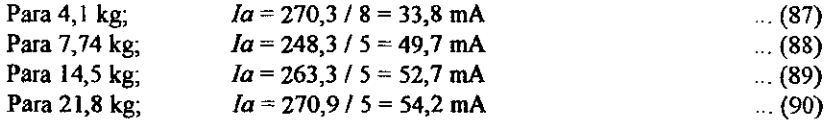

#### Tabl. 8.2. Valores de la constante  $K$  y tiempo de vida esperado para cada tipo de ánodo de magnesio.

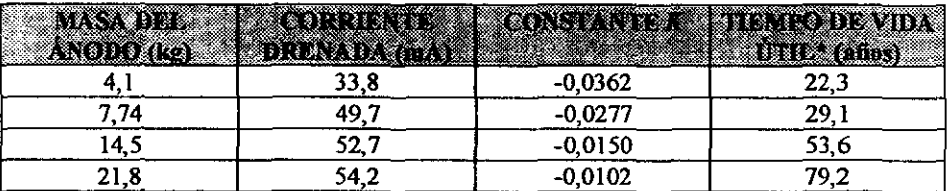

\* El tiempo de vida útil es considerando una eficiencia del 50 % y un factor de utilización del 80%.

Para calcular el tiempo de vida para cada una de las elecciones, se debe determinar el valor de la constante k para cada una. Para tal fin, se desarrolló un programa "TVE" en Qbasic el cual se anexa, considerando el desarrollo propuesto en el inciso 6.4 y la corrida arroja los resultados presentados en la tabla 8. 2.

**De acuerdo a lo anterior. el diseño óptimo de protección catódica para que dure cuando**  menos 25 años y drene más que la corriente de diseño para la estructura considerada es:

5 áoodos de 7,74 kg, los cuales drenaráo 248,6 mA en total y el tiempo de vida esperado es de 29,1 años. La instalación se debe realizar de acuerdo a la figura 3.7.

#### **8.2 Con corriente impresa**

Para fines comparativos, se eligió la misma estructura 33 de la L.T. Río Escondido -**Frontera Carbón a 400 kV, por lo que los datos considerados para el diseño con celdas fotovoltaicas son los siguientes:** 

**Corriente de diseño = 230 mA**  Resistividad del suelo = 92,5  $\Omega$ ·m Longitud del relleno del ánodo  $= 1,8$  m Diámetro del relleno del ánodo = 0,2 m Longitud del ánodo de grafito  $= 1,52$  m Diámetro del ánodo de grafito = 0,072 m

Aplicando la ecuación (66):

$$
Rb = \frac{92,5}{2 \cdot \pi \cdot 1,8} \left( \ln \frac{8 \cdot 1,8}{0,2} - 1 \right) = (8,179)x(3,27) = 26,745 \ \Omega \qquad \qquad \dots \tag{91}
$$

$$
Ra = \frac{0.5}{2 \cdot \pi \cdot 1.52} (\ln \frac{8 \cdot 1.52}{0.072} - 1) = (0.0523)x(4.129) = 0.2162 \ \Omega \tag{92}
$$

**Para cable** *de* **3,31 rnm2 de sección transversal, se requieren 50 m. lo que en tablas da una**  resistencia de 0,2604  $\Omega$  (5,208  $\Omega$  / km a 20°C)<sup>[28]</sup>.

De la ecuación (67) y de la tabla 8. L

$$
Rt = \frac{0,89 - 0,65}{0,2} = 1,2 \Omega \qquad \qquad \dots (93)
$$

**Sustituyendo los valores en la ecuación (65):** 

$$
RT = 26,745 + 0,2162 + 0,260 + 1,20 + 0,026 + 0,1 = 28,547 \Omega \qquad ... (94)
$$

Aplicando la ecuación (68):

a sa san

$$
V = (0,23 \times 28,547) + 1,5 = 8,07 \text{ V}
$$
 ... (95)

Por lo lanlo una balería comercial de plomo/ácido de 12 V se **puede** usar.

Aplicando la ecuación (69), se calcula la **capacidad de** la batería:

$$
CB = \frac{3x24x8,07x0,23}{12,16x0,5x1,05} = 20,93 \text{ A h} \qquad \qquad \dots \text{ (96)}
$$

,.1\.;

Finalmente, aplicando la ecuación (70), se calcula la cantidad de módulos fotovoltaicos de 30 W, tomando un factor de insolación de 4,9 horas para 30° que corresponde al noreste del Estado de Coahuila (ver figura 7.2).

$$
CM = \frac{12,16x0,23x24x1,1}{2,4x12,5x4,9x0,8x0,9} = 0,7 \approx 1 \text{ módulo fotovoltaico} \tag{97}
$$

**De lo anterior, el diseño de protección catódica con corriente impresa, indica que se requiere**  una batería de 12 V, un módulo fotovoltaico de 30 W y un ánodo de grafito de 0,072 m de diámetro por 1,52 m de longitud, rodeado de un relleno de coque metalúrgico de 1,8 m de **longitud por 0,2 m de diámetro. La instalación se debe realizar de acuerdo a la figura 7.1.** 

#### PROGRAMA "TVE"

 $\sim$ 

 $^\dagger$ 

```
Datos propuestos
D = 1.74: 'DENSIDAD DEL MAGNESIO
P = 1.75: 'POTENCIAL NATURAL DEL MAGNESIO
PM = 24.305: 'MASA MOLECULAR DEL MAGNESIO
F = 2.2825: 'FACTOR PARA CONVERTIR mA/cm2 A cm/año PARA MAGNESIO
E = .5: 'EFICIENCIA DEL MAGNESIO
N = 10: 'CORRIDA PARA 20 AÑOS
DIM AT(N), BT(N), CT(N), VOLT(N), MT(N), AREAT(N), IT(N), CTET(N)
Lir VCT(N)
CLCFOR H = 1 TO 4
SELECT CASE H
   CASE IS = 1PRINT "CORRIENTE OUE DRENA EL ANODO DE 4,1 kg"
INPUT I(H)
M(1) = 4.1A(H) = 8.3B(H) = 8.3GOSUB 2000
     CASE IS = 2PRINT "CORRIENTE QUE DRENA EL ANODO DE 7,74 kq"
INPUT I(H)
M(H) = 7.74A(H) = 8.3B(H) = 8.3GOSUB 2000
     CASE IS = 3PRINT "CORRIENTE QUE DRENA EL ANODO DE 14,5 kg"
INPUT I(H)
M(H) = 14.5A(H) = 12.7B(H) = 12.7GOSUB 2000
      CASE IS = 4PRINT "CORRIENTE QUE DRENA EL ANODO DE 21,8 kg"
INPUT I(H)
M(H) = 21.8A(H) = 12.7B(H) = 12.7GOSUB 2000
END SELECT
NEXT H
FOR H = 1 TO 4
SUMA = 0T = 0SELECT CASE T
CASE IS = 0AT(T) = A(H)BT(T) = B(H)CT(T) = C(H)VOLT(T) = VOL(H)MT(T) = M(H)AREAT (T) = AREA (H)
```
à. ÷. łы.

```
TT(T) = T(H)END SELECT 
      FOR K = 1 TO N
      CT(K) = CT(K - 1) - (VC(H) + 2)BT(K) = BT(K - 1) - (VC(H) + 2)AT(K) = AT(K - 1) - (VC(H) * 2)
      VOLT(K) = AT(K) * BT(K) * CT(K)
      AREAT(K) = (AT(K) * BT(K) * 2) + (AT(K) * CT(K) * 2) + (BT(K) * 2)MT(K) = VOLT(K) * D / 1000IT(K) = J(H) * AREAT(K)CTET(K) = LOG(MT(K) / M(H)) / KSUMA = CTET(K) + SUMASUMA(H) = SUMANEXT K 
      PRINT "TIEMPO I (mA) MASA (kg) CTE (K)"
      PRINT "(AÑOS)"
      FOR K = 0 TO N
      PRINT USING "####"; K;
      PRINT USING "######. ##"; IT(K); MT(K);
      PRINT USING "######. ####"; CTET (K) 
      NEXT K 
      PRINT "PROMEDIO DE LA CONSTANTE (K) = ";
      PRINT USING "####. ####"; SUMA / N 
      TVU(H) = (LOG(.2) / (SUMA / N))PRINT "TIEMPO DE VIDA=";
      PRINT USING "###.##"; TVU(H) * E;
      PRINT " A¥OS"
      PRINT "PARA UN ANODO DE"; M(H); "kg, DRENANDO"; I(H); "mA"
      PRINT "CONSIDERANDO UNA EFICIENCIA DEL 50 %"
      PRINT "Y UN FACTOR DE UTILIZACION DEL 80 %"
      PRINT 
      PRINT "PRESIONE <ENTER> PARA CONTINUAR";
      INPUT C$ 
      NEXT H 
      GOTO SODA 
2000 c (H) = (M(H) * 1000) / (D * A(H) * B(H))
      VOL(H) = A(E) * B(H) * C(H)AREA(H) = (A(H) * B(H) * 2) + (A(H) * C(H) * 2) + (B(H) * C(H) * 2)J(H) = I(H) / AREA(H)VC(H) = J(H) * FRETURN 
5000 END
```
 $\sim$ 

state and state of

 $\mathcal{L}^{\text{max}}_{\text{max}}$  and  $\mathcal{L}^{\text{max}}_{\text{max}}$ 

**CAPÍTULO 9.** 

# DESARROLLO EXPERIMENTAL

### 9. DESARROLLO EXPERIMENTAL.

**Para el desarrollo experimental se siguió la secuencia de cálculo descrita en el capítulo 8 de esta tesis.** 

## **9.1 Corriente impresa**

**Para el desarrollo experimental para la protección catódica de las estructuras con corriente impresa, la metodología se aplicó a una estructura, ya que solamente se requiere ajustar la corriente requerida en el controlador de carga, para tener el potencial de protección adecuado. Se instaló en la estructura 286 de la línea de transmisión Benito Juárez - Oaxaca**  II de 115 kV, un módulo fotovoltaico de 30 W, una batería de plomo ácido de 12 V Y un ánodo de grafito de 0,072 m de diámetro y 1,52 m de longitud, con un relleno de coque metalúrgico de 0,2 m de diámetro y 1,8 m de longitud.

La figura 9.1 muestra la gráfica obtenida de potencial electroquímico después de 24 horas **de operación de la protección catódica con corriente impresa.** 

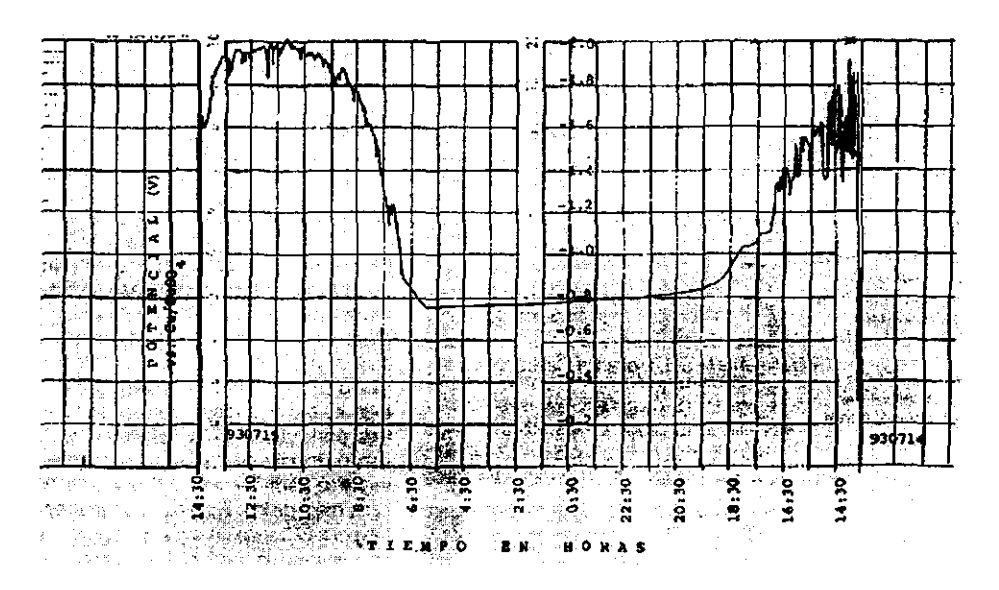

Figura 9.1. Variación de potencial de protección en 24 horas de operación.

### **9.2 Ánodos de sacrificio**

**Para el caso de la protección catódica con ánodos de sacrificio, se eligieron tres líneas de transmisión, siendo:** 

Laguna Verde - Puebla a 400 kV Río Escondido - Frontera Carbón a 400 kV Y Acatlán - Huajuapan a 115 kV

**La secuencia del desarrollo experimental para aplicar la protección catódica con ánodos de sacrificio fue la siguiente:** 

- Obtención del perfil de resistividad tomando mediciones a 1,6 y 3,2 m de **separación entre electrodos.**
- **Obtención de la curva de polarización catódica para las estructuras localizadas**  en suelos con resistividad menor a 50  $\Omega$ m.
- **Determinación de la corriente de protección y de diseño.**
- **Realización del diseño de la protección catódica usando ánodos galvánicos de zinc o magnesio.**
- **Instalación de los ánodos de acuerdo al diseño.**
- **Realización de mediciones de comente drenada de cada ánodo individualmente, así como al estar conectados en paralelo y el potencial electroquímico finaL**
- $\omega$  . Registrar todos los datos obtenidos.

**La figura** 9.2. **es una muestra del perfil de resistividades obtenido para la L.T. Laguna Verde - Poza Rica, donde se seleccionan las estructuras que se encuentran en suelo con**  resistividad menor a 50  $\Omega$ m, para continuar con la obtención de la curva de polarización **catódica. La figura 8.1 muestra un ejemplo de esta curva para la estructura 33 de la L.T.**  Río Escondido - Frontera Carbón a 400 kV. Cabe la pena aclarar que no se presentan todos los perfiles de resistividad ni las curvas de polarización, ya que el total de estructuras bajo **experimento fueron 120.** 

**La tabla Al del apéndice muestra los datos obtenidos durante la puesta en servicio de los sistemas de protección catódica de las 25 estructuras que tenían resistividad menor a 50 Om**  de la L. T. Laguna Verde - Puebla JI a 400 k V. El diseño fue realizado durante el mes de febrero y la instalación se llevó a cabo de marzo a julio del mismo año.

La tabla A2 del apéndice muestra los datos obtenidos durante la puesta en servicio de los **sistemas de protección catódica de las 56 estructuras que tenían resistividad menor a 50 Qm**  de la L.T. Río Escondido - Frontera Carbón a 400 kV. El diseño fue realizado durante abril y **mayo y la instalación se realizó en los mismos meses en el mismo año.** 

La tabla A3 del apéndice muestra los datos obtenidos durante la puesta en servicio de los **sistemas de protección catódica de las 39 estructuras que tenían resistividad menor"a 50 !lro**  de la L.T. Acatlán - Huajuapan a 115 kV. El diseño fue realizado durante marzo a **noviembre y la instalación se realizó en enero, pero tres años después, por lo que para esta línea, se realizaron nuevas mediciones de resistividad al momento de hacer la instalación de los ánodos.** 

**Cada una de las tablas del apéndice muestra lo siguiente:** 

Columna l. El número de torre,

Columnas 2 y 3. La resistividad del suelo en  $\Omega$ m tanto a 1,6 m como a 3,2 m de separación entre electrodos, de acuerdo al método de *Wenner.* 

Columna 4. Se indica el potencial natural en volts, respecto al electrodo de referencia de  $Cu/CuSO<sub>4</sub>$ .

Columna 5. Se muestra la corriente de protección en mA obtenida de la curva de polarización catódica.

Columna 6. La profundidad de instalación en m, la cual es a 1,5 m si la resistividad tomada para el diseño es a 1,6 m y 2,2 m si la resistividad tomada para el diseño es a 3,2 m.

Columnas 7 Y 8. El diseño, donde se muestra la cantidad de ánodos y después la masa de cada uno en kg; no se indica el material anódico ya que todos son de magnesio excepto los de 22,7 kg que corresponden a zinc.

Columnas 9 Y 10. La corriente que drena cada uno de los ánodos, tanto solos como al conectarlos en paralelo con los demás. Al final de cada columna, se muestra con negritas, la corriente total que drenan.

Columna 11. El potencial electroquímico final o potencial de protección en volts, sin el signo negativo, respecto al electrodo de referencia de Cu/CuSO<sub>4</sub>.

Columna 12. El efecto pantalla, primero el real, dividiendo la corriente total drenada con los ánodos conectados entre la corriente total drenada de los ánodos sin conectarse o solos y el resultado se multiplica por el número de ánodos; abajo se muestra el efecto pantalla calculado de acuerdo al capítulo 4 y al final se muestra la diferencia entre el efecto pantalla real y el calculado.

Columna 13. Comente de diseño por ánodo en mA., usando la ecuación (17) para magnesio y la ecuación (18) para zinc, primero para la resistividad a 1,6 m, después para la resistividad a 3,2 m y finalmente para el promedio de las dos resistividades.

Columna 14. Comente total drenada de diseño en mA, primero para el valor de resistividad de 1,6 y luego para el valor de resistividad de 3,2 m y finalmente para el promedio de las dos resistividades.

Columna 15. Igual a la columna 1, el numero de torre.

Como en la L. T. Acatlán - Huajuapan se volvió a medir la resistividad del suelo al momento de hacer la instalación, a la tabla A3 se le agregaron mas columnas siendo las siguientes:

Columnas 16 y 17. Resistividad nueva en  $\Omega$ m a 1,6 m y a 3,2 m.

Columna 18\_ Nuevo potencial natural en volts sin el signo negativo

Columna J9. Corriente de diseño por ánodo en mA, de acuerdo a la ecuación (40) para magnesio y la ecuación (41) para zinc, usando la nueva resistividad, primero a 1,6 m, después para la resistividad a 3,2 m y finalmente para el promedio de las dos resistividades

Columna 20\_ Corriente total drenada de diseño en mA, primero para el nuevo valor de resistividad de 1,6 Y Juego para el *nuevo valor* de resistividad de 3,2 m y tinalmente para el promedio de las dos resistividades.

La tabla 9.1 presenta el resumen del cierre de los sistemas de protección catódica de la linea de transmisión Laguna Verde - Puebla II, agrupando los ánodos de la misma masa. La figura 9.3 muestra las diferencias entre la comente real y la corriente de diseño para ánodos de 4,1 kg de magnesio y la figura 9.4 presenta las diferencias entre la corriente real y la de diseño para ánodos de magnesio de 14,5 kg.

La tabla 9\_2 presenta el resumen del cierre de los sistemas de protección catódica de la línea de transmisión Río Escondido - Frontera Carbón, agrupando los ánodos *de* la misma masa La figuia 9.5 muestra las diferencias entre la corriente real y la corriente de diseño para ánodos de 4, 1 kg de magnesio, la figura 9.6 presenta las diferencias entre la corriente real y la de diseño para ánodos de magnesio de 7,74 kg Y la figura 9.7 muestra las diferencias entre la corriente real y la de diseño para ánodos de magnesio de 14,5 kg

La tabla 9.3 presenta el resumen del cierre de los sistemas de protección catódica de la línea de transmisión Acatlán - Huajuapan, agrupando los ánodos de la misma masa. La figura 9.8 muestra las diferencias entre la corriente real y la corriente de diseño considerando las nuevas mediciones de resistividad del suelo, para ánodos de 4,1 kg de magnesio, la figura 9.9 presenta las diferencias entre la corriente real y la de diseño para ánodos de magnesio de 7,74 kg, la figura 9.10 muestra las diferencias entre la corriente real y la de diseño para ánodos de magnesio de 14,5 kg y la figura 9.11 presenta las diferencias entre la corriente real y la de diseño para ánodos de magnesio de 21,8 kg y ánodos de zinc de 22,7 kg.

Figura 9.2. Perfú de resistividades para algunas estructuras de la L.T. Laguna Verde - Poza Rica

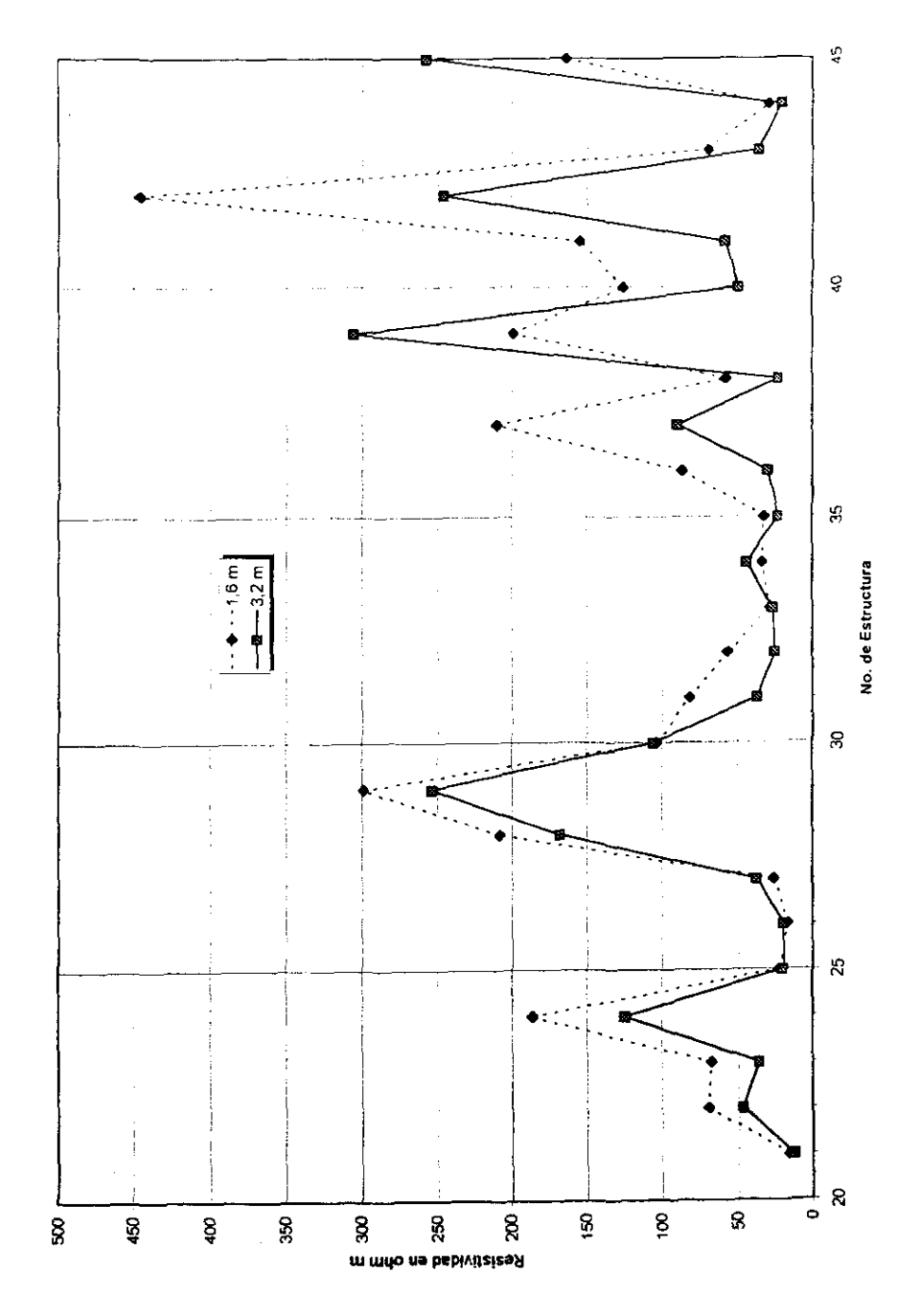

92

Tabla 9.1- **Resumen de la puesta en servicio del sistema de protección catódica para la**  L.T. LAGUNA VERDE - PUEBLA II A 400 kV

|                | <b>TORRE</b> | RESISTIVIDAD (chm m) |      | <b>DISEÑO</b>  |                    | <b>I DRENADA</b> (mA) |               | <b>PROFUND.</b> |      | POT. NAT. POT. FINAL | ΔΙ    | $%$ DE       |
|----------------|--------------|----------------------|------|----------------|--------------------|-----------------------|---------------|-----------------|------|----------------------|-------|--------------|
|                | No.          | $1,6$ m              | 3,2m |                | ANODOS   MASA (kg) | <b>REAL</b>           | <b>DISENO</b> | (m)             | (V)  | (V)                  | (mA)  | <b>ERROR</b> |
|                | 44           | 34.2                 | 38.4 |                | 4.1                | 73                    | 121           | 1.5             | 0.73 | 0.82                 | 48    | 65.75        |
|                | 54           | 27.7                 | 45.4 | ۲              | 4.1                | 69                    | 135           | 1.5             | 0.81 | 0.97                 | 66    | 95.65        |
|                | 60           | 25.6                 | 27.8 | 6              | 4.1                | 159                   | 143           | 1.5             | 0.94 | 1.03                 | $-16$ | $-10.06$     |
|                | 78           | 41.2                 | 41.2 | 6              | 4.1                | 127                   | 97            | 1.5             | 0.88 | 1.07                 | $-30$ | $-23.62$     |
|                | 85           | 26.5                 | 27   | 6              | 4.1                | 151                   | 147           | 1.5             | 0.9  | 1.13                 | -4    | $-2.65$      |
|                | 104          | 84                   | 41.2 | 6              | 4.1                | 120                   | 95            | 2.2             | 0,9  | 0.83                 | $-25$ | $-20.83$     |
|                | 16           | 28.7                 | 24.6 |                | 4.1                | 108                   | 183           | 1.5             | 0.79 | 1.3                  | 75    | 69.44        |
|                | 59           | 74                   | 46   | 9              | 4.1                | 116                   | 80            | 1.5             | 0.88 | 1.01                 | $-36$ | $-31.03$     |
|                | 69           | 31.4                 | 42.4 | 9              | 4.1                | 104                   | 155           | 1.5             |      | 1.1                  | 51    | 49.04        |
|                | 79           | 62                   | 46.6 | 9.             | 4.1                | 159                   | 138           | 2.2             | 0.82 | 1.09                 | $-21$ | $-13.21$     |
|                | 58 Bis       | 15.1                 | 25.4 | $\overline{2}$ | 14.5               | 96                    | 134           | 1.5             | 0.95 | 1.02                 | 38    | 39,58        |
| $\mathfrak{S}$ | 62           | 16.5                 | 21.2 | 2              | 14.5               | 50                    | 124           | 1.5             | 0.94 | 0.86                 | 74    | 148.00       |
|                | 63           | 18.1                 | 20   | 2              | 14.5               | 62                    | 132           | 1.5             | 0.84 | 0,82                 | 70    | 112.90       |
|                | 64           | 12.5                 | 13.6 | $\overline{c}$ | 14.5               | 58                    | 196           | 1.5             | 0.82 | 0.88                 | 138   | 237.93       |
|                | 66           | 117                  | 19.6 | 2              | 14.5               | 50                    | 100           | 2.2             | 0.97 | 0.85                 | 50    | 100.00       |
|                | 84           | 16.6                 | 20.4 |                | 14.5               | 96                    | 132           | 1.5             | 0.9  | 1,07                 | 36    | 37.50        |
|                | 86           | 15.7                 | 18   | 2              | 14.5               | 85                    | 145           | 1.5             | 0.87 | 1.03                 | 60    | 70.59        |
|                | 57           | 26                   | 25   |                | 14.5               | 98                    | 128           | 1.5             | 0.85 | 0.99                 | 30    | 30.61        |
|                | 58           | 20.4                 | 25.4 | 3              | 14.5               | 95                    | 154           | 1.5             | 0.89 |                      | 59    | 62.11        |
|                | 67           | 18.6                 | 18.4 | 3              | 14.5               | 108                   | 154           | 1.5             | 0.95 | 0.84                 | 46    | 42.59        |
|                | 68           | 20.5                 | 26.2 |                | 14.5               | 45                    | 169           | 1.5             | 0.82 | 1.05                 | 124   | 275.56       |
|                | 80           | 24.3                 | 28.1 | 3              | 14.5               | 106                   | 146           | 1.5             | 0.8  | 1.02                 | 40    | 37.74        |
|                | 65           | 24                   | 20.8 |                | 14.5               | 71                    | 169           | 1.5             | 0.89 |                      | 98    | 138.03       |
|                | 76           | 39.1                 | 31.4 | 9.             | 14.5               | 161                   | 199           | l 5             | 0.96 | 0.95                 | 38    | 23.60        |
|                | 56.          | 79                   | 12.4 | $\overline{2}$ | 21.8               | 240                   | 276           | .5              | 0.92 | 1.04                 | 36    | 15.00        |

i<br>India<br>India

I

 $\cdot$  ,

**Charles Contact** 

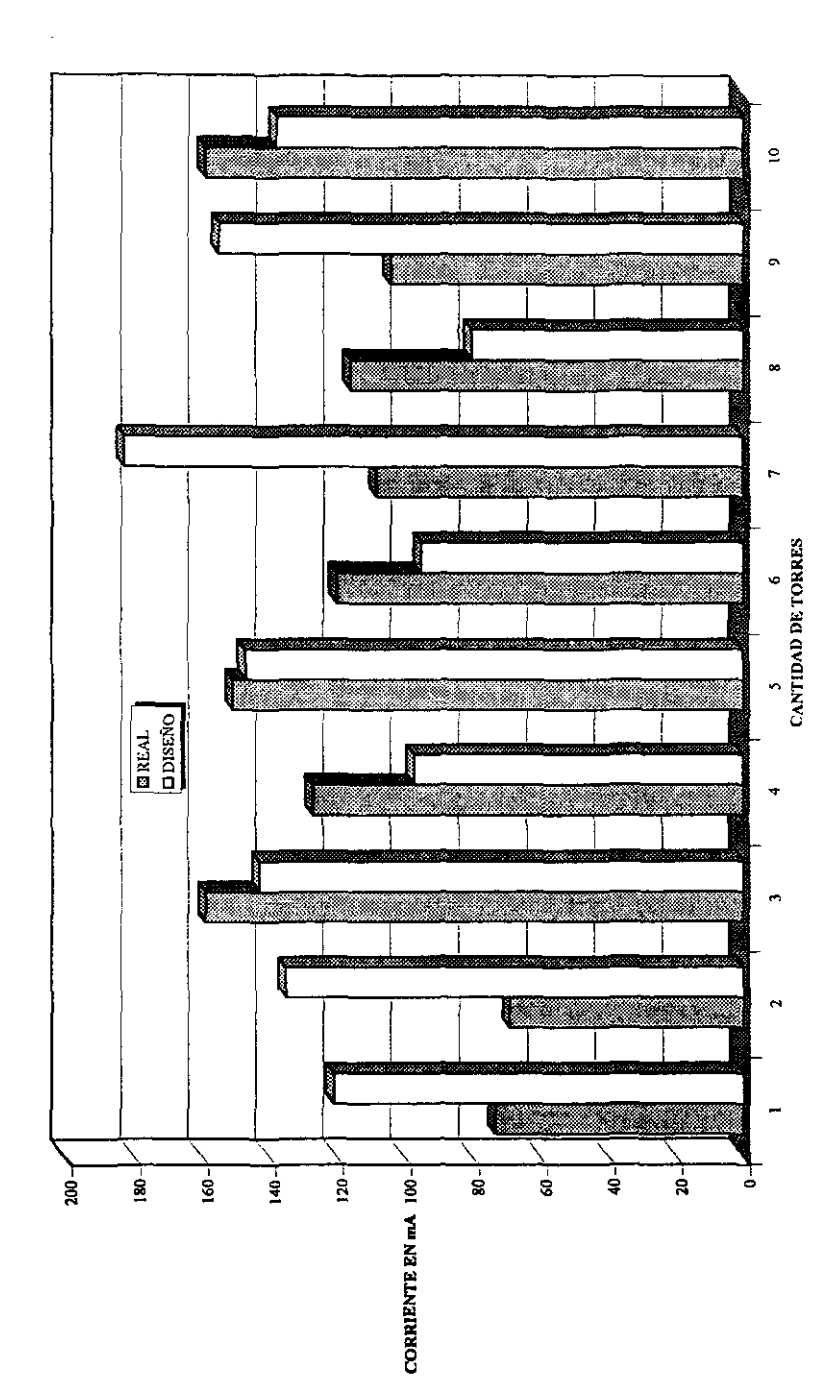

Figura 9.3. Ánodos de 4.1 kg I., T. Laguna Verde - Puebla II

94

أستأنا

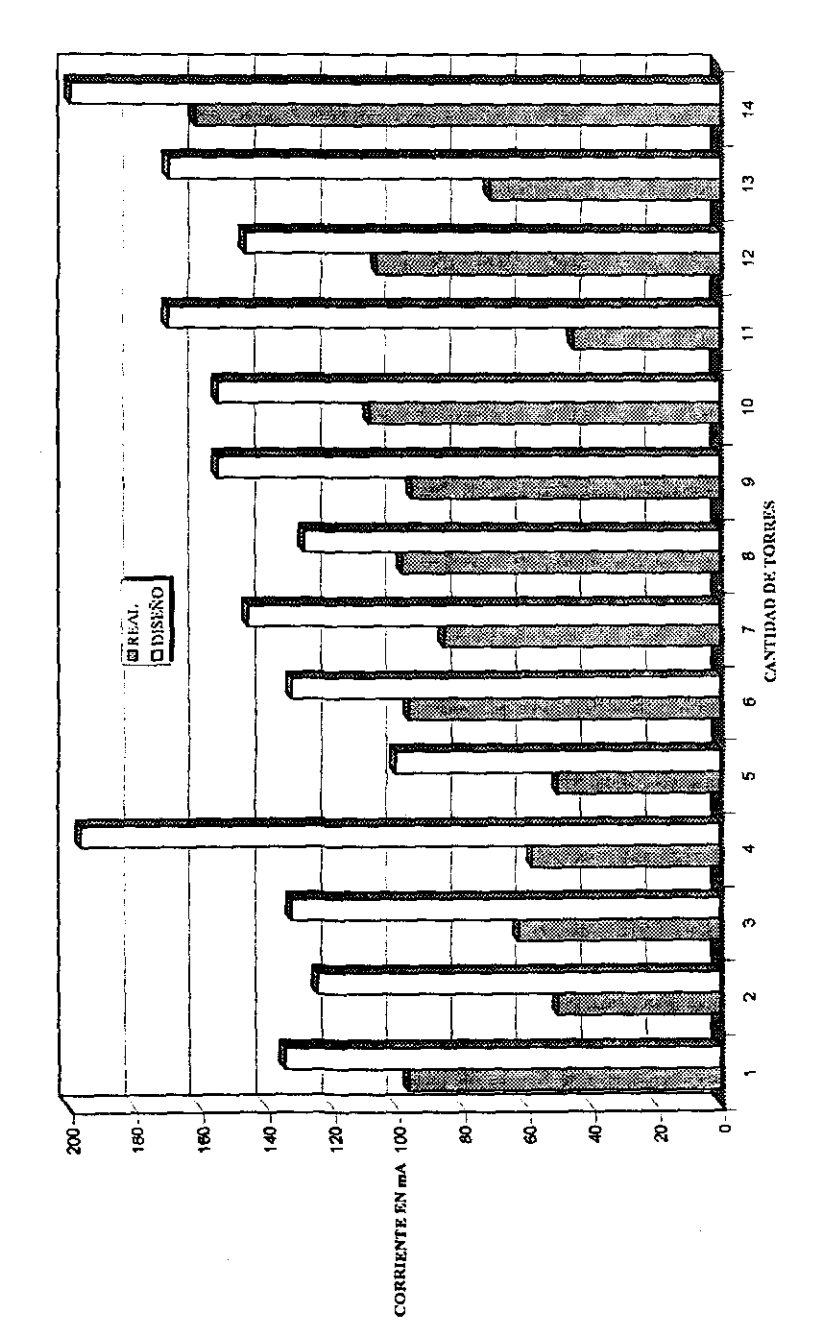

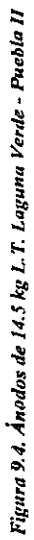

 $95$ 

医子宫切开术

**CONTRACTOR CONTRACTOR** 

ý.

# TABLA 9.2.

#### **Resumen de la puesta en servicio del sistema de protección catódica de la**  L.T. RÍO ESCONDIDO - FRONTERA CARBÓN A 400 kV

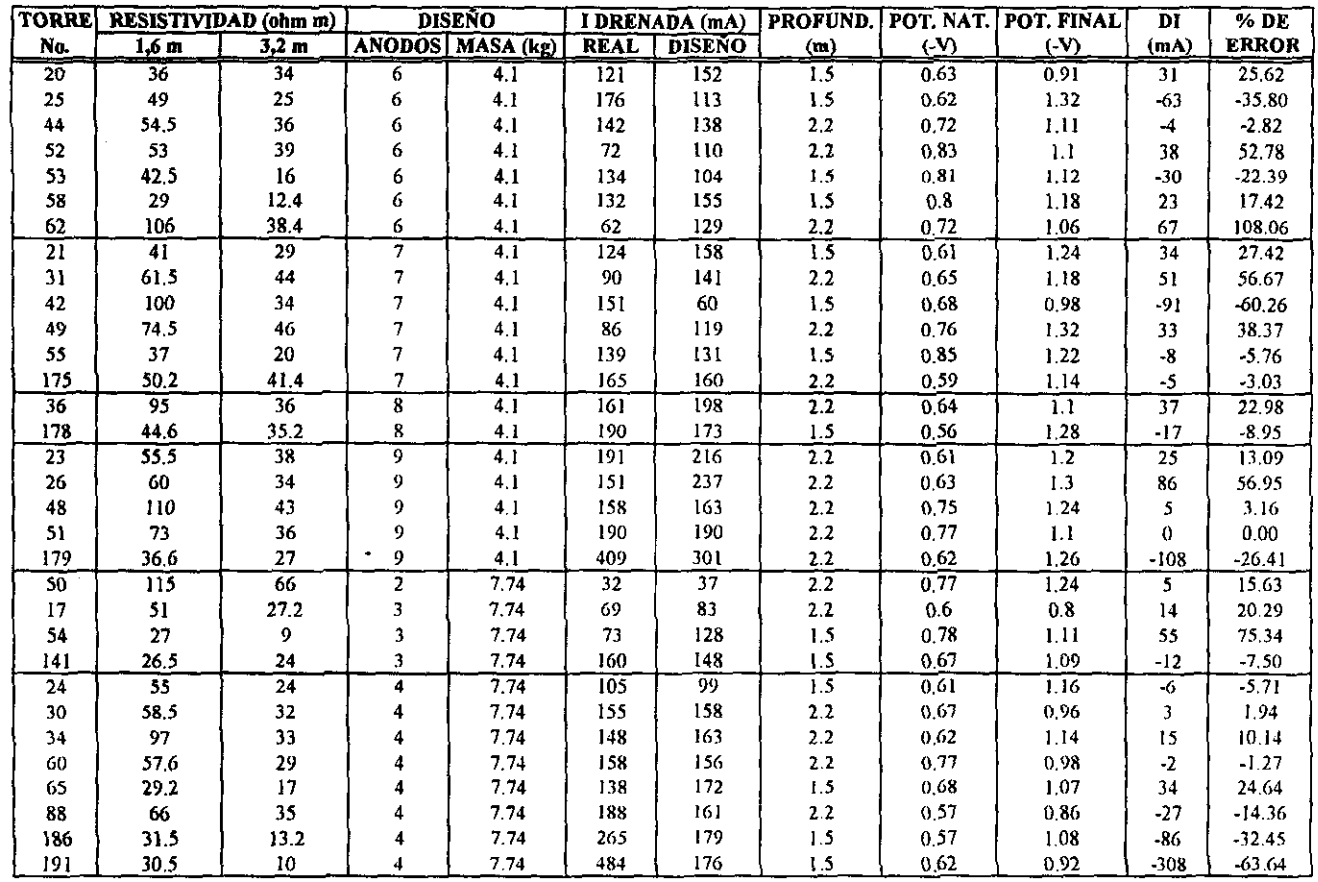

 $\mathscr{L}$ 

~, ")¡i'1ttl!ií ~"'~""""'~ '.,\_","~} \_\_ ,"

~. k

# TABLA 9.2. (Continuación) Resumen de la puesta en servicio del sistema de protección catódica de la<br>L.T. RÍO ESCONDIDO - FRONTERA CARBÓN A 400 kV

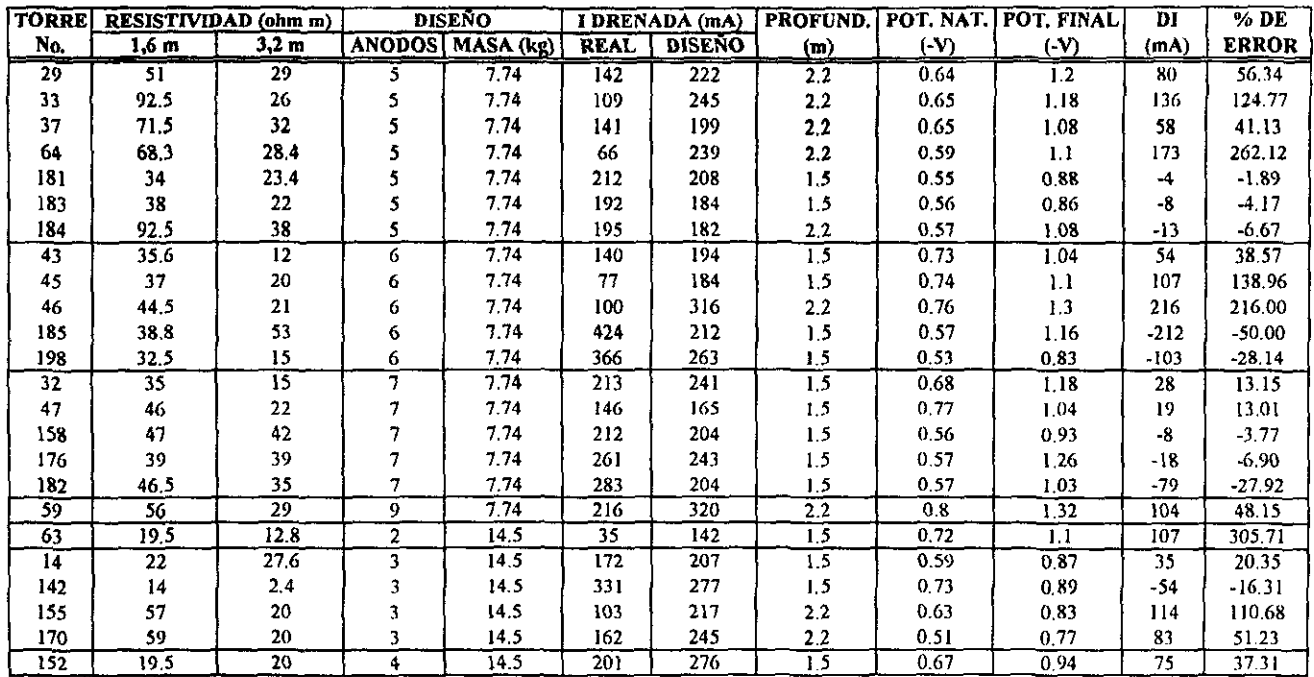

 $\mathfrak{D}$ 

Figura 9.5. Ánodos de 4.1 kg L.T. Río Escondido - Frontera Carbón

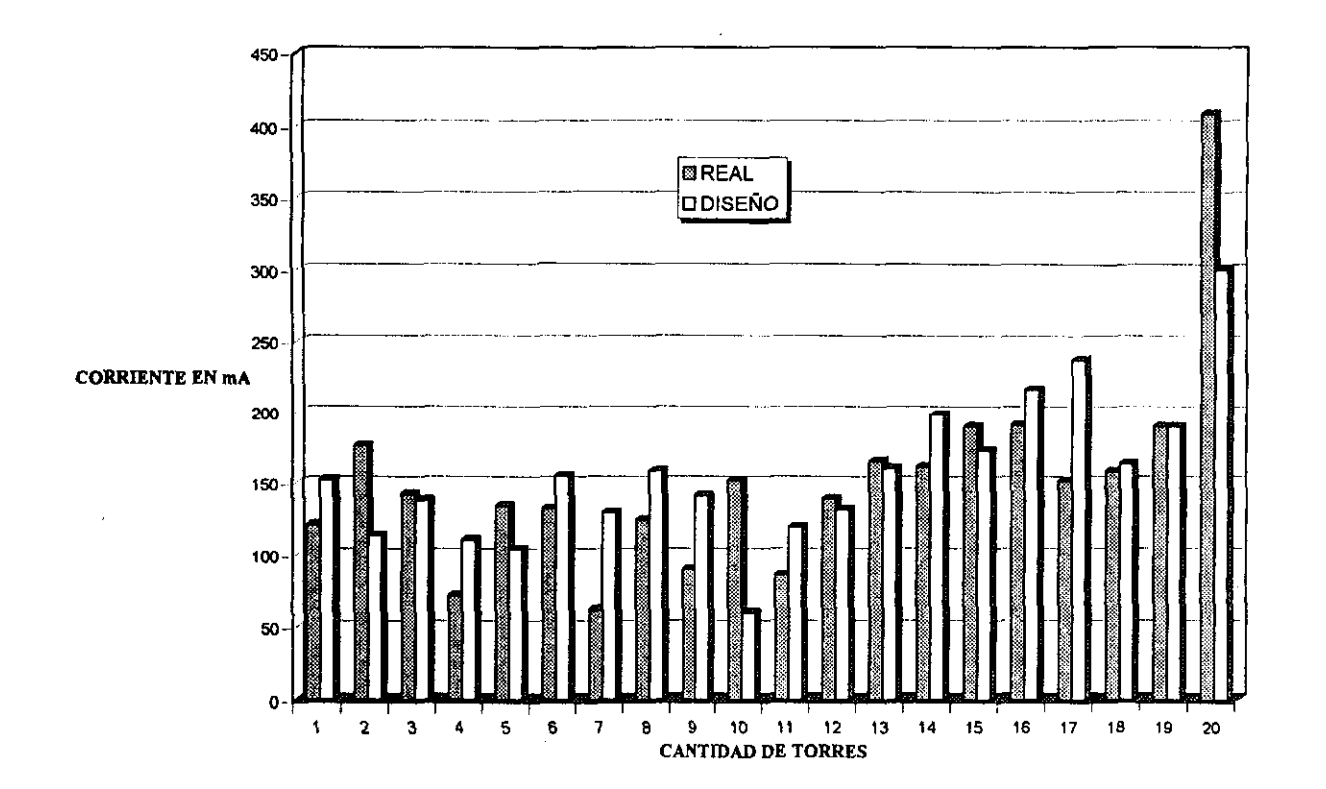

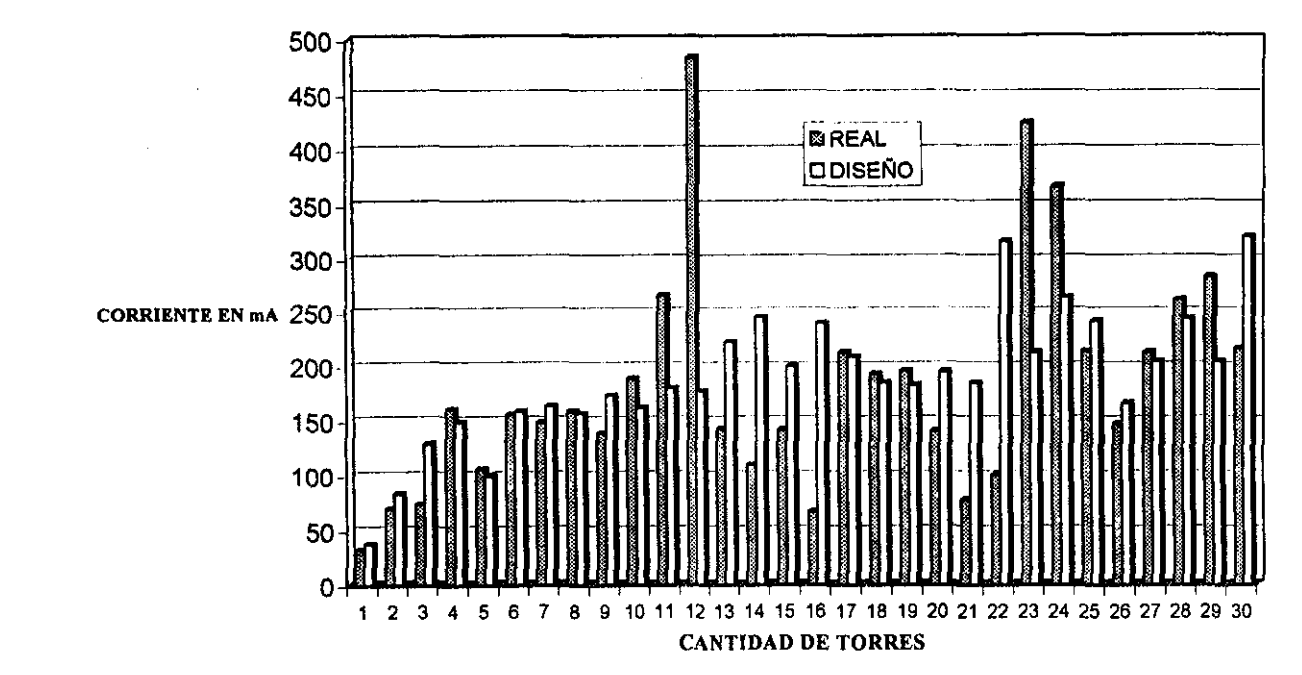
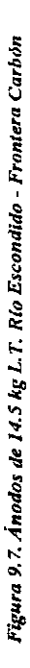

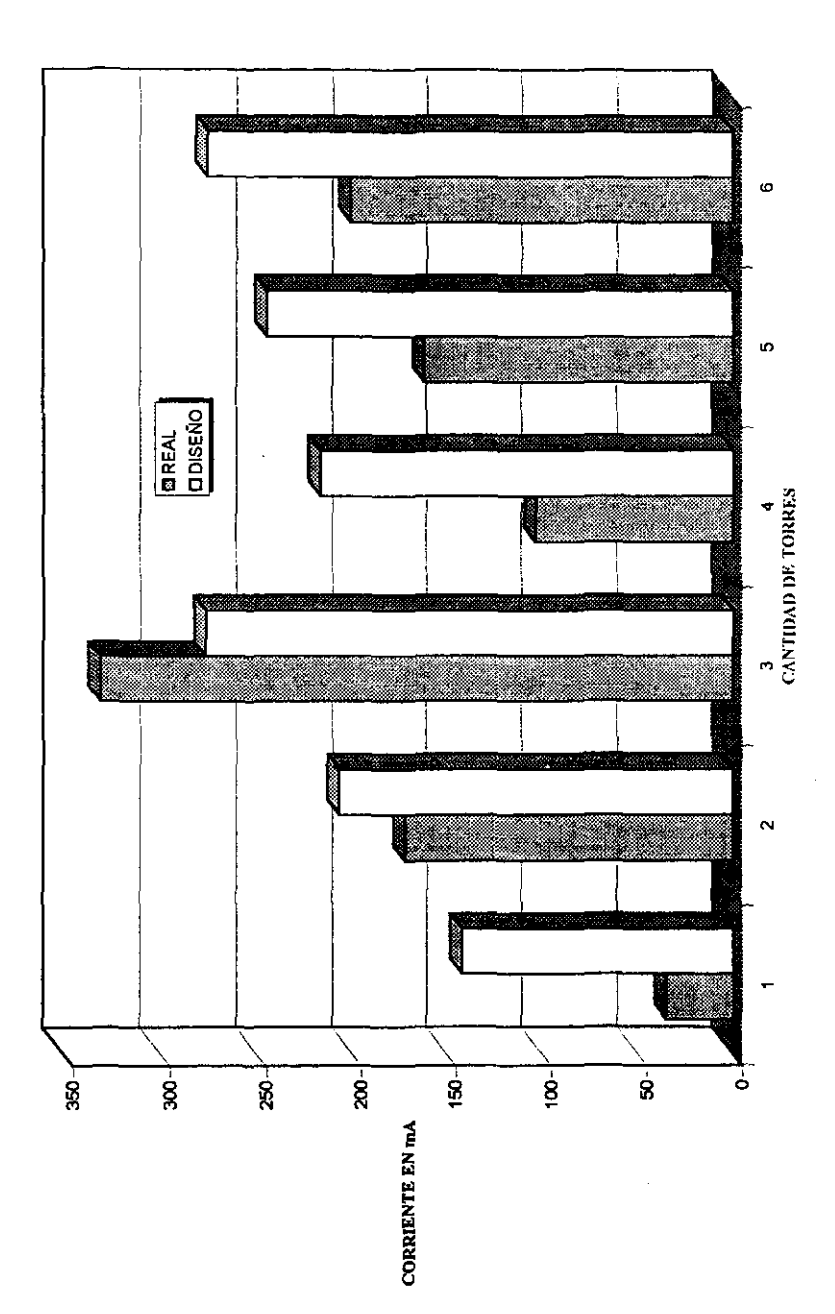

100

しょうきょう しょうかん

ì

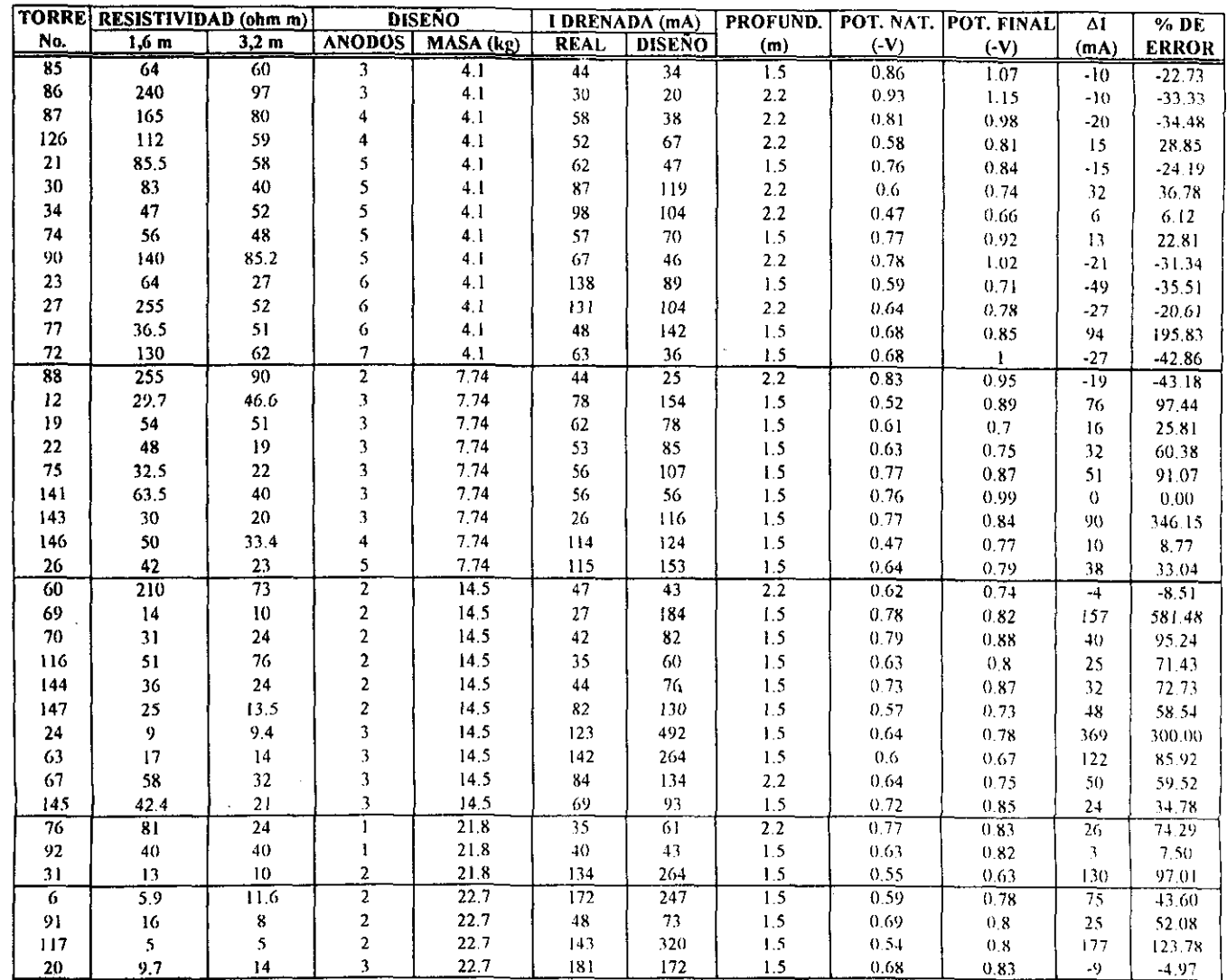

# Resumen de puesta en servico del sistema de protección catódica para la L.T. ACATLÁN - HUAJUAPAN A 115 kV

 $\Xi$ 

تحميلات وصروحة الرراسية ومناطفة **Contract** 

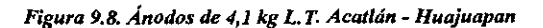

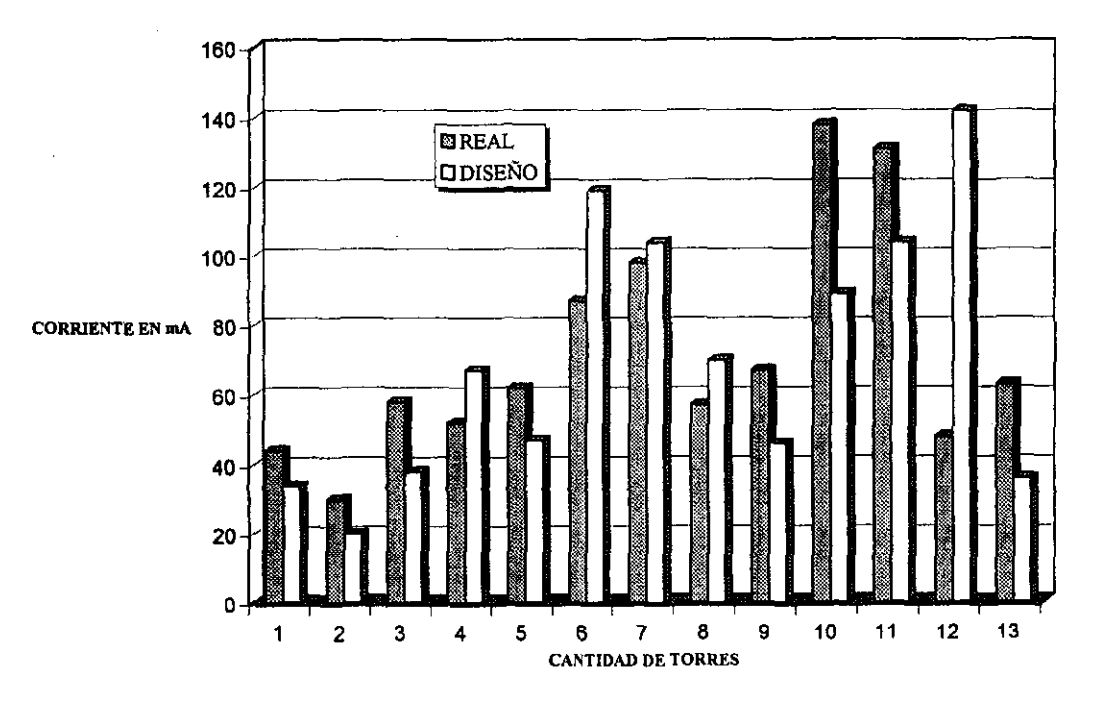

 $\rightarrow$ 

 $\mathbb{R}^{n_1}\times\mathbb{R}^n$ 

Figura 9.9. Ánodos de 7.74 kg L.T. Acatlán - Huajuapan

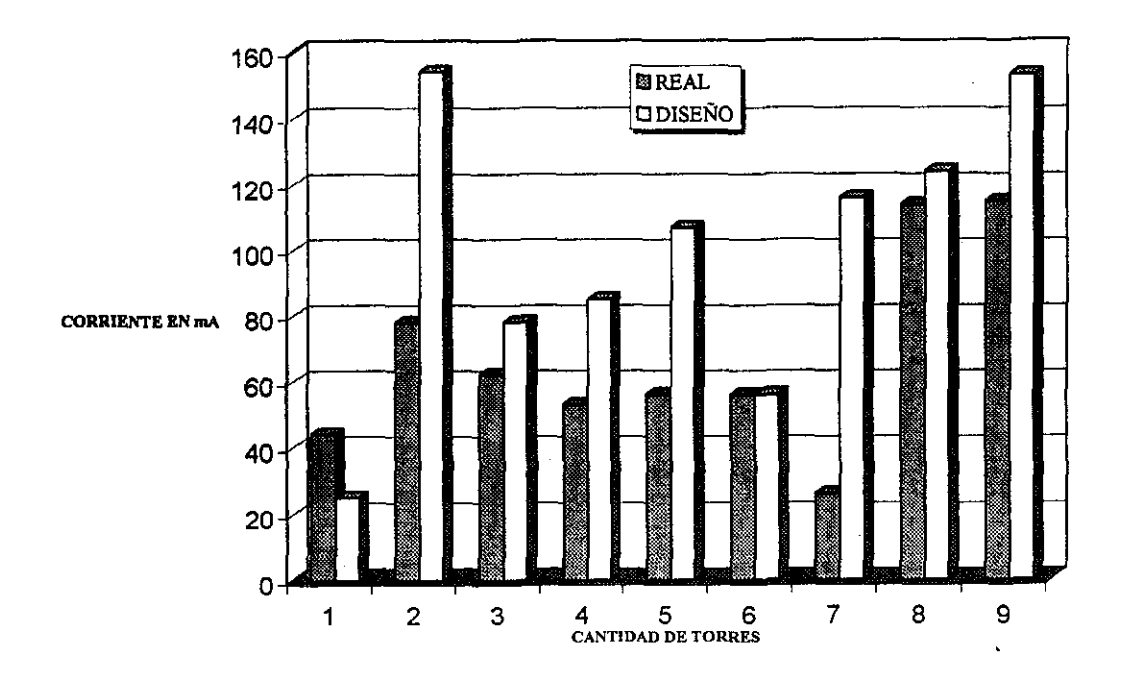

Ł.

.<br>2004 - Jan Alexander, amerikansk politik

Figura 9.10. Ánodos de 14.5 kg L.T. Acatlán - Huajuapan

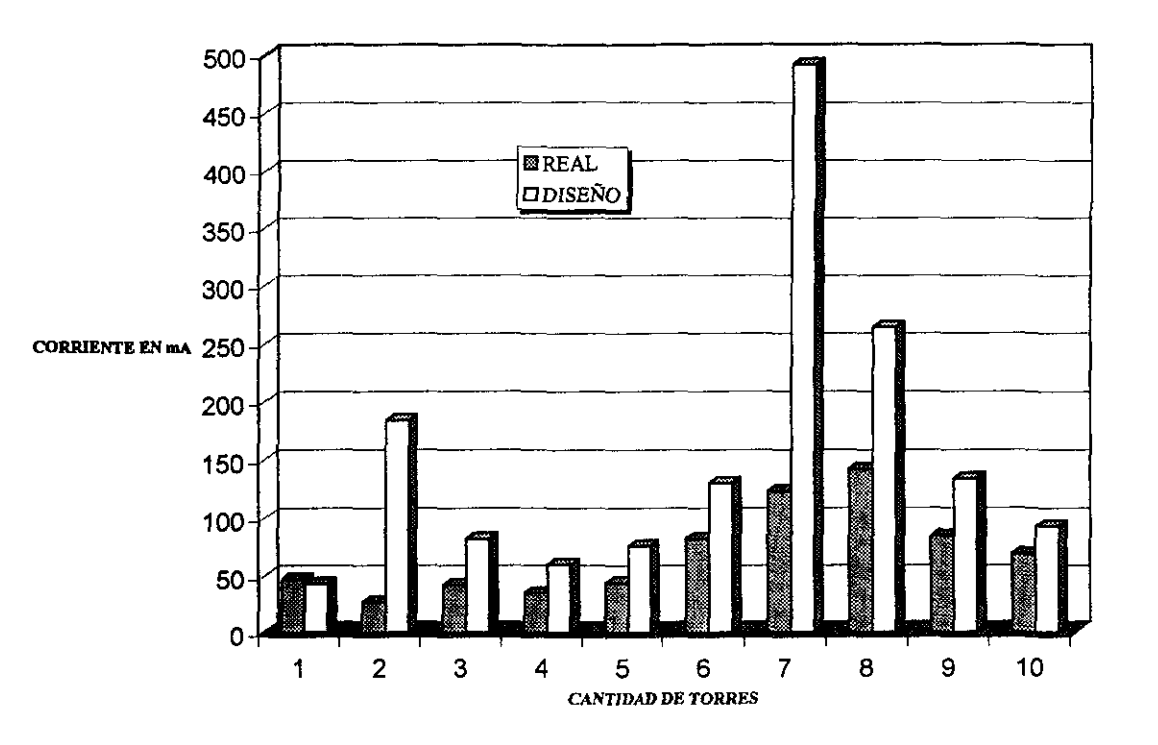

jй

.<br>Martin Martin Martin Martin Martin Martin Martin Martin Martin Martin Martin Martin Martin Martin Martin Marti

The County of State and

Figura 9.11. Ánodos de 21.8 kg y 22.7 kg L.T. Acatlán - Huajuapan

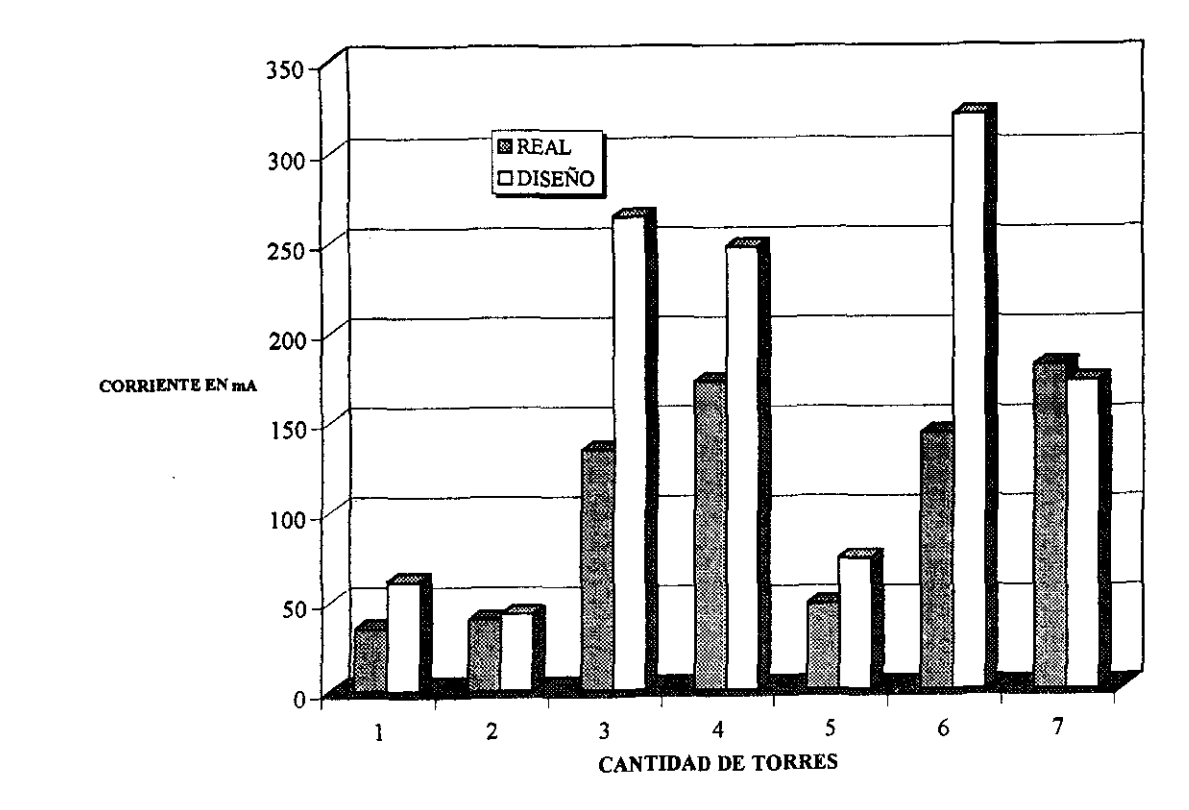

 $\rm g$ 

 $\mathbf{g}_{\mathcal{O}}(t) = -\pi t$ 

## **CAPÍTULO 10.**

# **ANÁLISIS DE RESULTADOS**

#### 10. ANÁLISIS DE RESlILTADOS

#### 10.1 Protección catódica con corriente impresa.

Como se puede observar en la figura 9.1 el potencial de protección varía con respecto a las horas de insolación. Así, a partir de las 18:30 horas, el valor de potencial empieza a descender y vuelve a aumentar a partir de las 6:30 horas. En ese lapso de 12 horas, el valor de potencial desciende fuera de los limites de -0,85 V llegando hasta *-0,76* V Cuando empieza a salir el sol, el potencial se eleva hasta  $-2.0$  V a las  $11.00$  horas. La fluctuación de potencial de las 14:00 a las 16:00 *se debe* a la *presencia* de nubes sobre la celda fotovoltaica. Es de esperarse que con el tiempo, la estructura logre polarizarse y que el potencial de protección se mantenga en las noches.

La estructura donde se instaló la protección catódica con corriente impresa usando celdas fotovoltaicas, fue elegida por encontrarse en una zona de menos horas de insolación (3,0 h  $e^{i/15^{\circ}}$ , de acuerdo a la figura 7.2, por lo que en cualquier otra parte de la República Mexicana, el diseño trabajará mejor, ya que se tienen mas horas de insolación (hasta 6,2 h en los estados de Sonora, Chihuhua y Baja California).

Por 10 anterior, el diseño para la protección catódica con corriente impresa usando celdas fotovoltaicas, para las cimentaciones metálicas de lineas de transmisión, se puede normalizar para toda la República Mexicana, de tal manera que se use solamente una celda de 30 W, una batería de 12 V, un controlador de carga y un ánodo de grafito de 0,072 m de diámetro y 1,52 m de longitud, con un relleno de coque metalúrgico de 0,2 m de diámetro y 1,8 m de longitud, Lo anterior ayuda a ahorrar dinero y tiempo, ya que no se requiere realizar la curva de polarización catódica, ni hacer cálculos para el diseño de protección catódica con ánodos de sacrificio para cada estructura, ni tener en almacén una cantidad considerable de ánodos de sacrificio.

El ajuste de la corriente necesaria para llegar al nivel de protección catódica, se haria por medio del controlador de carga. El controlador de carga usado en el desarrollo experimental, se puede mejorar, de tal manera que la variación de potencial no sea tan marcada

Finalmente, es necesario decir que aunque el sistema de protección catódica con corriente impresa tiene varias ventajas sobre la *protección catódica* con ánodos de sacrificio, no se debe generalizar su uso, sustituyendo a los ánodos de sacrificio ya que operativamente el segundo es mejor.

#### 10.2 Protección catódica con ánodos de sacrificio.

ः<br>श्र

Para la protección catódica con ánodos de sacrificio, se estudiaron 120 casos que son:

43 diseños con ánodos de 4, I kg de magnesio

- 39 diseños con ánodos de 7,74 kg de magnesio
- 30 diseños con ánodos de 14,5 kg de magnesio

4 diseños con anodos de 21,8 kg de magnesio y

4 diseños con ánodos de 22,7 kg de zinc

Con respecto a la prueba de demanda de corriente y al trazo de la curva de polarización catódica, para determinar la corriente de protección, en la mayoría de los casos se logra el potencial mínimo de protección de -0,85 V respecto al electrodo de CU/CUS04 saturado. La tabla 10.1 muestra para fas dos lineas de transmisión de 400 kV consideradas en este estudio, las estructuras que no llegaron al potencial mínimo de protección catódica de -0,85 V respecto al electrodo de Cu/CuSO<sub>4</sub>, y la tabla 10.2 presenta las estructuras que no llegaron al potencial mínimo de protección para la línea de transmisión de II S kV Se presentan en tablas aparte debido a que en esta última se instaló la protección catódica 3 años después de haber realizado los diseños

Tabla 10.1. Estructuras de las L.T·s. de 400 kV que no alcanzaron su potencial de protección mínimo de -0,85 V respecto al electrodo de referencia de  $Cu/CuSO<sub>4</sub>$ .

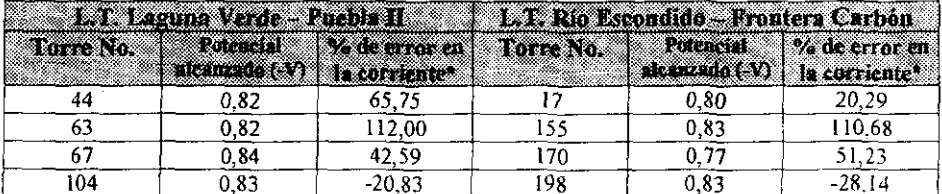

Nota: Cuando el % de error en la corriente es negativo, indica que la corriente real es mayor que la corriente de diseño y viceversa.

Tabla 10.2. Estructuras de la L.T. de 115 kV que no alcanzaron su potencial de protección mínimo de 0,85 V respecto al electrodo de referencia de CU/CUS04.

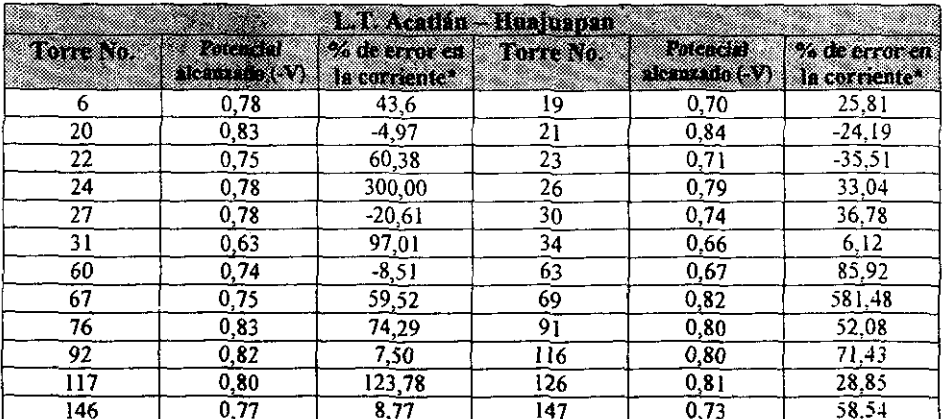

Nota: Cuando el % de error en la corriente es negativo, indica que la corriente real es mayor que la corriente de diseño y viceversa.

De la tabla .10.1, hay 6 estructuras que no llegaron al potencial de protección, debido a que la corriente real fue menor que la corriente de diseño, (torres 44, 63, 67, 17, 155 y 170); si **la corriente real hubiera sido igual o mayor que la corriente de diseño, se hubiera alcanzado**  el valor de protección. Existen dos estructuras donde la comente de diseño fue menor que la corriente real y solo alcanzaron un potencial de -0,83 Y, faltándoles -0,02 Y para alcanzar el potencial de protección. Siendo estrictos, para estas dos estructuras (104 y 198), de un total de 81, la comente de diseño no fue la adecuada, mas sin embargo se considera que con ese potencial, están protegidas las estructuras.

Con relación a la tabla 10.2, son 24 las estructuras de un total de 39, que no llegaron al valor de protección, de las cuales 5 drenaban mas comente real que la de diseño y las 19 **restantes, drenaban menos corriente real que la de diseño. Si la comente real hubiera sido igualo mayor a la comente de diseño, en la mayoría de los casos se hubiera alcanzado el valor de protección. Hay que recordar que pasaron 3 años para hacer la instalación de la**  protección catódica, por lo que es de esperar que el potencial natural haya cambiado, asi **como la corriente de diseño para la** *protección* **catódica, por lo que** *no* **es conveniente tomar muy en cuenta para las conclusiones estas discrepancias en el potencial de protección.** 

Por otro lado, tampoco hay muchos problemas con relación al efecto pantalla real con **respecto al calculado, ya que el error no es significativo, aun en aquellos casos donde la diferencia es mayoT.** 

**El error más significativo es referente a la corriente real que drenan los ánodos en comparación con la corriente de diseño. Lo anterior puede ser atribuido a:** 

**Errores de medición Heterogeneidad en )a composición del suelo Variaciones de la resistividad del suelo con las estaciones del año Composición y tratamiento térmico de los ánodos Eficiencia y potencial de los ánodos**  Masa de los ánodos diferente a la considerada Modelos matemáticos no adecuados

**Cabe la pena destacar que no se realizaron análisis de composición química, evaluación de la eficiencia y potencial de los ánodos) ni tampoco se verificó su masa, ya que se utilizaron**  mas de 500 ánodos.

Considerando que la composición química, eficiencia y potencial de los ánodos fuera adecuado, el error más significativo es que la corriente que drenan los ánodos, calculada por medio de las ecuaciones empíricas de Tefankjian (40) y (41), difiere mucho de la **comente real.** 

**También se encontraron grandes diferencias entre la corriente que drena cada ánodo, en un conjunto de ánodos instalados en la misma estructura,. que corresponden a un mismo**  diseño.

Las tablas 10.3, lOA, 10.5 Y 10.6 muestran un análisis del drenaje de corriente real con respecto a la de diseño para los ánodos de magnesio de 4, I kg, 7,74 kg, 14,5 kg y 21,8 kg **respectivamente para las tres líneas de transmisión consideradas.** 

**La tabla 10.7 presenta un análisis del drenaje de corriente real con respecto a la de diseño para ánodos de zinc de 22,7 kg para las tres líneas de transmisión consideradas.** 

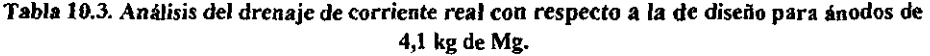

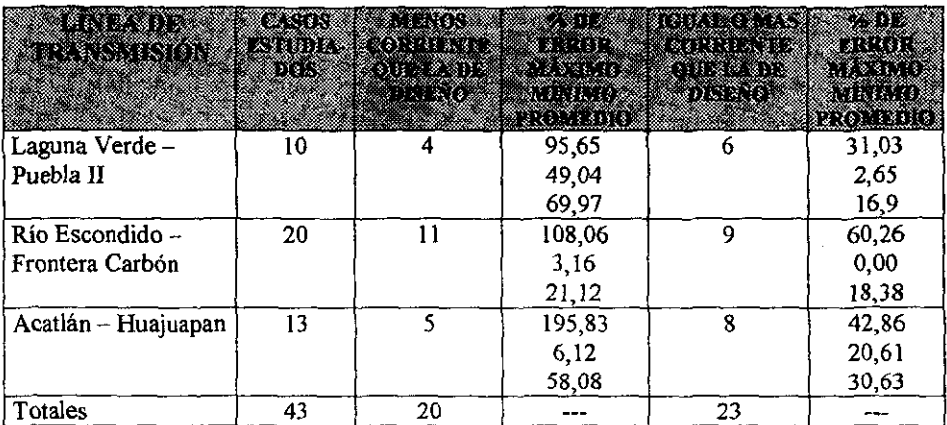

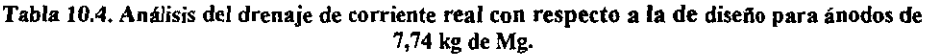

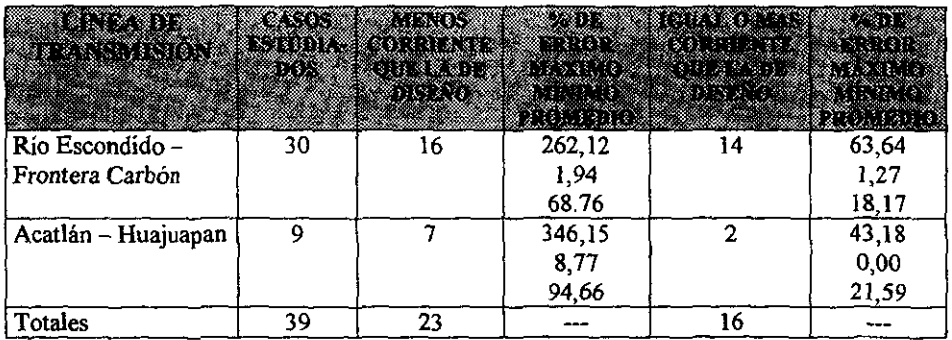

#### Tabla 10.5. Análisis del drenaje de corriente real con respecto a la de diseño para ánodos de 14,5 kg de Mg.

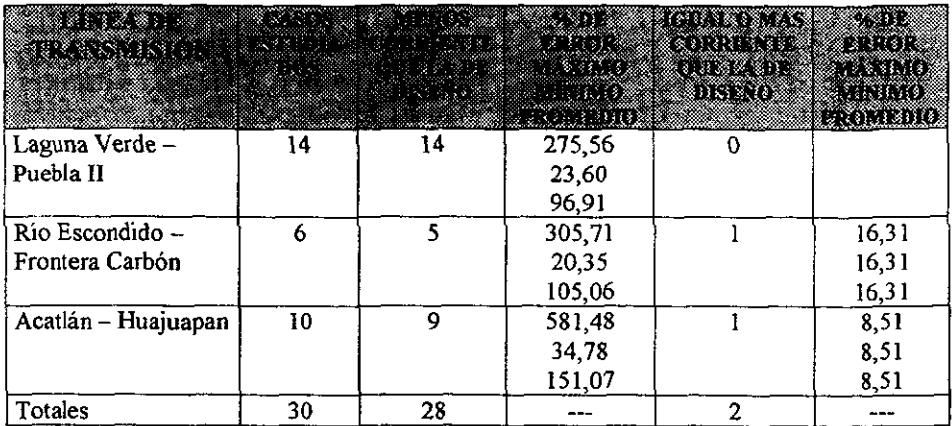

Tabla 10.6. Análisis del drenaje de corriente real con respecto a la de diseño para ánodos de 21,8 kg de Mg.

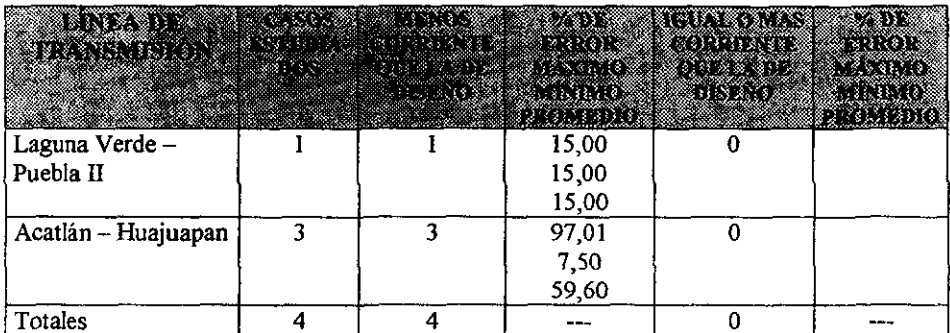

#### Tabla 10.7. Análisis del drenaje de corriente real con respecto a la de diseño para ánodos de 22,7 kg de Zn.

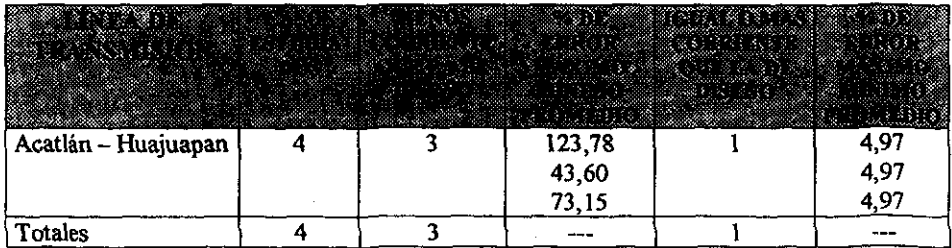

Como se puede apreciar en las tablas 10.3 a la 10.7, conforme aumenta la masa de los ánodos, hay menos concordancia entre la comente de diseño *con* la comente reaJ.

Lo anterior obedece a que el dato fundamental para el diseño de la protección catódica es la resistividad del suelo. El suelo es un electrólito completamente heterogéneo, cambiante con respecto a las estaciones del año. ya que la resistividad aumenta en la época de estiaje y disminuye en la época de lluvias y la medición de la resistividad da un valor de la resistencia promedio del terreno, para este caso a la profundidad de 1,6 m y 3,2 m.

Para demostrar lo anteriormente dicho, se realizaron mediciones de resistividad en un terreno aparentemente homogéneo, haciendo mediciones a varias profundidades y luego moviendo el equipo y electrodos 3 m hacia un lado y luego 3 m hacia el otro lado. La tabla lO.8 muestra los valores obtenidos.

#### Tabla 10.8. Variación de resistividad del suelo con respecto a la profundidad de medici6n y a la distancia.

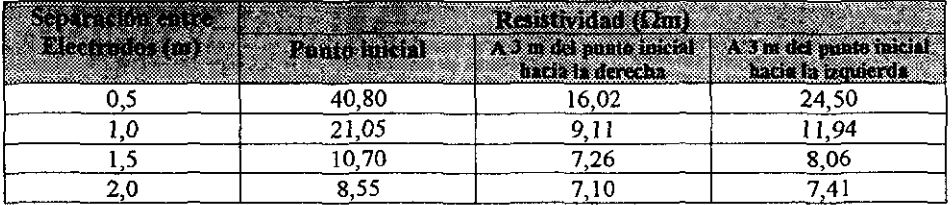

En la tabla 10.8, la diferencia entre los valores de resistividad del suelo disminuye conforme aumenta la separación entre electrodos. Existe una diferencia hasta del 254,7 % con solo mover los electrodos para realizar la medición de resistividad, 3 m hacia un lado a una profundidad de 0,5 m.

Adicionalmente, se realizaron mediciones de resistividad en un solo punto, pero en varias épocas, durante 3 años. Los resultados Se muestran en la figura 10.1. En esta figura se observa que la resistividad cambia con respecto al tiempo, influyendo principalmente la época de lluvias.

Por lo anterior, se ve que es muy dificil realizar un diseño de protección catódica que se ajuste exactamente a las condiciones cambiantes del suelo, ni aun con un análisis mas sofisticado del proceso.

Es preferible que los diseños estén por encima de lo esperado y no que den menos corriente de la necesaria. Como la mayoría de los diseños están por encima de la corriente real, las ecuaciones (40) Y (41) se deben cambiar de tal manera que la mayoría puedan cumplir con las expectativas de protección catódica.

Considerando el cambio solamente del factor f de las ecuaciones (40) y (41), de tal manera **que la corriente de diseño sea menor que la corriente real en la mayoría de los casos estudiados, para cada masa diferente de ánodos, se realiza el siguiente análisis:** 

! l ,

• I 'j j

Iniciando con los ánodos de 4,1 kg, el 53,5 % de los diseños drenan menos corriente que la corríente calculada, con un error máximo del 60,62 % Y el 46,5 % de los diseños están por **encima** *de* **la corriente real, con un error máximo** del 195,83 **% y un error mínimo** del 6,12 %, **Aplicando el criterio de que la mayoría de los diseños estén por debajo de la corriente**  real, se descartan 5 estructuras que tienen el % de error mas elevado de las estructuras que **drenan menos corriente que la de diseño. Por lo tanto no se consideran la estructura 77 de la**  L.T. Acatlán - Huajuapan, con 195,83 % de error, la estructura 62 de la L.T. Río Escondido - Frontera Carbón con un 108,06 % de error y las estructuras 54, 16 y 44 de la L.T. Laguna Verde - Puebla II, con un error del  $95,65 \%$ , 69,44 % y 65,75 % respectivamente. Así, el error mayor corresponde ahora a la estructura 52 de la L.T. Río Escondido - Frontera Carbón con un 52.78 %. Realizando el diseño considerando cubrir este error, el valor del factor  $f$  para que la corriente drenada sea 52,58 % menor, cambia de 0,71 a *0,7111.5258* = 0,46 para un ánodo de 4,1 kg. Con esto se cubriría el 88,4 % de los 43 **casos estudiados.** 

Respecto a los ánodos de 7,74 kg, el 41 % de los diseños drenan menos corríente que la corríente calculada, con un error máximo del 63,64 % Y el 59 % de los diseños están por **encima de la corriente** real~ **con un error máximo del 346,15 % Y un error mínimo de 1,94**  %. **Aplicando el criterio de que la mayoría de los diseños estén por debajo de la corriente real, se descartan 5 estructuras que tienen el % de error mas elevado de las estructuras. que drenan menos corriente que la de diseño. Por lo tanto no se consideran la estructura 64, 33,**  45 Y 46 de la L.T. Río Escondido - Frontera Carbón con un 262,12 %, 124,77 %, 138,96 % y 216,0 % de error respectivamente y la estructura 143 de la L.T. Acatlán - Huajuapan, con un error del 346,15 %. Así, el error mayor corresponde ahora a la estructura 70 de la L.T. Acatlán - Huajuapan, con un 97,44 %. Realizando el diseño considerando cubrir este error, el valor del factor f para que la corriente drenada sea 97,44 % menor, cambia de 1,0 a *111,9744* = 0,51 para un ánodo de 7,74 kg. Con esto se cubriría el 87,2 % de los 39 casos **estudiados.** 

Con relación a los ánodos de 14,5 kg, solo el 6,7 % de los diseños drenan menos corríente que la corriente calculada, con un error máximo del 16,31 % y el 93,3 % de los diseños **están por encima de la comente real, con un error máximo del 581,48 % Y un error mínimo**  de 20,35 %. Aplicando el criterio de que la mayoría de los diseños estén por debajo de la corriente real, se descartan 11 estructuras que tienen el % de error mas elevado de las **estructuras que drenan menos corriente que la de diseño. Por lo tanto no se consideran las**  estructuras 62, 63, 64, 65, 66 y 68 de la L.T. Laguna Verde - Puebla II, con un error del 148,0 %, 112,9 %, 237,93 %, 138,03 %, 100,0 % y 275,56 % respectivamente, las estructuras 63 y 155 de la L.T. Río Escondido - Frontera Carbón, con un error del 305,71 % Y 110,68 % respectivamente y las estructuras 24, 69 Y 70 de la L.T. Acatlán - Huajuapan, con un error del 300,00 %, 581,48 % Y 95,24 % respectivamente. Así, el error mayor corresponde ahora a la estructura 63 de la L.T. Acatlán - Huajuapan, con un 85,92 %. Realizando el diseño considerando cubrir este error, el valor del factor f para que la corriente drenada sea 85,92 % menor, cambia de 1,06 a 1,06 / 1,8592 = 0,57 para un ánodo de 14,5 kg. Con esto se cubriria el 63,3 % de los 30 casos estudiados.

**Respecto a los ánodos de 21,8 kg de magnesio, solo se tienen 4 diseños que dan un error**  máximo del 97,01 % Y un error mínimo del 7,5 %. Para los ánodos de 22, 7 kg de zinc, solo **se tienen 4 diseños que dan un error máximo de 123,78 % Y un error mínimo del 43,6** %. **Para estos dos casos, como el factor f es igual a 1,09, se consideran juntos y se opta por**  aplicar el error promedio de 59,04 %. El valor del factor f para que la corriente drenada sea 59,04 % menor, cambia de 1,09 a 1,0911,5904 ~ 0,68 para ánodos de 21,8 kg de magnesio y de 22,7 kg de zinc. Con esto se cubriría el 62,5 % de los 8 casos estudiados.

De acuerdo a lo anterior, los nuevos valores propuestos de f, se dan en la tabla 10.9 **cambiando Jos valores que se dieron en la tabla 6.2.** 

| kainen suomen kunnan |                          | 83 G.D | a da wasa<br>anolugish |      |
|----------------------|--------------------------|--------|------------------------|------|
|                      |                          | 34.3   | 1180,50                | -40  |
| 74 Mg                |                          | D4.O   | 2282,50                |      |
| 4,5 Mg               | $\overline{\phantom{a}}$ |        | 2947,25                |      |
| 21,8 Mg              |                          |        | 4268,64                | 0,68 |
| 22,7 Zn              |                          |        | 2546,94                | 0.68 |

Tabla 10.9. Nuevo factor de corrección f asociado con la masa del ánodo.

**Otro método menos empirico para determinar la corriente que drena un ánodo de sacrificio**  es calculando la resistencia del sistema de protección catódica de acuerdo a la ecuación (65) y la resistencia del ánodo de sacrificio se calcula de acuerdo a la ecuación (66). Haciendo este cálculo para la misma estructura 33 de la L. T. Río Escondido - Frontera Carbón a 400 kV, donde se eligieron ánodos de 7,74 kg es como sigue:

Datos:

Resistividad del suelo = 26  $\Omega$ m Resistividad del relleno =  $2 \Omega m$ Diámetro equivalente del ánodo (ver tabla 3.3.) =  $(8,3 \times 4) / \pi = 10,57$  cm Diámetro equivalente del relleno (ver tabla 3.4.) = 15,2 cm Longitud del ánodo (ver tabla  $3.3.$ ) = 64,6 cm Longitud del relleno (ver tabla  $3.4.$ ) =  $76.2$  cm Diferencia de potencial al inyectar 200 mA (ver tabla  $8.1.$ ) = 0,89 - 0,65 = 0,24 V

Desarrollo:

Aplicando la ecuación (66), se calcula la resistencia de contacto entre el ánodo y el relleno

$$
Ra = \frac{2}{2 \cdot \pi \cdot 0.646} (\ln \frac{8 \cdot 0.646}{0.1057} - 1) = (0.4927) x(2.89) = 1.424 \ \Omega \quad \dots \tag{98}
$$

**Aplicando la misma ecuación (66), se calcula Ja resistencia de contacto entre el relleno y el suelo:** 

$$
Rb = \frac{26}{2 \cdot \pi \cdot 0,762} (\ln \frac{8 \cdot 0,762}{0,152} - 1) = (5,43)x(2,692) = 14,615 \ \Omega \tag{99}
$$

**La resistencia de los cables se determina considerando 3,31 rnm2 de sección transversal** y una longitud total de 12 m, lo que en tablas da una resistencia de 0,0625  $\Omega$  (5,208  $\Omega$  / km a 20° C<sup>[28</sup>]</sub>.

**La resistencia de contacto entre la estructura y el suelo es considerando la diferencia de**  potencial al inyectar una corriente y aplicando la ley de Ohm de acuerdo a la ecuación (67):

$$
Rt = \frac{0.24}{0.2} = 1.2 \ \Omega \tag{100}
$$

 $\dots$  (101)

. 1982 - 1984 -

**Contract Construction of the Construction of the Construction of the Construction of the Construction of the Construction of the Construction of the Construction of the Construction of the Construction of the Construction** 

La resistencia de conexiones es el 10 % de la resistencia de los cables:  $0,0625 \times 0.1 = 0,00625 \Omega$ 

Aplicando la ecuación (65), se calcula la resistencia eléctrica total del sistema:

$$
RT = 14,615 + 1,424 + 0,0625 + 1,2 + 0,00625 = 17,31 \ \Omega \qquad \qquad \dots (102)
$$

Tomando en cuenta que el potencial natural del magnesio es de -1,75 V Y de la estructura de -0,65 V, se tiene una diferencia de potencial de 1,1 V Y aplicando la ley de Ohm, la corriente que drenará cada ánodo de 7,74 kg de magnesio es:

$$
I = \frac{1,1}{17,31} = 0,00578 \text{ A} = 57,8 \text{ mA}
$$
 ... (103)

Comparando este resultado de 57,8 mA con la corriente que drena un ánodo aplicando la ecuación empírica (40) de Tefankjian da una corriente de 59,1 mA, valor diferente por solo 1,3 mA, por lo que se puede decir con este ejemplo que la ecuación aproximada de T efankjian tiene una buena aproximación teórica. Aplicando el nuevo valor de f calculado empíricamente, el valor calculado de corriente drenada para el mismo ánodo de 7,74 kg usando la ecuación (40) es:

$$
Ia = 1200 \times 0.51 \times 1.28 / 26 = 29.4 \text{ mA}
$$
 ... (104)

La corriente real que drenaron los ánodos sin conectarse son 16, 14, 24, 44 y 15 mA dando un total de \13 mA y al conectarlos en paralelo la enrriente baja a 109 mA. El efecto pantalla real es de 4,823 yel calculado es de 4,1487.

**En resumen, la tabla 10.10 muestra los valores teóricos de corriente drenada para un ánodo**  de 7,74 kg de magnesio para la estructura 33 de la L.T. Río Escondido - Frontera Carbón, **usando varios métodos de cálculo.** 

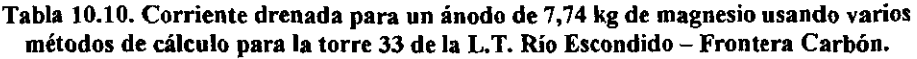

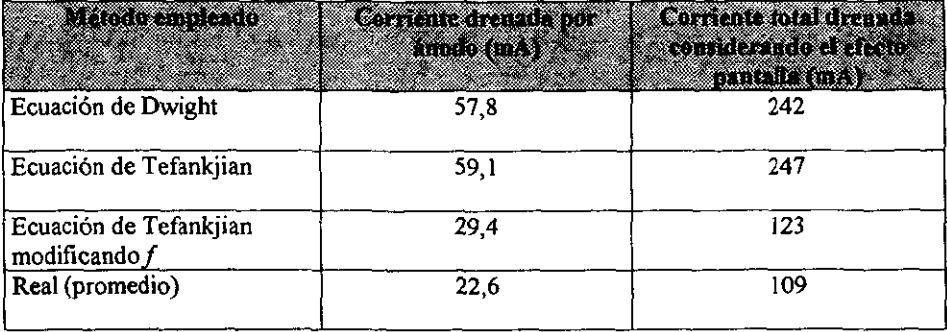

**Por otro Jado, se pueden encontrar tres situaciones con respecto a Ja protección catódica con ánodos de sacrificio siendo:** 

Sistema a drenaje máximo (D.M.)

**Es aquel en que al momento de cerrar el circuito, el valor de comente total medida en campo, no es suficiente para cubrir la corriente de diseño, lo que provoca un cambio de potencial inferior al potencial de protección y se amplía sensiblemente su periodo de vida· útil. Esta situación es la menos deseada.** 

Sistema a drenaje abierto (D.A.)

**Es aquel en el que el valor de corriente total de trabajo es igualo superior a la corriente de diseño pero inferior a la corriente crítica de vida. Se caracterizan por ajustarse con fidelidad**  a la línea de tiempo de vida útil y por provocar cambio de potencial igual o superior al potencial de protección.

Sistema de drenaje limitado (D.L.)

En este sistema, la corriente total de trabajo es superior a la corriente de diseño y supera al valor de la corriente critica de vida. Si se les permite operar a drenaje libre, su tiempo de vida útil se reduce notablemente respecto a la vida de diseño. Esta situación exige que al **momento de poner en servicio el sistema, se intercalen en el circuito resistencias eléctricas**  de valor conocido, comportándose entonces, como un sistema que se ajusta con fidelidad al tiempo de vida esperado, a la corriente de diseño y al potencial de protección, evitando asi el consumo rápido del ánodo y un sobre potencial de protección.

.i ., , Para fines prácticos, la resistencia se puede calcular en campo, conectando una punta terminal de la resistencia (alambre de nicromel), al cable del ánodo y se intercala un ampérmetro entre el cable que viene de la estructura y el cable del ánodo. Por medio de un caimán, se va recorriendo la resistencia y se corta ésta hasta obtener el valor de la corriente necesaria por cada ánodo, para dar el tiempo de vida útil calculado. Se repite este procedimiento para cada ánodo.

Para calcular el valor de la resistencia a intercalar, se aplican las ecuaciones (105) y (106) para ánodos de magnesio, y las ecuaciones (107) y (108) para ánodos de zinc y finalmente se calcula la resistencia total por medio de la ecuación (109)<sup>(4)</sup>.

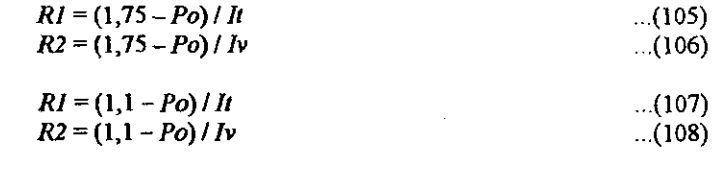

$$
R3 = R2 - R1 \tag{109}
$$

Donde:

 $RI$  = resistencia del sistema de protección catódica en  $\Omega$ .

 $R2$  = resistencia que se requiere tenga el sistema de protección catódica en  $\Omega$ .

 $R3$  = resistencia necesaria a intercalar en  $\Omega$ .

 $Po =$  valor absoluto del potencial natural de la estructura en V, respecto al electrodo de Cu/CuSO<sub>4</sub>.

 $11$  = corriente total que drenan los ánodos en A.

 $Iv =$  corriente que deben drenar los ánodos en A, para que el tiempo de *vida* sea igual al calculado.

#### 10.3. Análisis de costos

El análisis de costos de realiza comparando la protección catódica con corriente impresa y la protección catódica con ánodos de sacrificio, considerando los diseños de la estructura 33 de la L.T. Río Escondido - Frontera Carbón, realizados en el capítulo 8.

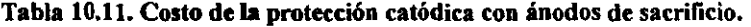

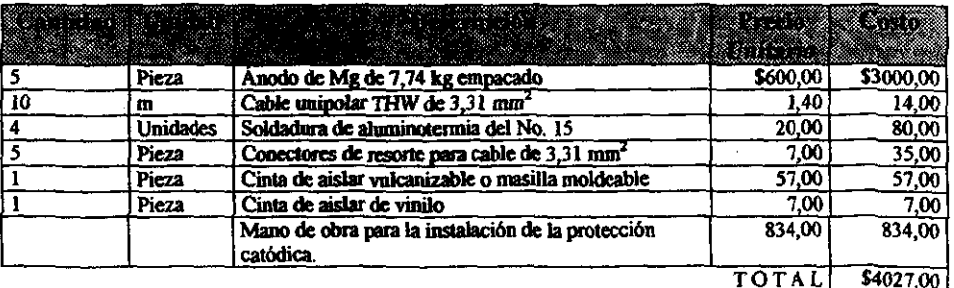

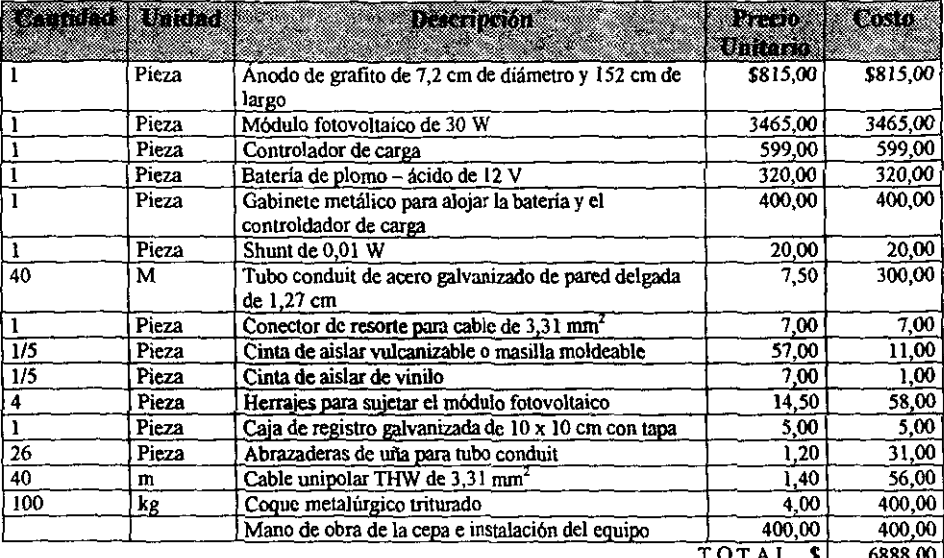

#### **Tabla 10.12. Costo de la protección catódica con corriente impresa usando celdas**  fotovoltaicas.

**La protección catódica con corriente impresa resulta ser más cara, que la protección**  catódica con ánodos de sacrificio por \$2861,00 pero hay que tomar en cuenta, que con este **diseño de protección catódica con corriente impresa, no se requieren realizar pruebas de demanda de corriente ni hacer e1 diseño, el tiempo de instalación es menor y el mantenimiento es mas sencillo, ya que la mayoría de los componentes están aéreos, mientras que con ánodos de sacrificio todos los componentes están enterrados.** 

j. .~

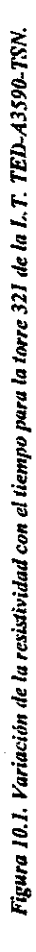

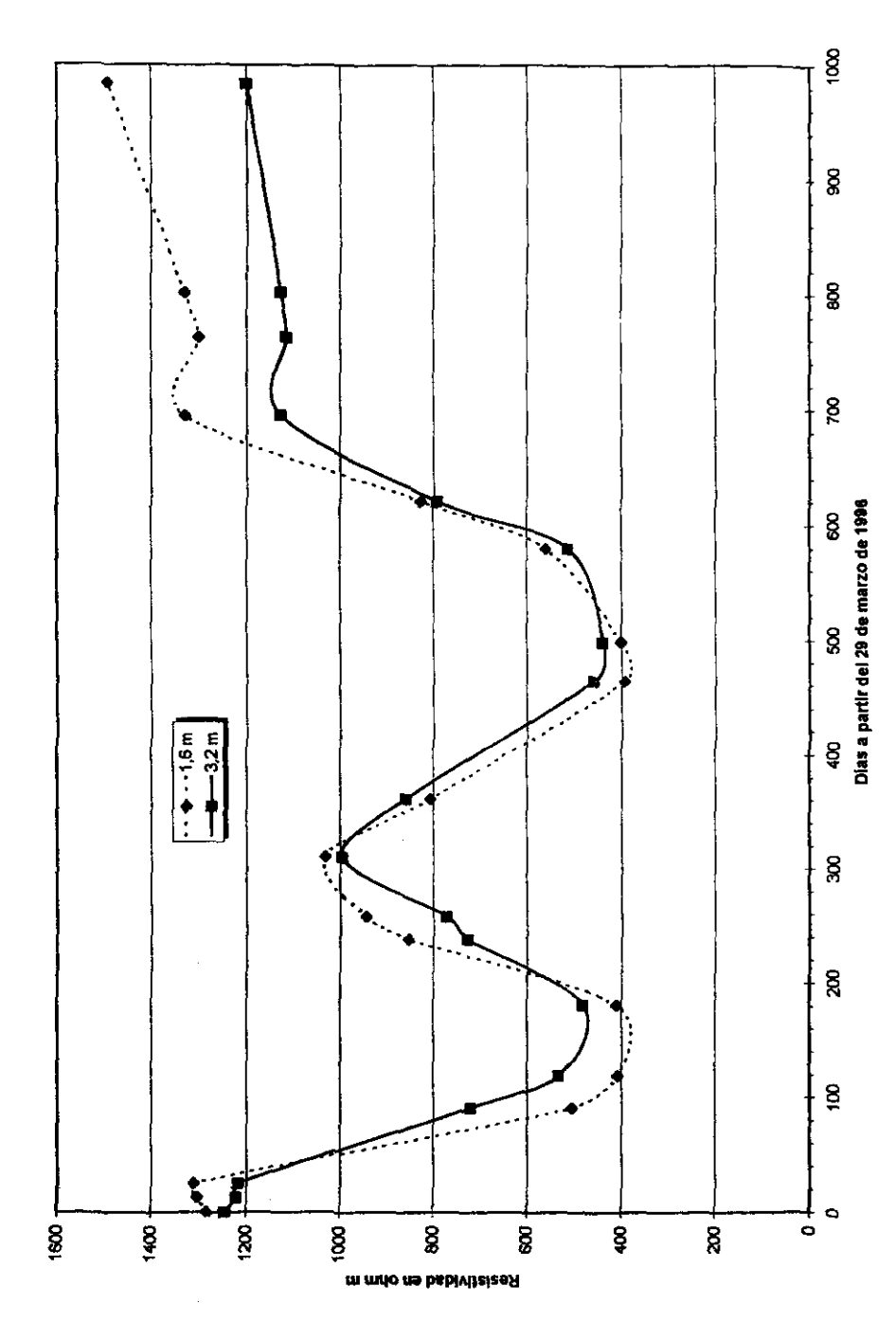

119

Ŕ

## CAPÍTULO 11.

### PROGRAMA DE CÓMPUTO PAR EL DISEÑO DE PROTECCIÓN CATÓDICA CON ÁNODOS DE SCRIFICIO PARA LÍNEAS DE TRANSMISIÓN

 $\lambda$ CAPITULO 11. PROGRAMA DE COMPUTO PARA EL DISEÑO DE PROTECCION CATODICA CON ANODOS DE SACRIFICIO. \*\*\* PROCAT1 \*\*\* CARLOS ALBERTO LARA ZUNIGA CLS<sup></sup> PRINT " ESTE PROGRAMA DISEÑA LA PROTECCION CATODICA PARA" PRINT " CIMENTACIONES DE ESTRUCTURAS DE LINEAS DE TRANSMISION"  $N = 25$ : 'CORRIDA PARA 25 AÑOS DIM AT(N + 1), BT(N + 1), CT(N + 1), VOLT(N + 1), MT(N + 1), AREAT(N + 1),  $IT(N + 1)$ , CTET(N + 1) DIM VCT( $N + 1$ ), CTE( $N + 1$ ) PRINT " PRUEBA 1" 100 PRINT PRINT " RESISTIVIDAD DEL SUELO (ohm m):"; INPUT RES IF RES > 50 THEN GOTO 200 IF RES < 1 THEN RES =  $1$ GOTO 300 200 PRINT PRINT " EL VALOR DE LA RESISTIVIDAD NO DEBE SER MAYCR DE 50 ohm m" FOR  $W = 1$  TO 25000: NEXT W GOTO 100 300 PRINT " POTENCIAL NATURAL DE LA ESTRUCTURA (V) : "; INPUT POT  $POT = ABS(POT)$ IF POT  $> 1.1$  THEN GOTO 350 GOTO 400 350 PRINT " EL VALOR DEL POTENCIAL NATURAL NO PUEDE SER MAYOR DE 1.1  $\mathbf{v}^{\mathbf{e}}$ FOR  $W = 1$  TO 25000: NEXT W GOTO 300 PRINT " CORRIENTE DE PROTECCION (mA) : "; 400 INPUT Ip DIM CDA(10), MG(10), No(10)  $Id = IP * 1.15: 'CORRIENTE DE DISE#O$ IF RES < 7 GOTO 4000  $BS = "Magnesio"$  $Y = 2.19 - (1.4 * POT)$ FOR  $H = 1$  TO 4 SELECT CASE H CASE IS =  $1$ CDA(H) = 1200 + .46 + Y / RES  $MG(H) = 4.1$  $No(H) = INT/(Id / CDA(H)) + .5)$ IF  $No(H) = 0$  THEN  $No(H) = 1$ IF No(H) > 9 THEN No(H) = 9 **GOSUB 500** CASE IS =  $2$ CDA(H) = 1200 \* .51 \* Y / RES  $MG(H) = 7.74$  $No(H) = INT((Id / CDA(H)) + .5)$ IF  $No(H) = 0$  THEN  $No(H) = 1$ IF No(H)  $> 9$  THEN No(H) = 9 GOSUB 500 CASE IS  $=$  3

 $\hat{A}$ 

```
CDA(H) = 1200 * .57 * Y / RESMG(H) = 14.5No(H) = INT((Id / CDA(H)) + .5)
      IF No(H) = 0 THEN No(H) = 1
      IF No(H) > 9 THEN No(H) = 9
      GOSUB 500
           CASE ELSE
      CDA(H) = 1200 * .68 * Y / RES
     MG(H) = 21.8No(H) = INT((Id / CDA(H)) + .5)IF No(H) = 0 THEN No(H) = 1
      IF No(H) > 9 THEN No(H) = 9
      GOSUB 500
      END SELECT
     NEXT H
      GOTO 700
500
        'CALCULO DE No. DE ANODOS
       ' IF No(H) = 1 THEN No(H) = 2
      EP = .3117 + (.7675 * No(R))550
       CTD = CDA(H) * EP
      IF CTD > Id GOTO 600
      IF No(H) = 9 GOTO 600
     No(H) = No(H) + 1GOTO 500
600
        CTD(H) = CTDRETURN
700
         FOR H = 1 TO 4
      PRINT Id, CDA(H), CTD(H), No(H), MG(H)
     NEXT H
\ddot{\phantom{1}}PROGRAMA "TVE"
       Datos propuestos
      D = 1.74: 'DENSIDAD DEL MAGNESIO
      P = 1.75: 'POTENCIAL NATURAL DEL MAGNESIO
      PM = 24.305: 'MASA MOLECULAR DEL MAGNESIO
      F = 2.2825: 'FACTOR PARA CONVERTIR mA/cm2 A cm/año PARA MAGNESIO
      E = .5: 'EFICIENCIA DEL MAGNESIO
      FOR R = 1 TO 4
      SELECT CASE H
        CASE IS = 1M(H) = 4.1A(H) = 8.3B(H) = 6.3GOSUB 2000
           CASE IS = 2M(H) = 7.74A(H) = 8.3B(H) = 8.3GOSUB 2000
           CASE IS = 3M(H) = 14.5A(H) = 12.7B(H) = 12.7GOSUB 2000
```
122

CASE IS =  $4$  $M(H) = 21.8$  $A(H) = 12.7$  $B(H) = 12.7$ GOSUB 2000 END SELECT NEXT H FOR  $H = 1$  TO 4  $SUMA = 0$  $T = 0$ SELECT CASE T CASE IS =  $0$  $AT(T) = A(H)$  $BT(T) = B(H)$  $CT(T) = C(H)$  $VOLT(T) = VOL(H)$  $MT(T) = M(H)$ AREAT  $(T)$  = AREA  $(H)$  $IT(T) = I(H)$ END SELECT FOR  $K = 1$  TO N  $CT(K) = CT(K - 1) - (VC(H) * 2)$  $BT(K) = BT(K - 1) - (VC(H) * 2)$ AT(K) = AT(K - 1) - (VC(H)  $\neq$  2)  $VOLT(K) = AT(K) + BT(K) + CT(K)$ AREAT(K) =  $(AT(K) * BT(K) * 2) + (AT(K) * CT(K) * 2) + (BT(K) * CT(K) * 2)$  $MT(K) = VOLT(K) * D / 1000$  $IT(K) = J(H)$  \* AREAT(K) CTE(K) = LOG(MT(K) / M(H)) / K SUMA =  $CTE(K)$  + SUMA  $SUMA(H) = SUMA$ NEXT K TVU(H) =  $(LOG(.2) / (SUMA(H) / N)) * E$ NEXT H FOR  $H = 1$  TO 4 IF TVU(H)  $>$  25 THEN GOTO 3000 IF  $H = 4$  GOTO 3000 NEXT H GOTO 5000 2000  $C(H) = (M(H) * 1000) / (D * A(H) * B(H))$  $VOL(H) = A(H) * B(H) * C(H)$ AREA(H) =  $(A(H) * B(H) * 2) + (A(H) * C(H) * 2) + (B(H) * C(H) * 2)$  $I(H) = CTD(H) / No(H)$  $J(H) = I(H) / AREA(H)$  $VC(H) = J(H) + F$ **RETURN** 3000 'IMPRESION DE RESULTADOS CL<sub>S</sub> LPRINT LPRINT LPRINT EJEMPLO DE UN DISEÑO CON ANODOS DE MAGNESIO" LPRINT "

LPRINT GOSUB 4950 LPRINT " SE REQUIEREN"; No(H); "ANODOS DE MAGNESIO DE "; MG(H); "ka" LPRINT " LA CORRIENTE TOTAL DRENADA ES DE "; LPRINT USING "####.##"; CTD(H); LPRINT " mA" LPRINT " LA CORRIENTE DRENADA POR ANODO ES DE "; LPRINT USING "####.##": CTD(H) / No(H); LPRINT " mA" LPRINT " EL TIEMPO DE VIDA ESPERADO ES DE "; LPRINT USING "###.##"; TVU(H); LPRINT " ANOS" IF TVU(H) < 25 THEN GOSUB 4900 LA CONSTANTE k TIENE UN VALOR DE "; LPRINT " LPRINT USING "###.####"; SUMA(H) / N LPRINT GOTO 5000 4000 'CALCULO PARA ANODOS DE ZINC IF RES < 1 THEN RES =  $1$  $Y = 4.4 - (4 * POP)$ CDA =  $400 * .68 * Y / RES$  $2N = 22.7$  $No = INT((Id / CDA) + .5)$ IF No = 0 THEN No = 1 4100 EP =  $.361 + (.639 * No)$  $CTD = CDA * EP$ IF CTD > Id GOTO 4500 IF No = 4 GOTO 4500  $No = No + 1$ 4200 GOTO 4100 4500 'DATOS DEL ANODO DE ZINC  $D = 7.14$ : 'DENSIDAD DEL ZINC  $P = 1.1$ : 'POTENCIAL NATUAL DEL ZINC PM = 65.38: 'MASA MOLECULAR DEL ZINC  $F = 2.993$ : 'FACTOR PARA CONVERTIR mA/cm2 A cm/año PARA 2INC  $E = .9$ : 'EFICIENCIA DEL ZINC  $M = 22.7$ 4550  $A = 5.1$  $B = 5.1$  $C = M * 1000 / (D * A * B)$  $VOL = A * B * C$ AREA =  $(A * B * 2) + (A * C * 2) + (B * C * 2)$  $I = CTD / No$  $J = I / AREA$  $VC = J * F$ 'CALCULO DEL TIEMPO DE VIDA ESPERADO DEL 2INC  $SUMA = 0$  $T = 0$ SELECT CASE T CASE  $1S = 0$  $AT(T) = A$  $BT(T) = B$  $CT(T) = C$  $VOLT(T) = VOL$ 

```
MT(T) = MAREAT(T) = AREAIT(T) = IEND SELECT
      FOR K = 1 TO N
      CT(K) = CT(K - 1) - (VC + 2)BT(K) = BT(K - 1) - IVC * 21AT(K) = AT(K - 1) - (VC * 2)VOLT(K) = AT(K) * BT(K) * CT(K)
     AREAT(K) = (AT(K) * DT(K) * 2) + (AT(K) * CT(K) * 2) + (BT(K) * CT(K) * 2)MT(K) = VOLT(K) * D / 1000IT(K) = J * AREAT(K)CTE(K) = LOG(MT(K) / M) / KSUMA = CTE(K) + SUMANEXT K
      TVU = (LOG(.2) / (SUMA / N)) * EIF No = 4 GOTO 4800
      IF (CTD * TVU) / Id < 25 THEN GOTO 4200
4800
       'IMPRESION DE RESULTADOS
      CLS
      LPRINT
      LPRINT
     LPRINT
      LPRINT "
                           EJEMPLO DE DISEÑO CON ANODOS DE 27NC"
      LPRINT
     GOSUB 4950
     LPRINT "
                       SE REQUIERE(N)"; No; "ANODO(S) DE ZINC DE "; ZN; "kg"
     LPRINT "
                      LA CORRIENTE TOTAL DRENADA ES DE ":
     LPRINT USING "####.##"; CTD;
     LPRINT " mA"
     LPRINT "
                      LA CORRIENTE DRENADA POR ANODO ES DE ";
      LPRINT USING "####.##"; CTD / No;
      LPRINT " mA"
     LPRINT "
                       EL TIEMPO DE VIDA ESPERADO ES DE ";
     LPRINT USING "#####.##"; TVU;
     LPRINT " ANOS"
     IF TVU < 25 THEN GOSUB 4900
     LPRINT "
                       LA CONSTANTE k TIENE UN VALOR DE ":
     LPRINT USING "###.####": SUMA / N
     LPRINT
     GOTO 5000
4900
       'CUANDO SE REQUIEREN RESISTENCIAS
     IF RES >= 7 THEN R1 = (P - POT) * 1000 / CTD(H)
     IF RES < 7 THEN R1 = (P - POT) * 1000 / CTD
     R2 = (P - POT) * 1000 / IdR = R2 - R1LPRINT "
                       PARA OUE EL TIEMPO DE VIDA SEA MAYOR A 25 AÑOS"
     LPRINT "
                       SE REQUIÈRE LA INSTALACION DE UNA RESISENCIA"
     LPRINT "
                       DE";
     LPRINT USING "##. ##": R:
     LPRINT " ohm "
     LPRINT
     RETURN
        'SUBRUTINA DE IMPRESION DE DATOS
4950
     LPRINT "
                         EL DISENO DE PROTECCION CATODICA PARA ESTOS DATOS: "
     LPRINT
```
ķ

ý

 $\label{eq:1} \begin{array}{ll} \displaystyle \frac{1}{2} \left( \frac{1}{2} \right) \left( \frac{1}{2} \right) \$ 

**Constitution** 

international

**September 1988** 

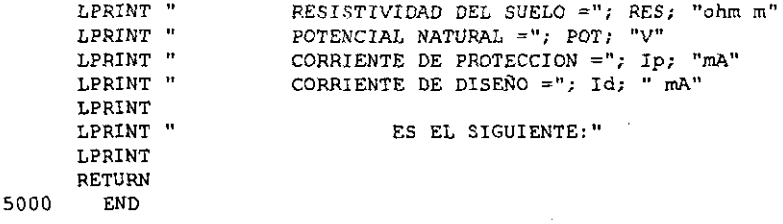

#### EJEMPLO DE UN DISEÑO CON ANODOS DE MAGNESIO

EL DISEÑO DE PROTECCION CATODICA PARA ESTOS DATOS:

RESISTIVIDAD DEL SUELO = 10 ohm m POTENCIAL NATURAL = .5 V CORRIENTE DE PROTECCION = 150 mA CORRIENTE DE DISEÑO =  $172.5$  mA

#### ES EL SIGUIRNTE:

SE REQUIEREN 2 ANODOS DE MAGNESIO DE 14.5 kg LA CORRIENTE TOTAL DRENADA ES DE 188.21 mA LA CORRIENTE DRENADA POR ANODO ES DE  $94.10$  mA EL TIEMPO DE VIDA ESPERADO ES DE 28.94 AÑOS LA CONSTANTE k TIENE UN VALOR DE -0.0278

#### EJEMPLO DE DISEÑO CON ANODOS DE ZINC

EL DISEÑO DE PROTECCION CATODICA PARA ESTOS DATOS:

RESISTIVIDAD DEL SUELO =  $2$  ohm m POTENCIAL NATURAL =  $.6$  V CORRIENTE DE PROTECCION = 150 mA CORRIENTE DE DISEÑO =  $172.5$  mA

ES EL SIGUIENTE:

SE REQUIERE (N) 3 ANODO (S) DE ZINC DE  $22.7<sub>ka</sub>$ LA CORRIENTE TOTAL DRENADA ES DE 619.62 mA LA CORRIENTE DRENADA POR ANODO ES DE 206.54 mA EL TIEMPO DE VIDA ESPERADO ES DE  $7.64$   $\overline{\text{MOS}}$ PARA QUE EL TIEMPO DE VIDA SEA MAYOR A 25 AÑOS SE REQUIERE LA INSTALACION DE UNA RESISENCIA DE 2.09 ohm

LA CONSTANTE k TIENE UN VALOR DE -0.1895

# CAPÍTULO 12.

### **CONCLUSIONES**

#### 12. CONCLUSIONES

El método propuesto para determinar la corriente de protección por medio de la curva de polarización catódica realizada en el campo. es correcto, ya que en la mayoría de los casos se logra el potencial mínimo de protección de -0,85 V respecto al electrodo de Cu/CuSO<sub>4</sub> saturado.

Tampoco hay problemas con relación al factor de ajuste por el efecto pantalla real con respecto al calculado. ya que el error no es significativo, aun en aquellos casos donde la diferencia es mayor.

Los valores del efecto pantalla para ánodos de zinc, Son menores que los valores de) efecto pantalla para ánodos de magnesio. Los valores del efecto pantalla para ánodos de magnesio de diferente masa, se pueden considerar iguales.

El modelo logarítmico propuesto de cambío de masa de los ánodos con respecto al tiempo es correcto.

Se recomienda evaluar las variaciones de corriente de los ánodos con respecto a su eficiencia, potenciaL composición y tratamiento térmico.

Se encontraron grandes discrepancias entre valores calculados y valores medidos de drenaje de corriente para los diferentes tipos de ánodos usados. Normalmente son atribuidas a:

Errores de medición Heterogeneidad en la composición del suelo Variaciones de la resistividad del suelo con las estaciones del año Composición y tratamiento térmico de los ánodos Eficiencia y potencial de los anados Masa de los ánodos diferente a la considerada Modelos matemáticos no adecuados.

De acuerdo a lo anterior. a las ecuacíones (40) y (41) para el cálculo de la corriente que drenan los ánodos, se modificó el factor de corrección f asociado con la masa del ánodo, sobre la base de datos experimentales, Los nuevos valores del factor f se muestran en la tabla 13.1.

El diseño del sistema de protección catódica con ánodos galvánicos aquí presentado, no es un procedimiento científico exacto, ya que no se ajusta exactamente a las condiciones cambiantes del suelo. Para tener un diseño más exacto, se podría usar un modelo matemático más complejo, pero no seria recomendable ya que no se requiere una gran exactitud para que la protección catódica funcione correctamente para las cimentaciones de estructuras autosoportadas de lineas de transmisión, a menos que exista uniformidad de condiciones, lo cual no es práctico.

| 97. V. V. V. X. S<br><b>ANODORODA</b><br>MATERIAL | e varde var vila<br>America | 719107<br>KUDUT KUR | <b><i>ZEDE CASOS BONDETA</i></b><br><b>CORRIENTE REAL SERA</b><br><b>MAYOR QUE LA DE DISEÑO</b> |
|---------------------------------------------------|-----------------------------|---------------------|-------------------------------------------------------------------------------------------------|
| $4.1$ Mg                                          | : 71                        | 0.46                | 88.4                                                                                            |
| 7,74 Mg                                           | $.00 \times$                | 0.51                | 87 2                                                                                            |
| 14.5 Mg                                           | .06                         | 0.57                | 63.3                                                                                            |
| $21.8 \,\mathrm{Mg}$                              | .09                         | 0.68                | 62                                                                                              |
| 22.7 Zn                                           | .09                         | 0.68                | 62,                                                                                             |

**Tabla** 13~t. **Modificación del factor fasociado con la masa del ánodo.** 

**Otra forma para optimizar el diseño de la protección catódica, es usando dimensiones y masas de anados diferentes a las estandarizadas y reaJízar mas medíciones de resistividad del suelo y en diferentes épocas del afio. Esto traería como consecuencia, que el costo de los ánodos se incremente, debido a que cada fabricante de ánodos tendría que manejar una cantidad muy grande de moldes y aumentar la existencia de ánodos en almacén y el costo de pruebas también se incrementarla.** 

El programa de cómputo propuesto para el diseño de la protección catódica, usa la ecuación de Tefankjian para calcular la comente que drenan los ánodos, modificando el factor f mostrado en la tabla 13.1; para calcular la corriente total drenada, se toma en cuenta el factor asociado al efecto pantalla, calculado también de manera experimental y finalmente **para determinar el tiempo de vida esperado de Jos ánodos, se usa el modelo logarítmico que predice el cambio de masa de Jos ánodos con respecto al tiempo.** 

El programa de cómputo "ProcatJ.bas". realizado en Qbasic, puede realizar el diseño de **protección catódica para cimentaciones de estructuras de lineas de transmisión usando**  imodos de sacrificio de magnesio de 4,1; 7,74; 14,5 Y 21,8 kg Y de zinc de 22,4 kg, **considerando un tiempo de vida mínimo de 25 años Y una resistividad del suelo menor a SO**   $\Omega$  m. Con este programa, el % de ánodos que drenarán igual o mayor corriente que la de diseño es el indicado en la tabla 13.1.

Solo se requiere alimentarle al programa 3 datos, los cuales se deben determinar en el campo, siendo la resistividad del suelo en  $\Omega$  m, el potencial natural respecto al electrodo de referencia de Cu/CuSO<sub>4</sub> en V y la corriente de protección en mA determinada a partir de la **curva de polarización catódica. Cuando es necesario intercalar resistencias entre el ánodo** y la estructura, el programa realiza el cálculo y muestra el valor de la resistencia necesaria.

Es importante que se respeten los diagramas de instalación de ánodos, para que no se tenga que modificar el valor del efecto pantalla.

El diseño para la protección catódica con comente impresa usando celdas fotovoltaicas, para las cimentaciones metálicas de líneas de transmisión, se puede normalizar para toda la República Mexicana, de tal manera que se use solamente una celda de 30 W, una batena de 12 V, un controlador de carga y un ánodo de grafito de 0,072 m de diámetro y 1,52 m de longitud, con un relleno de coque metalúrgico de 0,2 m de diámetro y 1,8 m de longitud. Lo

έή

anterior ayuda a ahorrar dinero y tiempo, ya que no se requiere realizar la curva de polarización catódica, ni hacer cálculos para e1 diseño de protección catódica corno es el caso con ánodos de sacrificio, que se requiere para cada estructura.

Finalmente, es necesario decir que aunque el sistema de protección catódica con corriente impresa tiene varias ventajas sobre la protección catódica con ánodos de sacrificio, operativamente e1 segundo es mejor, motivo por e1 cua1 no se recomienda generalizar su uso, sustituyendo a la protección catódica con ánodos de sacrificio.

# **CAPÍTULO 13.**

 $\cdot$ 

## **BIBLIOGRAFÍA**

#### **13. BIBLIOGRAFÍA**

- [1] Comisión Federal de Electricidad. *Síntesis de Fallas de Lineas de Transmisión 1997.*  Impreso en el taller imprenta de la C.F.E.
- [2] Comisión Federal de Electricidad. *Información Básica 1998.*  Impreso en el taller imprenta de la C.FE
- [3] Comisión Federal de Electricidad. *Especificación CFE-MMAOO-01 Manual de*  evaluación de corrosión para mantenimiento de estructuras metálicas de líneas de *transmisión.* Mexico. Octubre de 1997.
- [4] Comisión Federal de Electricidad. *Especificación CFE-D8CME-07 Protección Anticorrosiva para Cimentaciones de Líneas de Transmisión.* México. 'Febrero de 1998.
- [5] Tejada, Silvia y Salas Sanchez, Juan Manuel. *Glosario de Términos de Corrosión.*  **Facultad de química. Universidad Nacional Autónoma de México.**  México, D.F. 1995
- **[6] Lara Zúñiga; Carlos.** *CorrosÍón y Protección Catódica.* **Centro de Capacitación**  Celaya. Comisión Federal de Electricidad. México. 1991
- [7] Ávila, Javier y Genescá, Juan. *Más Allá de la Herrumbre* 11 La *lucha contra la corrosión.* **La ciencia desde México I 79. Fondo de Cultura Económica. México,**  1995
- [8] Morgan, John. *Cathodic Protection* (Second Edilion). Nalional Associalion of Corrosion Engineers. Houston, Texas, USA. January 1993.
- [9] Fontana, M. and Greene, N. *Corrosion Engineering.* Me. Graw Hill Book Company. New York 1967
- [10] NACE. *Corrosion Basics An Introduction.* N.liona! Associalion of Corrosion Engineers. Houston, Texas, USA. 1984.
- (11] Treseder, R. S. (Editor). *NACE Corosion Engineers Relerence Book.* Second Edition. National Association of Corrosion Engineers. Houston, Texas, USA. 1991.
- (12] Cantón Campo Garrido, Gabriel. *Inhibid ores de corrosión.* Agrupación Mexicana de **Ingenieros en Corrosión, A.C. Primeras Jornadas Técnicas de Ingeniería de Corrosión**
- $[13]$ Viveros, Armando. Corrosión, su Control por Protección Catódica. Agrupación Mexicana de Ingenieros en Corrosión, A.C. México. 1993.
- Pourbaix, Marcel. Atlas of Electrochemical Equilibria in Aqueous Solutions.  $[14]$ National Association of Corrosion Engineers. Houston, Texas, USA, CEBELCOR, **Brussels**
- [15] NACE Standard RP-01-69 (1972 Revision), Recomended Practice. Control of External Corrosion on Underground or Submerged Metallic Piping Systems. National Association of Corrosion Engineers. Houston, Texas, USA.
- [16] López Buisan, Mario. Materiales Anódicos para Protección Catódica. Grupo Falmex Galvotec, E.S.F.yM. Instituto Politécnico Nacional. México, D.F. 1990.
- $[17]$ Harco Technologies Corporation. The Complete Source for Corrosion Control Materials, U.S.A. 1994
- $[18]$ Sunde, Erling D. Earth Conduction Effects in Transmision Systems. Cover Publications, Inc. New York, 1968.
- $[19]$ Sunde, E. D. Apallachian Undreground Corrosion Course. West Virginia University U.S.A 1980.
- Oestle, B. Estadística Aplicada. Capítulos 10 y 13. Ed. Limusa Wiley S.A.  $[20]$ México.
- PEMEX. Manual de Procedimientos de Ingenieria de Diseño. Sección V. Ingeniería  $f211$ de Corrosión. Gerencia de Ingeniería de Proyecto. México, D.F. 1990
- Rizzo, Frank E. NACE Course 2. Corrosion Prevention by Cathodic Protection.  $[22]$ National Association of Corrosion Engineers. U.S.A.
- $|23|$ Hanna, R. E. (Editor). Proceedings of the Fourteenth Annual Appalachian Underground Corrosion Short Course. West Virginia University, 1969. U.S.A.
- Leithold, Louis. El cálculo con geometria analitica. Ed. México Harlo1987  $[24]$
- $[25]$ Asworth, Vic. Curso de Protección Catódica. IMICORR. Primer Seminario Internacional. Veracruz, Ver. México. Junio 1993.
- $|26|$ Acumex. Sistemas fotovoltaicos para protección catódica. Monterrey, N.L. México
- $[27]$ Condumex. Sistemas fotovoltaicos para protección catódica. México, D.F.
- $1281$ Conductores Monterrey, Manual del Electricista. México.
- [29] Peabody, A.W. *Control of Pipeline Corrosion*. National Association of Corrosion Engineers. Houston, Texas, U.S.A. 1967
- [30J Scully, 1. C. *Fundamentos de la Corrosión.* Editorial Alhambra, SA Primera edición española, 1968.
- [31] Purdy, AB. *Soil Propenies and Soil Resislivity Measurement.* Paper number 134. Corrosion 81, NACE, U.S.A.
- [32] Oropeza, M. Ponce de León, e y González, 1. *Ingeniería Electroquímica. Principios y Aplicaciones.* **Universidad Autónoma Metropolitana lztapaJapa.**  Sociedad Mexicana de Electroquímica. Junio de 1995. México.
- [33] Maron, S. y Pruton C. *Fundamentos de Fisicoquímica.* Editorial Limusa Wiley. S. A. México. 1973.
- [34] Ávila, Javier y Genescá, Juan. *Curso de Prolección CalÓdica. Diplomado en Corrosión.* **Centro de Educación Continua. Universidad Nacional Autónoma de**  México. 1988.
- [35] ASTM G57-78 (84). *Standard Method for Field Measurement of Soil Resistivity Using Ihe Wenner Four-EJeclrode Method.* US.A

### ANEXO A

### TABLA Al. DATOS DE LA PUESTA EN SERVICIO DE LOS SISTEMAS DE PROTECCIÓN CATÓDICA PARA LA LÍNEA DE TRANSMISIÓN LAGUNA VERDE - PUEBLA II A 400 kV.

135
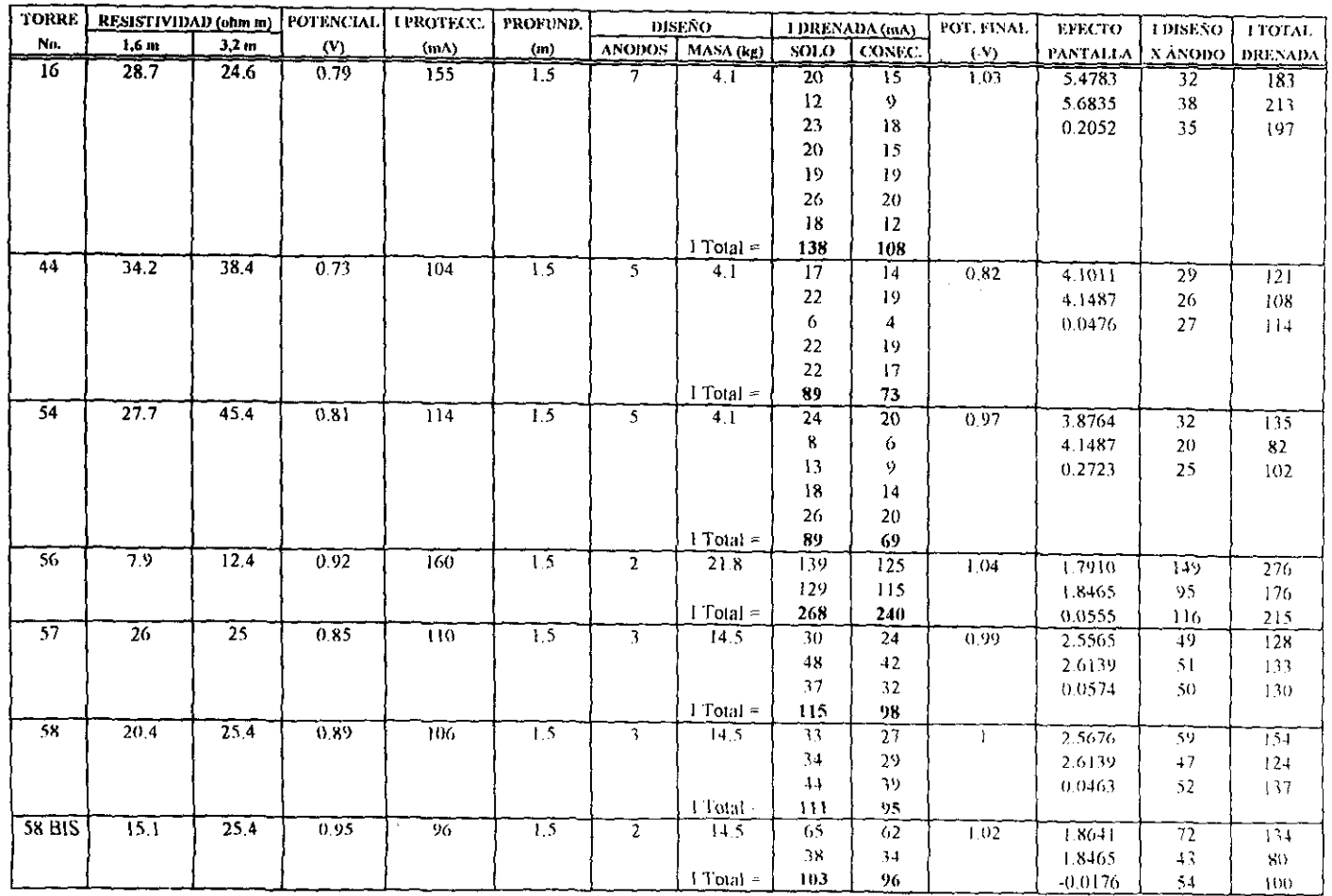

#### Datos de puesta en servicio del sistema de protección catódica para la L.T. LAGUNA VERDE - PUEBLA II A 400 kV

 $\hat{\boldsymbol{\beta}}$ 

**ix** 

the Commercial Commercial Commercial Commercial Commercial Commercial Commercial Commercial Commercial Commercial<br>Commercial Commercial Commercial Commercial Commercial Commercial Commercial Commercial Commercial Commercia

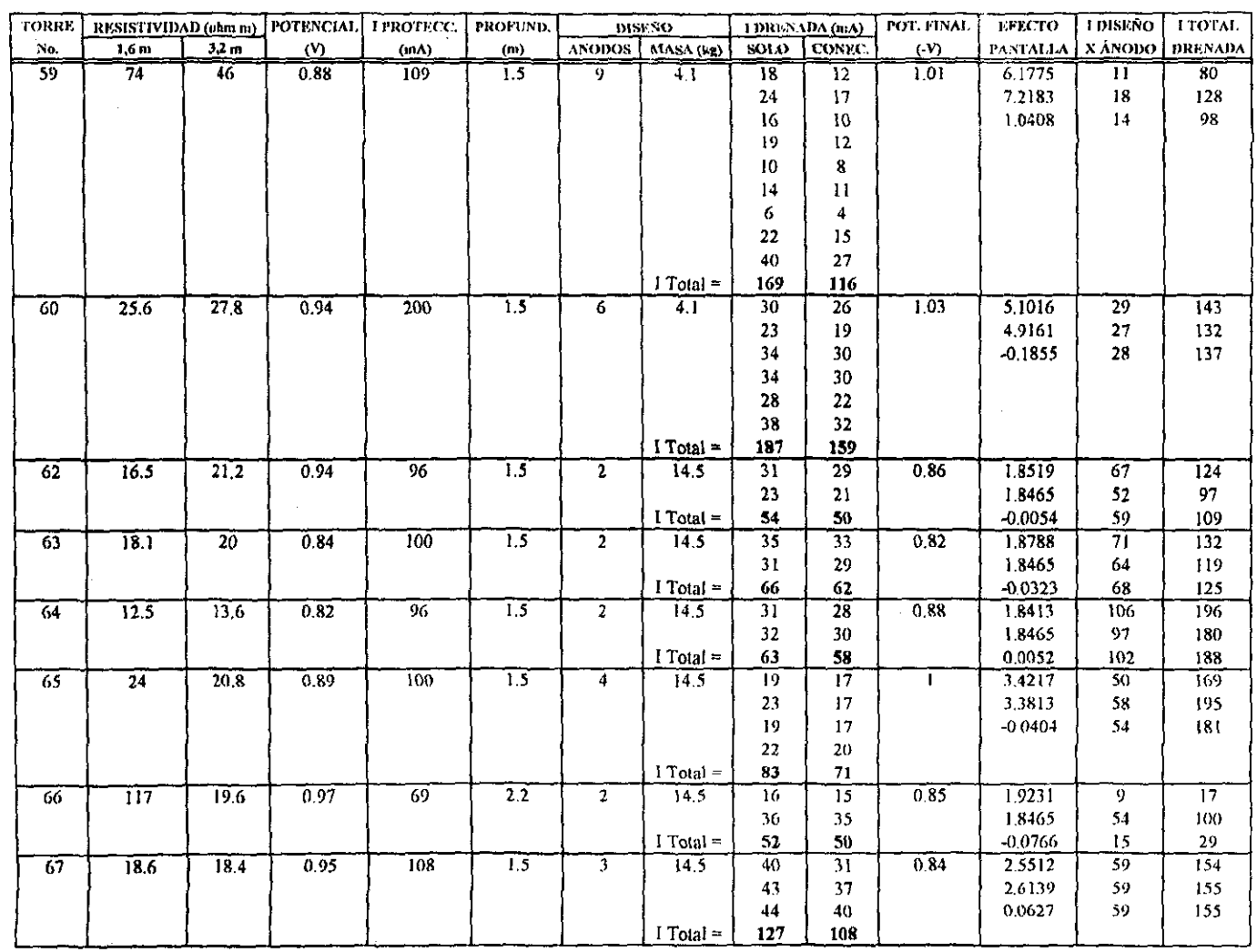

 $\label{eq:2.1} \frac{1}{\sqrt{2}}\int_{\mathbb{R}^3}\frac{1}{\sqrt{2}}\left(\frac{1}{\sqrt{2}}\right)^2\frac{1}{\sqrt{2}}\left(\frac{1}{\sqrt{2}}\right)^2\frac{1}{\sqrt{2}}\left(\frac{1}{\sqrt{2}}\right)^2\frac{1}{\sqrt{2}}\left(\frac{1}{\sqrt{2}}\right)^2.$ 

 $137$ 

an<br>Anglick<br>Anglick (San Anglick Anglick (San Anglick)

 $\mathcal{L}^{\text{max}}_{\text{max}}$  , where  $\mathcal{L}^{\text{max}}_{\text{max}}$ 

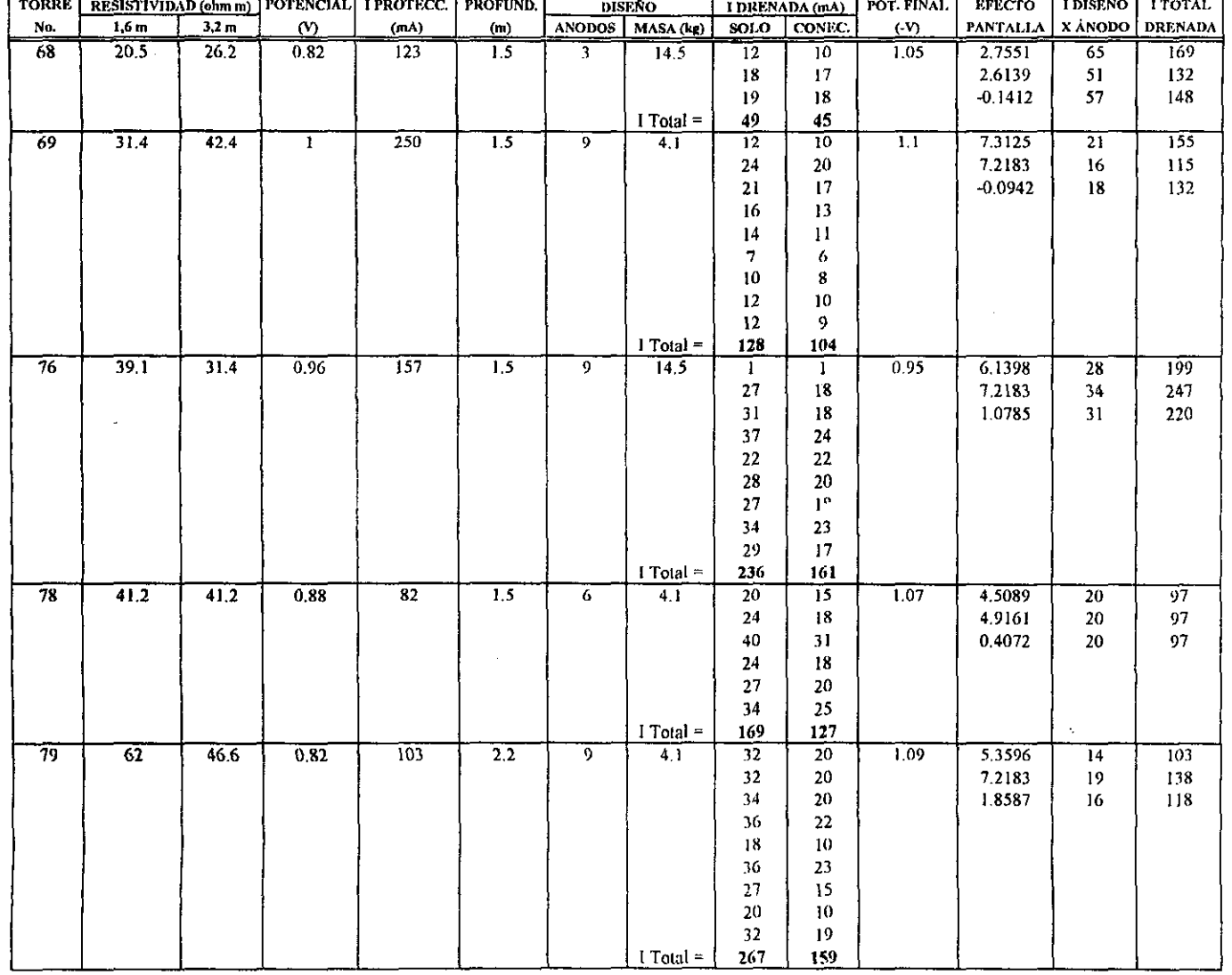

. . . . . . . . . . .

. . . . . . . . . . . . . . .

138

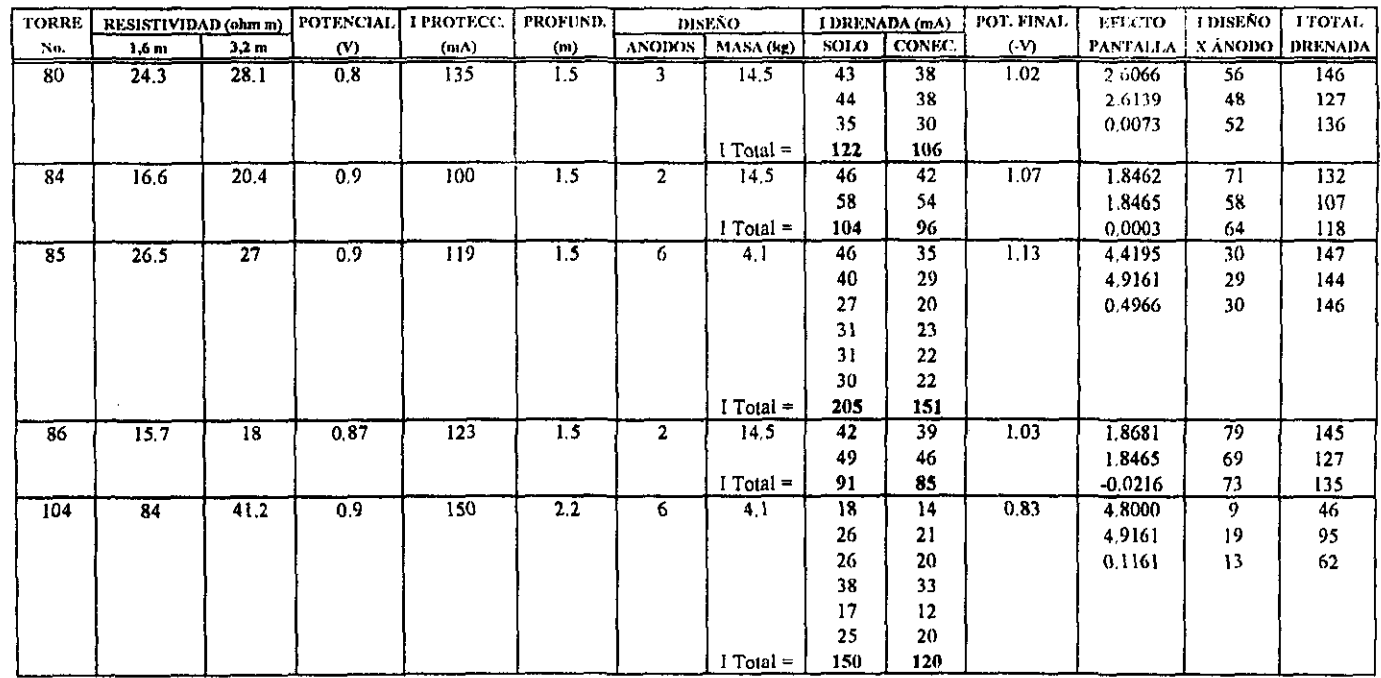

 $\omega$ 

139

 $\mathbb{Z}^2$ 

e).<br>.

zin wakazi wa

. tark

### ANEXO A - Tabla Al BIS

**Resumen de la puesta en servicio del sistema de protección catódica para la**  L. T. LAGUNA VEREDE - PUEBLA II A 400 kV

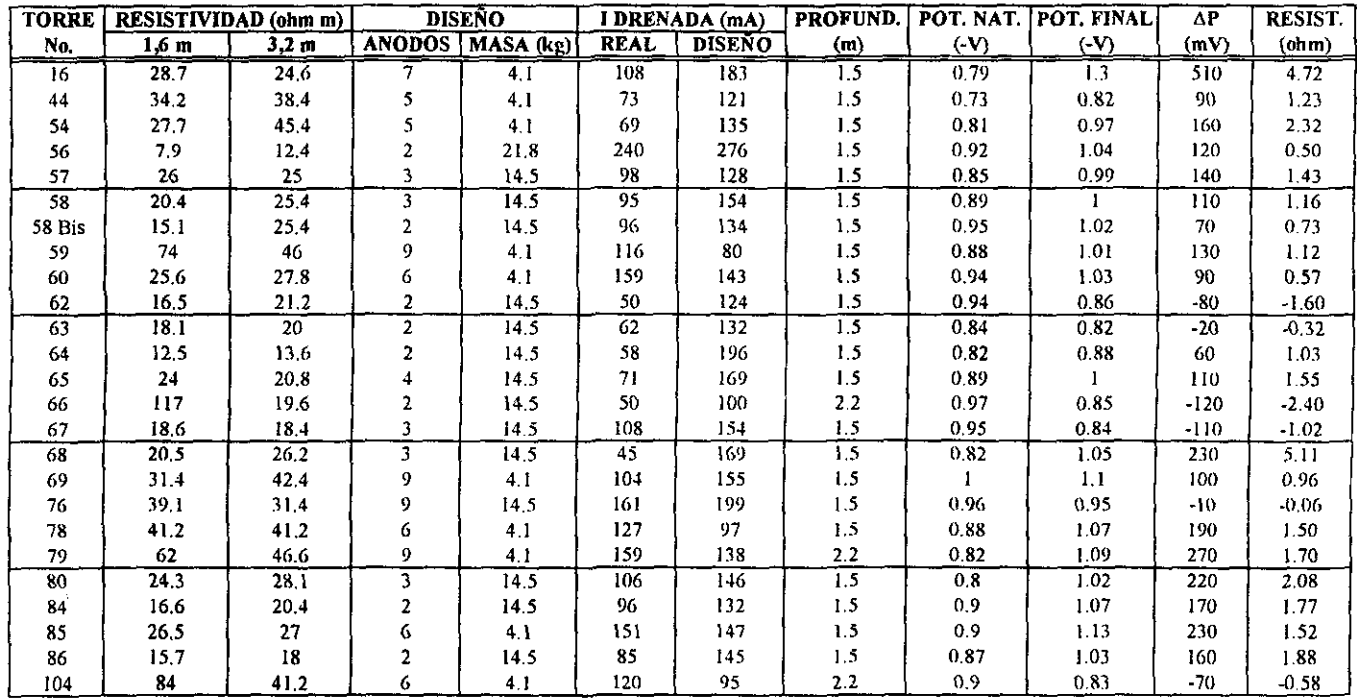

į.

b.

interaction of the second state of the second state of the second state of the second state of the second state of the second state of the second state of the second state of the second state of the second state of the sec

The Company Street, and

### ANEXOB.

# TABLA A2. DATOS DE LA PUESTA EN SERVICIO DE LOS SISTEMAS DE PROTECCIÓN CATÓDICA PARA LA LÍNEA DE TRANSMISIÓN RÍo ESCONDIDO - FRONTERA CARBÓN A 400 kV.

ところには、このことをしている

# ANEXO B - Tabla AZ Datos de la puesta en servicio del sistema de protección catódica para la L.T. RÍO ESCONDIDO - FRONTERA CARBÓN A 400 kV

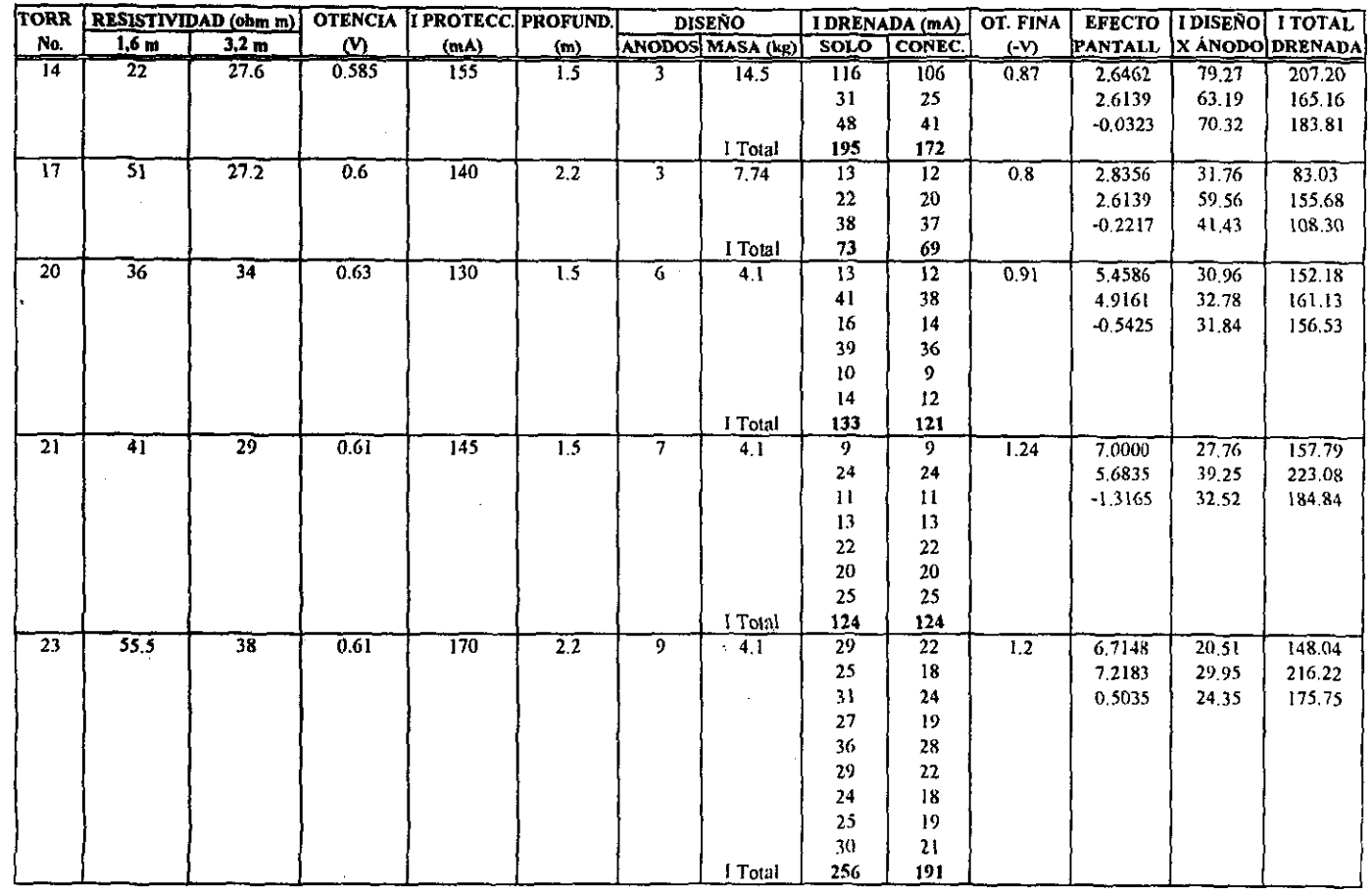

**CONTRACTOR** 

 $\overline{142}$ 

**Communication** 

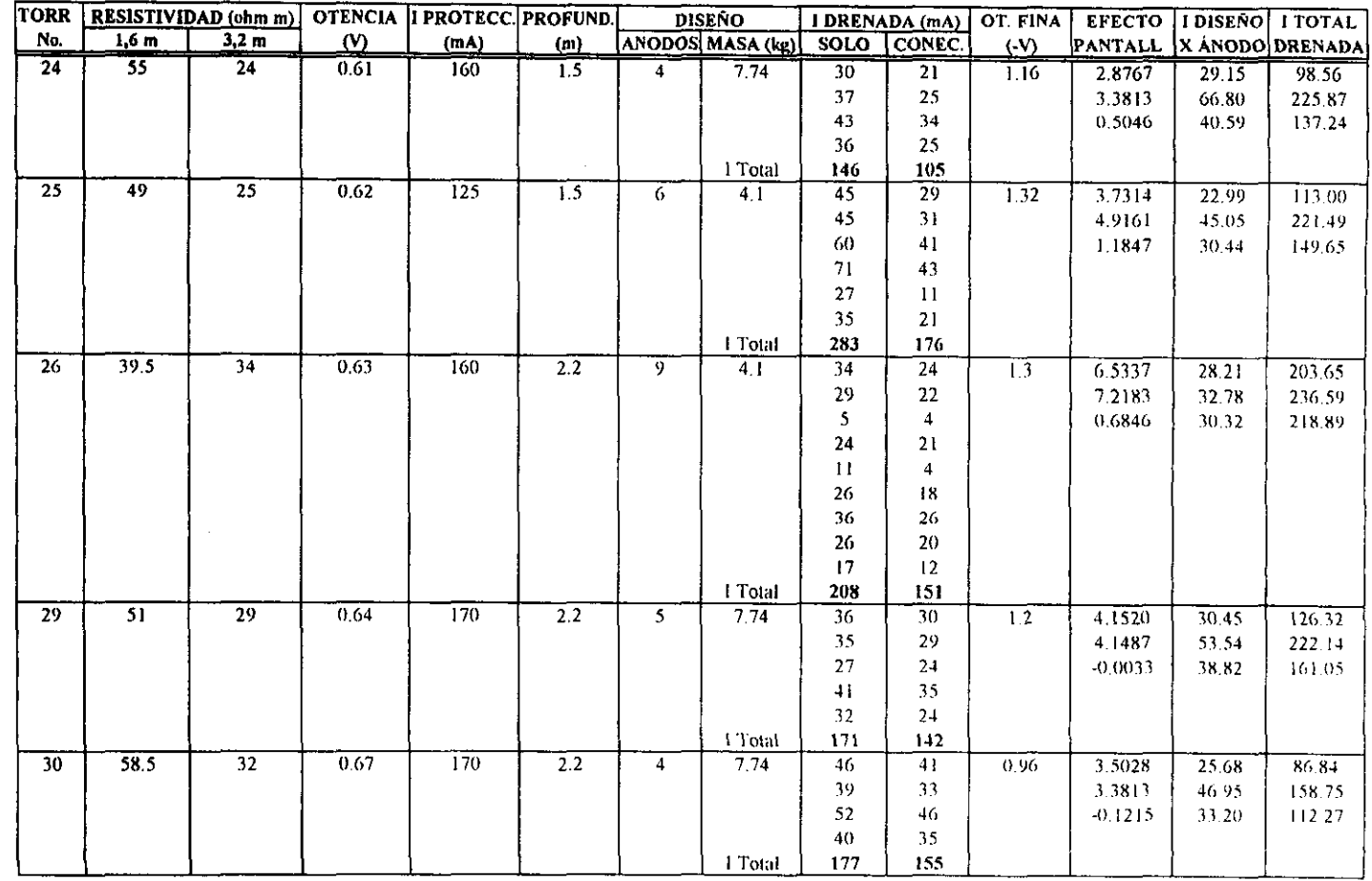

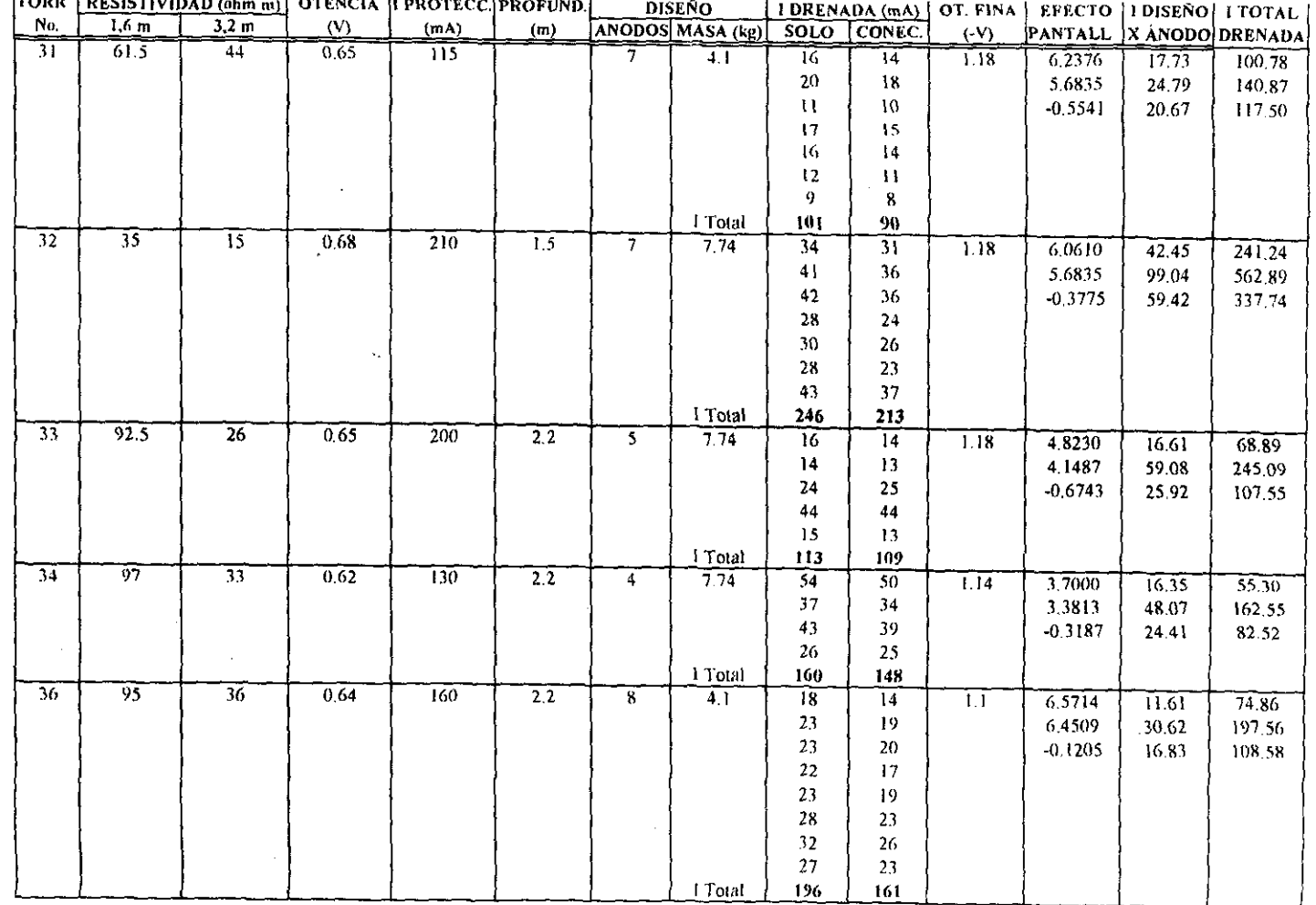

 $\mathbf{H}$ 

a<br>Standard State (State and State

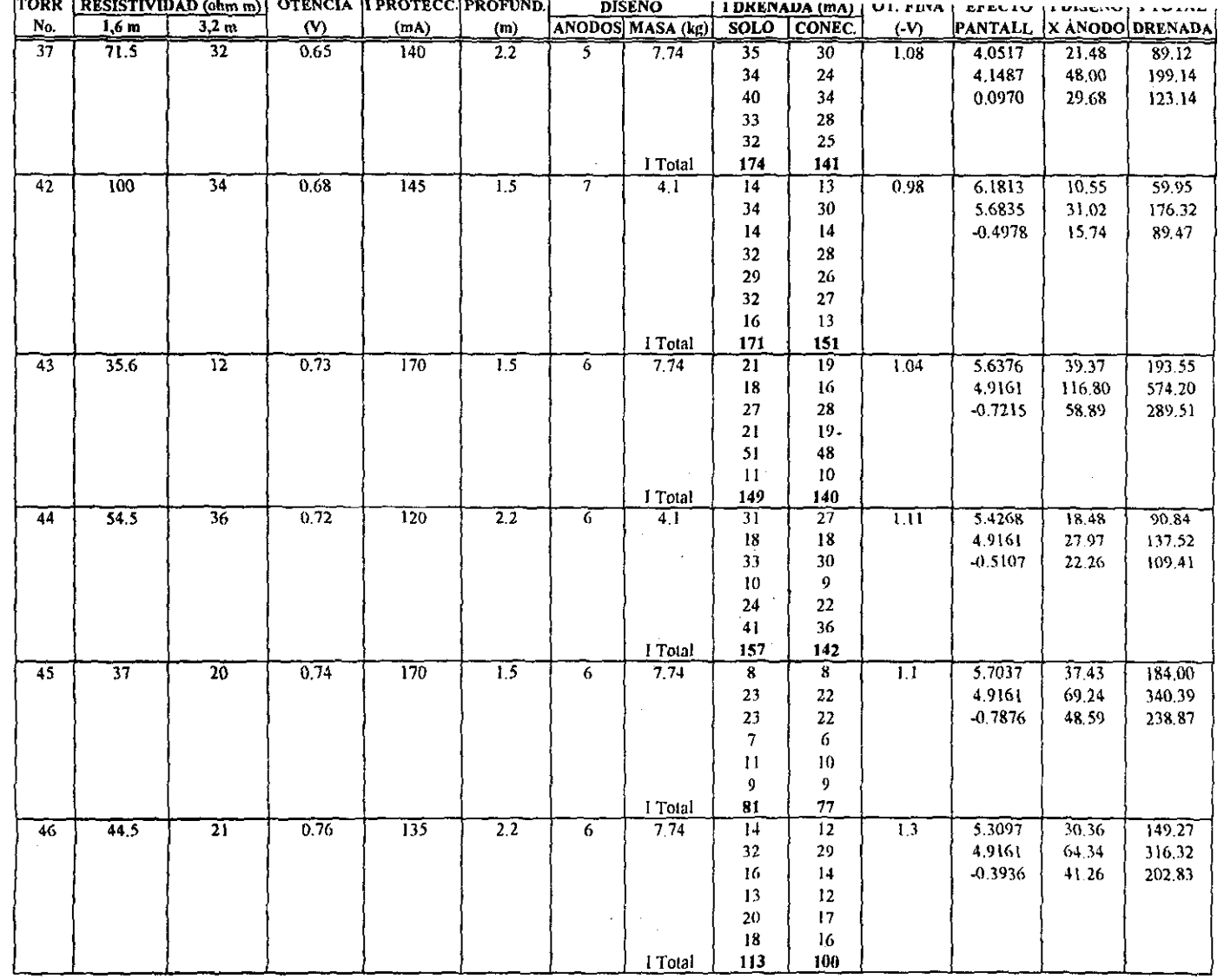

 $145$ 

i<br>**L**endro Lorentzia

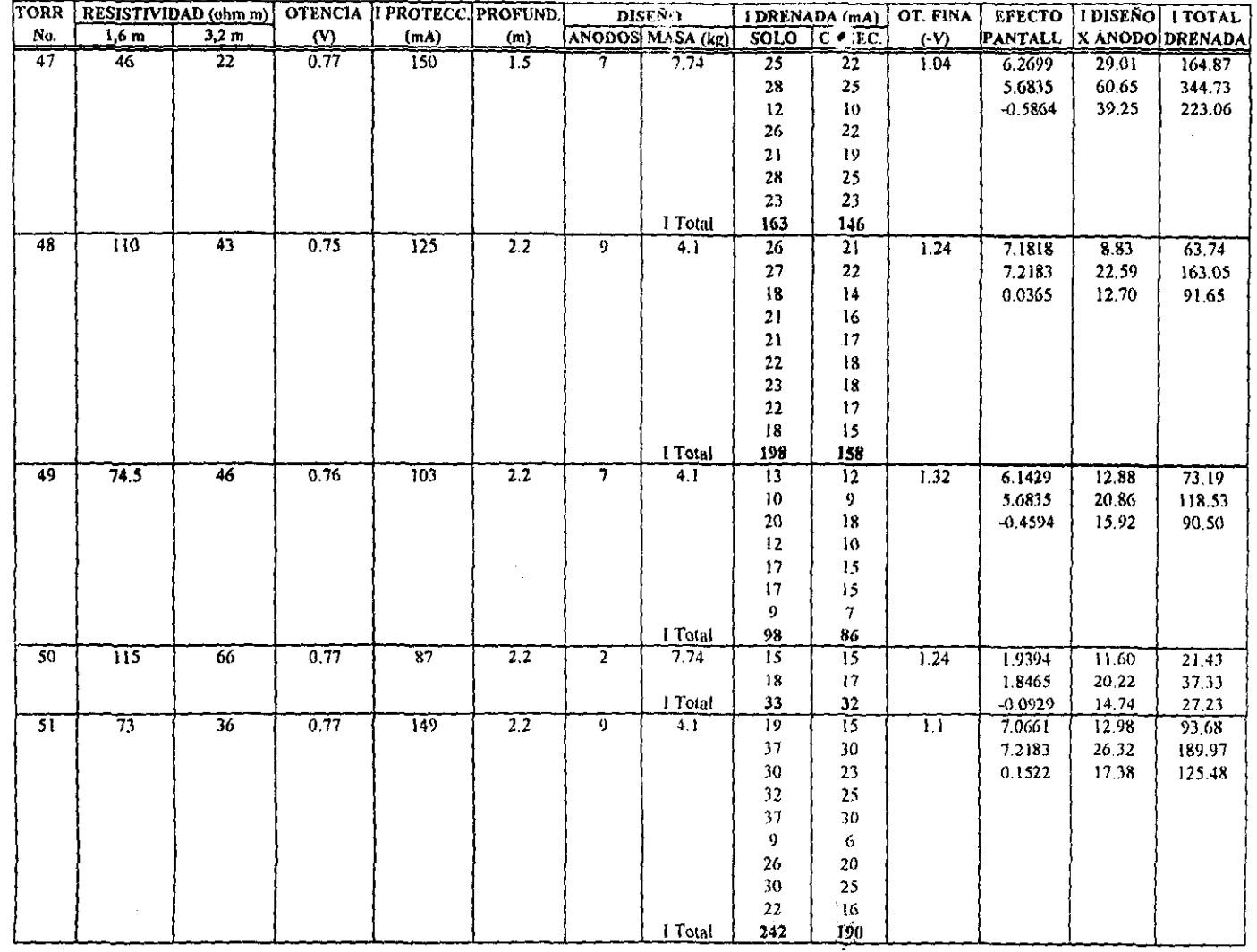

 $\overline{\mathbf{a}}$ 

البرفات أمري وليعي وبداء التعلق وول

а.<br>Е. 11

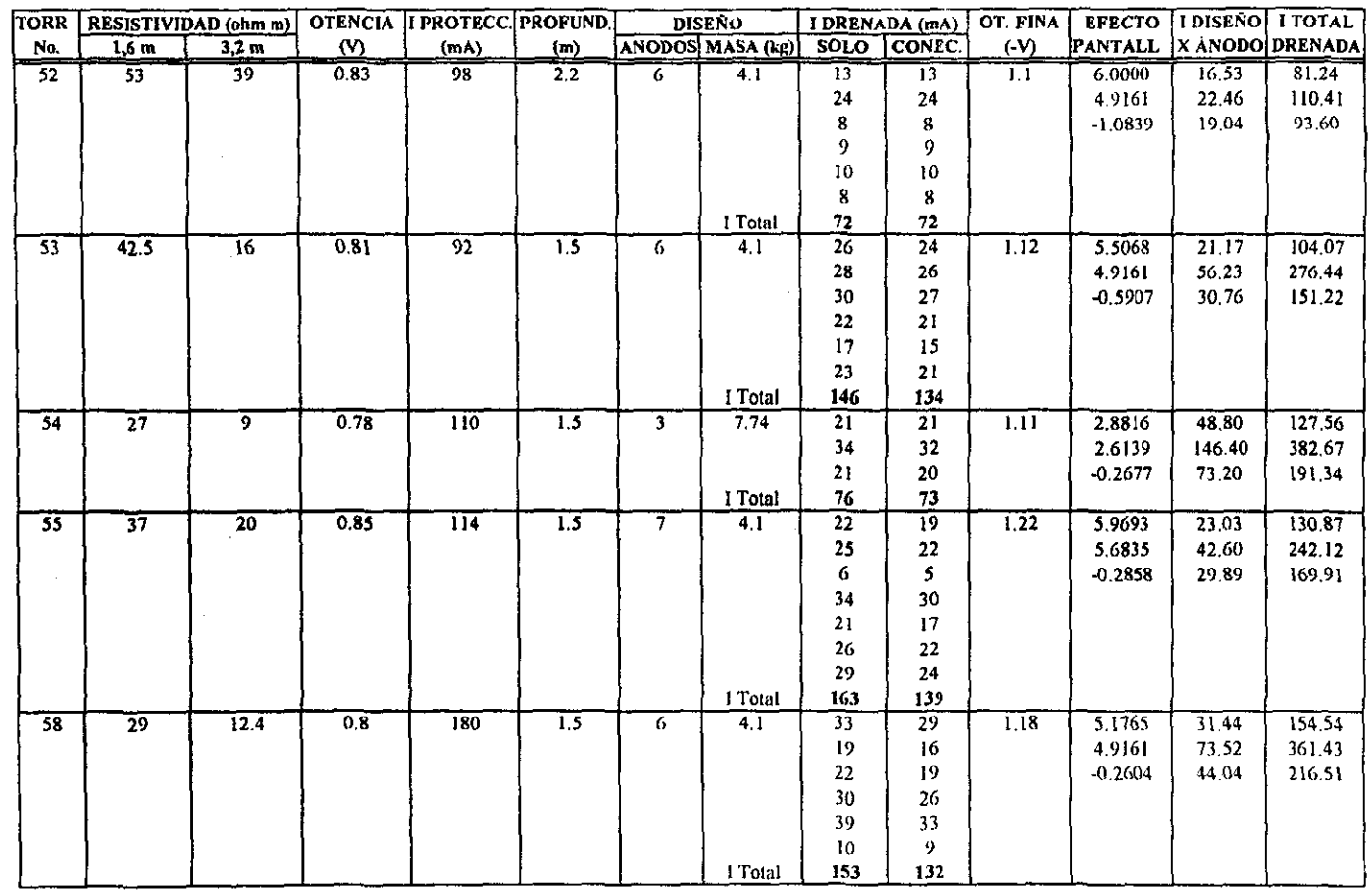

 $\mathbf{H}$ 

<u>.</u><br>Kata kata ya kata ya kata ya kata ya kata ya kata ya kata ya kata ya kata ya kata ya kata ya kata ya kata ya ka and contracts.

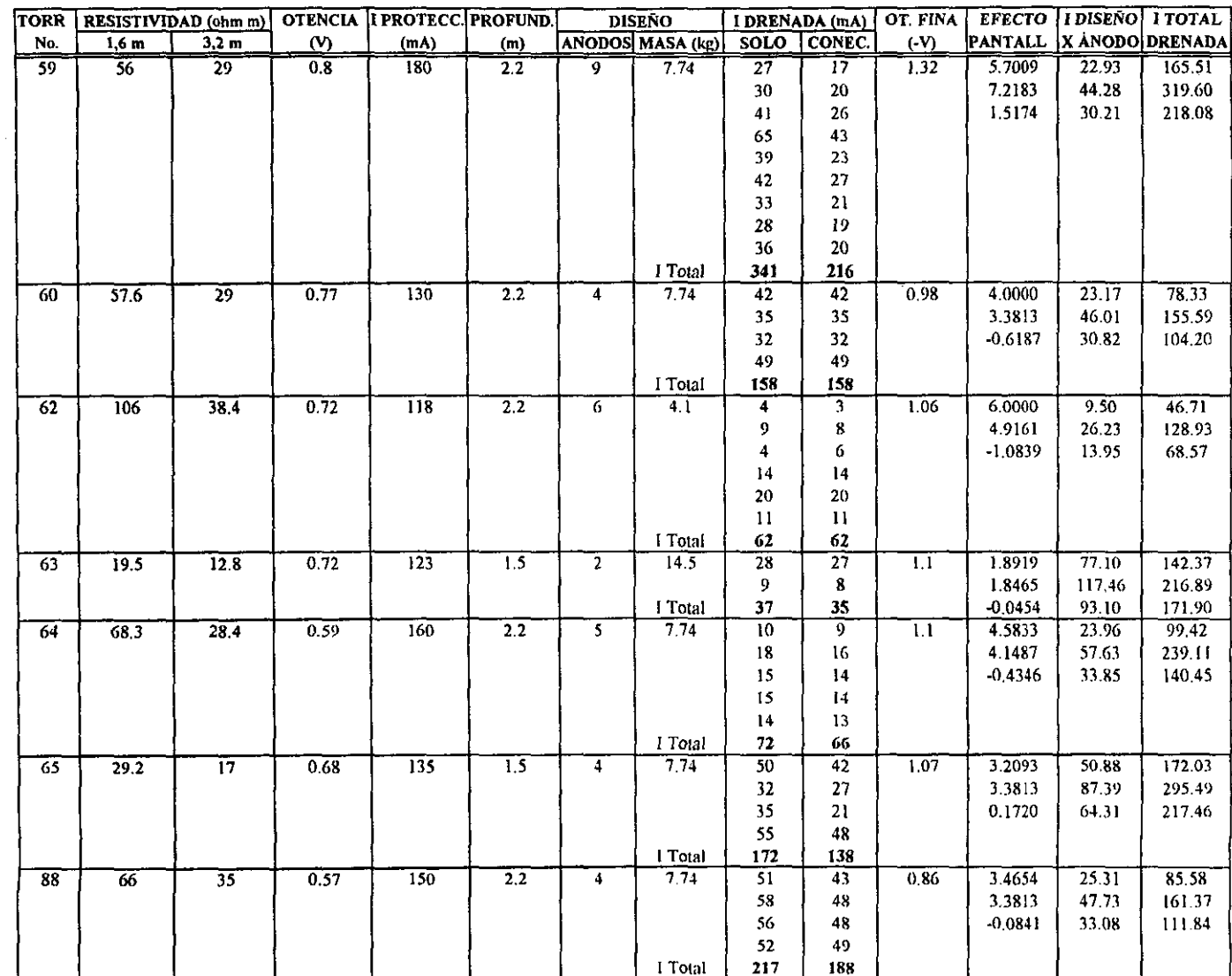

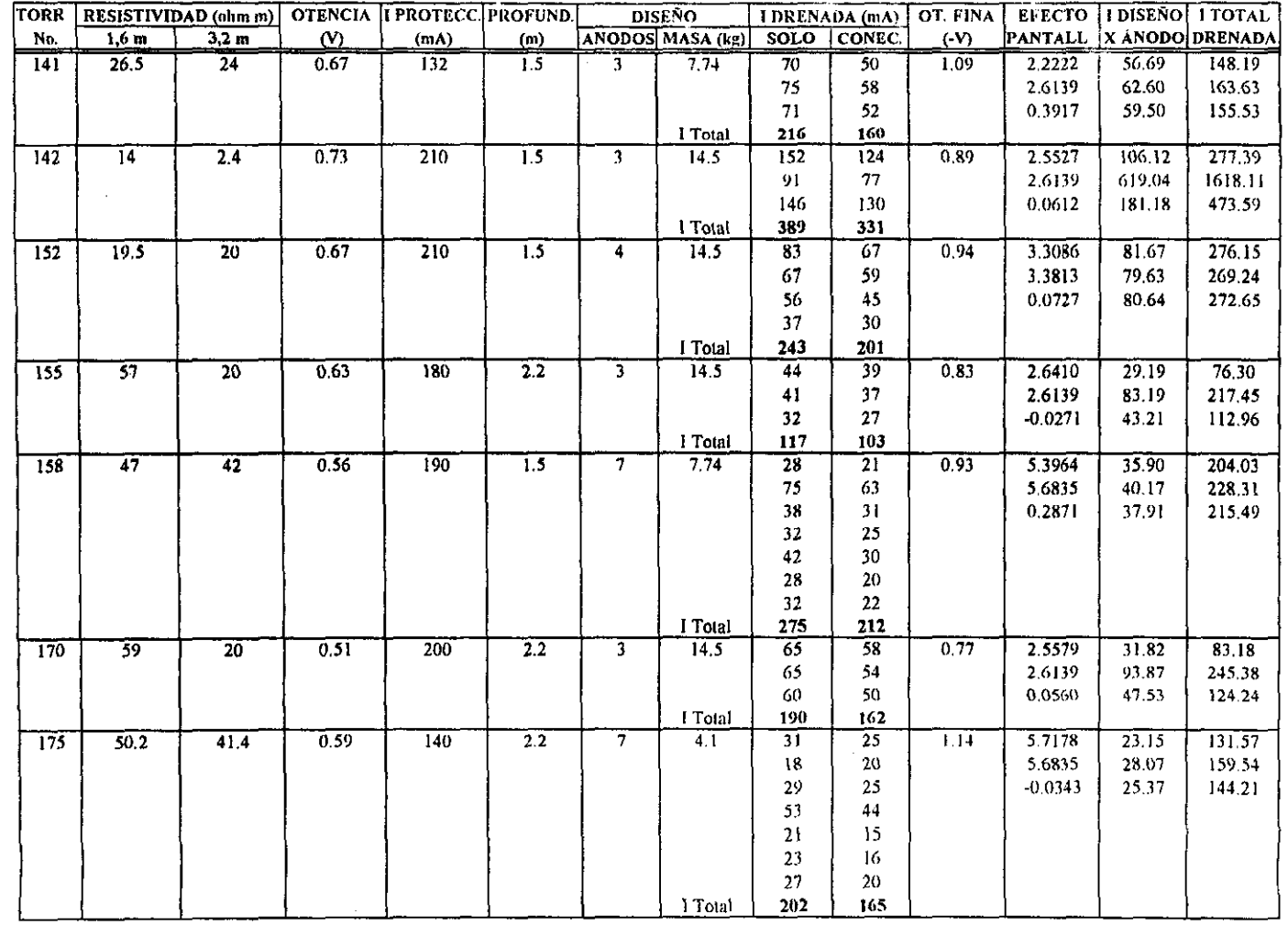

 $6H$ 

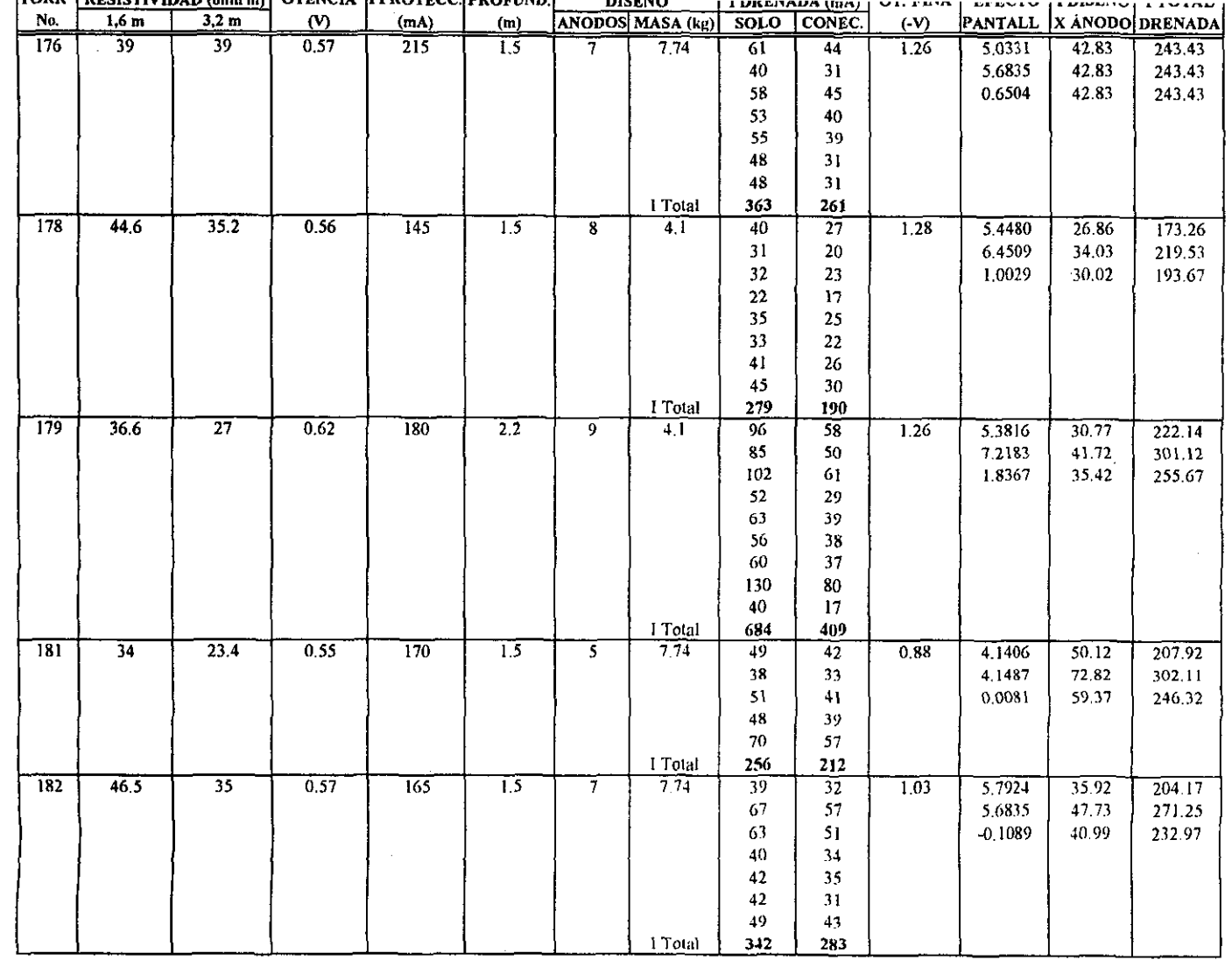

**BERNEY** 

ថ្ង

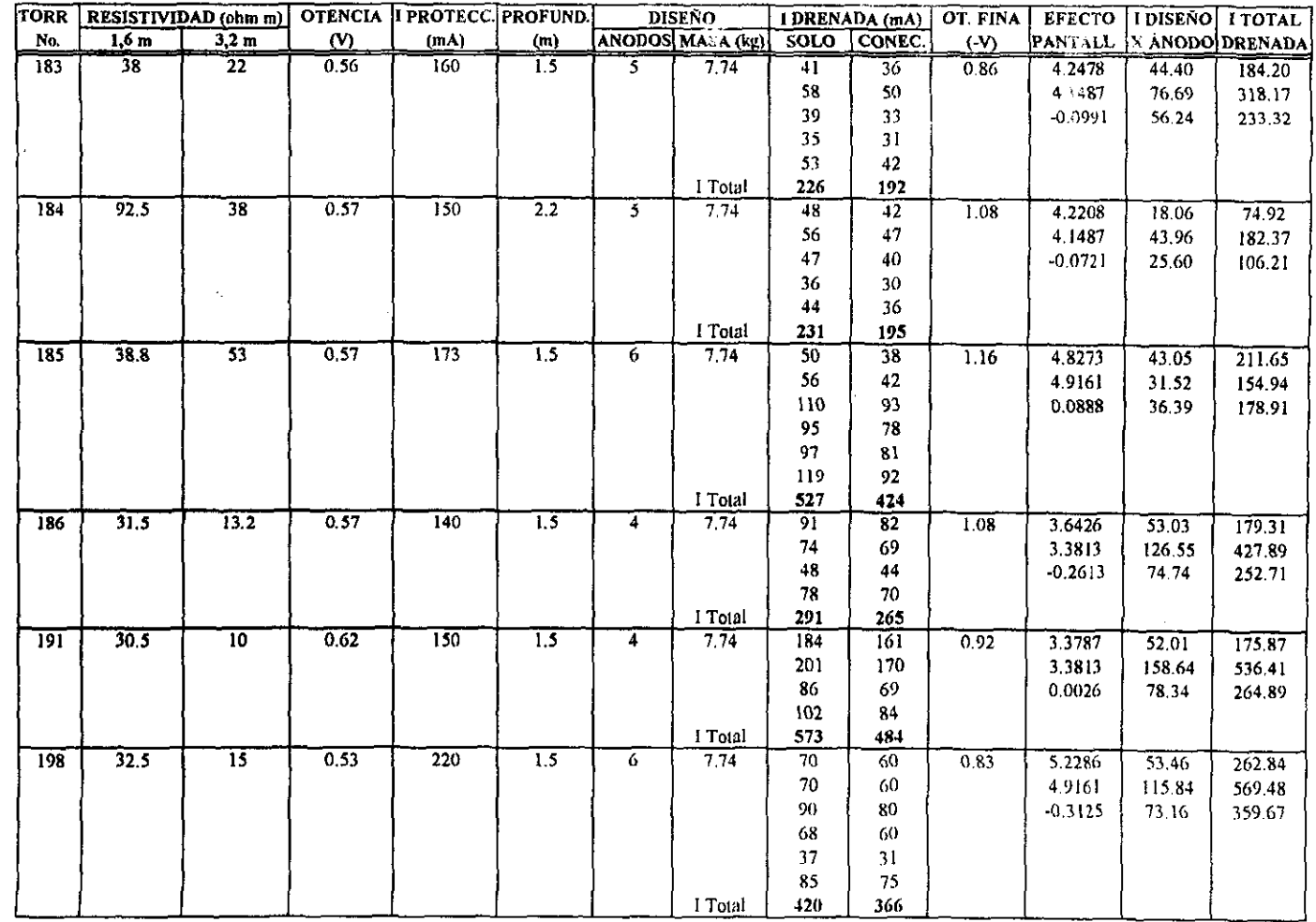

 $\Xi$ 

**Alexandria Company and State Alexandria** 

yan.<br>K

# ANEXO B - Tabla A2 Bis Resumen de la puesta en servicio del sistema de protección catódica para la<br>L.T. RÍO ESCONDIDO - FRONTERA CARBÓN A 400 kV

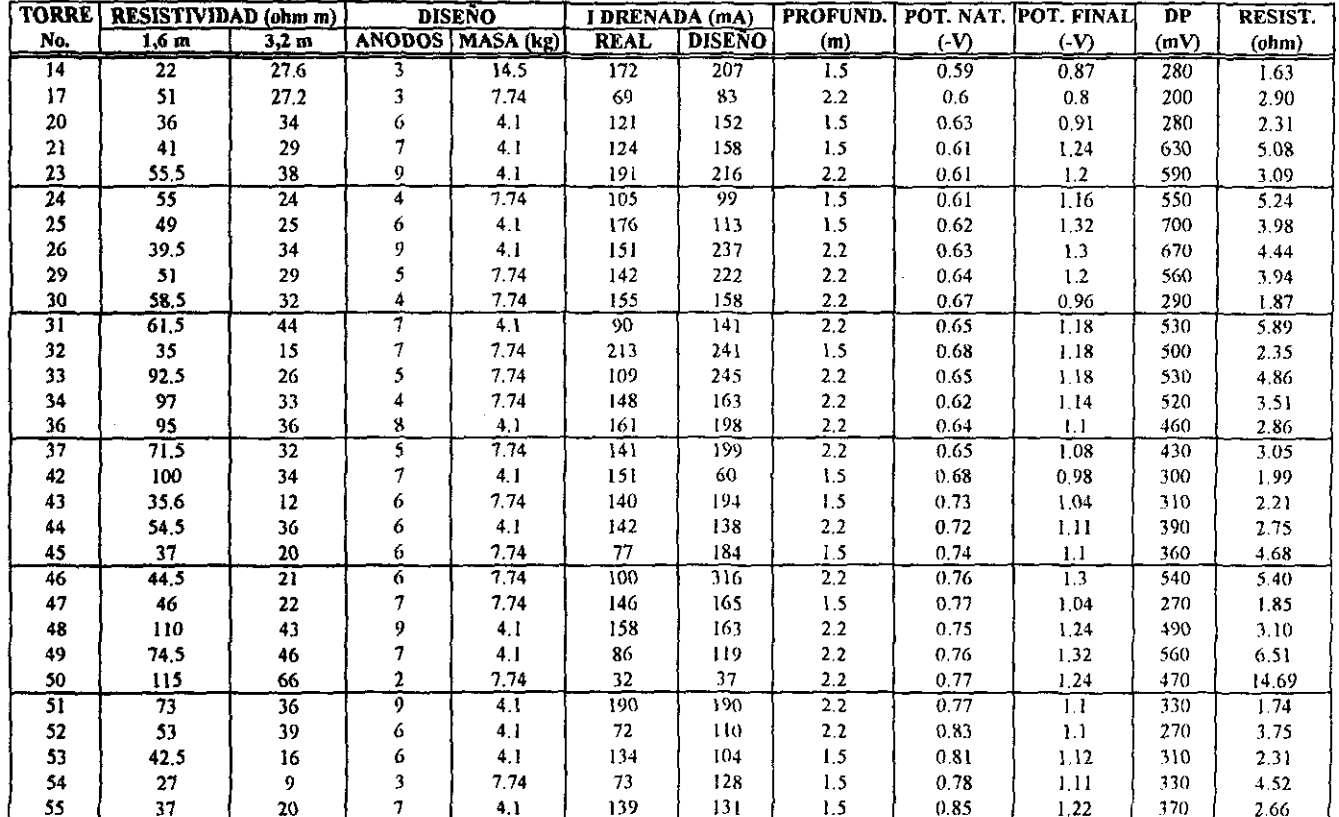

**Sec. 200** 

 $\overline{\overline{25}}$ 

an Maria (1966) and a compo **Construction** 

### ANEXO B - Tabla A2 Bis (Continuación)

Resumen de la puesta en servicio del sistema de protección catódica para la L.T. RÍO ESCONDIDO - FRONTERA CARBÓN A 400 kV

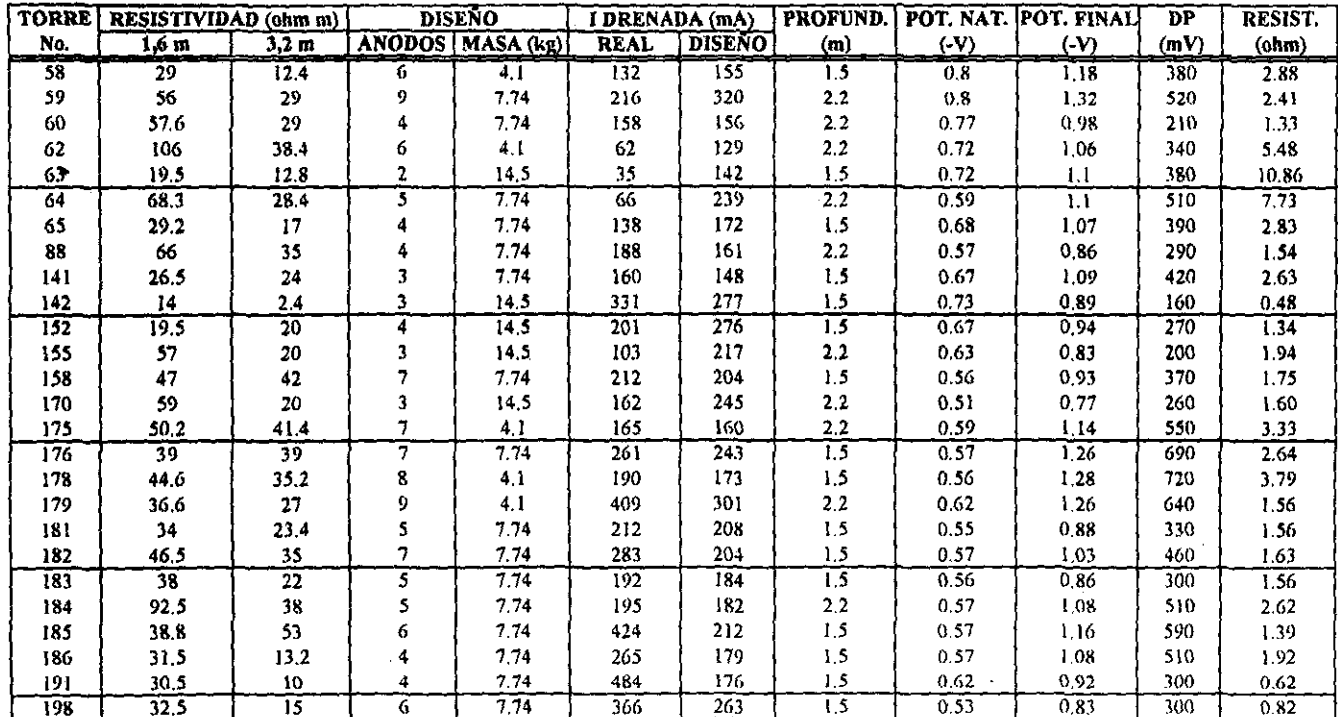

្ចរ

## ANEXOC.

 $\ddot{\phantom{0}}$ 

# TABLA A3. DATOS DE CIERRE DE PUESTA EN SERVICIO DE LOS SISTEMAS DE PROTECCIÓN CATÓDICA PARA LA LÍNEA DE TRANSMISIÓN ACATLÁN - HUAJUAPAN A 115 kV.

# ANEXO C - Tabla A3 Datos de puesta en servicio del sisteme de protección catódica para la<br>L.T. ACATLÁN - HUAJUAPAN A 115 kV

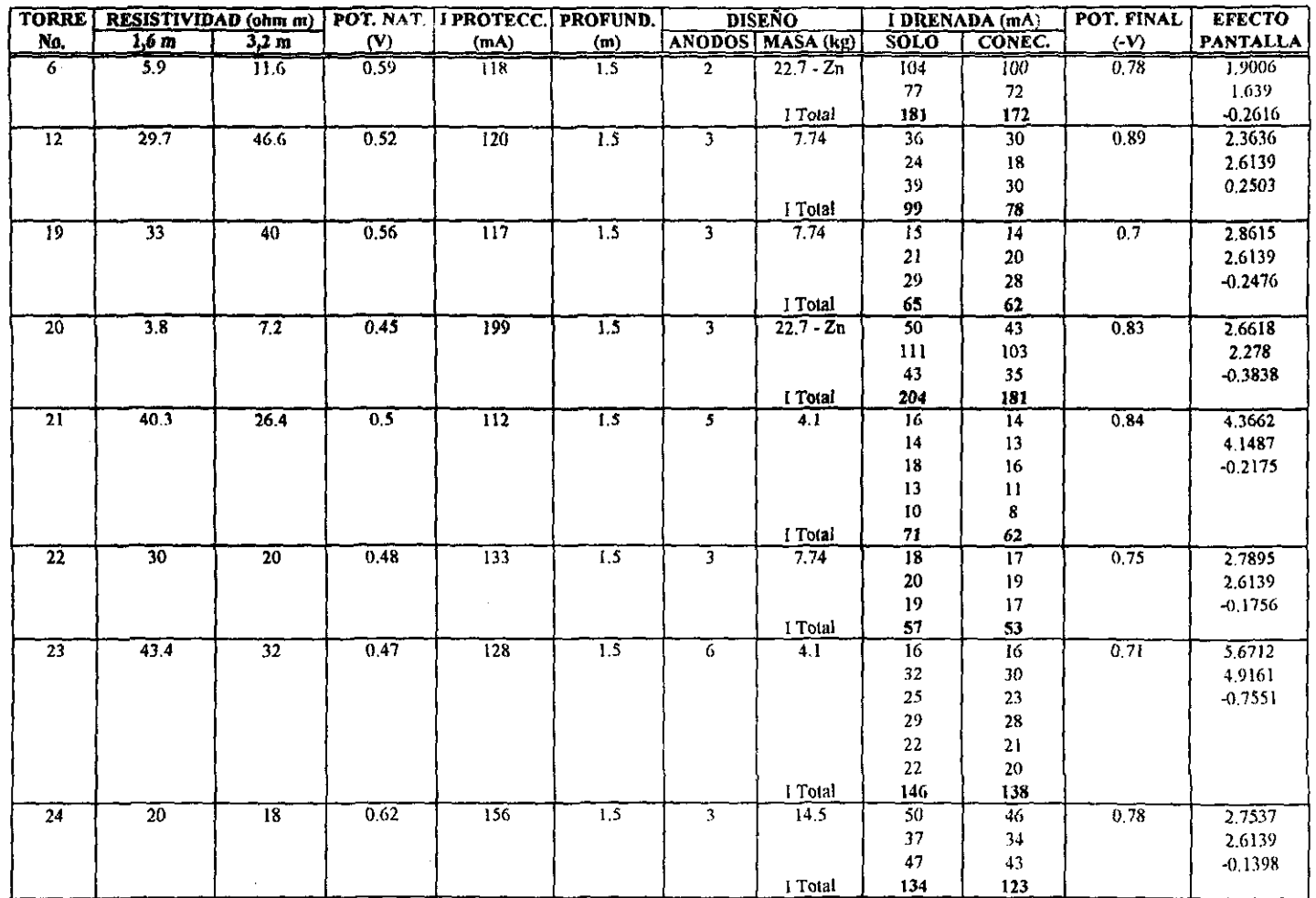

**ALC** 

 $\overline{\mathbb{S}}$ 

والمستوقف وأو

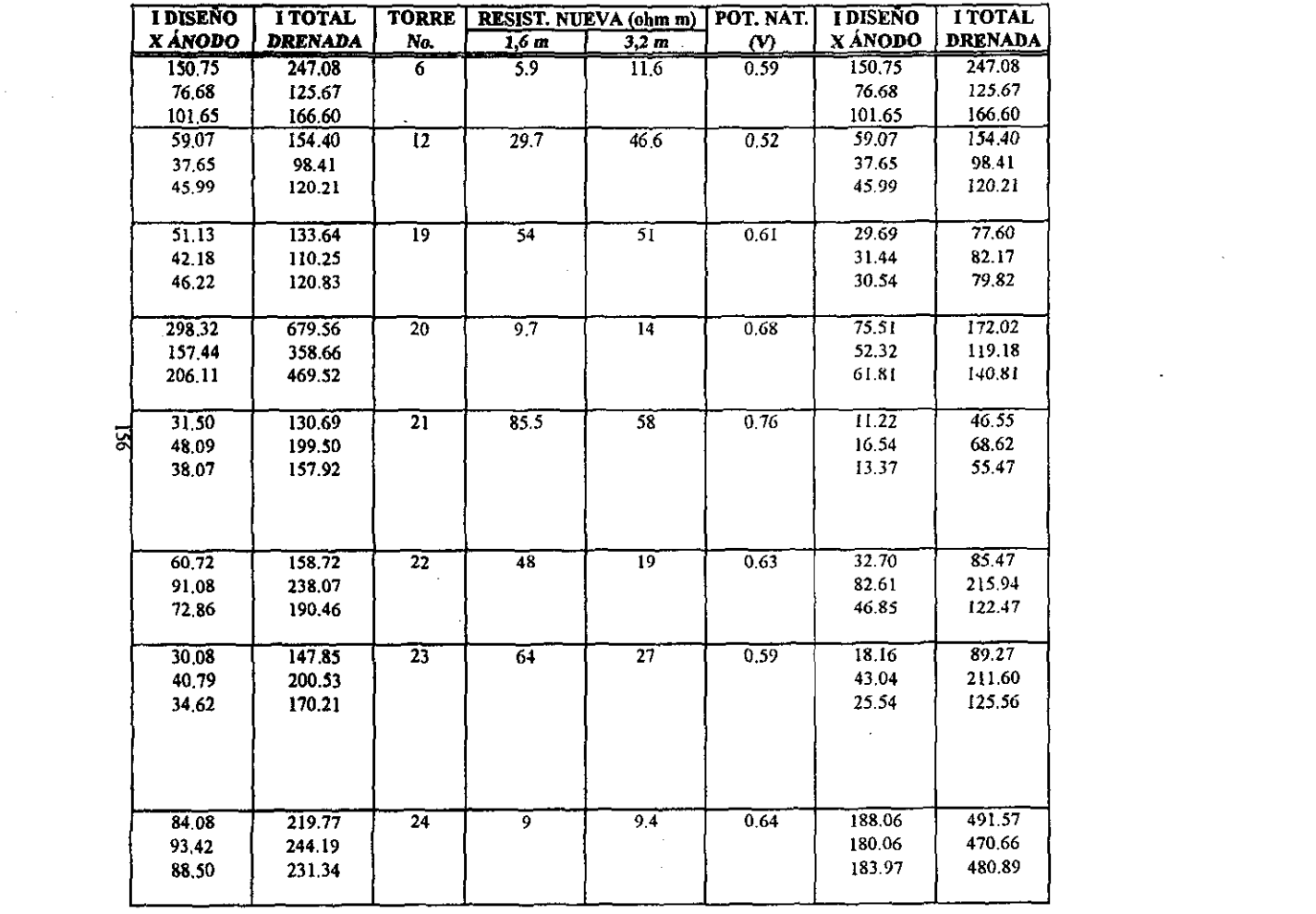

 $\sim 10^{-10}$ 

**Book of Alliance Company (1987)** 

and the second companies are the companies of the companies of the companies of the companies of the companies

 $\mathcal{L}(\mathcal{L}(\mathcal{$ 

 $\label{eq:3.1} \frac{1}{\sqrt{2\pi}}\left(\frac{1}{\sqrt{2\pi}}\right)^{1/2}\left(\frac{1}{\sqrt{2\pi}}\right)^{1/2}\left(\frac{1}{\sqrt{2\pi}}\right)^{1/2}\left(\frac{1}{\sqrt{2\pi}}\right)^{1/2}\left(\frac{1}{\sqrt{2\pi}}\right)^{1/2}\left(\frac{1}{\sqrt{2\pi}}\right)^{1/2}\left(\frac{1}{\sqrt{2\pi}}\right)^{1/2}\left(\frac{1}{\sqrt{2\pi}}\right)^{1/2}\left(\frac{1}{\sqrt{2\pi}}\right)^{1/2}\left(\frac{1}{\sqrt{$ 

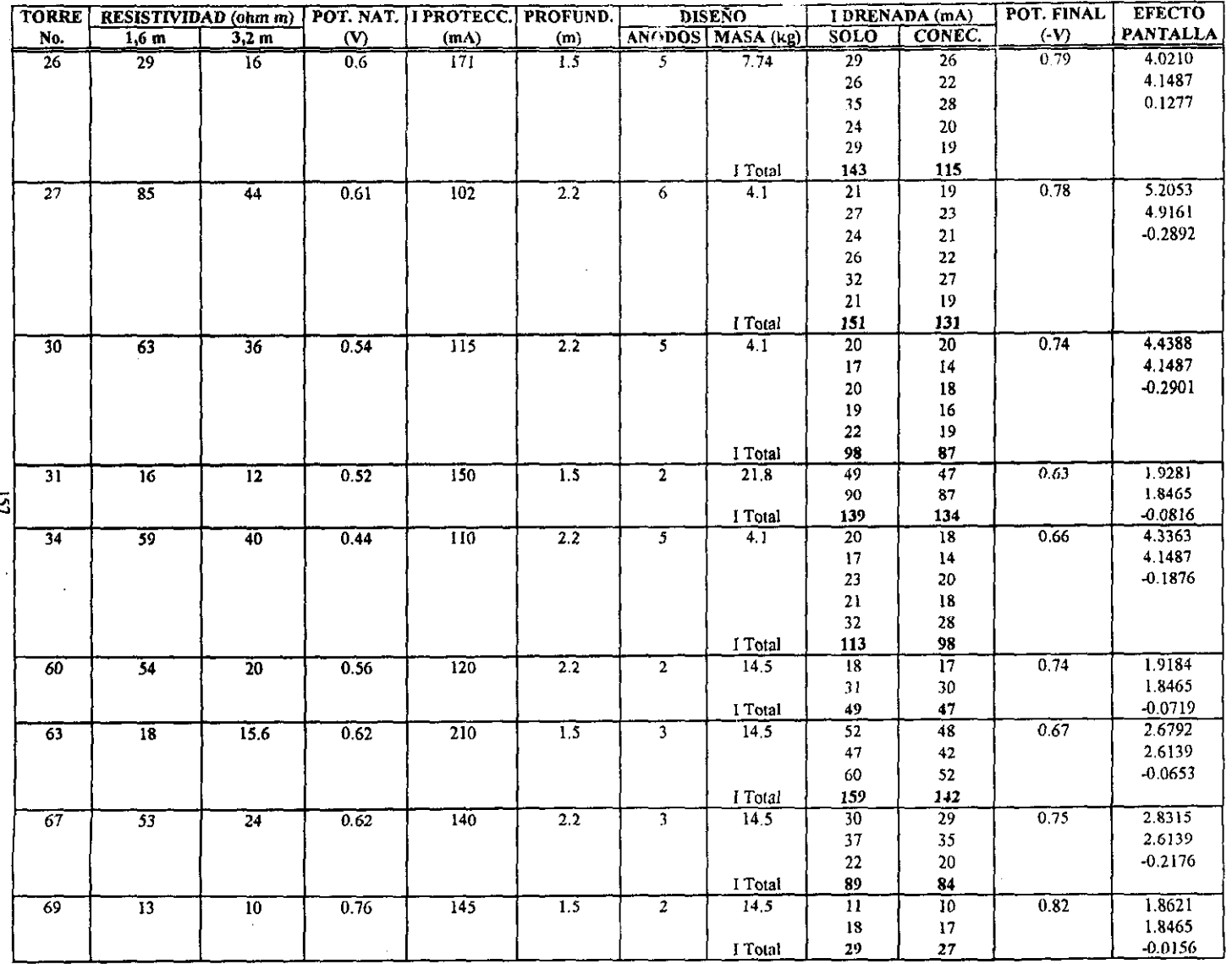

al and

<u>ં દ</u>ા

فلتفاد المردية بالمنافذ

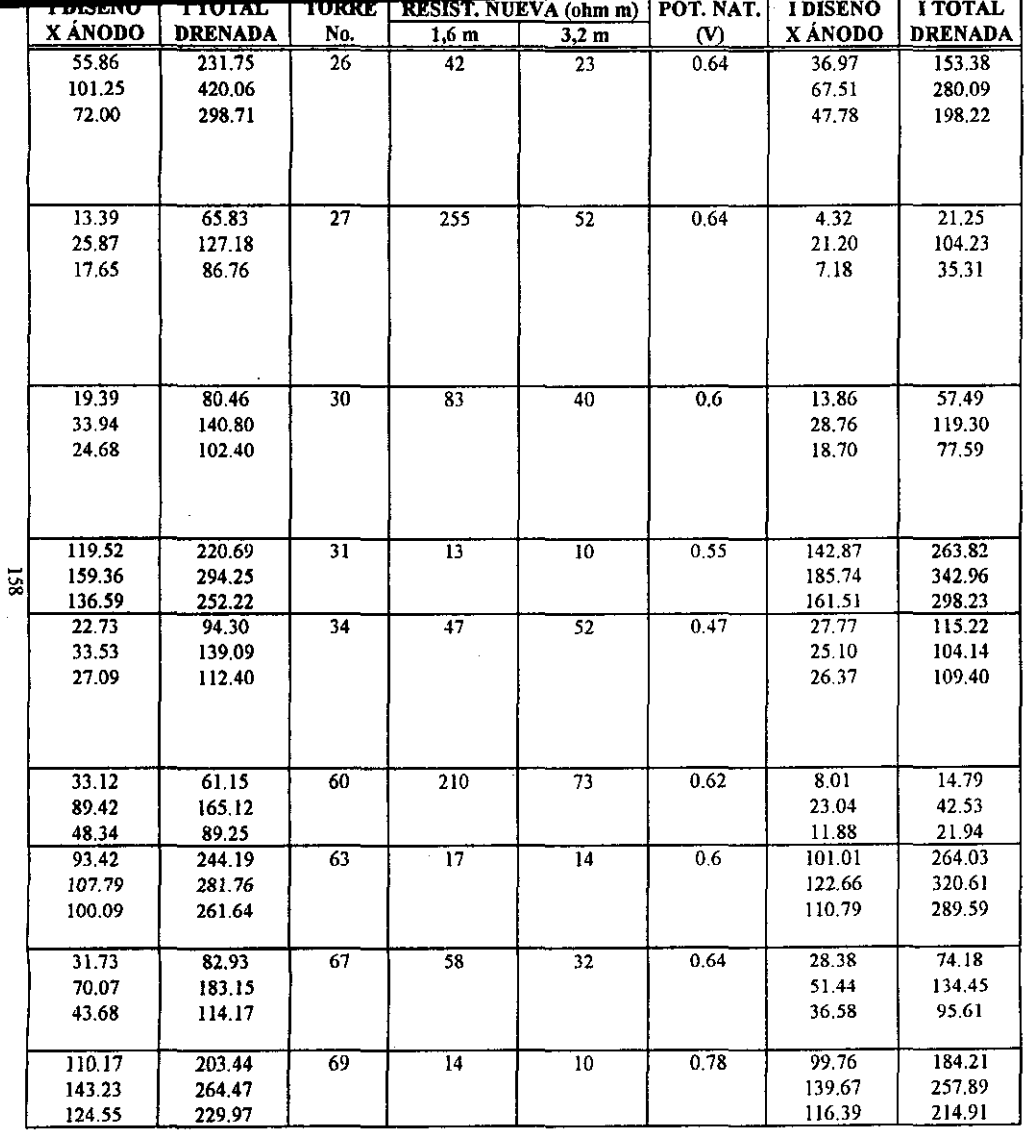

 $\mathcal{L}(\mathcal{L}(\mathcal{L}))$  and  $\mathcal{L}(\mathcal{L}(\mathcal{L}))$  . The contribution of the contribution of

 $\mathcal{L}(\mathcal{L}(\mathcal{L}))$  and  $\mathcal{L}(\mathcal{L}(\mathcal{L}))$  . As in the following

 $\mathcal{L}_{\text{max}}$ 

 $\mathcal{L}^{\text{max}}_{\text{max}}$  ,  $\mathcal{L}^{\text{max}}_{\text{max}}$ 

 $\alpha$  ,  $\alpha$  ,  $\alpha$  ,  $\alpha$ 

្លូ

 $\sim 50$ 

i<br>Birth

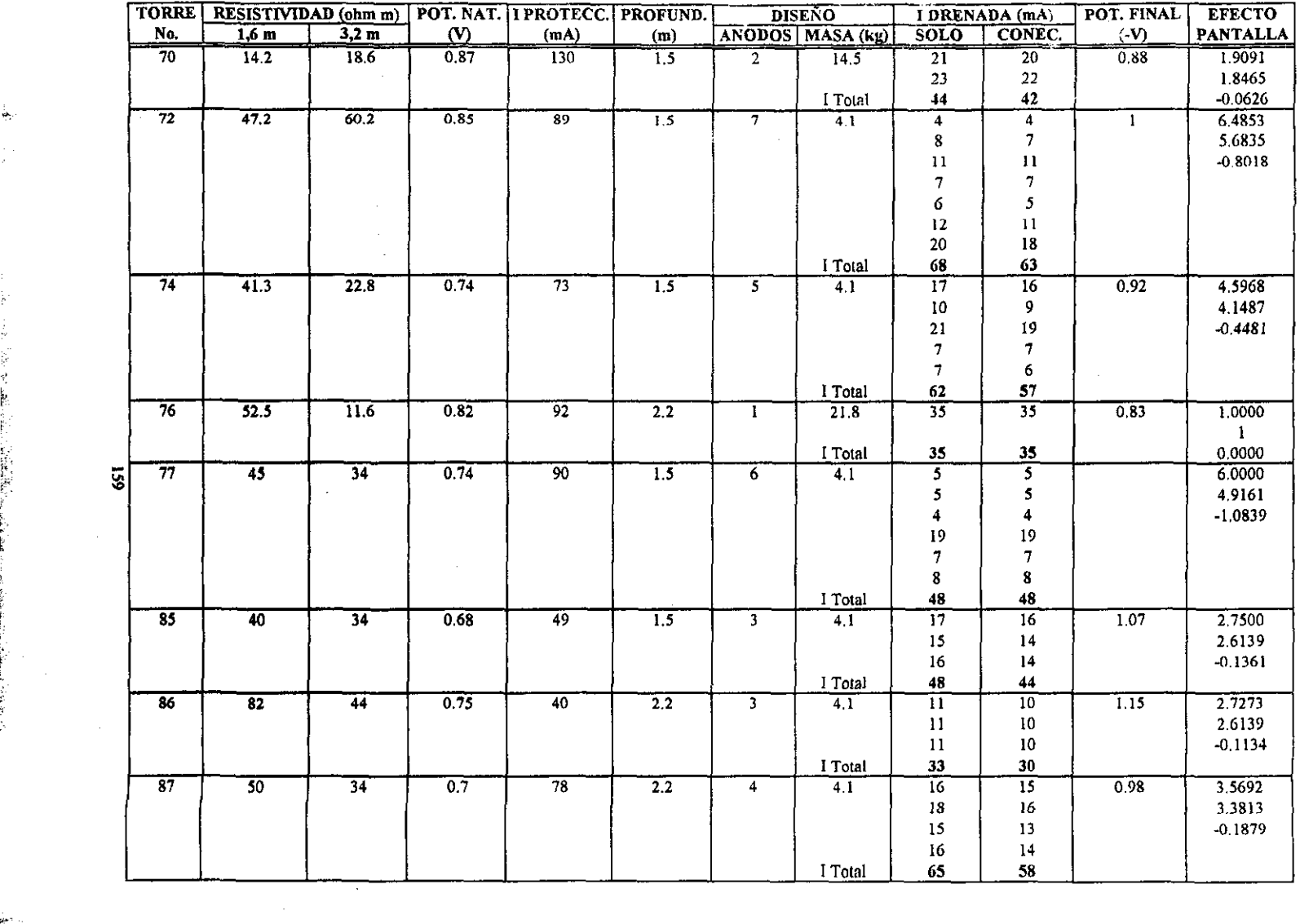

lgas en .<br>**San**demonton de Antonio Armenico en la marca serviza en la comunica de la comunicación de la comunicación de la c

الجو ia<br>K

i<br>E

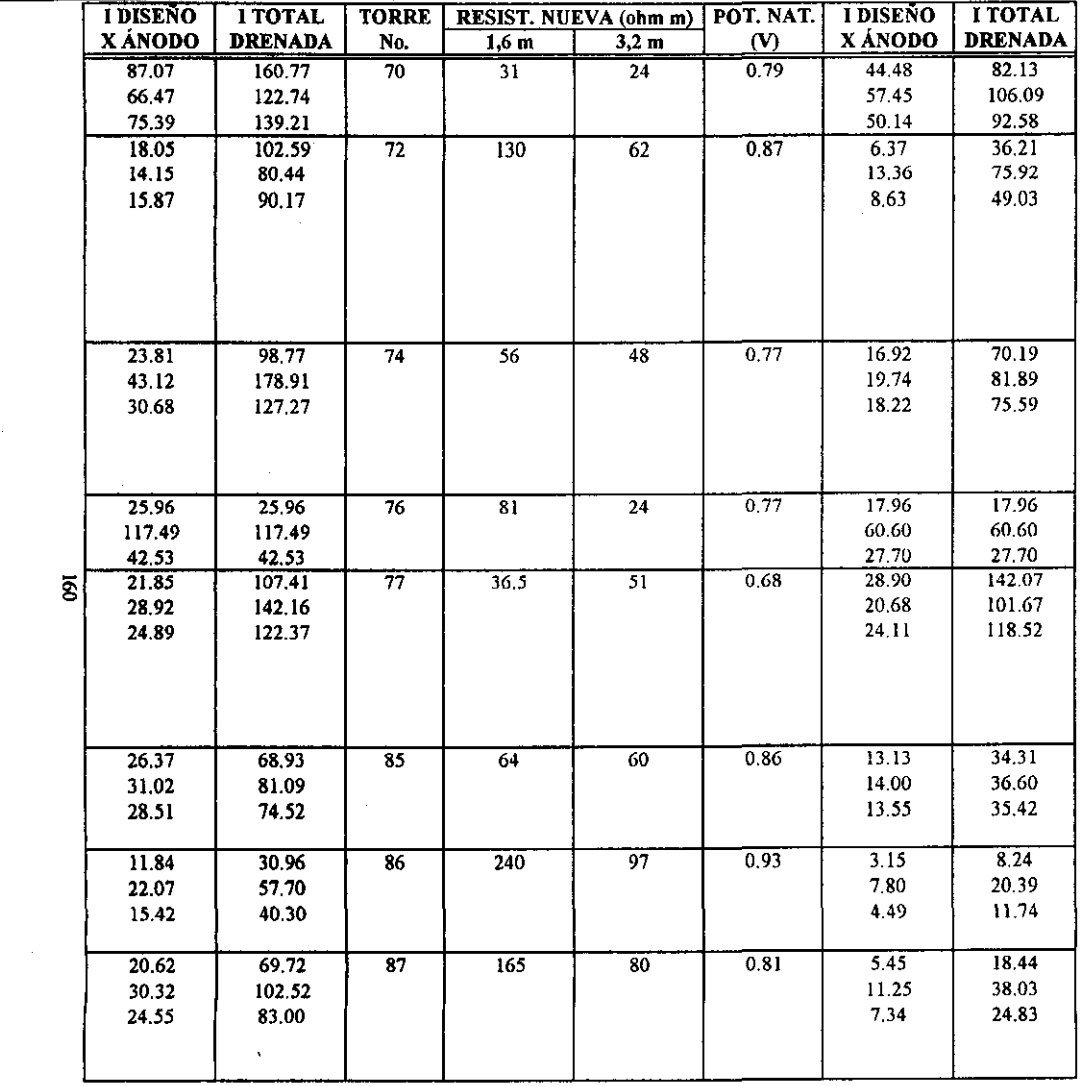

 $\mathcal{L}(\mathcal{L}(\mathcal{$ 

the control of the control of

 $\mathcal{L}^{\text{max}}$ 

 $\sim 10^{-11}$ 

Ĵ,

i<br>Lihat

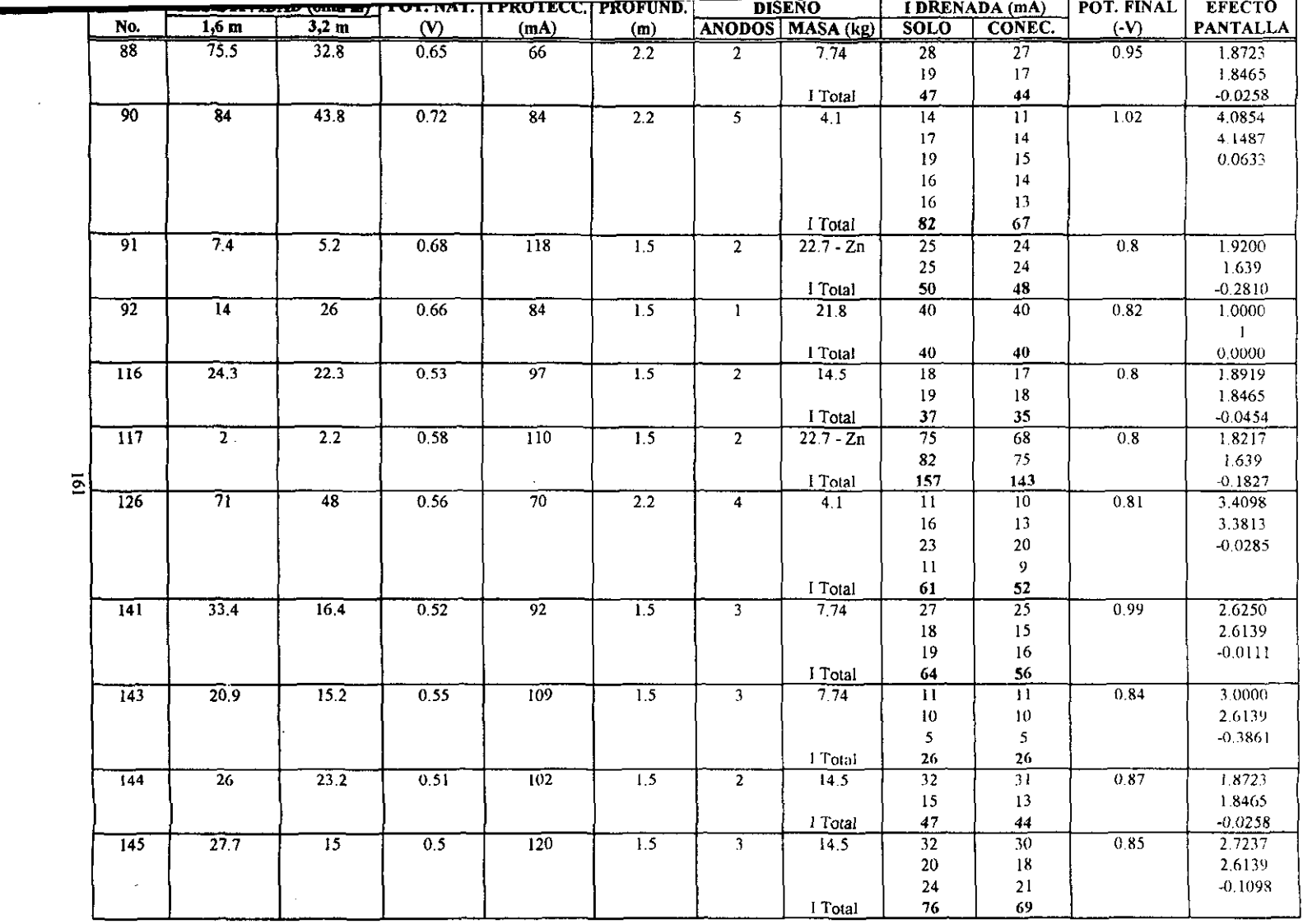

 $\mathcal{L}(\mathcal{L}^{\mathcal{L}}(\mathcal{L}^{\mathcal{L}}(\mathcal{L}$ 

 $\frac{1}{2} \sum_{i=1}^n \frac{1}{2} \sum_{i=1}^n \frac{1}{2} \sum_{j=1}^n \frac{1}{2} \sum_{i=1}^n \frac{1}{2} \sum_{j=1}^n \frac{1}{2} \sum_{j=1}^n \frac{1}{2} \sum_{j=1}^n \frac{1}{2} \sum_{j=1}^n \frac{1}{2} \sum_{j=1}^n \frac{1}{2} \sum_{j=1}^n \frac{1}{2} \sum_{j=1}^n \frac{1}{2} \sum_{j=1}^n \frac{1}{2} \sum_{j=1}^n \frac{1}{2} \sum_{j=$ 

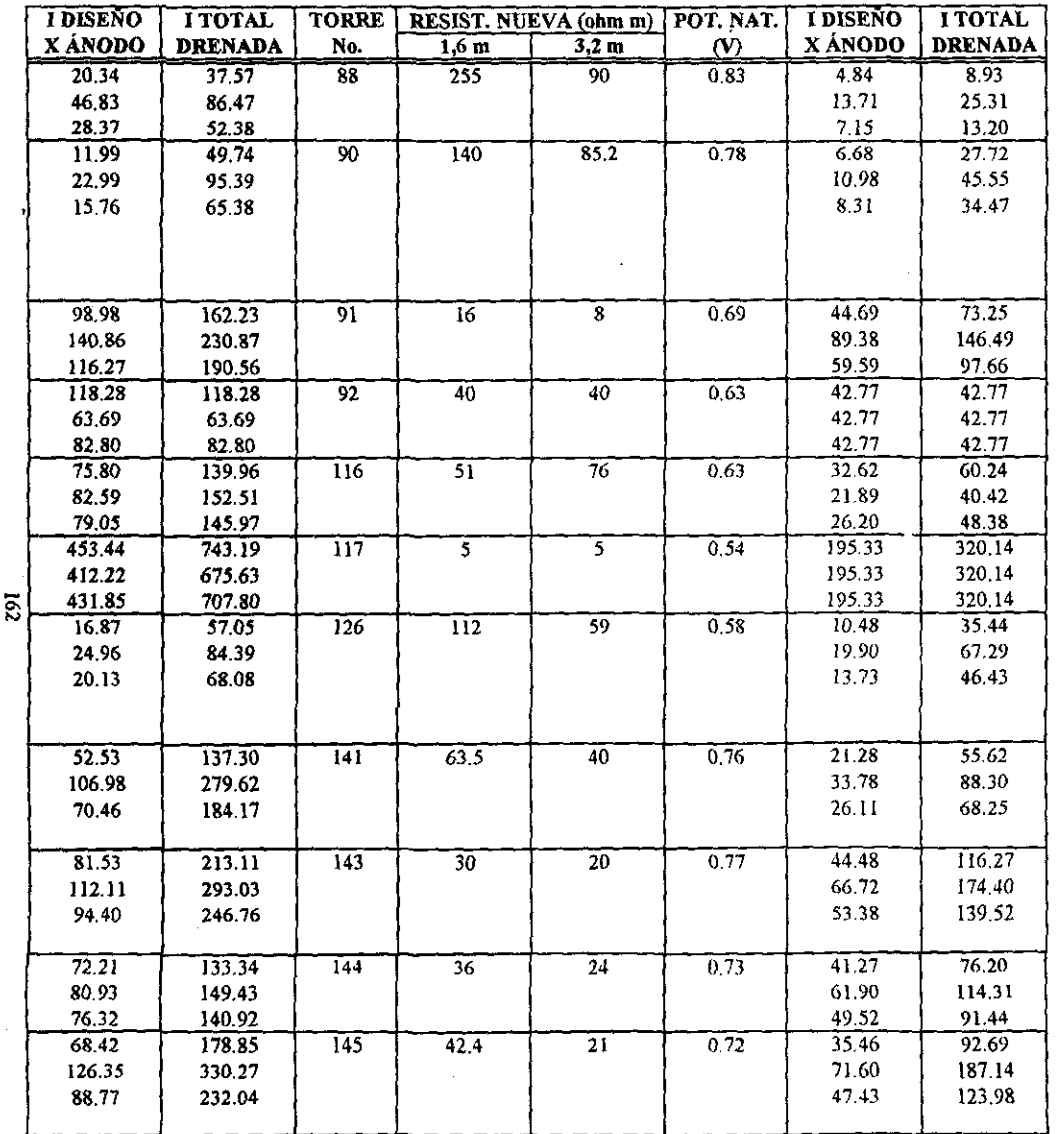

.<br>Seekari - Ja<del>har</del>el - Johanne V الطاعة الأقراريات

 $\epsilon$ 

 $-5$ 

 $\label{eq:2.1} \mathcal{L}_{\mathcal{A}}(\mathcal{A}) = \mathcal{L}_{\mathcal{A}}(\mathcal{A}) = \mathcal{L}_{\mathcal{A}}(\mathcal{A}) = \mathcal{L}_{\mathcal{A}}(\mathcal{A})$ 

 $\mathcal{L}^{\text{max}}_{\text{max}}$  and  $\mathcal{L}^{\text{max}}_{\text{max}}$ 

#### \_\_\_\_ -- - $\sim$

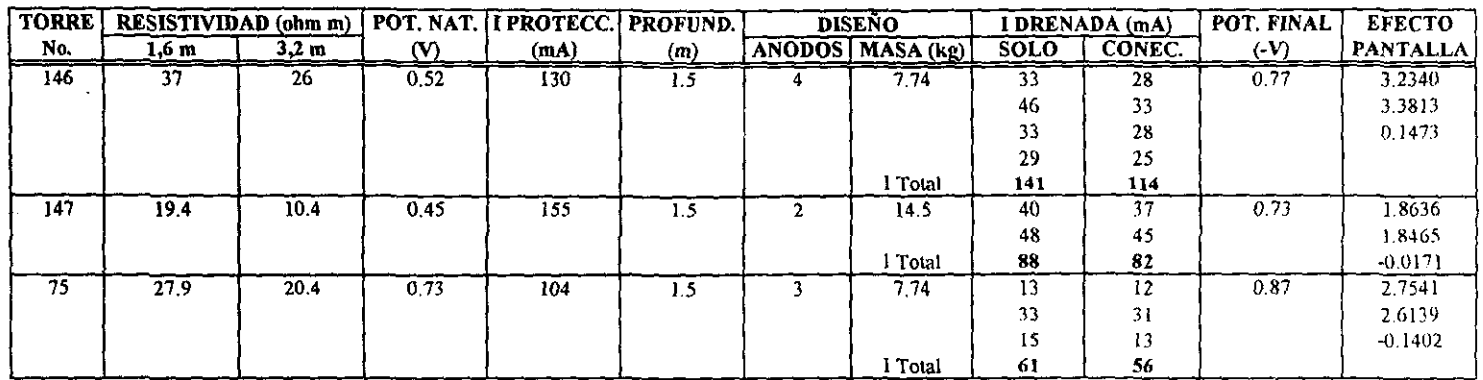

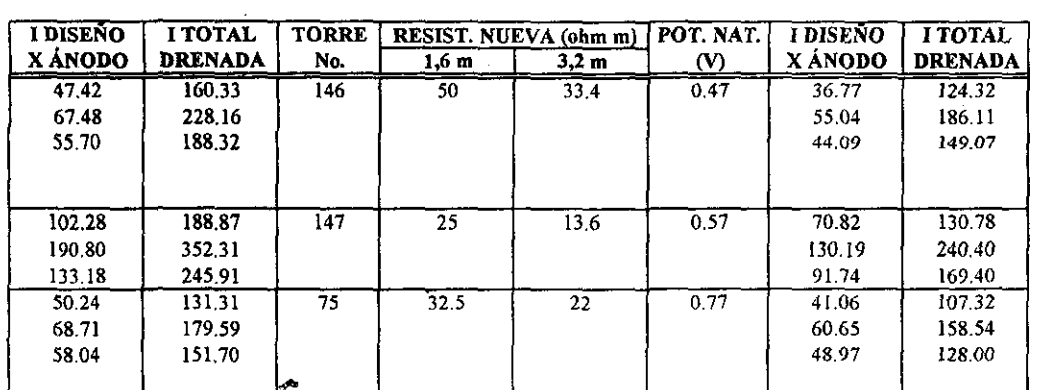

 $\mathcal{L}^{\mathcal{L}}$  and  $\mathcal{L}^{\mathcal{L}}$  and  $\mathcal{L}^{\mathcal{L}}$ 

 $\alpha$ 

 $\sim$ 

 $\sim$   $\sim$ 

.<br>20. apríl – Polská Santa Barton, český predstavený a prostranec

 $\vec{p}$ 

<u>التواسع المرت</u>

# ANEXO C - Tabla A3 BIS Resumen de puesta en servicio del sistema de protección catódica para la L.T. ACATLÁN - HUAJUAPAN A 115 kV

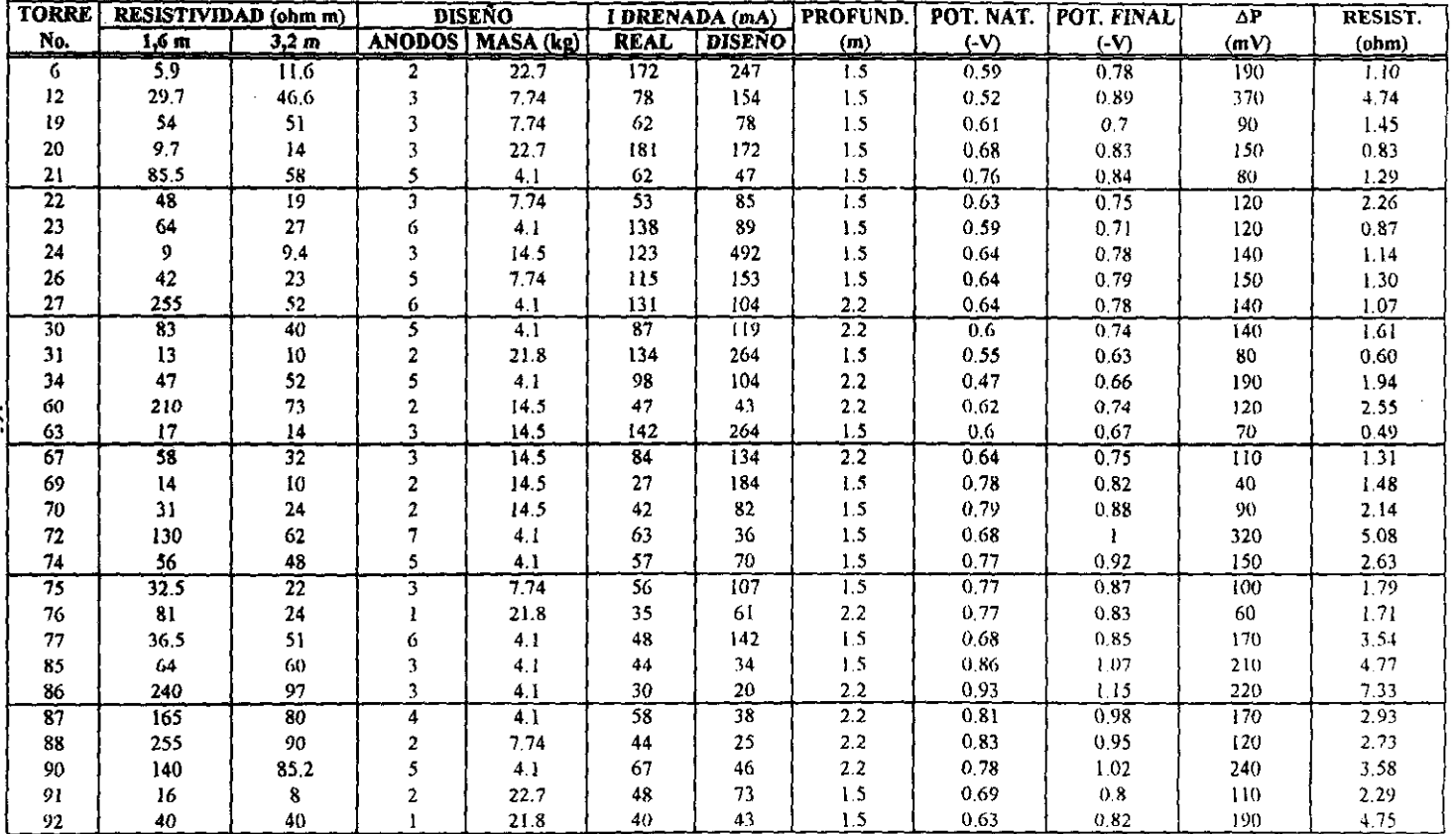

៊ូ

**John Start Barbara (1987), San Francisco** 

**Mineral Article State** 

### ANEXO C - Tabla A3 BIS (Continuación) **Resumen de puesta en servicio del sistema de protección catódica para la**  L.T. ACATLÁN - HUAJUAPAN A 115 kV

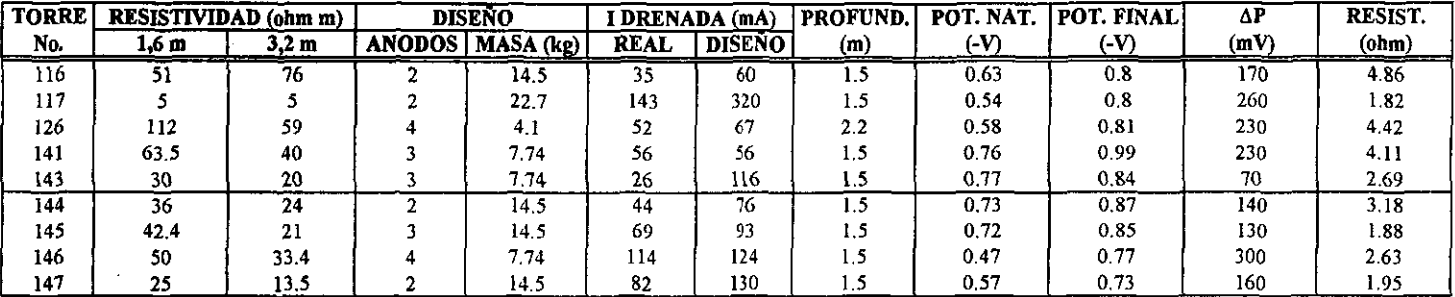

~

and the Roman

 $_{\rm{sys}}$ 

**ANEXOD.** 

# **LISTA DE SÍMBOLOS**

#### ANEXOD

### LISTA DE SÍMBOLOS

I

#### **Símbolos griegos:**

 $\alpha$  = grados de libertad

 $\beta$  = constante dependiente del electrólito y electrodo

**'EJe = suma de la corriente drenada por cada ánodo con los ánodos conectados en mA** 

 $\Sigma$ *Id* = suma de la corriente drenada por cada ánodo con los ánodos desconectados en mA

 $\sigma$  = desviación estándar

 $\phi$  = factor que depende de la relación  $b/a$ 

 $\rho$  = resistividad en ohm-m

**1Jinv == eficiencia del controlador de carga de protección catódica** 

*r¡coul* **== eficiencia de carga de la batería** 

 $n$  = sobrepotencial en V

#### Símbolos en orden alfabético:

*a* == **distancia entre varillas en m**   $a_{An^2}$  = actividad del aceptador del electrón en moles *I* dm<sup>3</sup>  $a_{A}$  = actividad del dondador del electrón en moles /  $dm^3$ A **== ancho del ánodo en cm**  *Aa* **= área del ánodo en cm2 Av == autonomía deseada de la batería en días**  *b* **= profundidad de instalación de las varillas en m**   $B =$ alto del ánodo en cm *e* == **constante de integración e;:: término de corrección**  *CE* = capacidad de la batería en A h *CM* = número de módulos fotovoltaicos *d.:* **diámetro del ánodo en ro** 

 $dr =$  diámetro del relleno del ánodo en m

 $E =$  potencial electroquímico en V

 $E<sup>o</sup>$  = potencial estándar al equilibrio en V

 $Ec =$  energía consumida (V x A)

**eq = equivalente químico** 

*ECD* = energía consumida diaria en W

 $EP =$  efecto pantalla

 $f$  = factor asociado con la masa y dimensiones del ánodo

 $F =$  constante de Faraday = 96500 Coul / eq = 96500 Joules/V = 26,5 A h/eq

*Fe* = razón de la distribución aleatoria calculada

*Fi* = factor de incremento de la capacidad total de la batería

*Ft* = razón de la distribución aleatoria de tablas

 $Fu = factor$  de uso de la capacidad total de la batería

168

*FS* ~ factor de sobre dimensionamiento *del* módulo fotovo!taico  $G$  = energía libre de Gibbs en Joules / mol  $H =$  entalpía en Joules / mol  $I =$  corriente eléctrica en A ó mA  $Ia =$  corriente drenada por ánodo mA  $Id =$  comente de diseño en mA *Ip* = comente de protección en mA  $It =$  corriente total drenada en mA  $Iv =$  corriente que deben drenar los ánodos en mA *IM* = corriente pico del módulo solar en A  $j =$  densidad de corriente en mA/cm<sup>2</sup>  $j^{\circ}$  = densidad de corriente de intercambio en mA/cm<sup>2</sup>  $K =$  constante de proporcionalidad  $k$  = número de tratamientos  $log i$  = logaritmo de la densidad de corriente de corrosión en mA/cm<sup>2</sup>  $L =$ longitud del ánodo en m *Lr* = longitud del relleno del ánodo en m *Ma* = masa del ánodo en kg  $MST$ tr] = cuadrados medios de tratamientos  $MSE =$  error cuadrado medio del análisis de varianza  $n =$  número de observaciones  $N$  = número de ánodos en paralelo  $N\sigma$  = número de ánodos  $P = presión$  $Po =$  valor absoluto del potencial natural en V  $rp =$ valor que depende del nivel de significación deseado del número de grados de libertad  $R =$  constante universal de los gases  $\approx 8.314$  Jolues/mol K  $R$ *l* = resistencia del sistema de protección catódica con ánodos de sacrificio en  $\Omega$  $R2$  = resistencia que requiere tenga el sistema de protección catódica en  $\Omega$  $R3$  = resistencia necesaria a intercalar al sistema de protección catódica en  $\Omega$ .  $Re \approx$  resistencia eléctrica en ohm  $(\Omega)$  $Ra =$  resistencia de contacto entre ánodo – relleno en ohm  $Rb$  = resistencia de contacto entre el relleno - suelo en ohm  $Rc$  = resistencia de conexiones en ohm *Ro* == resistencia de polarización *Rp* = mínimo recorrido de significación  $Rs = resistance$  resistencia del "shunt" en ohm  $Rt$  = resistencia de contacto entre la estructura – suelo en ohm *Rw* = resistencia de los cables en ohm  $RT$  = resistencia eléctrica total en ohm  $S =$  entropía en Joules/mol K *Sa* = distancia entre ánodos en m *SS[lr]* ~ suma de cuadrados de tratamiento *SSE* = suma de cuadrados de errores *SST* = suma de cuadrados totales  $S_z$  = varianza

 $t =$  tiempo en años

*T* = temperatura en K

 $Tm$  = total mayor de la  $k \cdot n$  observaciones

*Ti* = total de las *n* observaciones de i-ésima muestra

 $TVE =$  tiempo de vida esperado en años

 $V =$  potencial en V

 $Va =$  volumen del ánodo en cm<sup>3</sup>

 $VB = \text{tension de la batería}$ 

ve:::: velocidad de corrosión en cm *laño* 

 $VM$  = tensión promedio en V

*y* = factor asociado con el potencial natural en V

 $z =$  número de electrones transferidos ó valencia

-